## AWS Certified Solutions Architect Associate By Stéphane Maarek

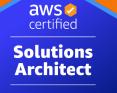

ASSOCIATE

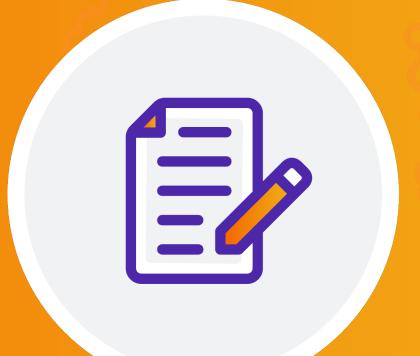

#### 

## Disclaimer: These slides are copyrighted and strictly for personal use only

- This document is reserved for people enrolled into the <u>Ultimate AWS Solutions Architect Associate Course</u>
- Please do not share this document, it is intended for personal use and exam preparation only, thank you.
- If you've obtained these slides for free on a website that is not the course's website, please reach out to <a href="mailto:piracy@datacumulus.com">piracy@datacumulus.com</a>. Thanks!
- Best of luck for the exam and happy learning!

## AWS Certified Solutions Architect Associate Course SAA-C03

## Welcome! We're starting in 5 minutes

- We're going to prepare for the Solutions Architect exam SAA-C03
- It's a challenging certification, so this course will be long and interesting
- Basic IT knowledge is necessary
- This course contains videos...
  - From the Cloud Practitioner, Developer and SysOps course shared knowledge
  - Specific to the Solutions Architect exam exciting ones on architecture!
- We will cover over 30 AWS services
- AWS / IT Beginners welcome! (but take your time, it's not a race)

#### My SAA-C03 certification: 96.1%

| AWS Certified              | Solutions Architect - Associate |
|----------------------------|---------------------------------|
| No                         | otice of Exam Results           |
| Candidate: Stephane MAAREK | Exam Date: Sep 02, 2022         |
| Candidate ID: AWS          | Registration Number:            |
| Candidate Score: 961       | Pass/Fail: PASS                 |

#### About me

- I'm Stephane!
- Worked as in IT consultant and AWS Solutions Architect, Developer & SysOps
- Worked with AWS many years: built websites, apps, streaming platforms
- Veteran Instructor on AWS (Certifications, CloudFormation, Lambda, EC2...)
- You can find me on
  - GitHub: <u>https://github.com/simplesteph</u>
  - LinkedIn: <u>https://www.linkedin.com/in/stephanemaarek</u>
  - Medium: <u>https://medium.com/@stephane.maarek</u>
  - Twitter: <a href="https://twitter.com/stephanemaarek">https://twitter.com/stephanemaarek</a>

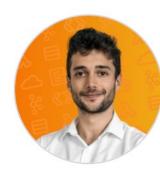

★ 4.7 Instructor Rating
♀ 473,642 Reviews
➡ 1,553,489 Students
● 39 Courses

#### What's AWS?

- AWS (Amazon Web Services) is a Cloud Provider
- They provide you with servers and services that you can use <u>on</u> <u>demand</u> and <u>scale easily</u>
- AWS has revolutionized IT over time
- AWS powers some of the biggest websites in the world
  - Amazon.com
  - Netflix

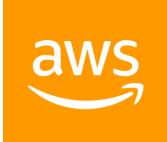

#### What we'll learn in this course (and more!)

AWS

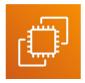

Amazon EC2

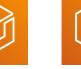

8

Amazon

RDS

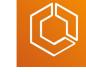

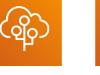

Amazon

**DynamoDB** 

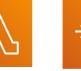

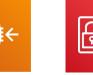

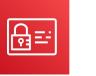

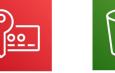

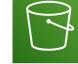

Amazon ECR

Amazon ECS

Amazon

Aurora

**AWS Elastic** Beanstalk

Lambda

**Auto Scaling** 

IAM

**AWS KMS** 

0

Amazon **S3** 

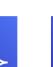

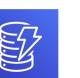

</>

Amazon **ElastiCache** 

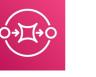

Amazon

SQS

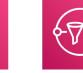

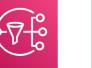

Amazon

**SNS** 

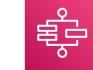

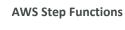

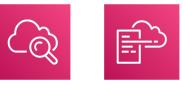

Amazon CloudWatch

緊

Amazon

SES

AWS CloudFormation

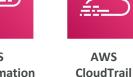

Amazon API Gateway

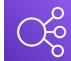

Elastic Load Balancing

Amazon CloudFront

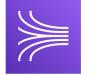

Amazon

**Kinesis** 

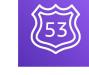

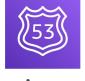

Amazon

Route 53

#### Navigating the AWS spaghetti bowl

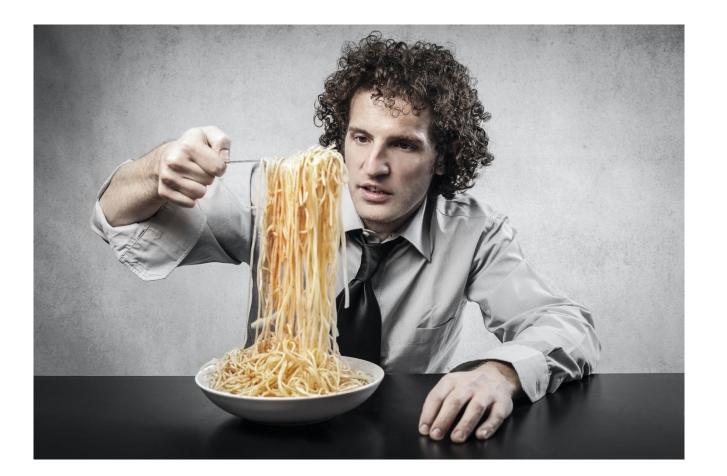

## Udemy Tips

© Stephane Maarek

## Getting started with AWS

#### AWS Cloud History

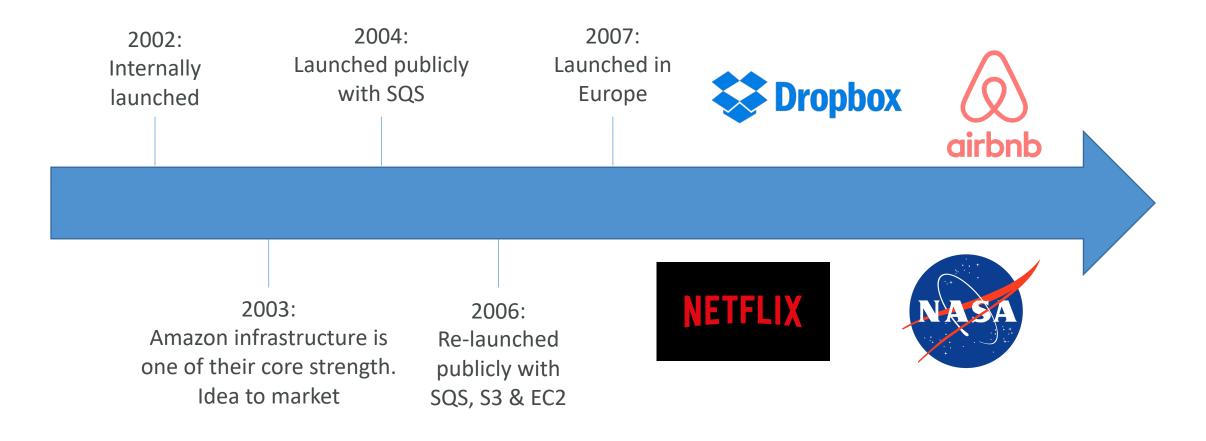

#### AWS Cloud Number Facts

- In 2019, AWS had \$35.02 billion in annual revenue
- AWS accounts for 47% of the market in 2019 (Microsoft is 2nd with 22%)
- Pioneer and Leader of the AWS Cloud Market for the 9th consecutive year
- Over 1,000,000 active users

Figure 1. Magic Quadrant for Cloud Infrastructure as a Service, Worldwide

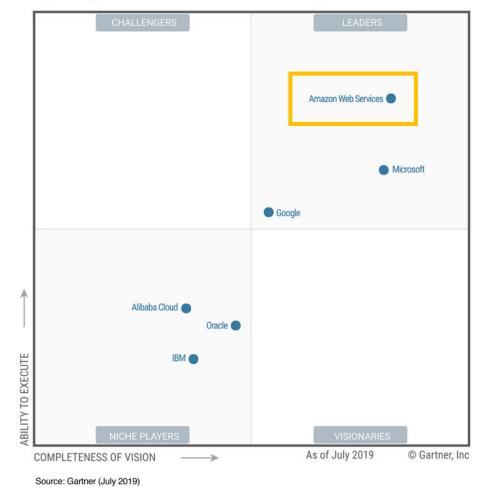

**Gartner Magic Quadrant** 

#### AWS Cloud Use Cases

- AWS enables you to build sophisticated, scalable applications
- Applicable to a diverse set of industries
- Use cases include
  - Enterprise IT, Backup & Storage, Big Data analytics
  - Website hosting, Mobile & Social Apps
  - Gaming

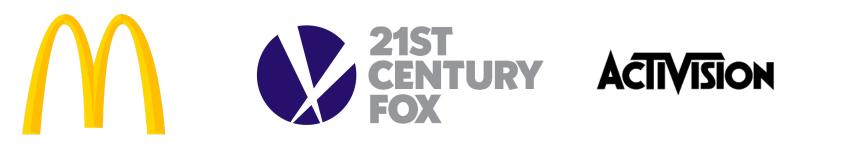

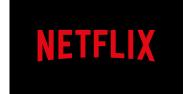

#### AWS Global Infrastructure

- AWS Regions
- AWS Availability Zones
- AWS Data Centers
- AWS Edge Locations / Points of Presence
- <u>https://infrastructure.aws/</u>

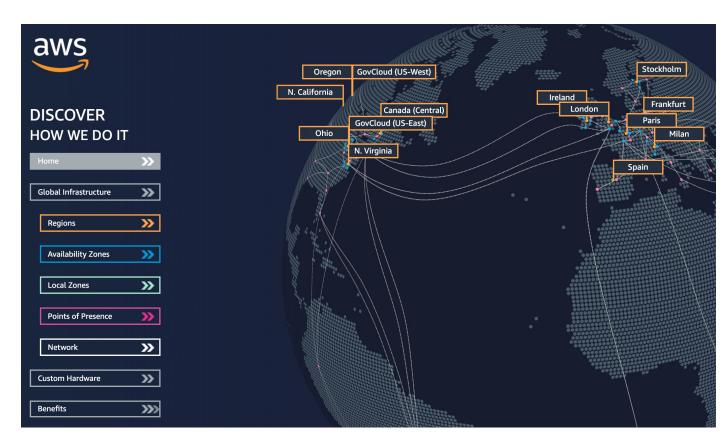

#### AWS Regions

- AWS has **Regions** all around the world
- Names can be us-east-1, eu-west-3...
- A region is a cluster of data centers
- Most AWS services are region-scoped

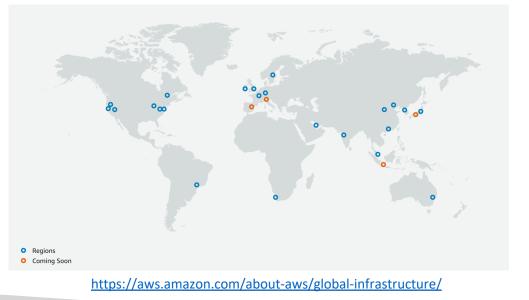

| -             | Virginia) us-east-1       |
|---------------|---------------------------|
| US East (Oh   | nio) us-east-2            |
| US West (N.   | California) us-west-1     |
| US West (Or   | regon) us-west-2          |
| Africa (Cape  | <b>Town)</b> af-south-1   |
| Asia Pacific  | (Hong Kong) ap-east-1     |
| Asia Pacific  | (Mumbai) ap-south-1       |
| Asia Pacific  | (Seoul) ap-northeast-2    |
| Asia Pacific  | (Singapore) ap-southeast- |
| Asia Pacific  | (Sydney) ap-southeast-2   |
| Asia Pacific  | (Tokyo) ap-northeast-1    |
| Canada (Ce    | ntral) ca-central-1       |
| Europe (Fran  | nkfurt) eu-central-1      |
| Europe (Irela | and) eu-west-1            |
| Europe (Lon   | don) eu-west-2            |
| Europe (Pari  | is) eu-west-3             |
| Europe (Sto   | ckholm) eu-north-1        |
| Middle East   | (Bahrain) me-south-1      |
| South Amer    | ica (São Paulo) sa-east-1 |

#### How to choose an AWS Region?

If you need to launch a new application, where should you do it?

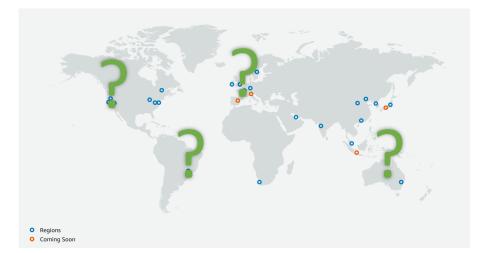

- Compliance with data governance and legal requirements: data never leaves a region without your explicit permission
- Proximity to customers: reduced latency
- Available services within a Region: new services and new features aren't available in every Region
- **Pricing:** pricing varies region to region and is transparent in the service pricing page

### AWS Availability Zones

- Each region has many availability zones (usually 3, min is 3, max is 6). Example:
  - ap-southeast-2a
  - ap-southeast-2b
  - ap-southeast-2c
- Each availability zone (AZ) is one or more discrete data centers with redundant power, networking, and connectivity
- They're separate from each other, so that they're isolated from disasters
- They're connected with high bandwidth, ultra-low latency networking

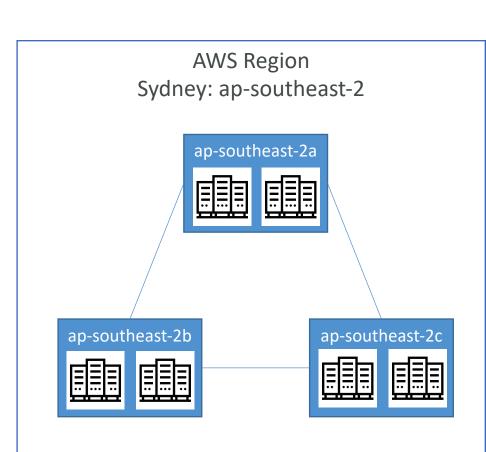

### AWS Points of Presence (Edge Locations)

- Amazon has 216 Points of Presence (205 Edge Locations & 11 Regional Caches) in 84 cities across 42 countries
- Content is delivered to end users with lower latency

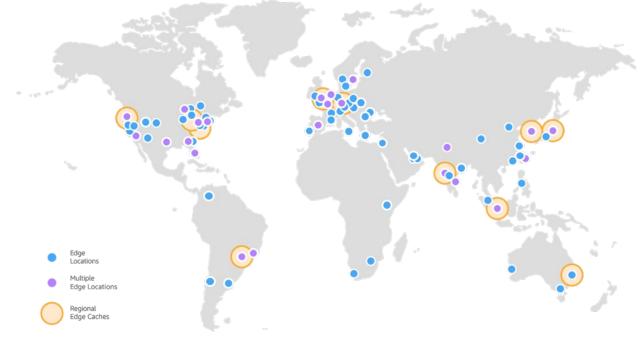

https://aws.amazon.com/cloudfront/features/

#### Tour of the AWS Console

- AWS has Global Services:
  - Identity and Access Management (IAM)
  - Route 53 (DNS service)
  - CloudFront (Content Delivery Network)
  - WAF (Web Application Firewall)
- Most AWS services are Region-scoped:
  - Amazon EC2 (Infrastructure as a Service)
  - Elastic Beanstalk (Platform as a Service)
  - Lambda (Function as a Service)
  - Rekognition (Software as a Service)
- Region Table: <a href="https://aws.amazon.com/about-aws/global-infrastructure/regional-product-services">https://aws.amazon.com/about-aws/global-infrastructure/regional-product-services</a>

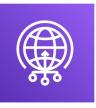

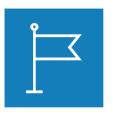

| FOR      |
|----------|
| DISTRIBU |
| TION     |
| 0        |
| Steph    |
| ane l    |
| Maarek   |
| WWW.C    |
| latacumu |
| lus.com  |

TON

## IAM Section

© Stephane Maarek

#### IAM: Users & Groups

- IAM = Identity and Access Management, Global service
- Root account created by default, shouldn't be used or shared
- Users are people within your organization, and can be grouped
- Groups only contain users, not other groups
- Users don't have to belong to a group, and user can belong to multiple groups

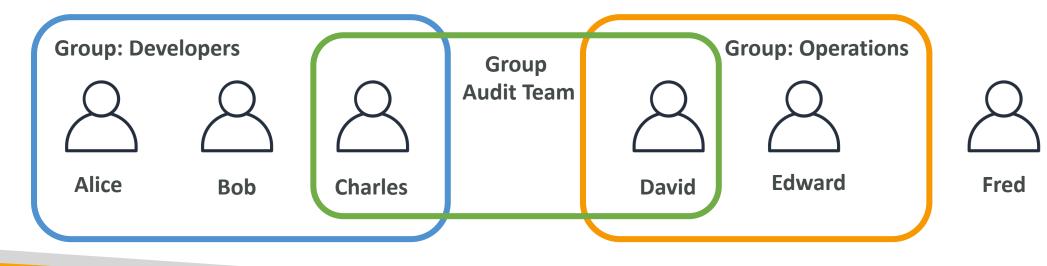

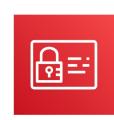

#### IAM: Permissions

- Users or Groups can be assigned JSON documents called policies
- These policies define the **permissions** of the users
- In AWS you apply the least privilege principle: don't give more permissions than a user needs

```
"Version": "2012-10-17",
"Statement": [
        "Effect": "Allow",
        "Action": "ec2:Describe*",
        "Resource": "*"
        "Effect": "Allow",
        "Action": "elasticloadbalancing:Describe*",
        "Resource": "*"
    },
        "Effect": "Allow",
        "Action": [
            "cloudwatch:ListMetrics",
            "cloudwatch:GetMetricStatistics",
            "cloudwatch:Describe*"
        "Resource": "*"
```

#### IAM Policies inheritance

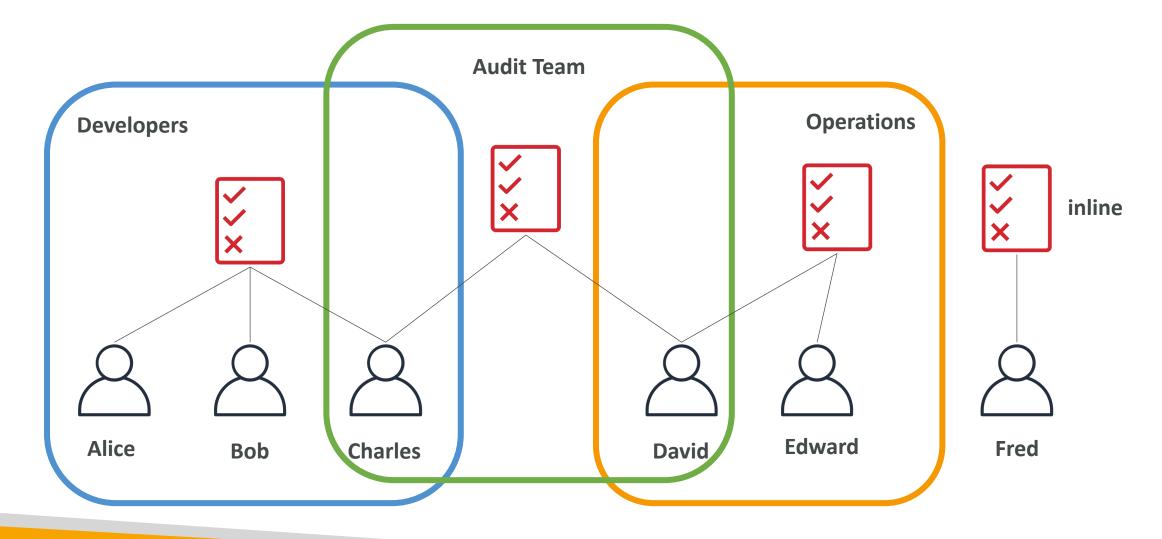

#### IAM Policies Structure

- Consists of
  - Version: policy language version, always include "2012-10-17"
  - Id: an identifier for the policy (optional)
  - Statement: one or more individual statements (required)
- Statements consists of
  - Sid: an identifier for the statement (optional)
  - Effect: whether the statement allows or denies access (Allow, Deny)
  - Principal: account/user/role to which this policy applied to
  - Action: list of actions this policy allows or denies
  - Resource: list of resources to which the actions applied to
  - **Condition:** conditions for when this policy is in effect (optional)

|   | n": "2012-10-17",<br>53-Account-Permissions",<br>ent": [ |
|---|----------------------------------------------------------|
| { |                                                          |
|   | "Sid": "1",                                              |
|   | "Effect": "Allow",                                       |
|   | "Principal": {                                           |
|   | "AWS": ["arn:aws:iam::123456789012:root"]                |
|   | },                                                       |
|   | "Action": [                                              |
|   | "s3:GetObject",                                          |
|   | "s3:PutObject"                                           |
|   | ],                                                       |
|   | <pre>"Resource": ["arn:aws:s3:::mybucket/*"]</pre>       |
| } |                                                          |
| ] |                                                          |
| } |                                                          |
|   |                                                          |

#### IAM – Password Policy

- Strong passwords = higher security for your account
- In AWS, you can setup a password policy:
  - Set a minimum password length
  - Require specific character types:
    - including uppercase letters
    - lowercase letters
    - numbers
    - non-alphanumeric characters
  - Allow all IAM users to change their own passwords
  - Require users to change their password after some time (password expiration)
  - Prevent password re-use

#### Multi Factor Authentication - MFA

- Users have access to your account and can possibly change configurations or delete resources in your AWS account
- You want to protect your Root Accounts and IAM users
- MFA = password you know + security device you own

 Main benefit of MFA: if a password is stolen or hacked, the account is not compromised

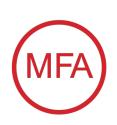

#### MFA devices options in AWS

#### **Virtual MFA device**

| utl vodafone UK | √ * 50% ■⊃<br>+ 🖍 | 📄 🖂 🍢 🬵 🎓 🗒 :<br><mark>ல</mark> alice@gmail.com                                                                                                    | 511 🕶        |
|-----------------|-------------------|----------------------------------------------------------------------------------------------------|--------------|
| 571 208         | ¢                 | <b>vamazon</b><br>webservices™                                                                                                    |              |
| 222 104         | 6                 | 20400                                                                                                    |              |
| 140 359         | ¢                 | Clouditare Longitude Longitude Longi | Ev<br>alice@ |
| 364 218         | ¢                 | Dipid Crean Dipid Crean Control Control Contro | Digit        |
|                 |                   | alice@gmal.com alice@gmal.com alice@gmal.com                                                                                                    | alice@       |

Google Authenticator (phone only) Authy (multi-device)

Support for multiple tokens on a single device.

#### Universal 2nd Factor (U2F) Security Key

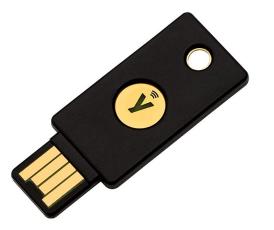

**YubiKey** by Yubico (3<sup>rd</sup> party)

Support for multiple root and IAM users using a single security key

# NOT FOR DISTRIBUTION © Stephane Maarek www.datacumulus.com

#### MFA devices options in AWS

#### Hardware Key Fob MFA Device

#### Hardware Key Fob MFA Device for AWS GovCloud (US)

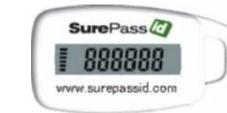

Provided by SurePassID (3<sup>rd</sup> party)

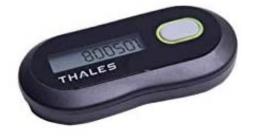

Provided by Gemalto (3<sup>rd</sup> party)

© Stephane Maarek

#### How can users access AWS ?

 $\bigcirc$ 

- To access AWS, you have three options:
  - AWS Management Console (protected by password + MFA)
  - AWS Command Line Interface (CLI): protected by access keys
  - AWS Software Developer Kit (SDK) for code: protected by access keys
- Access Keys are generated through the AWS Console
- Users manage their own access keys
- Access Keys are secret, just like a password. Don't share them
- Access Key ID ~= username
- Secret Access Key ~= password

#### Example (Fake) Access Keys

#### Access keys

Use access keys to make secure REST or HTTP Query protocol requests to AWS service APIs. For your protection, you should never share your secret keys with anyone. As a best practice, we recommend frequent key rotation. Learn more

#### **Create access key**

| Access key ID        | Created                   | Last used | Status |               |   |
|----------------------|---------------------------|-----------|--------|---------------|---|
| AKIASK4E37PV4TU3RD6C | 2020-05-25 15:13 UTC+0100 | N/A       | Active | Make inactive | × |

- Access key ID: AKIASK4E37PV4983d6C
- Secret Access Key: AZPN3zojWozWCndljhB0Unh8239a1bzbzO5fqqkZq
- <u>Remember: don't share your access keys</u>

#### What's the AWS CLI?

- A tool that enables you to interact with AWS services using commands in your command-line shell
- Direct access to the public APIs of AWS services
- You can develop scripts to manage your resources
- It's open-source https://github.com/aws/aws-cli
- Alternative to using AWS Management Console

~ aws s3 cp myfile.txt s3://ccp-mybucket/myfile.txt
upload: ./myfile.txt to s3://ccp-mybucket/myfile.txt
 ~ aws s3 ls s3://ccp-mybucket
2021-05-14 03:22:52 0 myfile.txt
 ~ ~

#### What's the AWS SDK?

- AWS Software Development Kit (AWS SDK)
- Language-specific APIs (set of libraries)
- Enables you to access and manage AWS services programmatically
- Embedded within your application
- Supports
  - SDKs (JavaScript, Python, PHP, .NET, Ruby, Java, Go, Node.js, C++)
  - Mobile SDKs (Android, iOS, ...)
  - IoT Device SDKs (Embedded C, Arduino, ...)
- Example: AWS CLI is built on AWS SDK for Python

| AWS SDK |
|---------|
|         |

Your Application

#### IAM Roles for Services

- Some AWS service will need to perform actions on your behalf
- To do so, we will assign permissions to AWS services with IAM Roles
- Common roles:
  - EC2 Instance Roles
  - Lambda Function Roles
  - Roles for CloudFormation

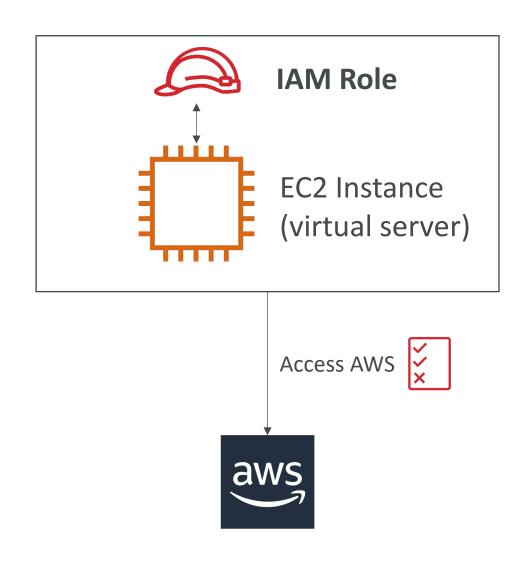

#### IAM Security Tools

- IAM Credentials Report (account-level)
  - a report that lists all your account's users and the status of their various credentials

- IAM Access Advisor (user-level)
  - Access advisor shows the service permissions granted to a user and when those services were last accessed.
  - You can use this information to revise your policies.

#### IAM Guidelines & Best Practices

- Don't use the root account except for AWS account setup
- One physical user = One AWS **user**
- Assign users to groups and assign permissions to groups
- Create a strong password policy
- Use and enforce the use of Multi Factor Authentication (MFA)
- Create and use **Roles** for giving permissions to AWS services
- Use Access Keys for Programmatic Access (CLI / SDK)
- Audit permissions of your account with the IAM Credentials Report
- Never share IAM users & Access Keys

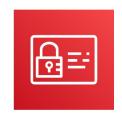

#### IAM Section – Summary

- Users: mapped to a physical user, has a password for AWS Console
- Groups: contains users only
- Policies: JSON document that outlines permissions for users or groups
- Roles: for EC2 instances or AWS services
- Security: MFA + Password Policy
- Access Keys: access AWS using the CLI or SDK
- Audit: IAM Credential Reports & IAM Access Advisor

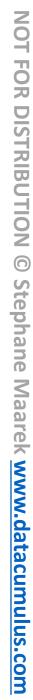

# EC2 Basics

© Stephane Maarek

# NOT FOR DISTRIBUTION Stephane Maarek www.datacumulus.com

#### Amazon EC2

- EC2 is one of the most popular of AWS' offering
- EC2 = Elastic Compute Cloud = Infrastructure as a Service
- It mainly consists in the capability of :
  - Renting virtual machines (EC2)
  - Storing data on virtual drives (EBS)
  - Distributing load across machines (ELB)
  - Scaling the services using an auto-scaling group (ASG)
- Knowing EC2 is fundamental to understand how the Cloud works

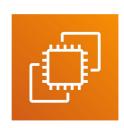

#### EC2 sizing & configuration options

- Operating System (**OS**): Linux, Windows or Mac OS
- How much compute power & cores (CPU)
- How much random-access memory (RAM)
- How much storage space:
  - Network-attached (EBS & EFS)
  - hardware (EC2 Instance Store)
- Network card: speed of the card, Public IP address
- Firewall rules: security group
- Bootstrap script (configure at first launch): EC2 User Data

#### EC2 User Data

- It is possible to bootstrap our instances using an EC2 User data script.
- bootstrapping means launching commands when a machine starts
- That script is only run once at the instance first start
- EC2 user data is used to automate boot tasks such as:
  - Installing updates
  - Installing software
  - Downloading common files from the internet
  - Anything you can think of
- The EC2 User Data Script runs with the root user

#### Hands-On: Launching an EC2 Instance running Linux

- We'll be launching our first virtual server using the AWS Console
- We'll get a first high-level approach to the various parameters
- We'll see that our web server is launched using EC2 user data
- We'll learn how to start / stop / terminate our instance.

#### EC2 Instance Types - Overview

- You can use different types of EC2 instances that are optimised for different use cases (<u>https://aws.amazon.com/ec2/instance-types/</u>)
- AWS has the following naming convention:

#### m5.2xlarge

- m: instance class
- 5: generation (AWS improves them over time)
- 2xlarge: size within the instance class

General Purpose **Compute Optimized** Memory Optimized Accelerated Computing Storage Optimized Instance Features Measuring Instance Performance

## EC2 Instance Types – General Purpose

- Great for a diversity of workloads such as web servers or code repositories
- Balance between:
  - Compute
  - Memory
  - Networking
- In the course, we will be using the t2.micro which is a General Purpose EC2 instance

#### **General Purpose**

General purpose instances provide a balance of compute, memory and networking resources, and can be used for a variety of diverse workloads. These instances are ideal for applications that use these resources in equal proportions such as web servers and code repositories.

|--|

# EC2 Instance Types – Compute Optimized

- Great for compute-intensive tasks that require high performance processors:
  - Batch processing workloads
  - Media transcoding
  - High performance web servers
  - High performance computing (HPC)
  - Scientific modeling & machine learning
  - Dedicated gaming servers

#### **Compute Optimized**

Compute Optimized instances are ideal for compute bound applications that benefit from high performance processors. Instances belonging to this family are well suited for batch processing workloads, media transcoding, high performance web servers, high performance computing (HPC), scientific modeling, dedicated gaming servers and ad server engines, machine learning inference and other compute intensive applications.

C6g C6gn C5 C5a C5n C4

## EC2 Instance Types – Memory Optimized

- Fast performance for workloads that process large data sets in memory
- Use cases:
  - High performance, relational/non-relational databases
  - Distributed web scale cache stores
  - In-memory databases optimized for BI (business intelligence)
  - Applications performing real-time processing of big unstructured data

#### **Memory Optimized**

Memory optimized instances are designed to deliver fast performance for workloads that process large data sets in memory

| R6g R5 R5a R5b R5n R4 X1e X1 High Memory z1d |
|----------------------------------------------|
|----------------------------------------------|

## EC2 Instance Types – Storage Optimized

- Great for storage-intensive tasks that require high, sequential read and write access to large data sets on local storage
- Use cases:
  - High frequency online transaction processing (OLTP) systems
  - Relational & NoSQL databases
  - Cache for in-memory databases (for example, Redis)
  - Data warehousing applications
  - Distributed file systems

#### **Storage Optimized**

Storage optimized instances are designed for workloads that require high, sequential read and write access to very large data sets on local storage. They are optimized to deliver tens of thousands of low-latency, random I/O operations per second (IOPS) to applications.

13 I3en D2 D3 D3en H1

#### EC2 Instance Types: example

| Instance    | vCPU | Mem (GiB) | Storage          | Network<br>Performance | EBS Bandwidth<br>(Mbps) |
|-------------|------|-----------|------------------|------------------------|-------------------------|
| t2.micro    | 1    | 1         | EBS-Only         | Low to Moderate        |                         |
| t2.xlarge   | 4    | 16        | EBS-Only         | Moderate               |                         |
| c5d.4xlarge | 16   | 32        | 1 x 400 NVMe SSD | Up to 10 Gbps          | 4,750                   |
| r5.16xlarge | 64   | 512       | EBS Only         | 20 Gbps                | 13,600                  |
| m5.8xlarge  | 32   | 128       | EBS Only         | 10 Gbps                | 6,800                   |

t2.micro is part of the AWS free tier (up to 750 hours per month)

Great website: <a href="https://instances.vantage.sh">https://instances.vantage.sh</a>

#### Introduction to Security Groups

- Security Groups are the fundamental of network security in AWS
- They control how traffic is allowed into or out of our EC2 Instances.

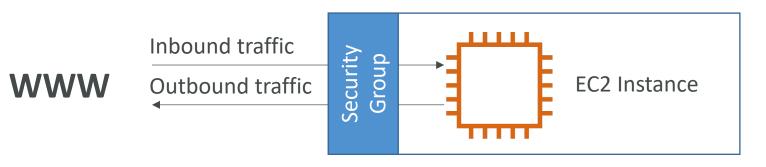

- Security groups only contain **allow** rules
- Security groups rules can reference by IP or by security group

#### Security Groups Deeper Dive

- Security groups are acting as a "firewall" on EC2 instances
- They regulate:
  - Access to Ports
  - Authorised IP ranges IPv4 and IPv6
  - Control of inbound network (from other to the instance)
  - Control of outbound network (from the instance to other)

| Туре (і)        | Protocol (i) | Port Range (i) | Source (i)        | Description (i) |
|-----------------|--------------|----------------|-------------------|-----------------|
| HTTP            | TCP          | 80             | 0.0.0/0           | test http page  |
| SSH             | TCP          | 22             | 122.149.196.85/32 |                 |
| Custom TCP Rule | TCP          | 4567           | 0.0.0/0           | java app        |

#### Security Groups Diagram

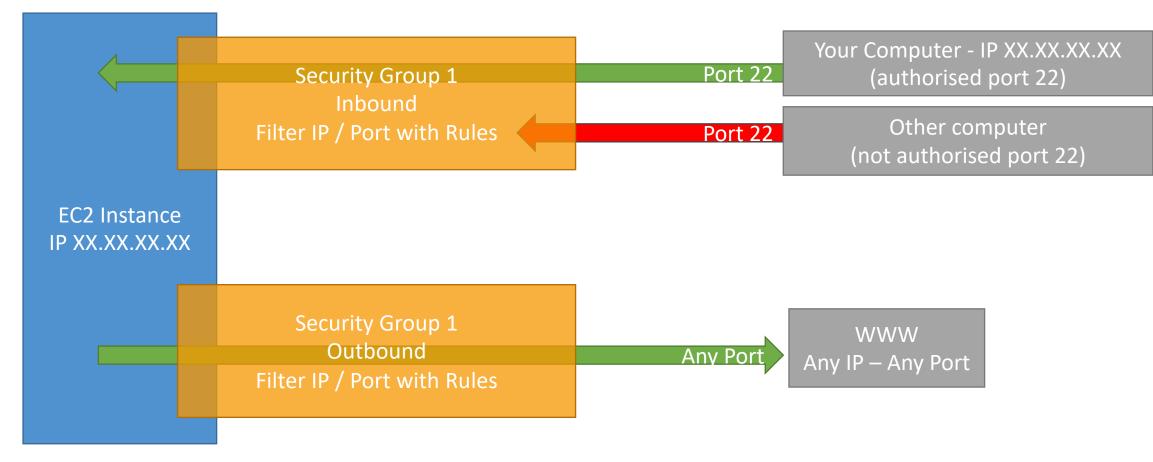

© Stephane Maarek

#### Security Groups Good to know

- Can be attached to multiple instances
- Locked down to a region / VPC combination
- Does live ''outside'' the EC2 if traffic is blocked the EC2 instance won't see it
- It's good to maintain one separate security group for SSH access
- If your application is not accessible (time out), then it's a security group issue
- If your application gives a "connection refused" error, then it's an application error or it's not launched
- All inbound traffic is **blocked** by default
- All outbound traffic is authorised by default

#### Referencing other security groups Diagram

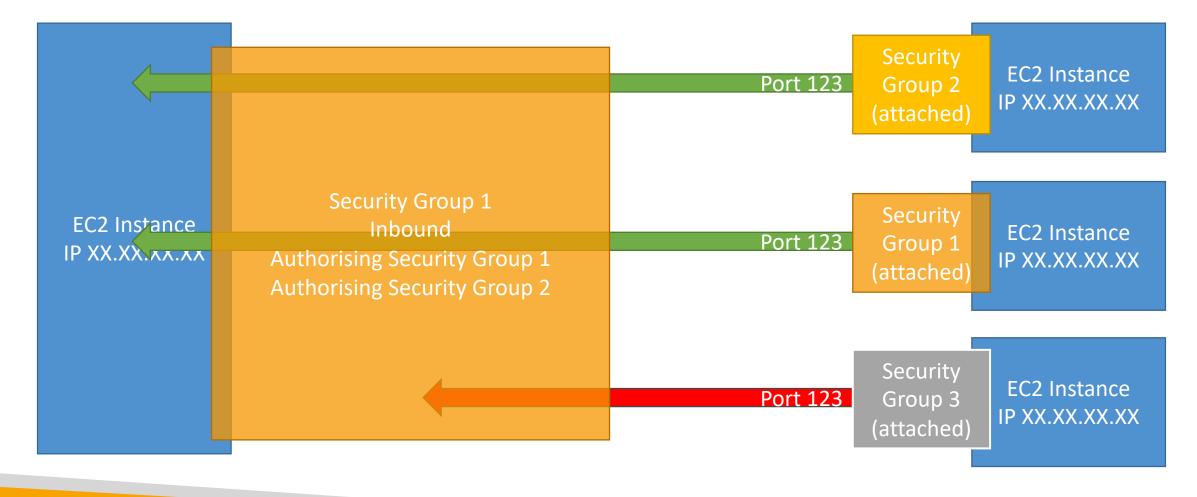

© Stephane Maarek

#### Classic Ports to know

- 22 = SSH (Secure Shell) log into a Linux instance
- 2I = FTP (File Transfer Protocol) upload files into a file share
- 22 = SFTP (Secure File Transfer Protocol) upload files using SSH
- 80 = HTTP access unsecured websites
- 443 = HTTPS access secured websites
- 3389 = RDP (Remote Desktop Protocol) log into a Windows instance

#### SSH Summary Table

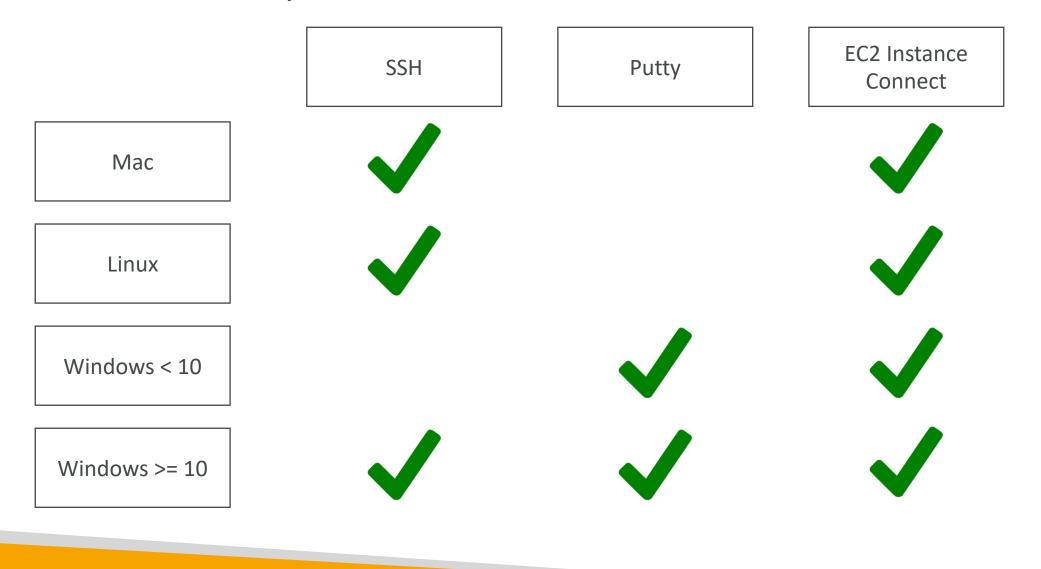

#### Which Lectures to watch

- Mac / Linux:
  - SSH on Mac/Linux lecture
- Windows:
  - Putty Lecture
  - If Windows 10: SSH on Windows 10 lecture
- All:
  - EC2 Instance Connect lecture

# NOT FOR DISTRIBUTION Stephane Maarek www.datacumulus.com

#### SSH troubleshooting

- Students have the most problems with SSH
- If things don't work...
  - I. Re-watch the lecture. You may have missed something
  - 2. Read the troubleshooting guide
  - 3. Try EC2 Instance Connect
- If one method works (SSH, Putty or EC2 Instance Connect) you're good
- If no method works, that's okay, the course won't use SSH much

#### How to SSH into your EC2 Instance Linux / Mac OS X

- We'll learn how to SSH into your EC2 instance using Linux / Mac
- SSH is one of the most important function. It allows you to control a remote machine, all using the command line.

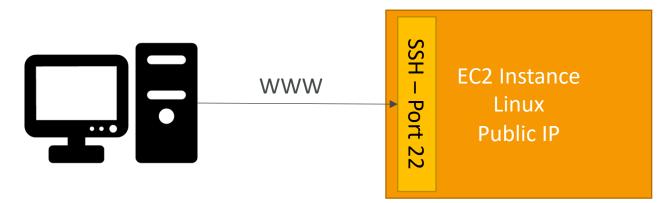

• We will see how we can configure OpenSSH ~/.ssh/config to facilitate the SSH into our EC2 instances

#### How to SSH into your EC2 Instance Windows

- We'll learn how to SSH into your EC2 instance using Windows
- SSH is one of the most important function. It allows you to control a remote machine, all using the command line.

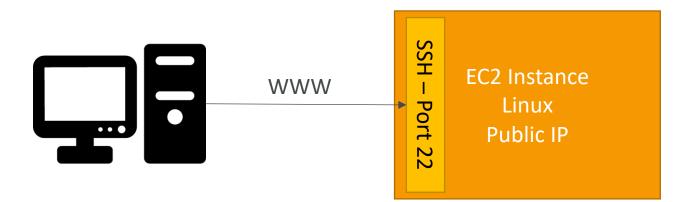

• We will configure all the required parameters necessary for doing SSH on Windows using the free tool Putty.

#### EC2 Instance Connect

- Connect to your EC2 instance within your browser
- No need to use your key file that was downloaded
- The ''magic'' is that a temporary key is uploaded onto EC2 by AWS
- Works only out-of-the-box with Amazon Linux 2
- Need to make sure the port 22 is still opened!

#### EC2 Instances Purchasing Options

- On-Demand Instances short workload, predictable pricing, pay by second
- Reserved (1 & 3 years)
  - Reserved Instances long workloads
  - Convertible Reserved Instances long workloads with flexible instances
- Savings Plans (1 & 3 years) –commitment to an amount of usage, long workload
- Spot Instances short workloads, cheap, can lose instances (less reliable)
- Dedicated Hosts book an entire physical server, control instance placement
- Dedicated Instances no other customers will share your hardware
- Capacity Reservations reserve capacity in a specific AZ for any duration

# NOT FOR DISTRIBUTION Stephane Maarek www.datacumulus.com

#### EC2 On Demand

- Pay for what you use:
  - Linux or Windows billing per second, after the first minute
  - All other operating systems billing per hour
- Has the highest cost but no upfront payment
- No long-term commitment
- Recommended for **short-term** and **un-interrupted workloads**, where you can't predict how the application will behave

#### EC2 Reserved Instances

- Up to 72% discount compared to On-demand
- You reserve a specific instance attributes (Instance Type, Region, Tenancy, OS)
- Reservation Period I year (+discount) or 3 years (+++discount)
- Payment Options No Upfront (+), Partial Upfront (++), All Upfront (+++)
- Reserved Instance's Scope Regional or Zonal (reserve capacity in an AZ)
- Recommended for steady-state usage applications (think database)
- You can buy and sell in the Reserved Instance Marketplace
- Convertible Reserved Instance
  - Can change the EC2 instance type, instance family, OS, scope and tenancy
  - Up to 66% discount

**<u>Note</u>**: the % discounts are different from the video as AWS change them over time – the exact numbers are not needed for the exam. This is just for illustrative purposes ☺

#### EC2 Savings Plans

- Get a discount based on long-term usage (up to 72% same as RIs)
- Commit to a certain type of usage (\$10/hour for 1 or 3 years)
- Usage beyond EC2 Savings Plans is billed at the On-Demand price
- Locked to a specific instance family & AWS region (e.g., M5 in us-east-I)
- Flexible across:
  - Instance Size (e.g., m5.xlarge, m5.2xlarge)
  - OS (e.g., Linux, Windows)
  - Tenancy (Host, Dedicated, Default)

#### EC2 Spot Instances

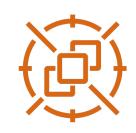

- Can get a discount of up to 90% compared to On-demand
- Instances that you can "lose" at any point of time if your max price is less than the current spot price
- The MOST cost-efficient instances in AWS
- Useful for workloads that are resilient to failure
  - Batch jobs
  - Data analysis
  - Image processing
  - Any **distributed** workloads
  - Workloads with a flexible start and end time
- Not suitable for critical jobs or databases

#### EC2 Dedicated Hosts

- A physical server with EC2 instance capacity fully dedicated to your use
- Allows you address compliance requirements and use your existing serverbound software licenses (per-socket, per-core, pe—VM software licenses)
- Purchasing Options:
  - On-demand pay per second for active Dedicated Host
  - Reserved I or 3 years (No Upfront, Partial Upfront, All Upfront)
- The most expensive option
- Useful for software that have complicated licensing model (BYOL Bring Your Own License)
- Or for companies that have strong regulatory or compliance needs

#### EC2 Dedicated Instances

- Instances run on hardware that's dedicated to you
- May share hardware with other instances in same account
- No control over instance placement (can move hardware after Stop / Start)

| Characteristic                                         | Dedicated<br>Instances | Dedicated<br>Hosts |
|--------------------------------------------------------|------------------------|--------------------|
| Enables the use of dedicated physical servers          | Х                      | х                  |
| Per instance billing (subject to a \$2 per region fee) | х                      |                    |
| Per host billing                                       |                        | х                  |
| Visibility of sockets, cores, host ID                  |                        | х                  |
| Affinity between a host and instance                   |                        | х                  |
| Targeted instance placement                            |                        | х                  |
| Automatic instance placement                           | х                      | х                  |
| Add capacity using an allocation request               |                        | х                  |

#### EC2 Capacity Reservations

- Reserve **On-Demand** instances capacity in a specific AZ for any duration
- You always have access to EC2 capacity when you need it
- No time commitment (create/cancel anytime), no billing discounts
- Combine with Regional Reserved Instances and Savings Plans to benefit from billing discounts
- You're charged at On-Demand rate whether you run instances or not
- Suitable for short-term, uninterrupted workloads that needs to be in a specific AZ

#### Which purchasing option is right for me?

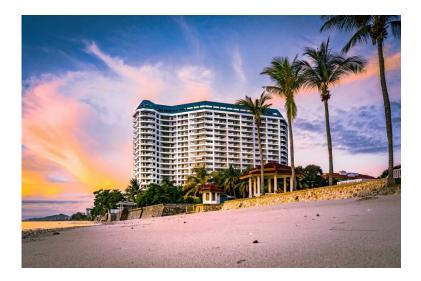

- On demand: coming and staying in resort whenever we like, we pay the full price
- **Reserved:** like planning ahead and if we plan to stay for a long time, we may get a good discount.
- Savings Plans: pay a certain amount per hour for certain period and stay in any room type (e.g., King, Suite, Sea View, ...)
- **Spot instances:** the hotel allows people to bid for the empty rooms and the highest bidder keeps the rooms. You can get kicked out at any time
- Dedicated Hosts: We book an entire building of the resort
- Capacity Reservations: you book a room for a period with full price even you don't stay in it

#### Price Comparison Example – m4.large – us-east-l

| Price Type                             | Price (per hour)                             |
|----------------------------------------|----------------------------------------------|
| On-Demand                              | \$0.10                                       |
| Spot Instance (Spot Price)             | \$0.038 - \$0.039 (up to 61% off)            |
| Reserved Instance (1 year)             | \$0.062 (No Upfront) - \$0.058 (All Upfront) |
| Reserved Instance (3 years)            | \$0.043 (No Upfront) - \$0.037 (All Upfront) |
| EC2 Savings Plan (1 year)              | \$0.062 (No Upfront) - \$0.058 (All Upfront) |
| Reserved Convertible Instance (1 year) | \$0.071 (No Upfront) - \$0.066 (All Upfront) |
| Dedicated Host                         | On-Demand Price                              |
| Dedicated Host Reservation             | Up to 70% off                                |
| Capacity Reservations                  | On-Demand Price                              |

#### EC2 Spot Instance Requests

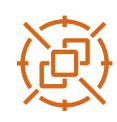

- Can get a discount of up to 90% compared to On-demand
- Define **max spot price** and get the instance while **current spot price < max** 
  - The hourly spot price varies based on offer and capacity
  - If the current spot price > your max price you can choose to **stop** or **terminate** your instance with a 2 minutes grace period.
- Other strategy: Spot Block
  - "block" spot instance during a specified time frame (1 to 6 hours) without interruptions
  - In rare situations, the instance may be reclaimed
- Used for batch jobs, data analysis, or workloads that are resilient to failures.
- Not great for critical jobs or databases

#### EC2 Spot Instances Pricing

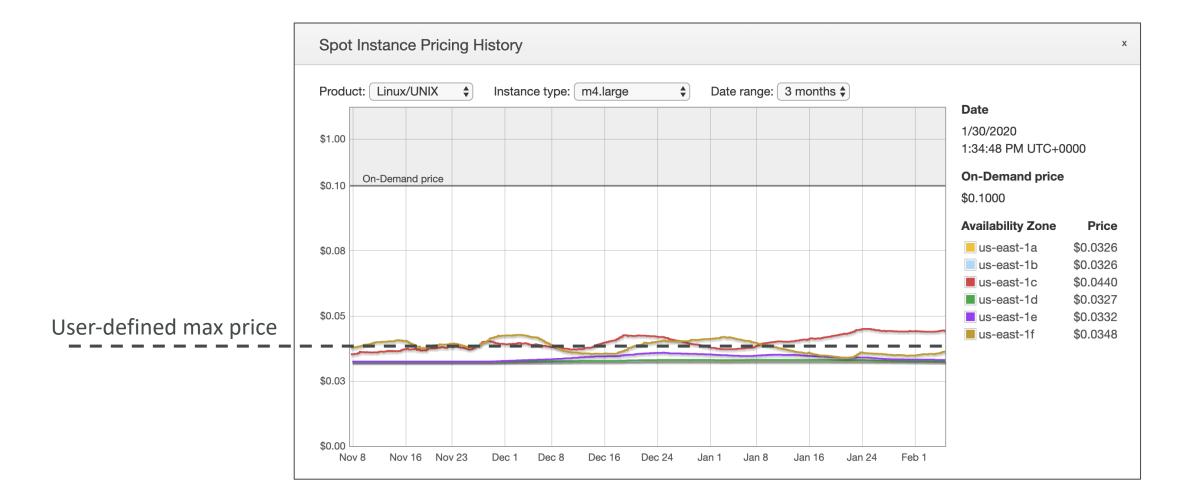

### How to terminate Spot Instances?

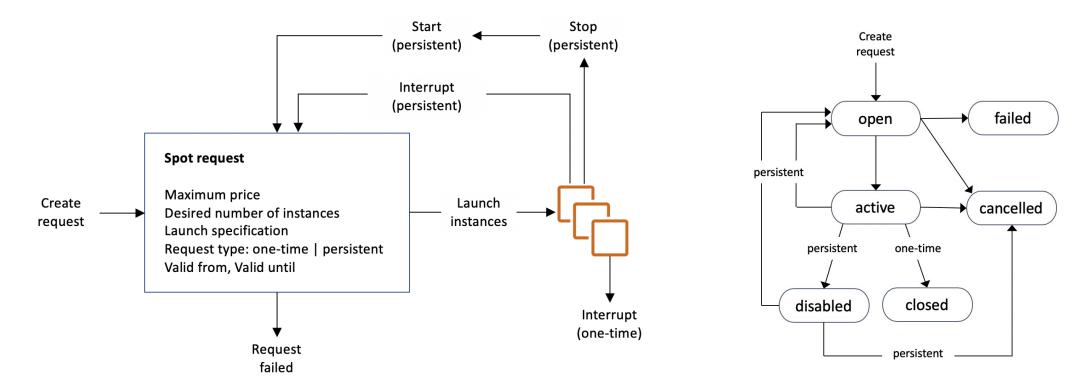

You can only cancel Spot Instance requests that are **open**, **active**, **or disabled**. <u>Cancelling a Spot Request does not terminate instances</u> You must first cancel a Spot Request, and then terminate the associated Spot Instances NOT

FOR DISTRIBUTION

0

Stephane

Maarek www.datacumulus.com

### Spot Fleets

- Spot Fleets = set of Spot Instances + (optional) On-Demand Instances
- The Spot Fleet will try to meet the target capacity with price constraints
  - Define possible launch pools: instance type (m5.large), OS, Availability Zone
  - Can have multiple launch pools, so that the fleet can choose
  - Spot Fleet stops launching instances when reaching capacity or max cost
- Strategies to allocate Spot Instances:
  - lowestPrice: from the pool with the lowest price (cost optimization, short workload)
  - diversified: distributed across all pools (great for availability, long workloads)
  - capacityOptimized: pool with the optimal capacity for the number of instances
- Spot Fleets allow us to automatically request Spot Instances with the lowest price

# NOT FOR DISTRIBUTION Stephane Maarek www.datacumulus.com

### EC2 Section – Summary

- EC2 Instance: AMI (OS) + Instance Size (CPU + RAM) + Storage + security groups + EC2 User Data
- Security Groups: Firewall attached to the EC2 instance
- EC2 User Data: Script launched at the first start of an instance
- SSH: start a terminal into our EC2 Instances (port 22)
- EC2 Instance Role: link to IAM roles
- Purchasing Options: On-Demand, Spot, Reserved (Standard + Convertible + Scheduled), Dedicated Host, Dedicated Instance

# EC2 – Associate

© Stephane Maarek

### Private vs Public IP (IPv4)

- Networking has two sorts of IPs. IPv4 and IPv6:
  - IPv4: 1.160.10.240
  - IPv6: 3ffe: 1900: 4545: 3: 200: f8ff: fe21: 67cf
- In this course, we will only be using IPv4.
- IPv4 is still the most common format used online.
- IPv6 is newer and solves problems for the Internet of Things (IoT).
- IPv4 allows for 3.7 billion different addresses in the public space
- IPv4: [0-255].[0-255].[0-255].[0-255].

### Private vs Public IP (IPv4) Example

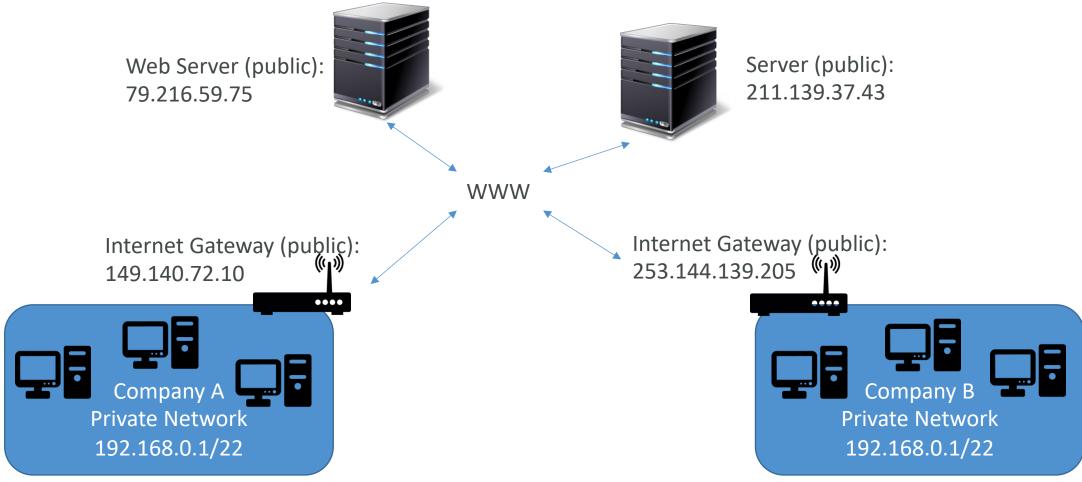

### Private vs Public IP (IPv4) Fundamental Differences

- Public IP:
  - Public IP means the machine can be identified on the internet (WWW)
  - Must be unique across the whole web (not two machines can have the same public IP).
  - Can be geo-located easily
- Private IP:
  - Private IP means the machine can only be identified on a private network only
  - The IP must be unique across the private network
  - BUT two different private networks (two companies) can have the same IPs.
  - Machines connect to WWW using a NAT + internet gateway (a proxy)
  - Only a specified range of IPs can be used as private IP

### Elastic IPs

- When you stop and then start an EC2 instance, it can change its public IP.
- If you need to have a fixed public IP for your instance, you need an Elastic IP
- An Elastic IP is a public IPv4 IP you own as long as you don't delete it
- You can attach it to one instance at a time

### Elastic IP

- With an Elastic IP address, you can mask the failure of an instance or software by rapidly remapping the address to another instance in your account.
- You can only have 5 Elastic IP in your account (you can ask AWS to increase that).
- Overall, try to avoid using Elastic IP:
  - They often reflect poor architectural decisions
  - Instead, use a random public IP and register a DNS name to it
  - Or, as we'll see later, use a Load Balancer and don't use a public IP

### Private vs Public IP (IPv4) In AWS EC2 – Hands On

- By default, your EC2 machine comes with:
  - A private IP for the internal AWS Network
  - A public IP, for the WWW.
- When we are doing SSH into our EC2 machines:
  - We can't use a private IP, because we are not in the same network
  - We can only use the public IP.
- If your machine is stopped and then started, the public IP can change

### Placement Groups

- Sometimes you want control over the EC2 Instance placement strategy
- That strategy can be defined using placement groups
- When you create a placement group, you specify one of the following strategies for the group:
  - Cluster—clusters instances into a low-latency group in a single Availability Zone
  - Spread—spreads instances across underlying hardware (max 7 instances per group per AZ)
  - *Partition*—spreads instances across many different partitions (which rely on different sets of racks) within an AZ. Scales to 100s of EC2 instances per group (Hadoop, Cassandra, Kafka)

### Placement Groups Cluster

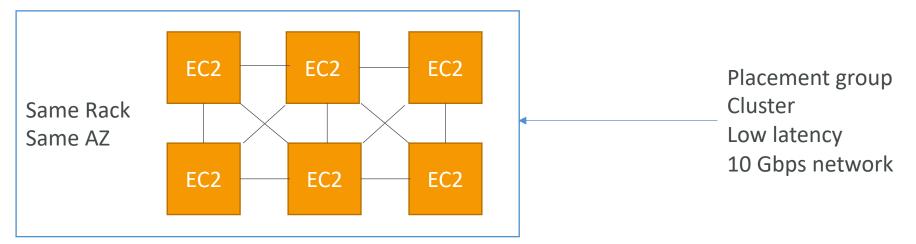

- Pros: Great network (10 Gbps bandwidth between instances with Enhanced Networking enabled recommended)
- Cons: If the rack fails, all instances fails at the same time
- Use case:
  - Big Data job that needs to complete fast
  - Application that needs extremely low latency and high network throughput

### Placement Groups Spread

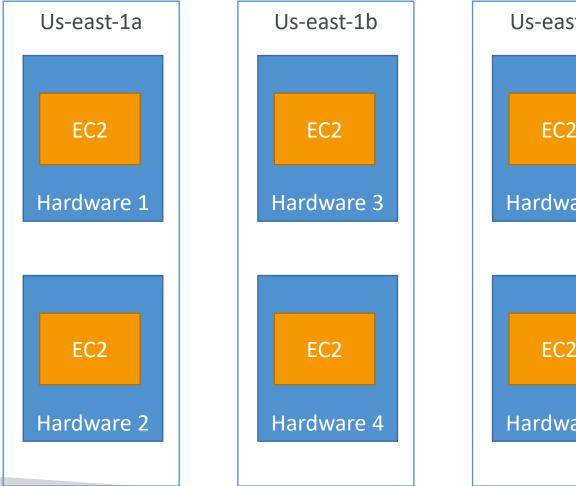

Us-east-1c EC2 Hardware 5 EC2 Hardware 6

• Pros:

- <u>Can span across Availability</u> Zones (AZ)
- Reduced risk is simultaneous failure
- EC2 Instances are on different physical hardware
- Cons:
  - Limited to 7 instances per AZ per placement group
- Use case:
  - Application that needs to maximize high availability
  - Critical Applications where each instance must be isolated from failure from each other

### Placements Groups Partition

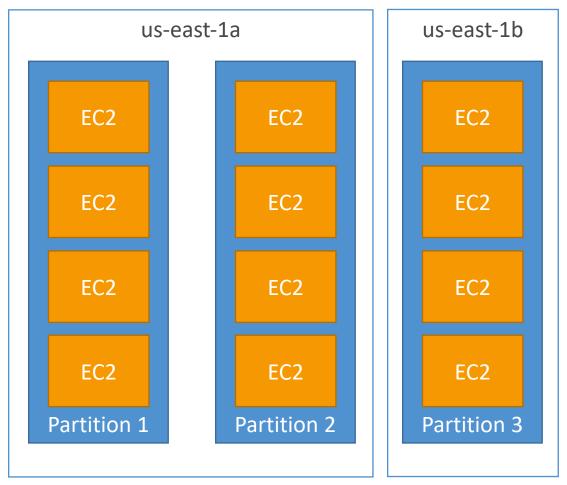

- Up to 7 partitions per AZ
- Can span across multiple AZs in the same region
- Up to 100s of EC2 instances
- The instances in a partition do not share racks with the instances in the other partitions
- A partition failure can affect many EC2 but won't affect other partitions
- EC2 instances get access to the partition information as metadata
- <u>Use cases</u>: HDFS, HBase, Cassandra, Kafka

# Elastic Network Interfaces (ENI)

- Logical component in a VPC that represents a virtual network card
- The ENI can have the following attributes:
  - Primary private IPv4, one or more secondary IPv4
  - One Elastic IP (IPv4) per private IPv4
  - One Public IPv4
  - One or more security groups
  - A MAC address
- You can create ENI independently and attach them on the fly (move them) on EC2 instances for failover
- Bound to a specific availability zone (AZ)

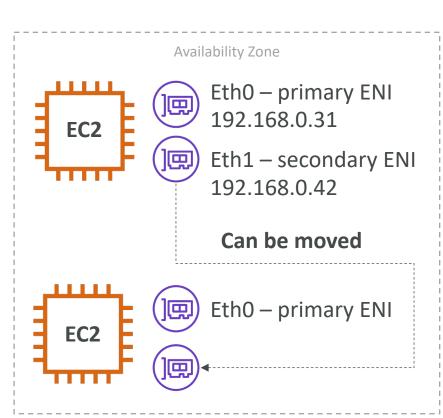

### EC2 Hibernate

- We know we can stop, terminate instances
  - Stop the data on disk (EBS) is kept intact in the next start
  - Terminate any EBS volumes (root) also set-up to be destroyed is lost
- On start, the following happens:
  - First start: the OS boots & the EC2 User Data script is run
  - Following starts: the OS boots up
  - Then your application starts, caches get warmed up, and that can take time!

### EC2 Hibernate

### • Introducing EC2 Hibernate:

- The in-memory (RAM) state is preserved
- The instance boot is much faster! (the OS is not stopped / restarted)
- Under the hood: the RAM state is written to a file in the root EBS volume
- The root EBS volume must be encrypted

### • Use cases:

- Long-running processing
- Saving the RAM state
- Services that take time to initialize

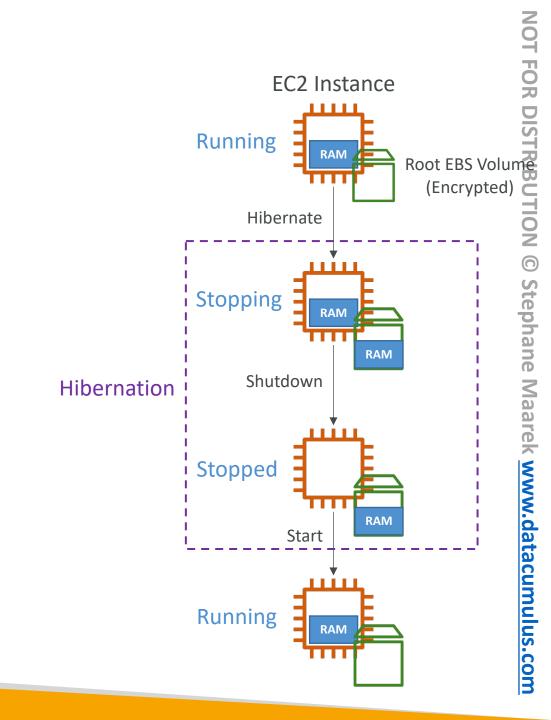

### EC2 Hibernate – Good to know

- Supported Instance Families C3, C4, C5, I3, M3, M4, R3, R4, T2, T3, ...
- Instance RAM Size must be less than 150 GB.
- Instance Size not supported for bare metal instances.
- AMI Amazon Linux 2, Linux AMI, Ubuntu, RHEL, CentOS & Windows...
- Root Volume must be EBS, encrypted, not instance store, and large
- Available for **On-Demand**, **Reserved** and **Spot** Instances
- An instance can **NOT** be hibernated more than 60 days

# EC2 Instance Storage Section

### What's an EBS Volume?

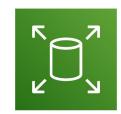

- An EBS (Elastic Block Store) Volume is a network drive you can attach to your instances while they run
- It allows your instances to persist data, even after their termination
- They can only be mounted to one instance at a time (at the CCP level)
- They are bound to a specific availability zone
- Analogy: Think of them as a "network USB stick"
- Free tier: 30 GB of free EBS storage of type General Purpose (SSD) or Magnetic per month

### EBS Volume

- It's a network drive (i.e. not a physical drive)
  - It uses the network to communicate the instance, which means there might be a bit of latency
  - It can be detached from an EC2 instance and attached to another one quickly
- It's locked to an Availability Zone (AZ)
  - An EBS Volume in us-east-1a cannot be attached to us-east-1b
  - To move a volume across, you first need to snapshot it
- Have a provisioned capacity (size in GBs, and IOPS)
  - You get billed for all the provisioned capacity
  - You can increase the capacity of the drive over time

### EBS Volume - Example **US-EAST-1B US-EAST-1A** тттт TTTT ПЛТ EBS EBS EBS EBS EBS (50 GB) (10 GB) (10 GB) (100 GB) (50 GB) unattached

### EBS – Delete on Termination attribute

| Volume Type (i) | Device (i) | Snapshot (i)           | Size (GiB) (i) | Volume Type (i)           | IOPS (i)     | Throughput<br>(MB/s) (i) | Delete on<br>Termination (i) | Encryption (i)  |
|-----------------|------------|------------------------|----------------|---------------------------|--------------|--------------------------|------------------------------|-----------------|
| Root            | /dev/xvda  | snap-09f18f682fd23a1b1 | 8              | General Purpose SSD (gp2) | ✓ 100 / 3000 | N/A                      |                              | Not Encrypted 🔻 |
| EBS V           | /dev/sdb ∨ | Search (case-insensit  | 8              | General Purpose SSD (gp2) | ✓ 100 / 3000 | N/A                      |                              | Not Encrypted 🗸 |
| Add New Volume  |            |                        |                |                           |              |                          |                              |                 |

- Controls the EBS behaviour when an EC2 instance terminates
  - By default, the root EBS volume is deleted (attribute enabled)
  - By default, any other attached EBS volume is not deleted (attribute disabled)
- This can be controlled by the AWS console / AWS CLI
- Use case: preserve root volume when instance is terminated

### EBS Snapshots

- Make a backup (snapshot) of your EBS volume at a point in time
- Not necessary to detach volume to do snapshot, but recommended
- Can copy snapshots across AZ or Region

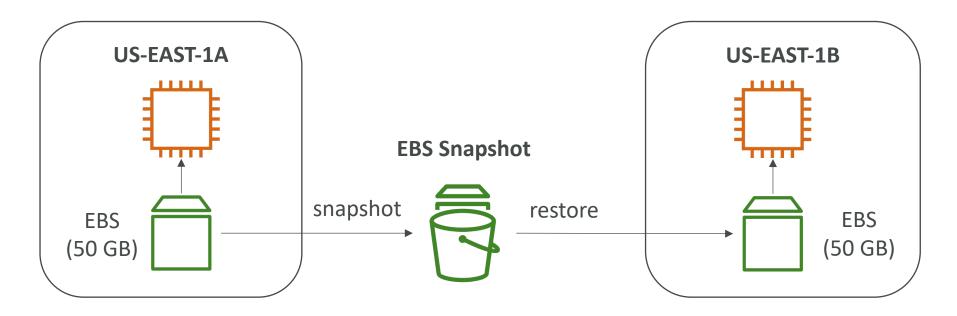

### EBS Snapshots Features

- EBS Snapshot Archive
  - Move a Snapshot to an ''archive tier'' that is 75% cheaper
  - Takes within 24 to 72 hours for restoring the archive
- Recycle Bin for EBS Snapshots
  - Setup rules to retain deleted snapshots so you can recover them after an accidental deletion
  - Specify retention (from | day to | year)
- Fast Snapshot Restore (FSR)
  - Force full initialization of snapshot to have no latency on the first use (\$\$\$)

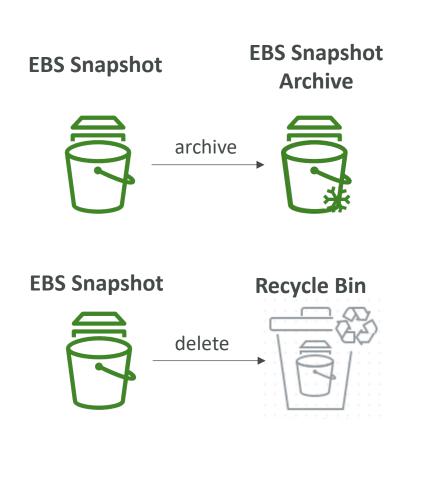

### AMI Overview

- AMI = Amazon Machine Image
- AMI are a **customization** of an EC2 instance
  - You add your own software, configuration, operating system, monitoring...
  - Faster boot / configuration time because all your software is pre-packaged
- AMI are built for a specific region (and can be copied across regions)
- You can launch EC2 instances from:
  - A Public AMI: AWS provided
  - Your own AMI: you make and maintain them yourself
  - An AWS Marketplace AMI: an AMI someone else made (and potentially sells)

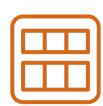

## AMI Process (from an EC2 instance)

- Start an EC2 instance and customize it
- Stop the instance (for data integrity)
- Build an AMI this will also create EBS snapshots
- Launch instances from other AMIs

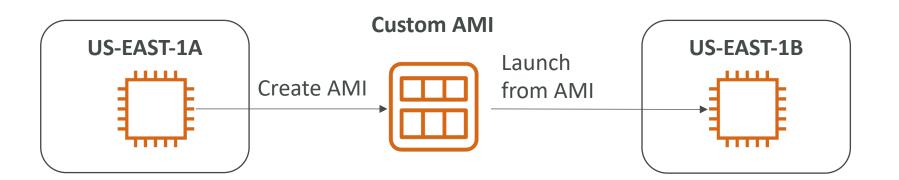

### EC2 Instance Store

- EBS volumes are **network drives** with good but "limited" performance
- If you need a high-performance hardware disk, use EC2 Instance Store
- Better I/O performance
- EC2 Instance Store lose their storage if they're stopped (ephemeral)
- Good for buffer / cache / scratch data / temporary content
- Risk of data loss if hardware fails
- Backups and Replication are your responsibility

### Local EC2 Instance Store

#### Very high IOPS

| Instance Size | 100% Random Read IOPS | Write IOPS  |
|---------------|-----------------------|-------------|
| i3.large*     | 100,125               | 35,000      |
| i3.xlarge*    | 206,250               | 70,000      |
| i3.2xlarge    | 412,500               | 180,000     |
| i3.4xlarge    | 825,000               | 360,000     |
| i3.8xlarge    | 1.65 million          | 720,000     |
| i3.16xlarge   | 3.3 million           | 1.4 million |
| i3.metal      | 3.3 million           | 1.4 million |
| i3en.large*   | 42,500                | 32,500      |
| i3en.xlarge*  | 85,000                | 65,000      |
| i3en.2xlarge* | 170,000               | 130,000     |
| i3en.3xlarge  | 250,000               | 200,000     |
| i3en.6xlarge  | 500,000               | 400,000     |
| i3en.12xlarge | 1 million             | 800,000     |
| i3en.24xlarge | 2 million             | 1.6 million |
| i3en.metal    | 2 million             | 1.6 million |
|               |                       |             |

### EBS Volume Types

- EBS Volumes come in 6 types
  - gp2 / gp3 (SSD): General purpose SSD volume that balances price and performance for a wide variety of workloads
  - io1 / io2 (SSD): Highest-performance SSD volume for mission-critical low-latency or high-throughput workloads
  - stl (HDD): Low cost HDD volume designed for frequently accessed, throughputintensive workloads
  - scl (HDD): Lowest cost HDD volume designed for less frequently accessed workloads
- EBS Volumes are characterized in Size | Throughput | IOPS (I/O Ops Per Sec)
- When in doubt always consult the AWS documentation it's good!
- Only gp2/gp3 and io1/io2 can be used as boot volumes

### EBS Volume Types Use cases General Purpose SSD

- Cost effective storage, low-latency
- System boot volumes, Virtual desktops, Development and test environments
- | GiB |6 TiB
- gp3:
  - Baseline of 3,000 IOPS and throughput of 125 MiB/s
  - Can increase IOPS up to 16,000 and throughput up to 1000 MiB/s independently
- gp2:
  - Small gp2 volumes can burst IOPS to 3,000
  - Size of the volume and IOPS are linked, max IOPS is 16,000
  - 3 IOPS per GB, means at 5,334 GB we are at the max IOPS

### EBS Volume Types Use cases Provisioned IOPS (PIOPS) SSD

- Critical business applications with sustained IOPS performance
- Or applications that need more than 16,000 IOPS
- Great for databases workloads (sensitive to storage perf and consistency)
- io1/io2 (4 GiB 16 TiB):
  - Max PIOPS: 64,000 for Nitro EC2 instances & 32,000 for other
  - Can increase PIOPS independently from storage size
  - io2 have more durability and more IOPS per GiB (at the same price as io I)
- io2 Block Express (4 GiB 64 TiB):
  - Sub-millisecond latency
  - Max PIOPS: 256,000 with an IOPS:GiB ratio of 1,000:1
- Supports EBS Multi-attach

## EBS Volume Types Use cases Hard Disk Drives (HDD)

- Cannot be a boot volume
- 125 GiB to 16 TiB
- Throughput Optimized HDD (stl)
  - Big Data, Data Warehouses, Log Processing
  - Max throughput 500 MiB/s max IOPS 500
- Cold HDD (scl):
  - For data that is infrequently accessed
  - Scenarios where lowest cost is important
  - Max throughput 250 MiB/s max IOPS 250

### EBS – Volume Types Summary

|                                        | General Purpose SSD                                                                                 |                                                                                 | Provisioned IOPS SSD                                                                                                    |                                                                                                    |                                                    |  |
|----------------------------------------|----------------------------------------------------------------------------------------------------|---------------------------------------------------------------------------------|----------------------------------------------------------------------------------------------------|----------------------------------------------------------------------------------------------------|----------------------------------------------------|--|
| Volume<br>type                         | gp3                                                                                                 | gp2                                                                             | io2 Block Express ‡                                                                                                    | io2                                                                                                    | io1                                                |  |
| Durability                             | 99.8% -<br>99.9%<br>durability<br>(0.1% -<br>0.2%<br>annual<br>failure<br>rate)                     | 99.8% -<br>99.9%<br>durability<br>(0.1% -<br>0.2%<br>annual<br>failure<br>rate) | annual failure rate) 99.9%                                                                                                    |                                                                                                    | durability<br>(0.1% -<br>0.2%<br>annual<br>failure |  |
| Use cases                              | <ul> <li>Low-latency<br/>interactive apps</li> <li>Development and<br/>test environments</li> </ul> |                                                                                 | Workloads that<br>require sub-<br>millisecond latency,<br>and sustained IOPS<br>performance or<br>more than 64,000<br>IOPS or 1,000 MiB/s<br>of throughput | <ul> <li>Workloads<br/>that require<br/>sustained IOPS<br/>performance<br/>or more than<br/>16,000 IOPS</li> <li>I/O-intensive<br/>database<br/>workloads</li> </ul> |                                                    |  |
| Volume<br>size                         | 1 GiB - 16 TiB                                                                                      |                                                                                 | 4 GiB - 64 TiB                                                                                                    | 4 GiB - 16 TiB                                                                                                    |                                                    |  |
| Max IOPS<br>per volume<br>(16 KiB I/O) | 16,000                                                                                              |                                                                                 | 256,000                                                                                                    | 64,000 †                                                                                                    |                                                    |  |

|                                       | Throughput Optimized HDD                                                  | Cold HDD                                                                                                    |  |  |
|---------------------------------------|---------------------------------------------------------------------------|----------------------------------------------------------------------------------------------------|--|--|
| Volume type                           | st1                                                                       | sc1                                                                                                    |  |  |
| Durability                            | 99.8% - 99.9% durability<br>(0.1% - 0.2% annual failure<br>rate)          | 99.8% - 99.9% durability (0.1% -<br>0.2% annual failure rate)                                                                                                    |  |  |
| Use cases                             | <ul><li>Big data</li><li>Data warehouses</li><li>Log processing</li></ul> | <ul> <li>Throughput-oriented storage for<br/>data that is infrequently<br/>accessed</li> <li>Scenarios where the lowest<br/>storage cost is important</li> </ul> |  |  |
| Volume size                           | 125 GiB - 16 TiB                                                          | 125 GiB - 16 TiB                                                                                                    |  |  |
| Max IOPS per<br>volume (1 MiB<br>I/O) | 500                                                                       | 250                                                                                                    |  |  |
| Max<br>throughput per<br>volume       | 500 MiB/s                                                                 | 250 MiB/s                                                                                                    |  |  |
| Amazon EBS<br>Multi-attach            | Not supported                                                             | Not supported                                                                                                    |  |  |
| Boot volume                           | Not supported                                                             | Not supported                                                                                                    |  |  |
|                                       |                                                                           |                                                                                                    |  |  |

https://docs.aws.amazon.com/AWSEC2/latest/UserGuide/ebs-volume-types.html#solid-state-drives

### EBS Multi-Attach – io I/io2 family

- Attach the same EBS volume to multiple EC2 instances in the same AZ
- Each instance has full read & write permissions to the high-performance volume
- Use case:
  - Achieve higher application availability in clustered Linux applications (ex:Teradata)
  - Applications must manage concurrent write operations
- Up to 16 EC2 Instances at a time
- Must use a file system that's cluster-aware (not XFS, EX4, etc...)

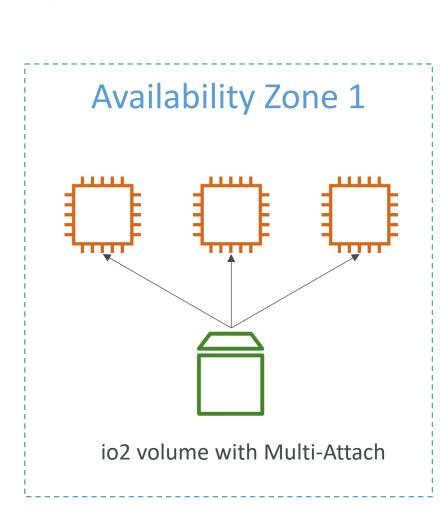

## EBS Encryption

- When you create an encrypted EBS volume, you get the following:
  - Data at rest is encrypted inside the volume
  - All the data in flight moving between the instance and the volume is encrypted
  - All snapshots are encrypted
  - All volumes created from the snapshot
- Encryption and decryption are handled transparently (you have nothing to do)
- Encryption has a minimal impact on latency
- EBS Encryption leverages keys from KMS (AES-256)
- Copying an unencrypted snapshot allows encryption
- Snapshots of encrypted volumes are encrypted

# Encryption: encrypt an unencrypted EBS volume

- Create an EBS snapshot of the volume
- Encrypt the EBS snapshot ( using copy )
- Create new ebs volume from the snapshot ( the volume will also be encrypted )
- Now you can attach the encrypted volume to the original instance

# Amazon EFS – Elastic File System

- Managed NFS (network file system) that can be mounted on many EC2
- EFS works with EC2 instances in multi-AZ
- Highly available, scalable, expensive (3x gp2), pay per use

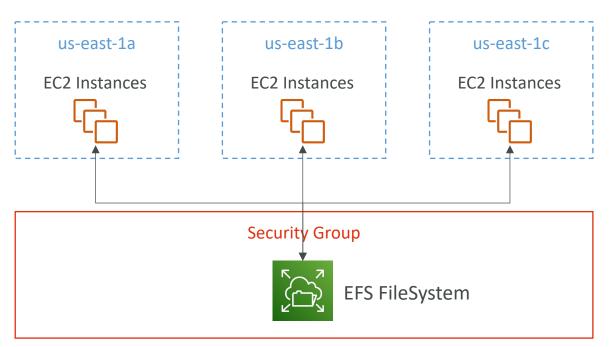

# Amazon EFS – Elastic File System

- Use cases: content management, web serving, data sharing, Wordpress
- Uses NFSv4.1 protocol
- Uses security group to control access to EFS
- Compatible with Linux based AMI (not Windows)
- Encryption at rest using KMS
- POSIX file system (~Linux) that has a standard file API
- File system scales automatically, pay-per-use, no capacity planning!

# EFS – Performance & Storage Classes

- EFS Scale
  - 1000s of concurrent NFS clients, 10 GB+ /s throughput
  - Grow to Petabyte-scale network file system, automatically
- Performance Mode (set at EFS creation time)
  - General Purpose (default) latency-sensitive use cases (web server, CMS, etc...)
  - Max I/O higher latency, throughput, highly parallel (big data, media processing)
- Throughput Mode
  - **Bursting** |TB = 50 MiB/s + burst of up to 100 MiB/s
  - Provisioned set your throughput regardless of storage size, ex: | GiB/s for | TB storage
  - Elastic automatically scales throughput up or down based on your workloads
    - Up to 3GiB/s for reads and I GiB/s for writes
    - Used for unpredictable workloads

# EFS – Storage Classes

- Storage Tiers (lifecycle management feature move file after N days)
  - Standard: for frequently accessed files
  - Infrequent access (EFS-IA): cost to retrieve files, lower price to store. Enable EFS-IA with a Lifecycle Policy
- Availability and durability
  - Standard: Multi-AZ, great for prod
  - One Zone: One AZ, great for dev, backup enabled by default, compatible with IA (EFS One Zone-IA)
- Over 90% in cost savings

|      |       | 000               |        |
|------|-------|-------------------|--------|
|      |       |                   |        |
|      |       |                   |        |
|      | _     | access<br>60 days |        |
|      |       | EFS Standard      |        |
| move | -     | Lifecycle Poli    | cy     |
|      |       |                   |        |
|      |       | EFS IA            | İ      |
| ļ    | Amazo | on EFS File S     | System |

# EBS vs EFS – Elastic Block Storage

- EBS volumes...
  - one instance (except multi-attach io I/io2)
  - are locked at the Availability Zone (AZ) level
  - gp2: IO increases if the disk size increases
  - iol: can increase IO independently
- To migrate an EBS volume across AZ
  - Take a snapshot
  - Restore the snapshot to another AZ
  - EBS backups use IO and you shouldn't run them while your application is handling a lot of traffic
- Root EBS Volumes of instances get terminated by default if the EC2 instance gets terminated. (you can disable that)

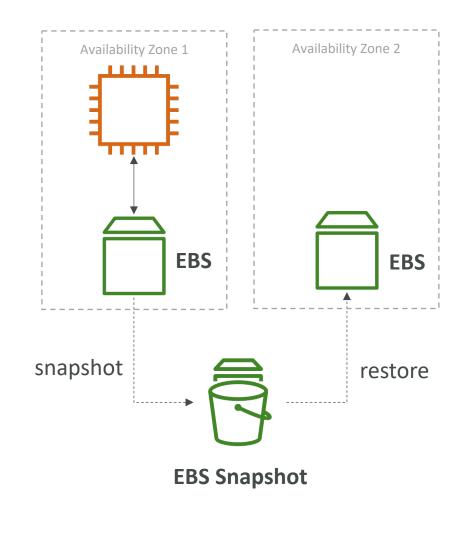

# EBS vs EFS – Elastic File System

- Mounting 100s of instances across AZ
- EFS share website files (WordPress)
- Only for Linux Instances (POSIX)
- EFS has a higher price point than EBS
- Can leverage EFS-IA for cost savings
- Remember: EFS vs EBS vs Instance Store

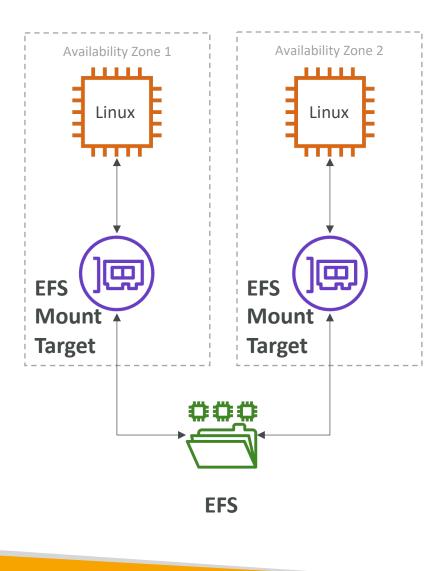

# AWS Fundamentals – Part II

Load Balancing, Auto Scaling Groups and EBS Volumes

# Scalability & High Availability

- Scalability means that an application / system can handle greater loads by adapting.
- There are two kinds of scalability:
  - Vertical Scalability
  - Horizontal Scalability (= elasticity)
- Scalability is linked but different to High Availability
- Let's deep dive into the distinction, using a call center as an example

# NOT FOR DISTRIBUTION © Stephane Maarek www.datacumulus.com

# Vertical Scalability

- Vertically scalability means increasing the size of the instance
- For example, your application runs on a t2.micro
- Scaling that application vertically means running it on a t2.large
- Vertical scalability is very common for non distributed systems, such as a database.
- RDS, ElastiCache are services that can scale vertically.
- There's usually a limit to how much you can vertically scale (hardware limit)

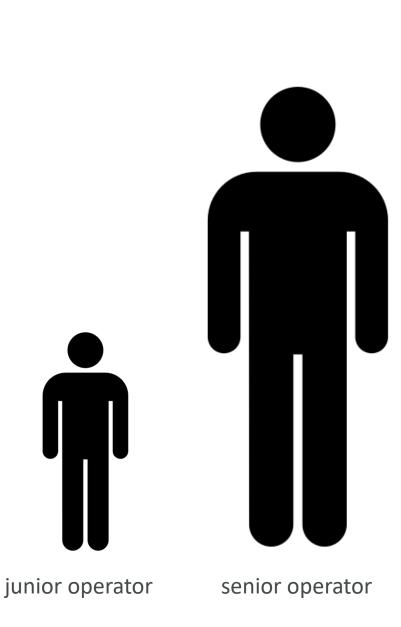

# Horizontal Scalability

- Horizontal Scalability means increasing the number of instances / systems for your application
- Horizontal scaling implies distributed systems.
- This is very common for web applications / modern applications
- It's easy to horizontally scale thanks the cloud offerings such as Amazon EC2

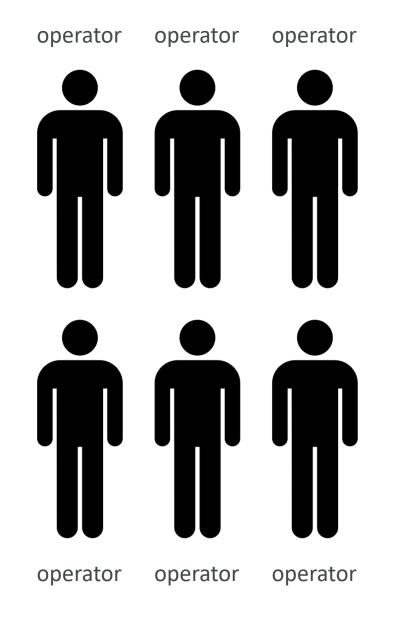

# High Availability

- High Availability usually goes hand in hand with horizontal scaling
- High availability means running your application / system in at least 2 data centers (== Availability Zones)
- The goal of high availability is to survive a data center loss
- The high availability can be passive (for RDS Multi AZ for example)
- The high availability can be active (for horizontal scaling)

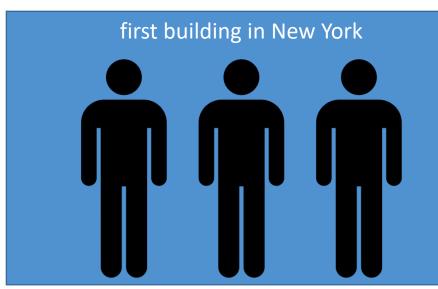

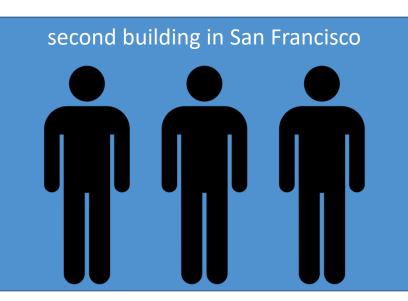

# High Availability & Scalability For EC2

- Vertical Scaling: Increase instance size (= scale up / down)
  - From: t2.nano 0.5G of RAM, I vCPU
  - To: u-12tb1.metal 12.3 TB of RAM, 448 vCPUs
- Horizontal Scaling: Increase number of instances (= scale out / in)
  - Auto Scaling Group
  - Load Balancer
- High Availability: Run instances for the same application across multi AZ
  - Auto Scaling Group multi AZ
  - Load Balancer multi AZ

# What is load balancing?

• Load Balances are servers that forward traffic to multiple servers (e.g., EC2 instances) downstream

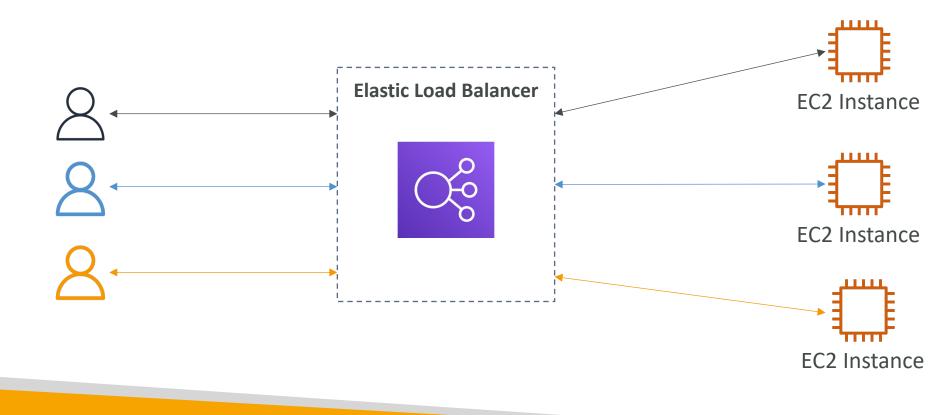

# Why use a load balancer?

- Spread load across multiple downstream instances
- Expose a single point of access (DNS) to your application
- Seamlessly handle failures of downstream instances
- Do regular health checks to your instances
- Provide SSL termination (HTTPS) for your websites
- Enforce stickiness with cookies
- High availability across zones
- Separate public traffic from private traffic

# Why use an Elastic Load Balancer?

- An Elastic Load Balancer is a managed load balancer
  - AWS guarantees that it will be working
  - AWS takes care of upgrades, maintenance, high availability
  - AWS provides only a few configuration knobs
- It costs less to setup your own load balancer but it will be a lot more effort on your end
- It is integrated with many AWS offerings / services
  - EC2, EC2 Auto Scaling Groups, Amazon ECS
  - AWS Certificate Manager (ACM), CloudWatch
  - Route 53, AWS WAF, AWS Global Accelerator

# Health Checks

- Health Checks are crucial for Load Balancers
- They enable the load balancer to know if instances it forwards traffic to are available to reply to requests
- The health check is done on a port and a route (/health is common)
- If the response is not 200 (OK), then the instance is unhealthy

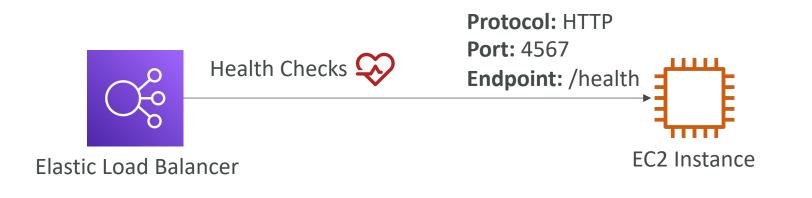

# NOT FOR DISTRIBUTION Stephane Maarek www.datacumulus.com

# Types of load balancer on AWS

- AWS has 4 kinds of managed Load Balancers
- Classic Load Balancer (v1 old generation) 2009 CLB
  HTTP, HTTPS, TCP, SSL (secure TCP)
- Application Load Balancer (v2 new generation) 2016 ALB
  - HTTP, HTTPS, WebSocket
- Network Load Balancer (v2 new generation) 2017 NLB
  - TCP, TLS (secure TCP), UDP
- Gateway Load Balancer 2020 GWLB
  - Operates at layer 3 (Network layer) IP Protocol
- Overall, it is recommended to use the newer generation load balancers as they provide more features
- Some load balancers can be setup as internal (private) or external (public) ELBs

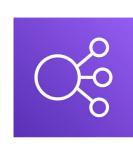

# Load Balancer Security Groups

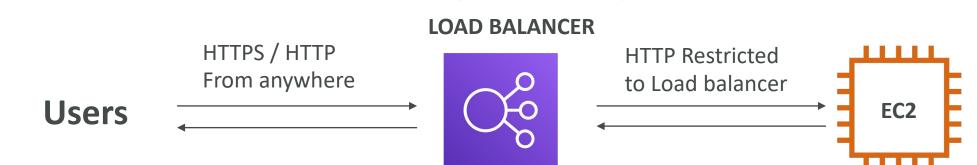

### Load Balancer Security Group:

| Туре (і) | Protocol (i) | Port Range (i) | Source (i) | Description (i)    |
|----------|--------------|----------------|------------|--------------------|
| HTTP     | TCP          | 80             | 0.0.0/0    | Allow HTTP from an |
| HTTPS    | TCP          | 443            | 0.0.0/0    | Allow HTTPS from a |

### Application Security Group: Allow traffic only from Load Balancer

| Туре () | Protocol (i) | Port Range () | Source (i)                   | Description ()     |
|---------|--------------|---------------|------------------------------|--------------------|
| HTTP    | ТСР          | 80            | sg-054b5ff5ea02f2b6e (load-b | Allow Traffic only |

© Stephane Maarek

# Classic Load Balancers (vI)

- Supports TCP (Layer 4), HTTP & HTTPS (Layer 7)
- Health checks are TCP or HTTP based
- Fixed hostname XXX.region.elb.amazonaws.com

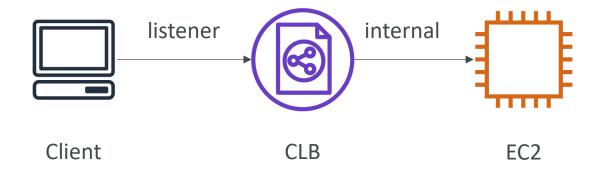

# Application Load Balancer (v2)

- Application load balancers is Layer 7 (HTTP)
- Load balancing to multiple HTTP applications across machines (target groups)
- Load balancing to multiple applications on the same machine (ex: containers)
- Support for HTTP/2 and WebSocket
- Support redirects (from HTTP to HTTPS for example)

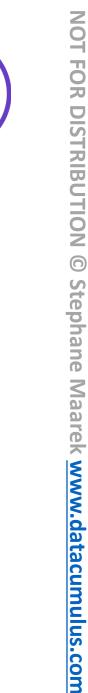

# Application Load Balancer (v2)

- Routing tables to different target groups:
  - Routing based on path in URL (example.com/users & example.com/posts)
  - Routing based on hostname in URL (one.example.com & other.example.com)
  - Routing based on Query String, Headers (example.com/users?id=123&order=false)
- ALB are a great fit for micro services & container-based application (example: Docker & Amazon ECS)
- Has a port mapping feature to redirect to a dynamic port in ECS
- In comparison, we'd need multiple Classic Load Balancer per application

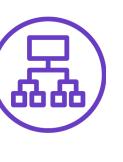

# NOT FOR DISTRIBUTION © Stephane Maarek www.datacumulus.com

# Application Load Balancer (v2) HTTP Based Traffic

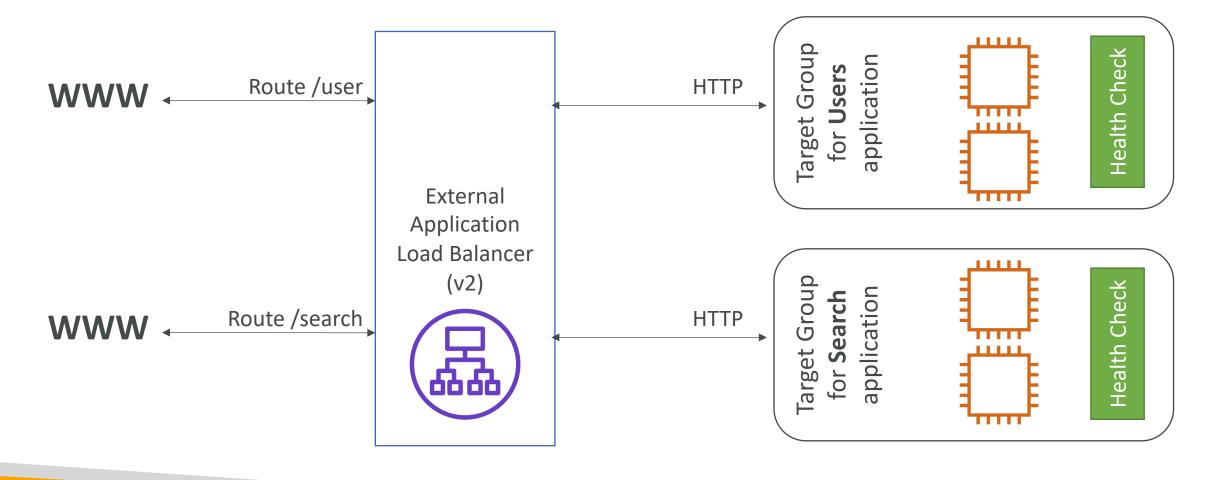

# Application Load Balancer (v2) Target Groups

- EC2 instances (can be managed by an Auto Scaling Group) HTTP
- ECS tasks (managed by ECS itself) HTTP
- Lambda functions HTTP request is translated into a JSON event
- IP Addresses must be private IPs
- ALB can route to multiple target groups
- Health checks are at the target group level

Application Load Balancer (v2) Query Strings/Parameters Routing

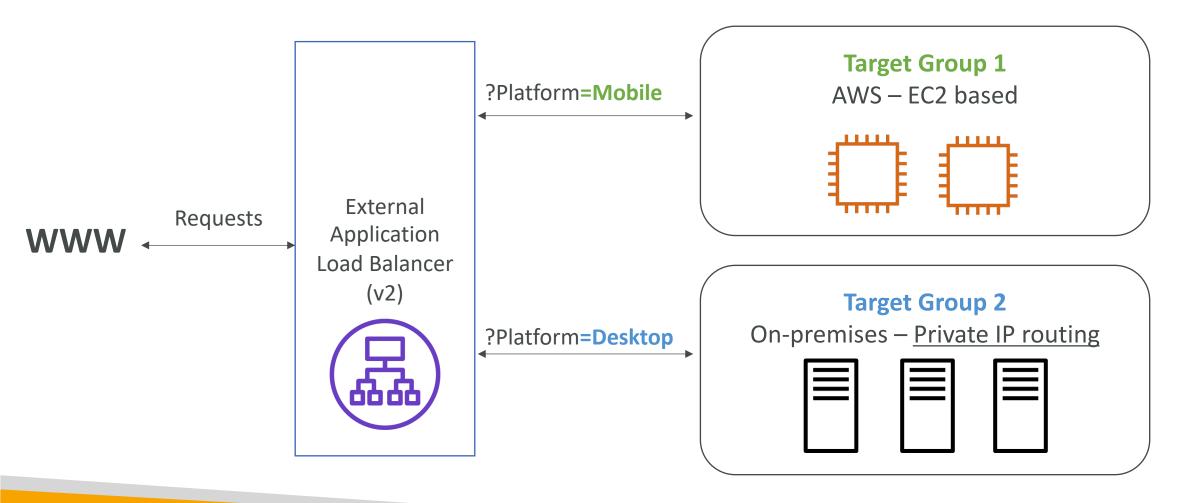

© Stephane Maarek

# Application Load Balancer (v2) Good to Know

- Fixed hostname (XXX.region.elb.amazonaws.com)
- The application servers don't see the IP of the client directly
  - The true IP of the client is inserted in the header X-Forwarded-For
  - We can also get Port (X-Forwarded-Port) and proto (X-Forwarded-Proto)

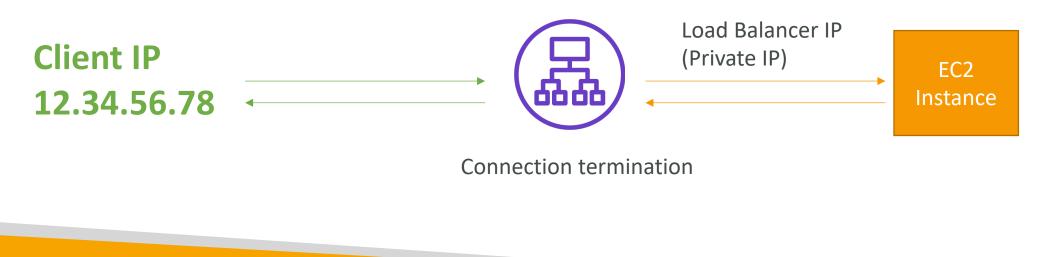

# Network Load Balancer (v2)

- Network load balancers (Layer 4) allow to:
  - Forward TCP & UDP traffic to your instances
  - Handle millions of request per seconds
  - Less latency ~100 ms (vs 400 ms for ALB)
- NLB has <u>one static IP per AZ</u>, and supports assigning Elastic IP (helpful for whitelisting specific IP)
- NLB are used for extreme performance, TCP or UDP traffic
- Not included in the AWS free tier

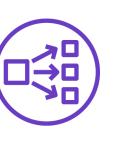

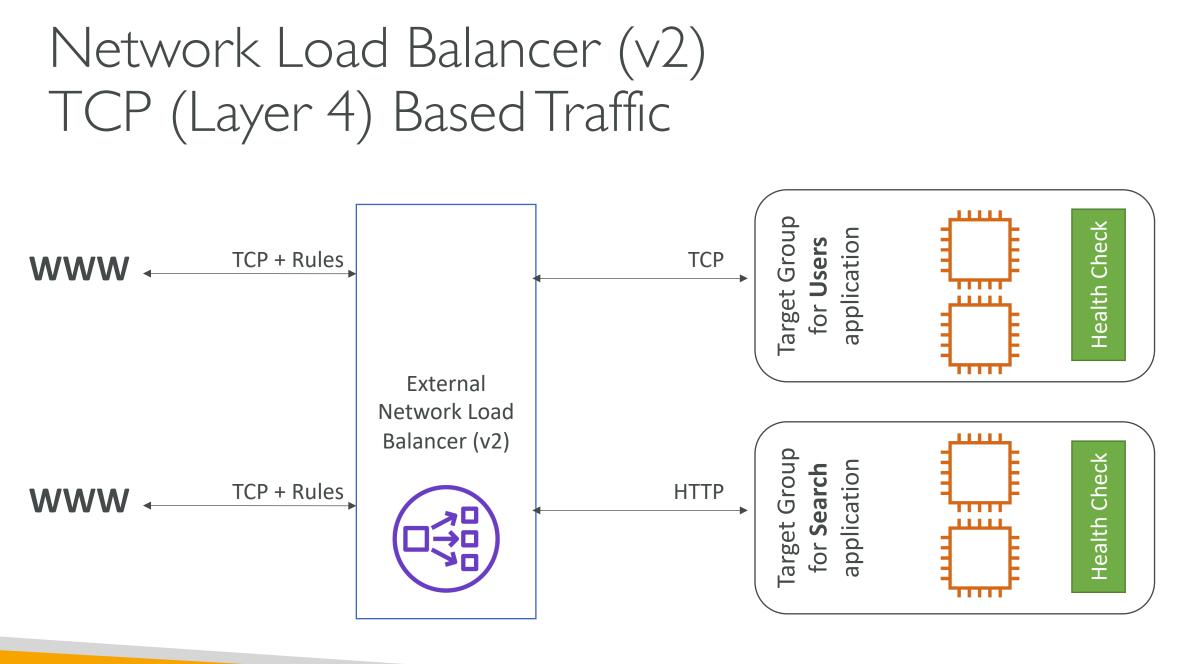

**NOT FOR DISTRIBUTION** 

© Stephane Maarek www.datacumulus.com

© Stephane Maarek

# Network Load Balancer – Target Groups

- EC2 instances
- IP Addresses must be private IPs
- Application Load Balancer
- Health Checks support the <u>TCP, HTTP and HTTPS Protocols</u>

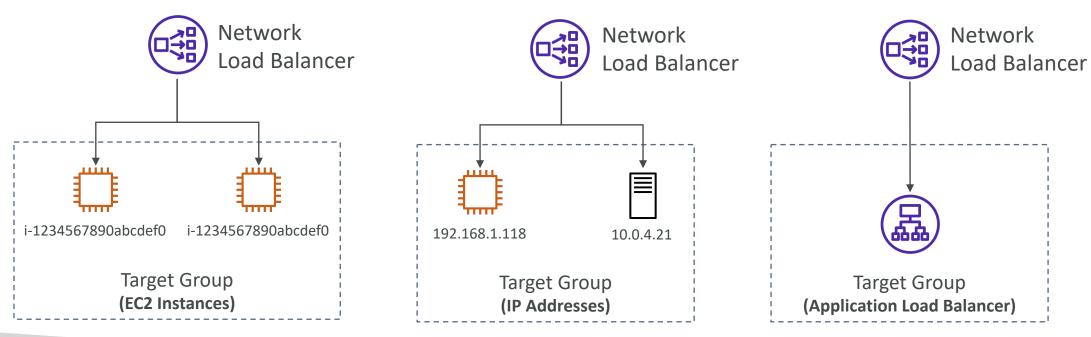

# Gateway Load Balancer

- Deploy, scale, and manage a fleet of 3<sup>rd</sup> party network virtual appliances in AWS
- Example: Firewalls, Intrusion Detection and Prevention Systems, Deep Packet Inspection Systems, payload manipulation, ...
- Operates at Layer 3 (Network Layer) IP Packets
- Combines the following functions:
  - Transparent Network Gateway single entry/exit for all traffic
  - Load Balancer distributes traffic to your virtual appliances
- Uses the GENEVE protocol on port 6081

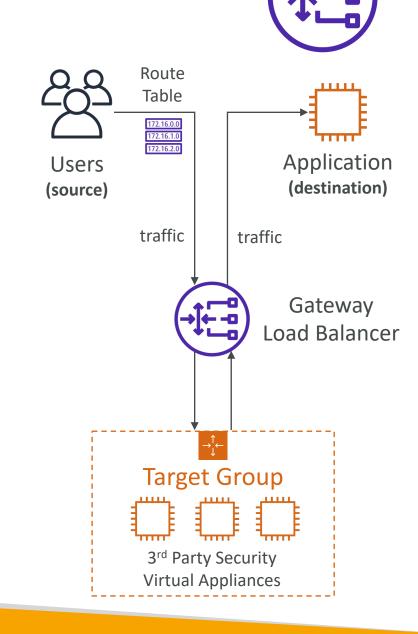

# Gateway Load Balancer – Target Groups

- EC2 instances
- IP Addresses must be private IPs

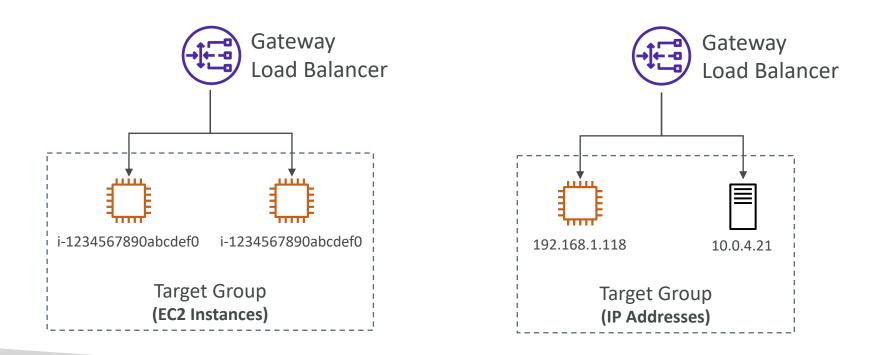

# Sticky Sessions (Session Affinity)

- It is possible to implement stickiness so that the same client is always redirected to the same instance behind a load balancer
- This works for Classic Load Balancers & Application Load Balancers
- The ''cookie'' used for stickiness has an expiration date you control
- Use case: make sure the user doesn't lose his session data
- Enabling stickiness may bring imbalance to the load over the backend EC2 instances

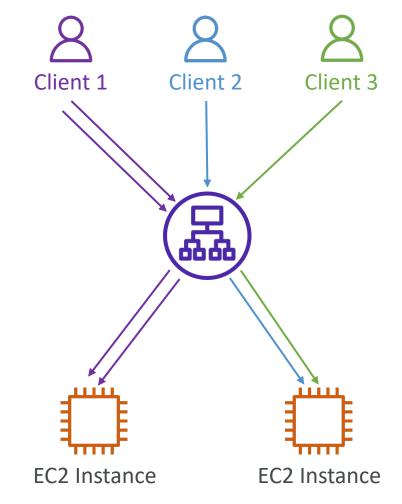

# Sticky Sessions – Cookie Names

- Application-based Cookies
  - Custom cookie
    - Generated by the target
    - Can include any custom attributes required by the application
    - Cookie name must be specified individually for each target group
    - Don't use AWSALB, AWSALBAPP, or AWSALBTG (reserved for use by the ELB)
  - Application cookie
    - Generated by the load balancer
    - Cookie name is AWSALBAPP
- Duration-based Cookies
  - Cookie generated by the load balancer
  - Cookie name is **AWSALB** for ALB, **AWSELB** for CLB

## Cross-Zone Load Balancing

### With Cross Zone Load Balancing:

each load balancer instance distributes evenly across all registered instances in all AZ

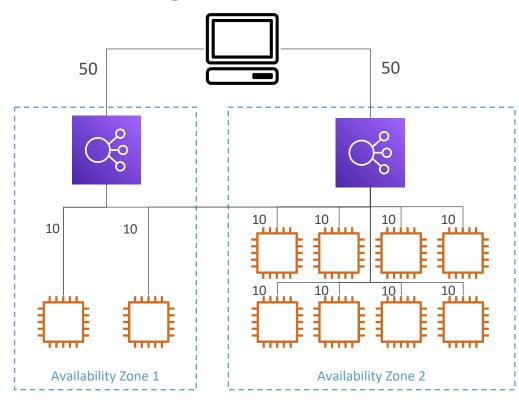

### Without Cross Zone Load Balancing:

Requests are distributed in the instances of the node of the Elastic Load Balancer

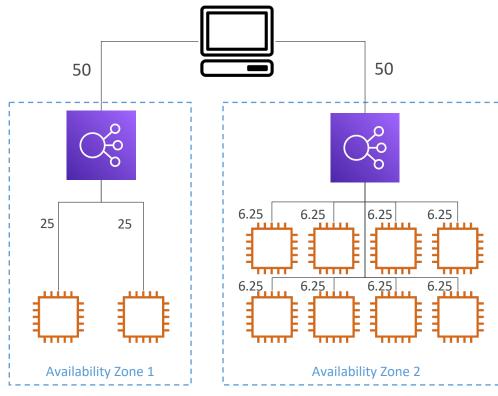

# Cross-Zone Load Balancing

- Application Load Balancer
  - Enabled by default (can be disabled at the Target Group level)
  - No charges for inter AZ data
- Network Load Balancer & Gateway Load Balancer
  - Disabled by default
  - You pay charges (\$) for inter AZ data if enabled
- Classic Load Balancer
  - Disabled by default
  - No charges for inter AZ data if enabled

## SSL/TLS - Basics

- An SSL Certificate allows traffic between your clients and your load balancer to be encrypted in transit (in-flight encryption)
- SSL refers to Secure Sockets Layer, used to encrypt connections
- TLS refers to Transport Layer Security, which is a newer version
- Nowadays, TLS certificates are mainly used, but people still refer as SSL
- Public SSL certificates are issued by Certificate Authorities (CA)
- Comodo, Symantec, GoDaddy, GlobalSign, Digicert, Letsencrypt, etc...
- SSL certificates have an expiration date (you set) and must be renewed

#### Load Balancer - SSL Certificates

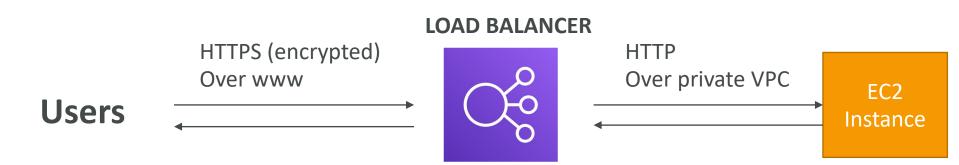

- The load balancer uses an X.509 certificate (SSL/TLS server certificate)
- You can manage certificates using ACM (AWS Certificate Manager)
- You can create upload your own certificates alternatively
- HTTPS listener:
  - You must specify a default certificate
  - You can add an optional list of certs to support multiple domains
  - Clients can use SNI (Server Name Indication) to specify the hostname they reach
  - Ability to specify a security policy to support older versions of SSL / TLS (legacy clients)

#### SSL – Server Name Indication (SNI)

- SNI solves the problem of loading multiple SSL certificates onto one web server (to serve multiple websites)
- It's a "newer" protocol, and requires the client to **indicate** the hostname of the target server in the initial SSL handshake
- The server will then find the correct certificate, or return the default one

#### Note:

- Only works for ALB & NLB (newer generation), CloudFront
- Does not work for CLB (older gen)

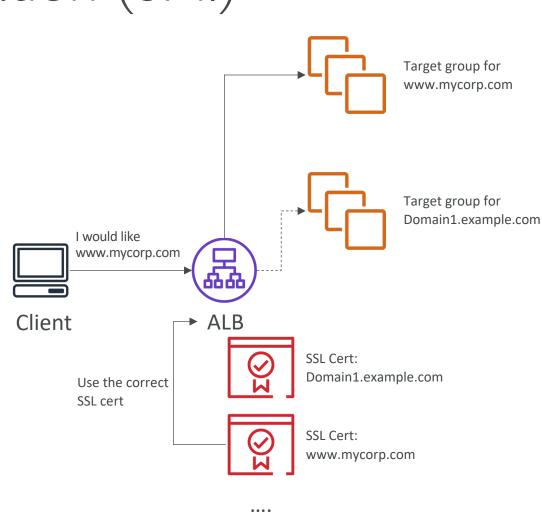

#### Elastic Load Balancers – SSL Certificates

- Classic Load Balancer (v1)
  - Support only one SSL certificate
  - Must use multiple CLB for multiple hostname with multiple SSL certificates
- Application Load Balancer (v2)
  - Supports multiple listeners with multiple SSL certificates
  - Uses Server Name Indication (SNI) to make it work
- Network Load Balancer (v2)
  - Supports multiple listeners with multiple SSL certificates
  - Uses Server Name Indication (SNI) to make it work

#### Connection Draining

- Feature naming
  - Connection Draining for CLB
  - Deregistration Delay for ALB & NLB
- Time to complete ''in-flight requests'' while the instance is de-registering or unhealthy
- Stops sending new requests to the EC2 instance which is de-registering
- Between I to 3600 seconds (default: 300 seconds)
- Can be disabled (set value to 0)
- Set to a low value if your requests are short

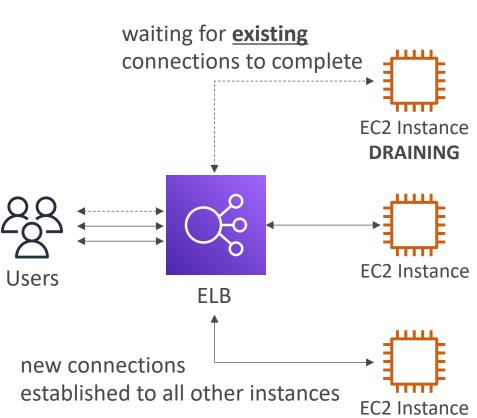

#### What's an Auto Scaling Group?

- In real-life, the load on your websites and application can change
- In the cloud, you can create and get rid of servers very quickly
- The goal of an Auto Scaling Group (ASG) is to:
  - Scale out (add EC2 instances) to match an increased load
  - Scale in (remove EC2 instances) to match a decreased load
  - Ensure we have a minimum and a maximum number of EC2 instances running
  - Automatically register new instances to a load balancer
  - Re-create an EC2 instance in case a previous one is terminated (ex: if unhealthy)
- ASG are free (you only pay for the underlying EC2 instances)

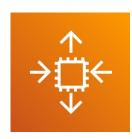

#### Auto Scaling Group in AWS

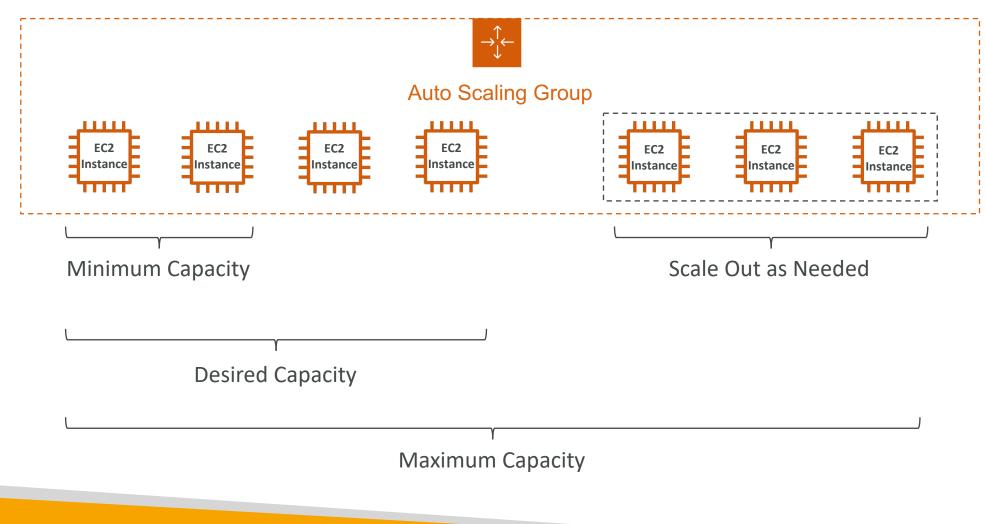

#### Auto Scaling Group in AWS With Load Balancer

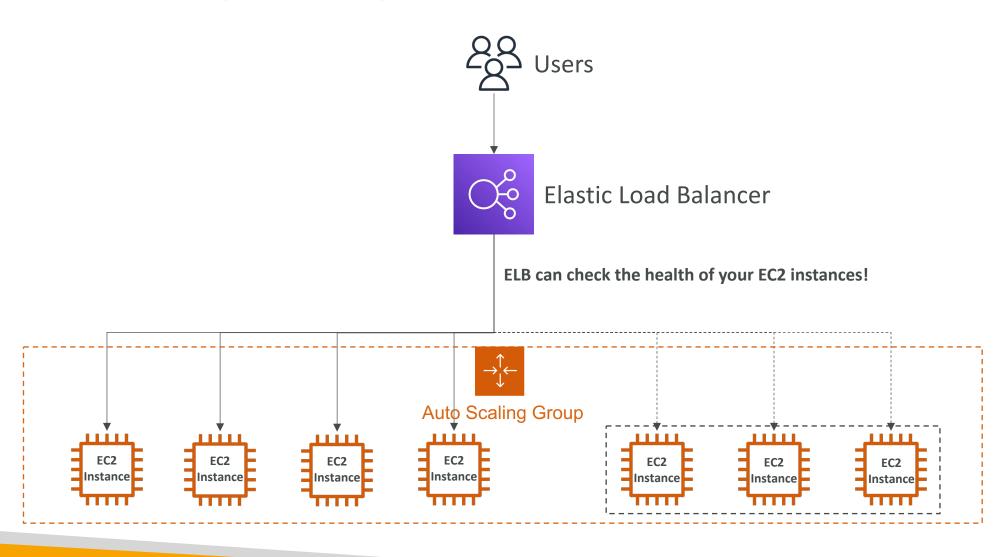

© Stephane Maarek

#### Auto Scaling Group Attributes

- A Launch Template (older "Launch Configurations" are deprecated)
  - AMI + Instance Type
  - EC2 User Data
  - EBS Volumes
  - Security Groups
  - SSH Key Pair
  - IAM Roles for your EC2 Instances
  - Network + Subnets Information
  - Load Balancer Information
- Min Size / Max Size / Initial Capacity
- Scaling Policies

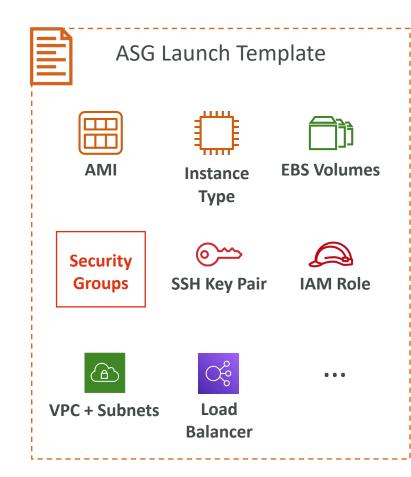

#### Auto Scaling - CloudWatch Alarms & Scaling

- It is possible to scale an ASG based on CloudWatch alarms
- An alarm monitors a metric (such as Average CPU, or a custom metric)
- Metrics such as Average CPU are computed for the overall ASG instances
- Based on the alarm:
  - We can create scale-out policies (increase the number of instances)
  - We can create scale-in policies (decrease the number of instances)

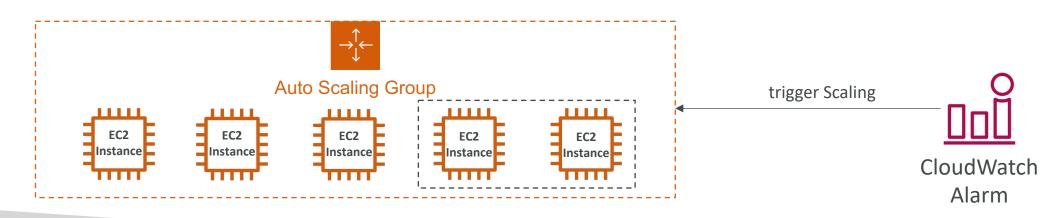

#### Auto Scaling Groups – Dynamic Scaling Policies

- Target Tracking Scaling
  - Most simple and easy to set-up
  - Example: I want the average ASG CPU to stay at around 40%
- Simple / Step Scaling
  - When a CloudWatch alarm is triggered (example CPU > 70%), then add 2 units
  - When a CloudWatch alarm is triggered (example CPU < 30%), then remove I
- Scheduled Actions
  - Anticipate a scaling based on known usage patterns
  - Example: increase the min capacity to 10 at 5 pm on Fridays

#### Auto Scaling Groups – Predictive Scaling

• Predictive scaling: continuously forecast load and schedule scaling ahead

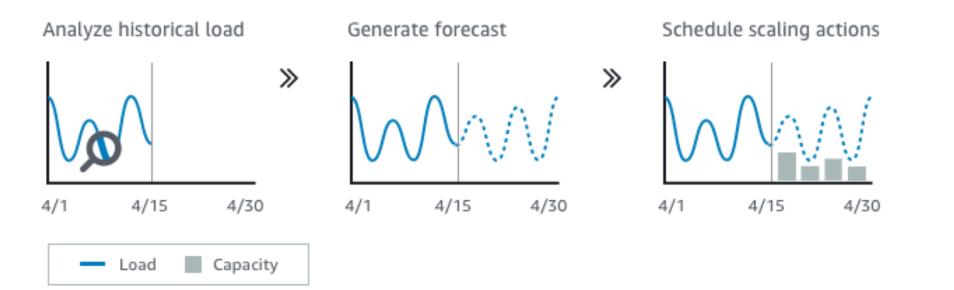

#### Good metrics to scale on

- **CPUUtilization**: Average CPU utilization across your instances
- RequestCountPerTarget: to make sure the number of requests per EC2 instances is stable
- Average Network In / Out (if you're application is network bound)
- Any custom metric (that you push using CloudWatch)

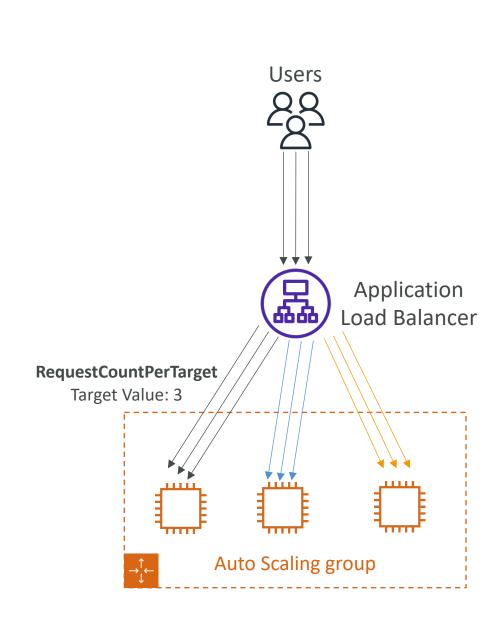

#### Auto Scaling Groups - Scaling Cooldowns

- After a scaling activity happens, you are in the cooldown period (default 300 seconds)
- During the cooldown period, the ASG will not launch or terminate additional instances (to allow for metrics to stabilize)
- Advice: Use a ready-to-use AMI to reduce configuration time in order to be serving request fasters and reduce the cooldown period

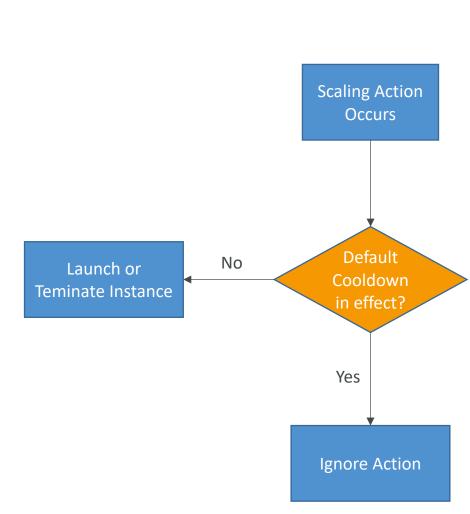

#### RDS, Aurora & ElastiCache

#### Amazon RDS Overview

- RDS stands for Relational Database Service
- It's a managed DB service for DB use SQL as a query language.
- It allows you to create databases in the cloud that are managed by AWS
  - Postgres
  - MySQL
  - MariaDB
  - Oracle
  - Microsoft SQL Server
  - Aurora (AWS Proprietary database)

### Advantage over using RDS versus deploying DB on EC2

- RDS is a managed service:
  - Automated provisioning, OS patching
  - Continuous backups and restore to specific timestamp (Point in Time Restore)!
  - Monitoring dashboards
  - Read replicas for improved read performance
  - Multi AZ setup for DR (Disaster Recovery)
  - Maintenance windows for upgrades
  - Scaling capability (vertical and horizontal)
  - Storage backed by EBS (gp2 or iol)
- BUT you can't SSH into your instances

#### RDS – Storage Auto Scaling

- Helps you increase storage on your RDS DB instance dynamically
- When RDS detects you are running out of free database storage, it scales automatically
- Avoid manually scaling your database storage
- You have to set **Maximum Storage Threshold** (maximum limit for DB storage)
- Automatically modify storage if:
  - Free storage is less than 10% of allocated storage
  - Low-storage lasts at least 5 minutes
  - 6 hours have passed since last modification
- Useful for applications with **unpredictable workloads**
- Supports all RDS database engines (MariaDB, MySQL, PostgreSQL, SQL Server, Oracle)

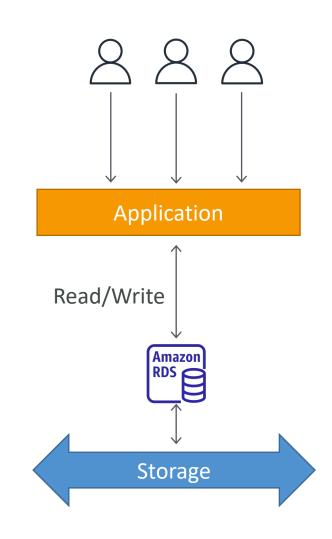

#### RDS Read Replicas for read scalability

- Up to 5 Read Replicas
- Within AZ, Cross AZ or Cross Region
- Replication is **ASYNC**, so reads are eventually consistent
- Replicas can be promoted to their own DB
- Applications must update the connection string to leverage read replicas

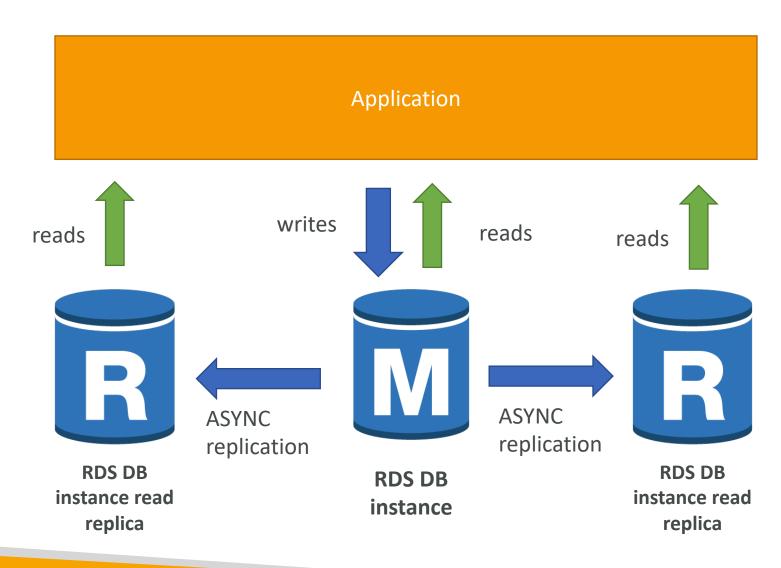

#### RDS Read Replicas – Use Cases

- You have a production database that is taking on normal load
- You want to run a reporting application to run some analytics
- You create a Read Replica to run the new workload there
- The production application is unaffected
- Read replicas are used for SELECT (=read) only kind of statements (not INSERT, UPDATE, DELETE)

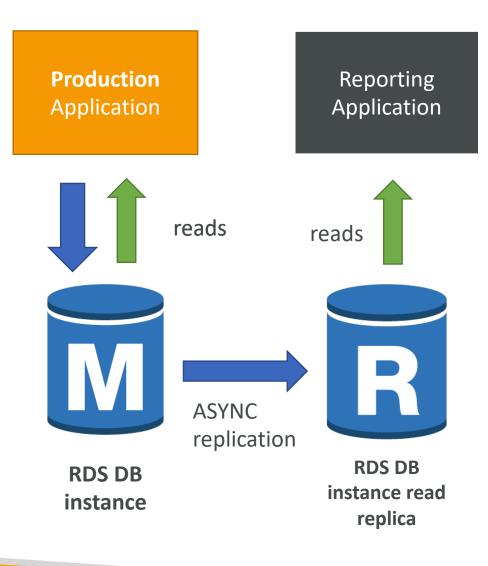

#### RDS Read Replicas – Network Cost

- In AWS there's a network cost when data goes from one AZ to another
- For RDS Read Replicas within the same region, you don't pay that fee

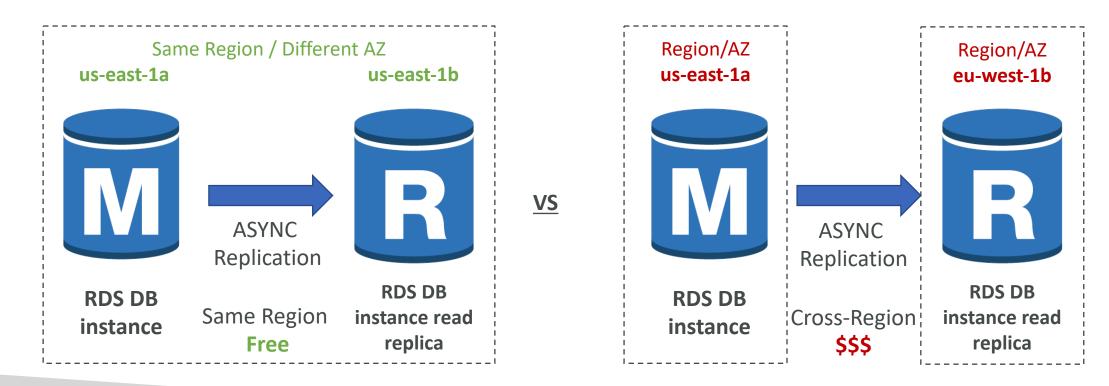

#### RDS Multi AZ (Disaster Recovery)

- SYNC replication
- One DNS name automatic app failover to standby
- Increase availability
- Failover in case of loss of AZ, loss of network, instance or storage failure
- No manual intervention in apps
- Not used for scaling
- <u>Note:</u>The Read Replicas be setup as Multi AZ for Disaster Recovery (DR)

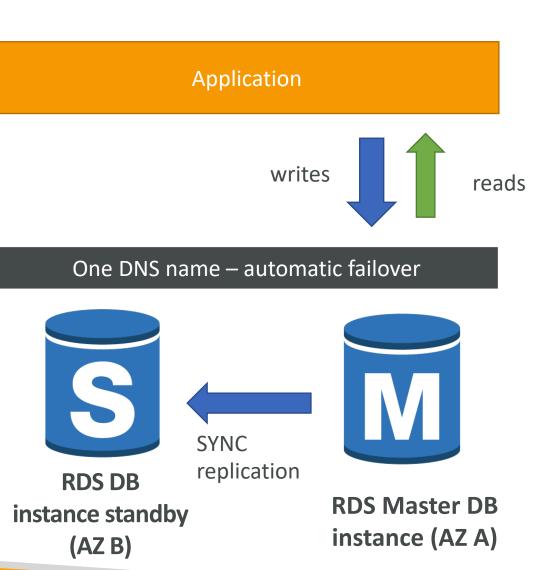

#### RDS – From Single-AZ to Multi-AZ

- Zero downtime operation (no need to stop the DB)
- Just click on ''modify'' for the database
- The following happens internally:
  - A snapshot is taken
  - A new DB is restored from the snapshot in a new AZ
  - Synchronization is established between the two databases

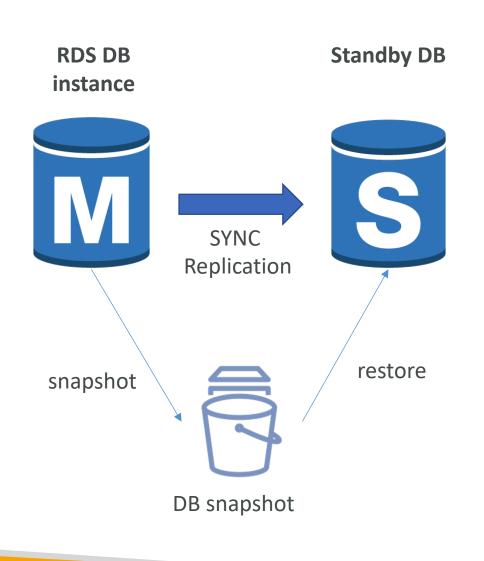

## FOR DISTRIBUTION Ste Mode disabled datacumulus.com

User

SSH

**EC2** Instance

Automation

apply

cstomizations

Amazon

#### **RDS** Custom

- Managed Oracle and Microsoft SQL Server Database with OS and database customization
- RDS: Automates setup, operation, and scaling of database in AWS
- Custom: access to the underlying database and OS so you can
  - Configure settings
  - Install patches
  - Enable native features
  - Access the underlying EC2 Instance using SSH or SSM Session Manager
- **De-activate Automation Mode** to perform your customization, better to take a DB snapshot before
- RDS vs. RDS Custom
  - RDS: entire database and the OS to be managed by AWS
  - RDS Custom: full admin access to the underlying OS and the database

#### Amazon Aurora

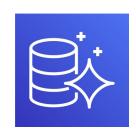

- Aurora is a proprietary technology from AWS (not open sourced)
- Postgres and MySQL are both supported as Aurora DB (that means your drivers will work as if Aurora was a Postgres or MySQL database)
- Aurora is "AWS cloud optimized" and claims 5x performance improvement over MySQL on RDS, over 3x the performance of Postgres on RDS
- Aurora storage automatically grows in increments of IOGB, up to I28 TB.
- Aurora can have 15 replicas while MySQL has 5, and the replication process is faster (sub 10 ms replica lag)
- Failover in Aurora is instantaneous. It's HA (High Availability) native.
- Aurora costs more than RDS (20% more) but is more efficient

#### Aurora High Availability and Read Scaling

- 6 copies of your data across 3 AZ:
  - 4 copies out of 6 needed for writes
  - 3 copies out of 6 need for reads
  - Self healing with peer-to-peer replication
  - Storage is striped across 100s of volumes
- One Aurora Instance takes writes (master)
- Automated failover for master in less than 30 seconds
- Master + up to 15 Aurora Read Replicas serve reads
- Support for Cross Region Replication

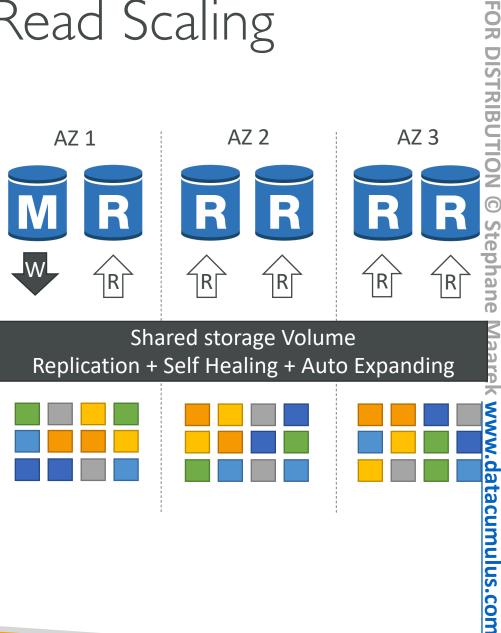

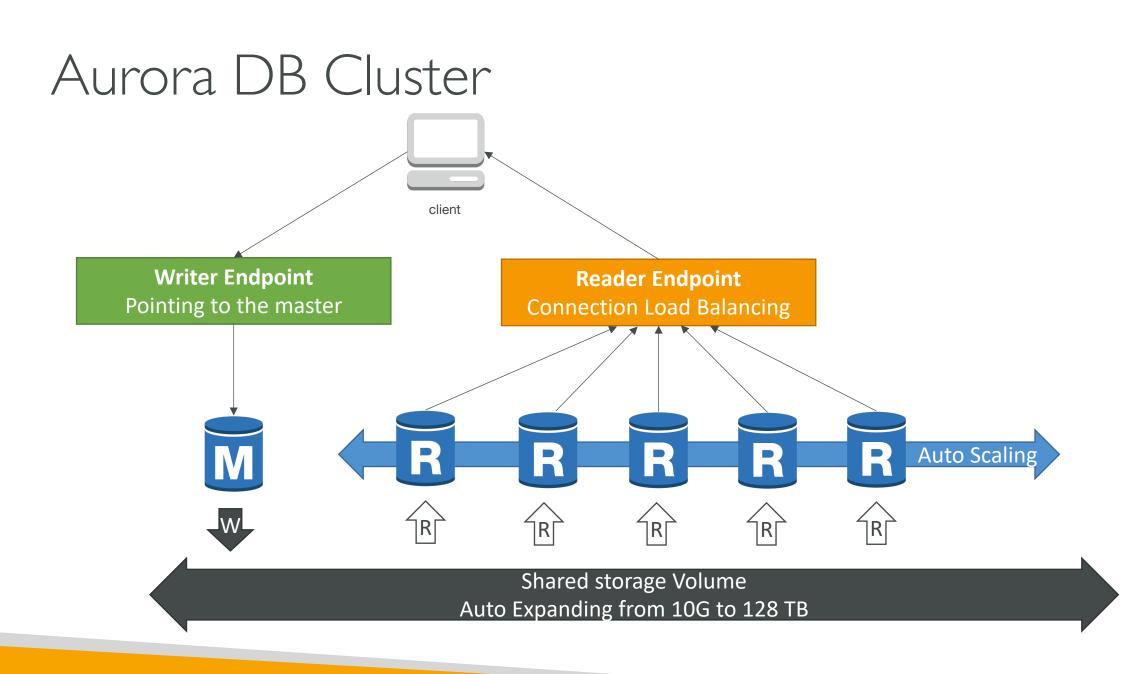

#### Features of Aurora

- Automatic fail-over
- Backup and Recovery
- Isolation and security
- Industry compliance
- Push-button scaling
- Automated Patching with Zero Downtime
- Advanced Monitoring
- Routine Maintenance
- Backtrack: restore data at any point of time without using backups

#### Aurora Replicas - Auto Scaling

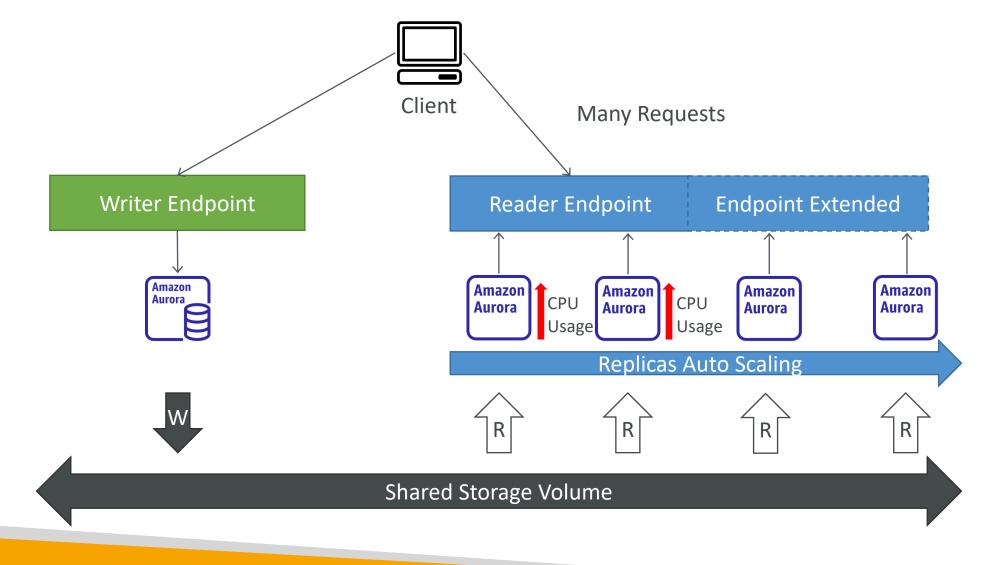

NOT FOR DISTRIBUTION © Stephane Maarek www.datacumulus.com

© Stephane Maarek

#### Aurora – Custom Endpoints

- Define a subset of Aurora Instances as a Custom Endpoint
- Example: Run analytical queries on specific replicas
- The Reader Endpoint is generally not used after defining Custom Endpoints

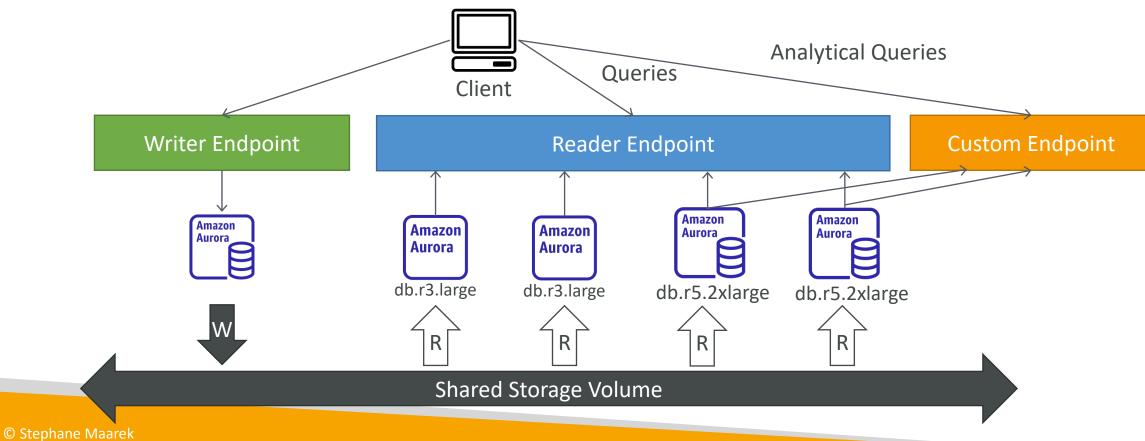

#### Aurora Serverless

- Automated database instantiation and autoscaling based on actual usage
- Good for infrequent, intermittent or unpredictable workloads
- No capacity planning needed
- Pay per second, can be more cost-effective

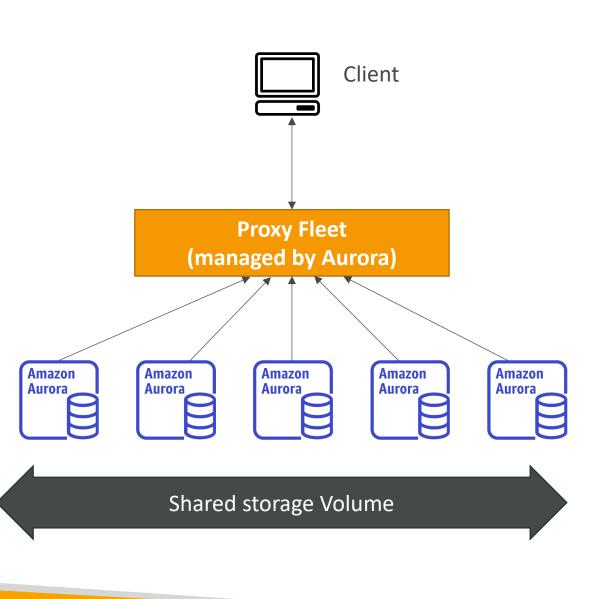

# NOT FOR DISTRIBUTION © Stephane Maarek www.datacumulus.com

#### Aurora Multi-Master

- In case you want immediate failover for write node (HA) –
- Every node does R/W vs promoting a RR as the new master

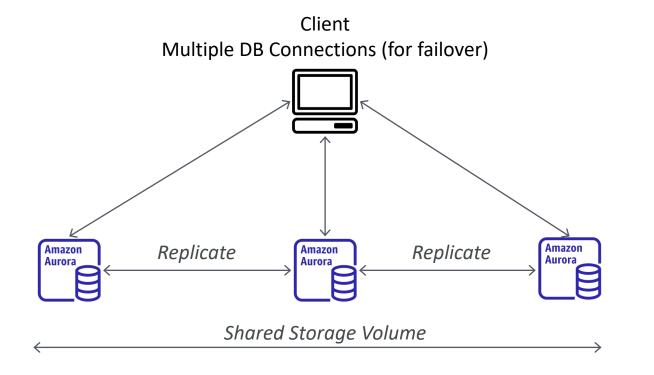

#### Global Aurora

- Aurora Cross Region Read Replicas:
  - Useful for disaster recovery
  - Simple to put in place
- Aurora Global Database (recommended):
  - I Primary Region (read / write)
  - Up to 5 secondary (read-only) regions, replication lag is less than 1 second
  - Up to 16 Read Replicas per secondary region
  - Helps for decreasing latency
  - Promoting another region (for disaster recovery) has an RTO of < 1 minute</li>
  - Typical cross-region replication takes less than I second

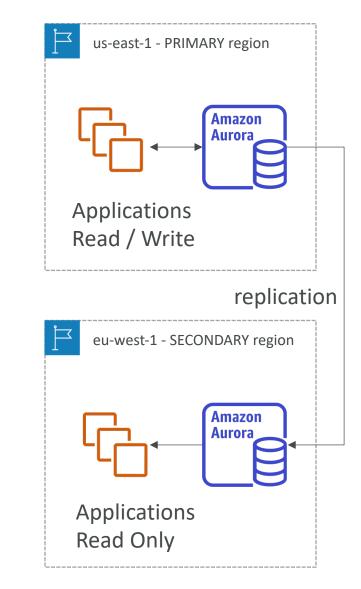

#### Aurora Machine Learning

- Enables you to add ML-based predictions to your applications via SQL
- Simple, optimized, and secure integration between Aurora and AWS ML services
- Supported services
  - Amazon SageMaker (use with any ML model)
  - Amazon Comprehend (for sentiment analysis)
- You don't need to have ML experience
- Use cases: fraud detection, ads targeting, sentiment analysis, product recommendations

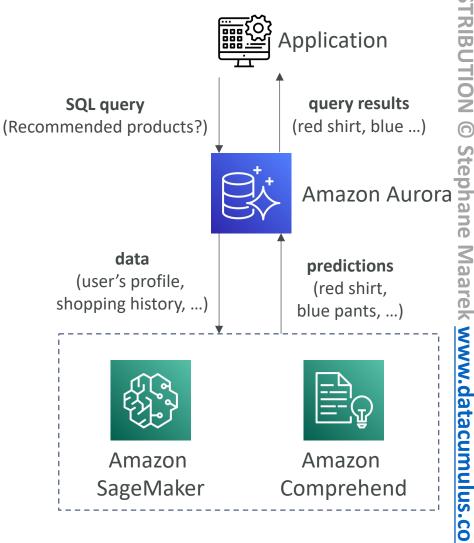

#### **RDS** Backups

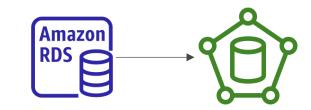

- Automated backups:
  - Daily full backup of the database (during the backup window)
  - Transaction logs are backed-up by RDS every 5 minutes
  - => ability to restore to any point in time (from oldest backup to 5 minutes ago)
  - I to 35 days of retention, set 0 to disable automated backups
- Manual DB Snapshots
  - Manually triggered by the user
  - Retention of backup for as long as you want
- Trick: in a stopped RDS database, you will still pay for storage. If you plan on stopping it for a long time, you should snapshot & restore instead

#### Aurora Backups

- Automated backups
  - I to 35 days (cannot be disabled)
  - point-in-time recovery in that timeframe
- Manual DB Snapshots
  - Manually triggered by the user
  - Retention of backup for as long as you want

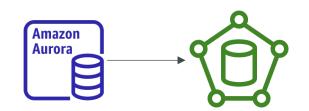

#### RDS & Aurora Restore options

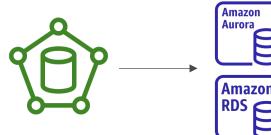

- Restoring a RDS / Aurora backup or a snapshot creates a new database
- Restoring MySQL RDS database from S3
  - Create a backup of your on-premises database
  - Store it on Amazon S3 (object storage)
  - Restore the backup file onto a new RDS instance running MySQL
- Restoring MySQL Aurora cluster from S3
  - Create a backup of your on-premises database using Percona XtraBackup
  - Store the backup file on Amazon S3
  - Restore the backup file onto a new Aurora cluster running MySQL

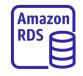

Amazor Aurora

#### Aurora Database Cloning

- Create a new Aurora DB Cluster from an existing one
- Faster than snapshot & restore
- The new DB cluster uses the same cluster volume and data as the original but will change when data updates are made
- Very fast & cost-effective
- Useful to create a "staging" database from a "production" database without impacting the production database

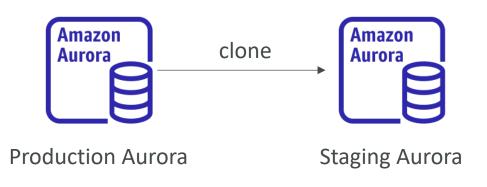

#### RDS & Aurora Security

- At-rest encryption:
  - Database master & replicas encryption using AWS KMS must be defined as launch time
  - If the master is not encrypted, the read replicas cannot be encrypted
  - To encrypt an un-encrypted database, go through a DB snapshot & restore as encrypted
- In-flight encryption: TLS-ready by default, use the AWSTLS root certificates client-side
- IAM Authentication: IAM roles to connect to your database (instead of username/pw)
- Security Groups: Control Network access to your RDS / Aurora DB
- No SSH available except on RDS Custom
- Audit Logs can be enabled and sent to CloudWatch Logs for longer retention

#### Amazon RDS Proxy

- Fully managed database proxy for RDS
- Allows apps to pool and share DB connections established with the database
- Improving database efficiency by reducing the stress on database resources (e.g., CPU, RAM) and minimize open connections (and timeouts)
- Serverless, autoscaling, highly available (multi-AZ)
- Reduced RDS & Aurora failover time by up 66%
- Supports RDS (MySQL, PostgreSQL, MariaDB) and Aurora (MySQL, PostgreSQL)
- No code changes required for most apps
- Enforce IAM Authentication for DB, and securely store credentials in AWS Secrets Manager
- RDS Proxy is never publicly accessible (must be accessed from VPC)

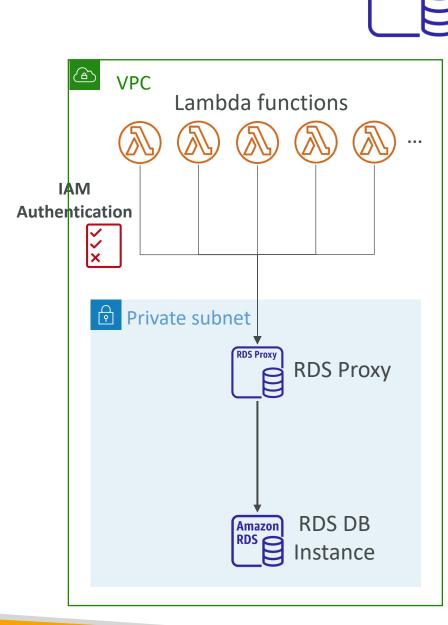

**RDS Proxy** 

#### Amazon ElastiCache Overview

- The same way RDS is to get managed Relational Databases...
- ElastiCache is to get managed Redis or Memcached
- Caches are in-memory databases with really high performance, low latency
- Helps reduce load off of databases for read intensive workloads
- Helps make your application stateless
- AWS takes care of OS maintenance / patching, optimizations, setup, configuration, monitoring, failure recovery and backups
- Using ElastiCache involves heavy application code changes

#### ElastiCache Solution Architecture - DB Cache

- Applications queries ElastiCache, if not available, get from RDS and store in ElastiCache.
- Helps relieve load in RDS
- Cache must have an invalidation strategy to make sure only the most current data is used in there.

© Stephane Maarek

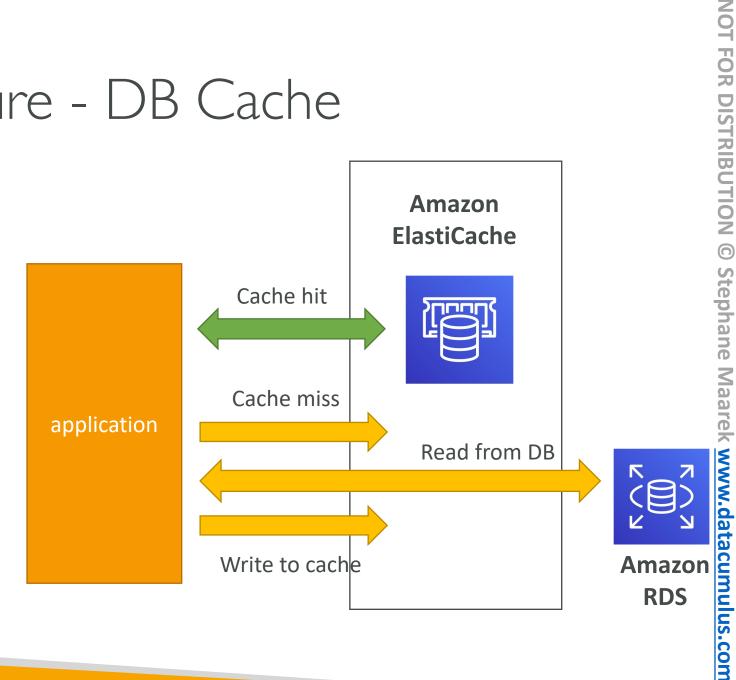

#### ElastiCache Solution Architecture – User Session Store

- User logs into any of the application
- The application writes the session data into ElastiCache
- The user hits another instance of our application
- The instance retrieves the data and the user is already logged in

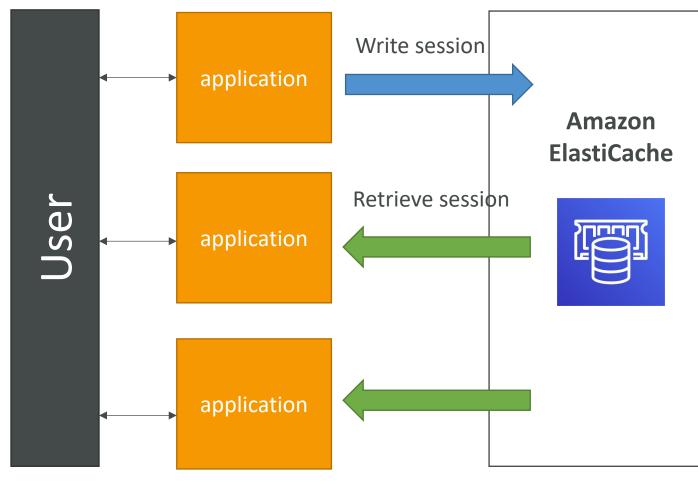

#### ElastiCache – Redis vs Memcached

#### REDIS

- Multi AZ with Auto-Failover
- Read Replicas to scale reads and have high availability
- Data Durability using AOF persistence
- Backup and restore features

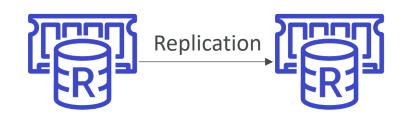

#### MEMCACHED

- Multi-node for partitioning of data (sharding)
- No high availability (replication)
- Non persistent
- No backup and restore
- Multi-threaded architecture

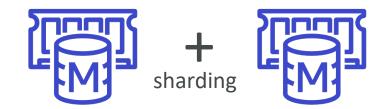

#### ElastiCache – Cache Security

- ElastiCache supports IAM Authentication for Redis
- IAM policies on ElastiCache are only used for AWS API-level security
- Redis AUTH
  - You can set a ''password/token'' when you create a Redis cluster
  - This is an extra level of security for your cache (on top of security groups)
  - Support SSL in flight encryption
- Memcached
  - Supports SASL-based authentication (advanced)

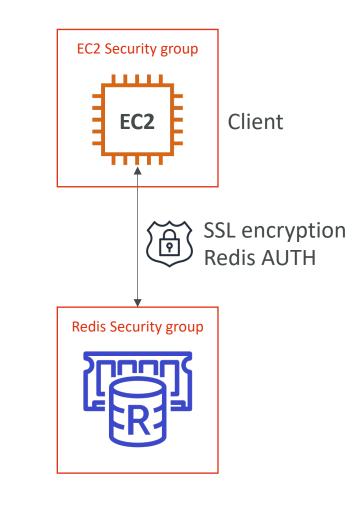

#### Patterns for ElastiCache

- Lazy Loading: all the read data is cached, data can become stale in cache
- Write Through: Adds or update data in the cache when written to a DB (no stale data)
- Session Store: store temporary session data in a cache (using TTL features)
- Quote: There are only two hard things in Computer Science: cache invalidation and naming things

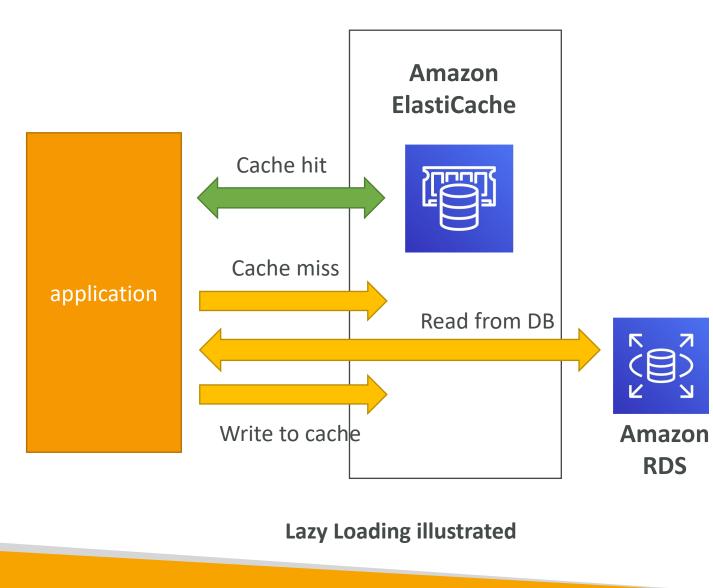

#### ElastiCache – Redis Use Case

- Gaming Leaderboards are computationally complex
- Redis Sorted sets guarantee both uniqueness and element ordering
- Each time a new element added, it's ranked in real time, then added in correct order

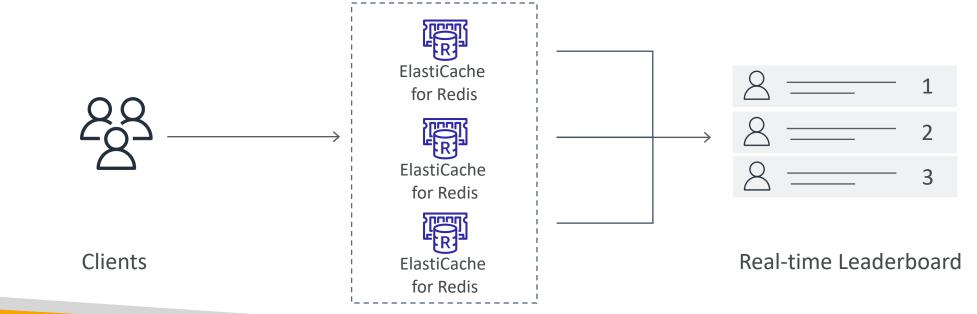

# Route 53 Section

© Stephane Maarek

#### What is DNS?

- Domain Name System which translates the human friendly hostnames into the machine IP addresses
- www.google.com => |72.2|7.|8.36
- DNS is the backbone of the Internet
- DNS uses hierarchical naming structure

.com example.com www.example.com api.example.com

## **DNS** Terminologies

- Domain Registrar: Amazon Route 53, GoDaddy, ...
- DNS Records: A, AAAA, CNAME, NS, ...
- Zone File: contains DNS records
- Name Server: resolves DNS queries (Authoritative or Non-Authoritative)
- Top Level Domain (TLD): .com, .us, .in, .gov, .org, ...
- Second Level Domain (SLD): amazon.com, google.com, ...

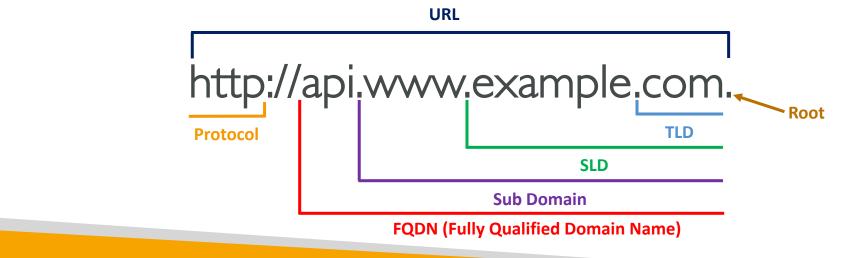

#### How DNS Works

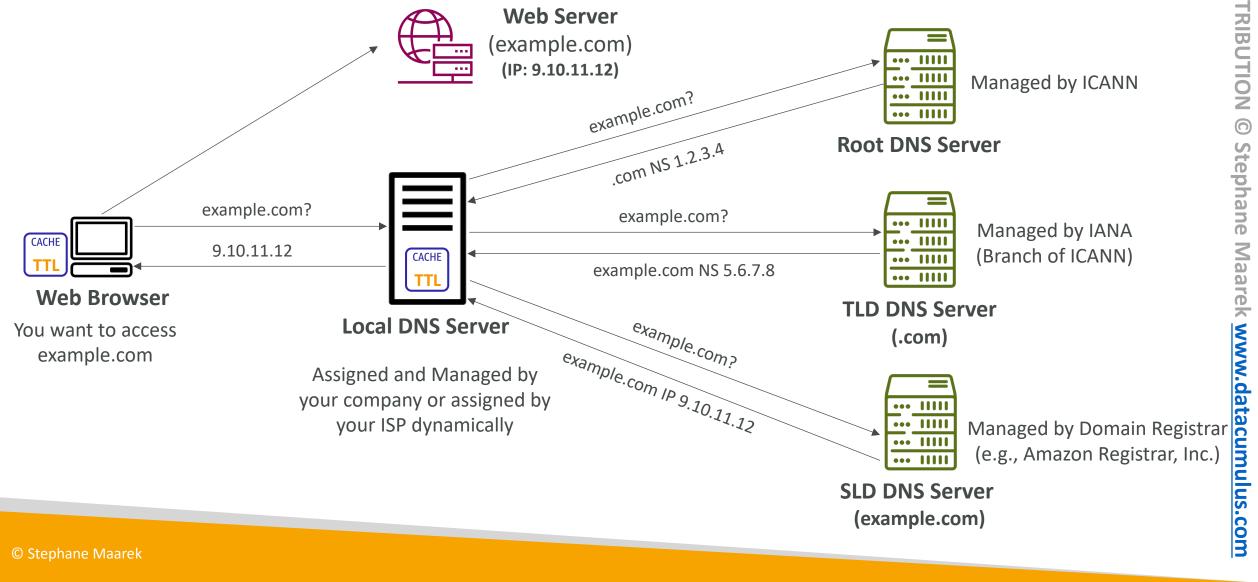

NOT FOR DISTRIBUTION

#### Amazon Route 53

- A highly available, scalable, fully managed and *Authoritative* DNS
  - Authoritative = the customer (you) can update the DNS records
- Route 53 is also a Domain Registrar
- Ability to check the health of your resources
- The only AWS service which provides 100% availability SLA
- Why Route 53? 53 is a reference to the traditional DNS port

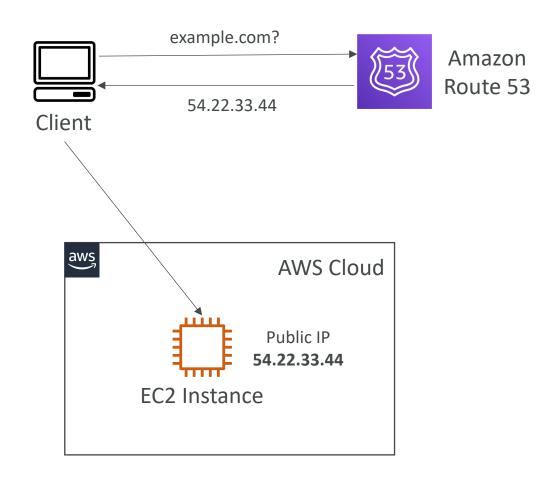

#### Route 53 – Records

- How you want to route traffic for a domain
- Each record contains:
  - Domain/subdomain Name e.g., example.com
  - Record Type e.g., A or AAAA
  - Value e.g., 12.34.56.78
  - Routing Policy how Route 53 responds to queries
  - TTL amount of time the record cached at DNS Resolvers
- Route 53 supports the following DNS record types:
  - (must know) A / AAAA / CNAME / NS
  - (advanced) CAA / DS / MX / NAPTR / PTR / SOA / TXT / SPF / SRV

## Route 53 – Record Types

- A maps a hostname to IPv4
- AAAA maps a hostname to IPv6
- CNAME maps a hostname to another hostname
  - The target is a domain name which must have an A or AAAA record
  - Can't create a CNAME record for the top node of a DNS namespace (Zone Apex)
  - Example: you can't create for example.com, but you can create for www.example.com
- NS Name Servers for the Hosted Zone
  - Control how traffic is routed for a domain

#### Route 53 – Hosted Zones

- A container for records that define how to route traffic to a domain and its subdomains
- Public Hosted Zones contains records that specify how to route traffic on the Internet (public domain names) application I.mypublicdomain.com
- Private Hosted Zones contain records that specify how you route traffic within one or more VPCs (private domain names) application Lcompany.internal
- You pay \$0.50 per month per hosted zone

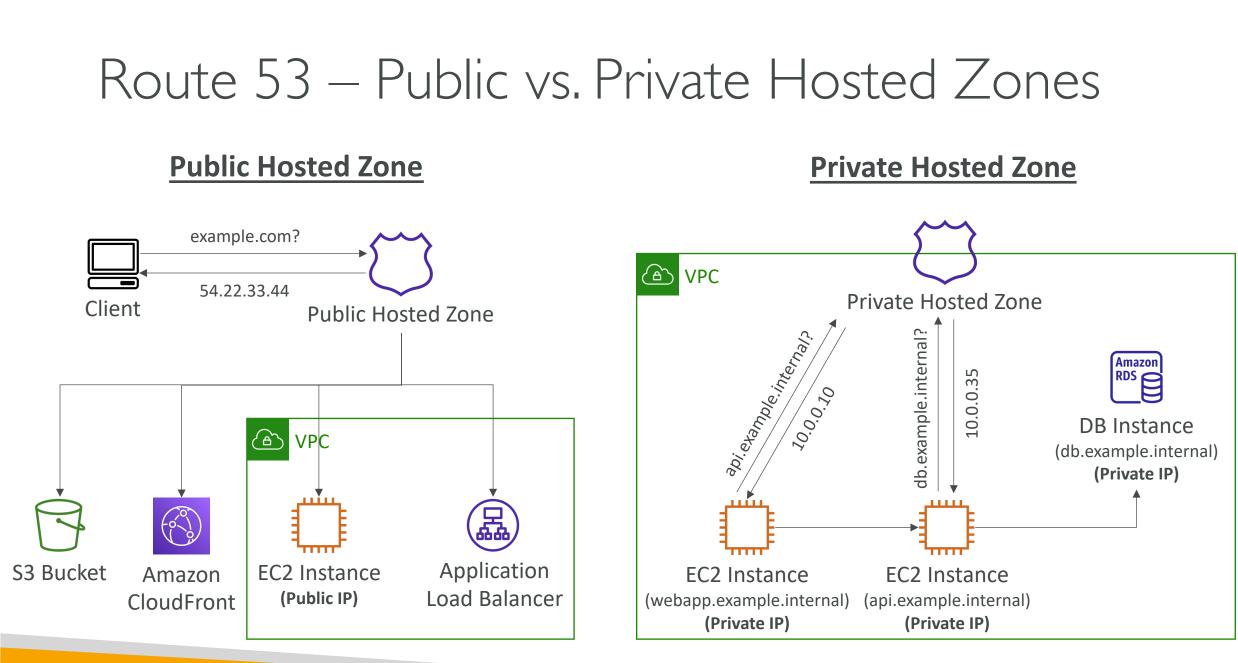

NOT FOR DISTRIBUTION 0 Stephane Maarek www.datacumulus.com

# Route 53 – Records TTL (Time To Live)

- High TTL e.g., 24 hr
  - Less traffic on Route 53
  - Possibly outdated records
- Low TTL e.g., 60 sec.
  - More traffic on Route 53 (\$\$)
  - Records are outdated for less time
  - Easy to change records
- Except for Alias records,TTL is mandatory for each DNS record

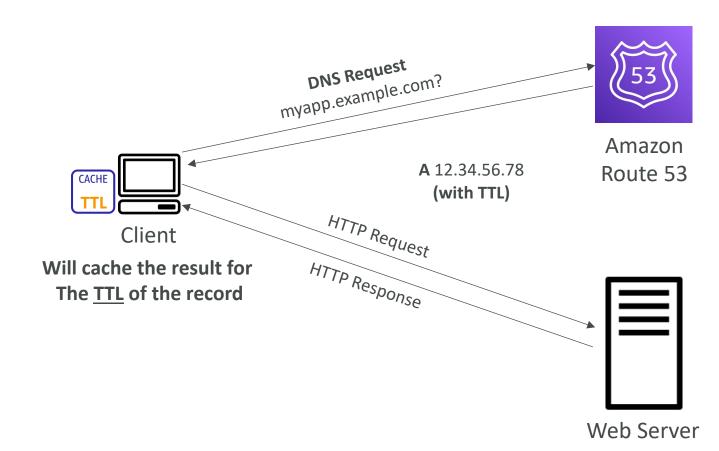

#### CNAME vs Alias

- AWS Resources (Load Balancer, CloudFront...) expose an AWS hostname:
  - IbI-1234.us-east-2.elb.amazonaws.com and you want myapp.mydomain.com
- CNAME:
  - Points a hostname to any other hostname. (app.mydomain.com => blabla.anything.com)
  - ONLY FOR NON ROOT DOMAIN (aka. something.mydomain.com)
- Alias:
  - Points a hostname to an AWS Resource (app.mydomain.com => blabla.amazonaws.com)
  - Works for ROOT DOMAIN and NON ROOT DOMAIN (aka mydomain.com)
  - Free of charge
  - Native health check

#### Route 53 – Alias Records

- Maps a hostname to an AWS resource
- An extension to DNS functionality
- Automatically recognizes changes in the resource's IP addresses
- Unlike CNAME, it can be used for the top node of a DNS namespace (Zone Apex), e.g.: example.com
- Alias Record is always of type A/AAAA for AWS resources (IPv4 / IPv6)
- You can't set the TTL

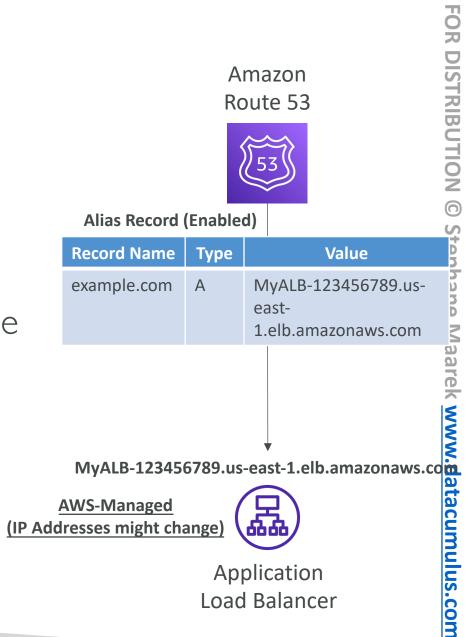

NOT

#### Route 53 – Alias Records Targets

- Elastic Load Balancers
- CloudFront Distributions
- API Gateway
- Elastic Beanstalk environments
- S3 Websites
- VPC Interface Endpoints
- Global Accelerator accelerator
- Route 53 record in the same hosted zone

You cannot set an ALIAS record for an EC2 DNS name

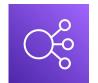

**Elastic** Load Balancer

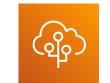

**Elastic Beanstalk** 

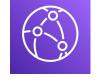

Amazon **CloudFront** 

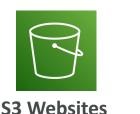

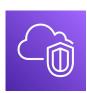

Amazon

**VPC Interface Endpoints** 

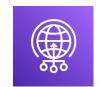

**Global Accelerator** 

Route 53 Record (same Hosted Zone)

**ZOZ** 

#### © Stephane Maarek

### Route 53 – Routing Policies

- Define how Route 53 responds to DNS queries
- Don't get confused by the word "Routing"
  - It's not the same as Load balancer routing which routes the traffic
  - DNS does not route any traffic, it only responds to the DNS queries
- Route 53 Supports the following Routing Policies
  - Simple
  - Weighted
  - Failover
  - Latency based
  - Geolocation
  - Multi-Value Answer
  - Geoproximity (using Route 53 Traffic Flow feature)

# Routing Policies – Simple

- Typically, route traffic to a single resource
- Can specify multiple values in the same record
- If multiple values are returned, a random one is chosen by the <u>client</u>
- When Alias enabled, specify only one AWS resource
- Can't be associated with Health Checks

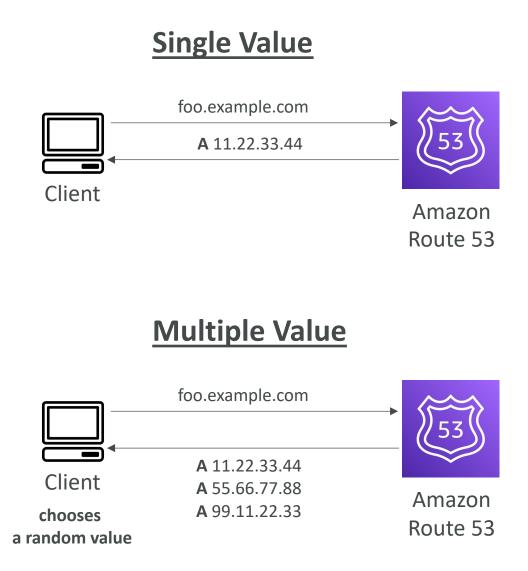

## Routing Policies – Weighted

- Control the % of the requests that go to each specific resource
- Assign each record a relative weight:
  - $traffic(\%) = \frac{Weight for a specific record}{Sum of all the weights for all records}$
  - Weights don't need to sum up to 100
- DNS records must have the same name and type
- Can be associated with Health Checks
- Use cases: load balancing between regions, testing new application versions...
- Assign a weight of 0 to a record to stop sending traffic to a resource
- If all records have weight of 0, then all records will be returned equally

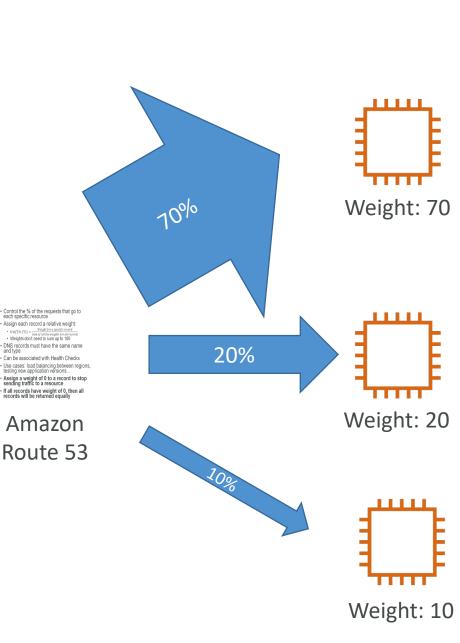

#### Routing Policies – Latency-based

- Redirect to the resource that has the least latency close to us
- Super helpful when latency for users is a priority
- Latency is based on traffic between users and AWS Regions
- Germany users may be directed to the US (if that's the lowest latency)
- Can be associated with Health Checks (has a failover capability)

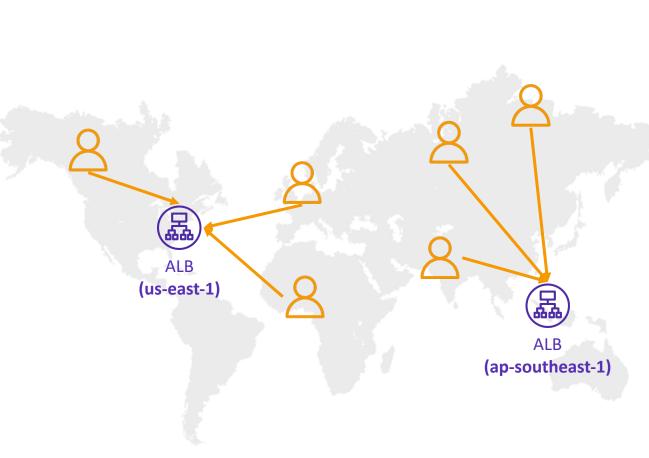

#### Route 53 – Health Checks

- HTTP Health Checks are only for **public** resources
- Health Check => Automated DNS Failover:
  - Health checks that monitor an endpoint (application, server, other AWS resource)
  - Health checks that monitor other health checks (Calculated Health Checks)
  - Health checks that monitor CloudWatch 3 Alarms (full control !!) – e.g., throttles of DynamoDB, alarms on RDS, custom metrics, ... (helpful for private resources)
- Health Checks are integrated with CW metrics

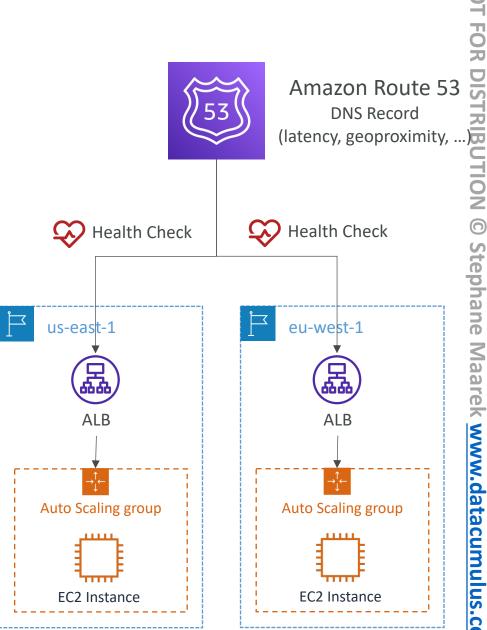

 $\mathbf{\overline{\mathbf{D}}}$ NOI. Stephane Maarek www.datacumulus.com

#### Health Checks – Monitor an Endpoint

- About 15 global health checkers will check the endpoint health
  - Healthy/Unhealthy Threshold 3 (default)
  - Interval 30 sec (can set to 10 sec higher cost)
  - Supported protocol: HTTP, HTTPS and TCP
  - If > 18% of health checkers report the endpoint is healthy, Route 53 considers it **Healthy**. Otherwise, it's **Unhealthy**
  - Ability to choose which locations you want Route 53 to use
- Health Checks pass only when the endpoint responds with the 2xx and 3xx status codes
- Health Checks can be setup to pass / fail based on the text in the first **5120 bytes** of the response
- Configure you router/firewall to allow incoming requests from Route 53 Health Checkers

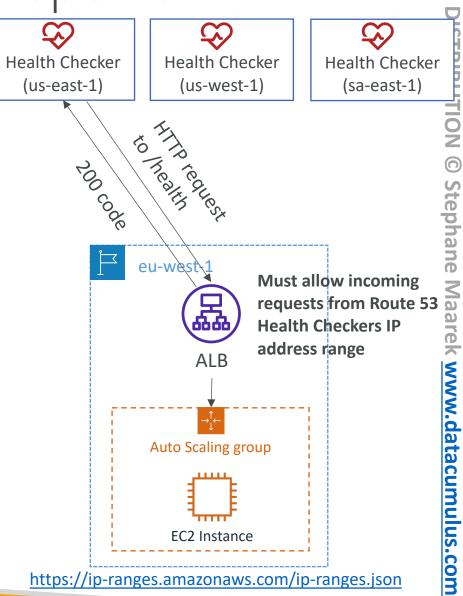

D

#### FOR DISTRIBUTION Amazon Route 53 Health Check 0 (Parent) Stephane Maarek Health Check Health Check Health Check **N**N (Child) (Child) datacumulus.com monitor EC2 Instance EC2 Instance

53

(Child)

**EC2** Instance

monitor

monitor

#### Route 53 – Calculated Health Checks

- Combine the results of multiple Health Checks into a single Health Check
- You can use OR, AND, or NOT
- Can monitor up to 256 Child Health Checks
- Specify how many of the health checks need to pass to make the parent pass
- Usage: perform maintenance to your website without causing all health checks to fail

# NOT FOR DISTRIBUTION 0 Stephane Maarek www.datacumulus.com

#### Health Checks – Private Hosted Zones

- Route 53 health checkers are outside the VPC
- They can't access **private** endpoints (private VPC or on-premises resource)
- You can create a CloudWatch Metric and associate a CloudWatch Alarm, then create a Health Check that checks the alarm itself

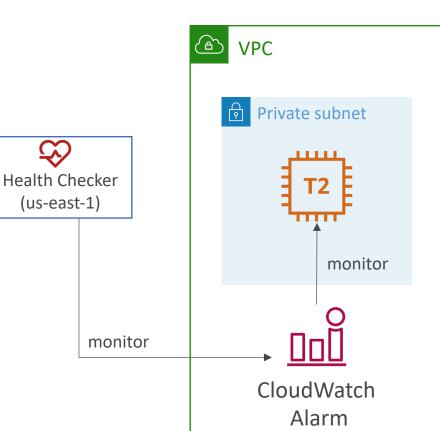

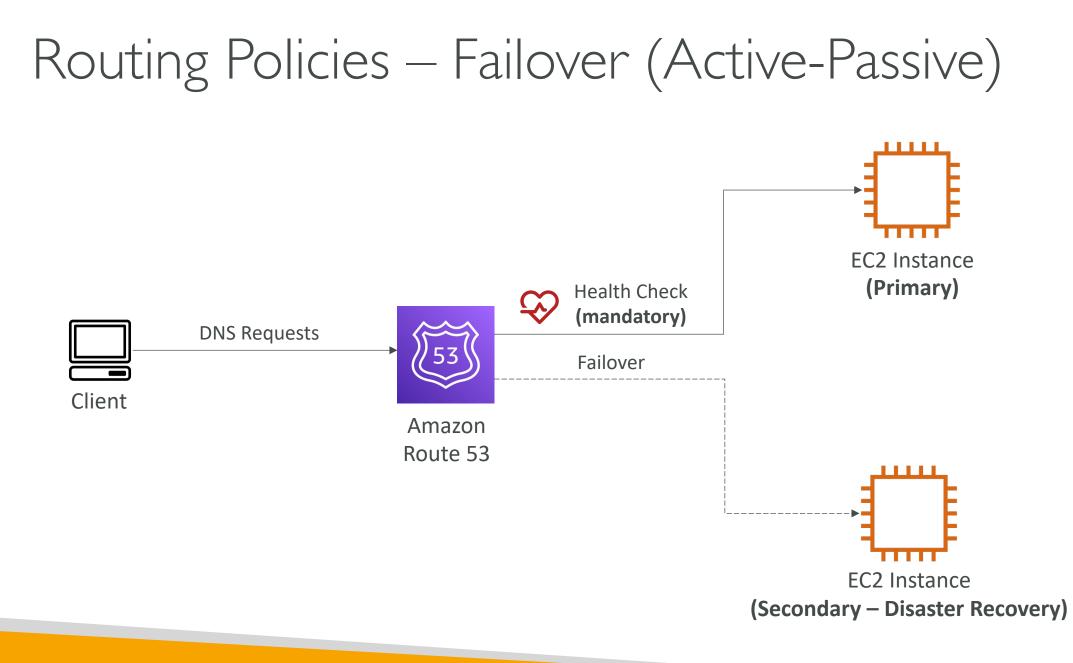

#### Routing Policies – Geolocation

- Different from Latency-based!
- This routing is based on user location
- Specify location by Continent, Country or by US State (if there's overlapping, most precise location selected)
- Should create a "**Default**" record (in case there's no match on location)
- Use cases: website localization, restrict content distribution, load balancing, ...
- Can be associated with Health Checks

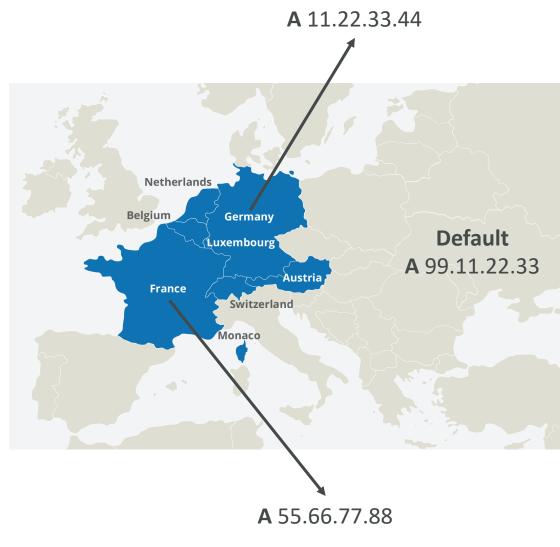

#### Routing Policies – Geoproximity

- Route traffic to your resources based on the geographic location of users and resources
- Ability to shift more traffic to resources based on the defined bias
- To change the size of the geographic region, specify **bias** values:
  - To expand (1 to 99) more traffic to the resource
  - To shrink (-1 to -99) less traffic to the resource
- Resources can be:
  - AWS resources (specify AWS region)
  - Non-AWS resources (specify Latitude and Longitude)
- You must use Route 53 Traffic Flow to use this feature

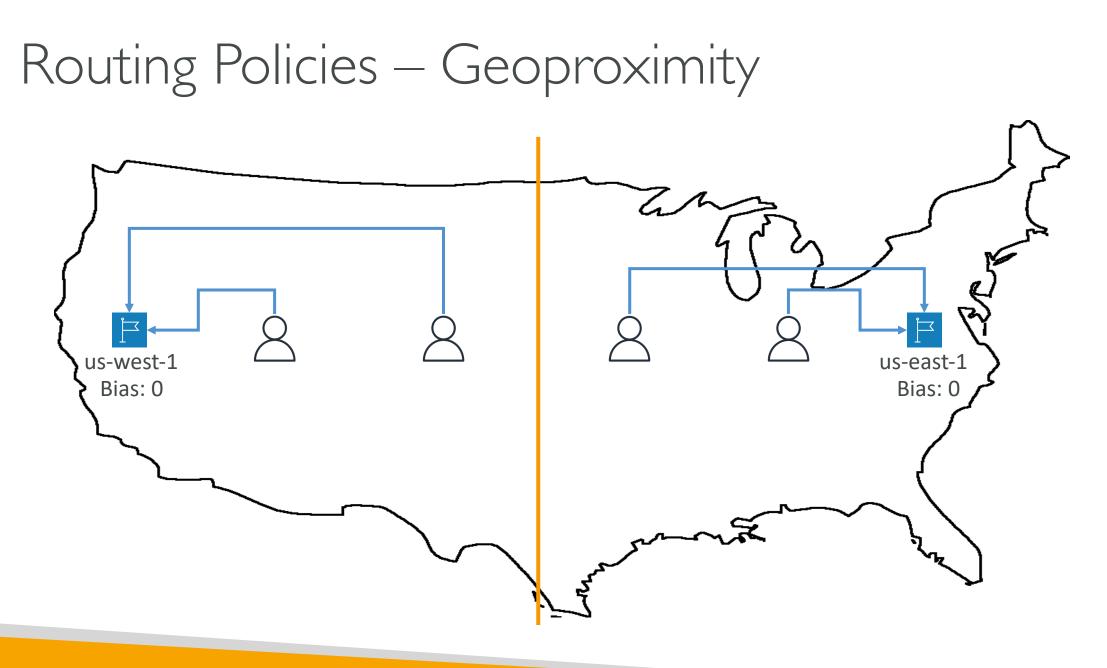

#### Routing Policies – Geoproximity

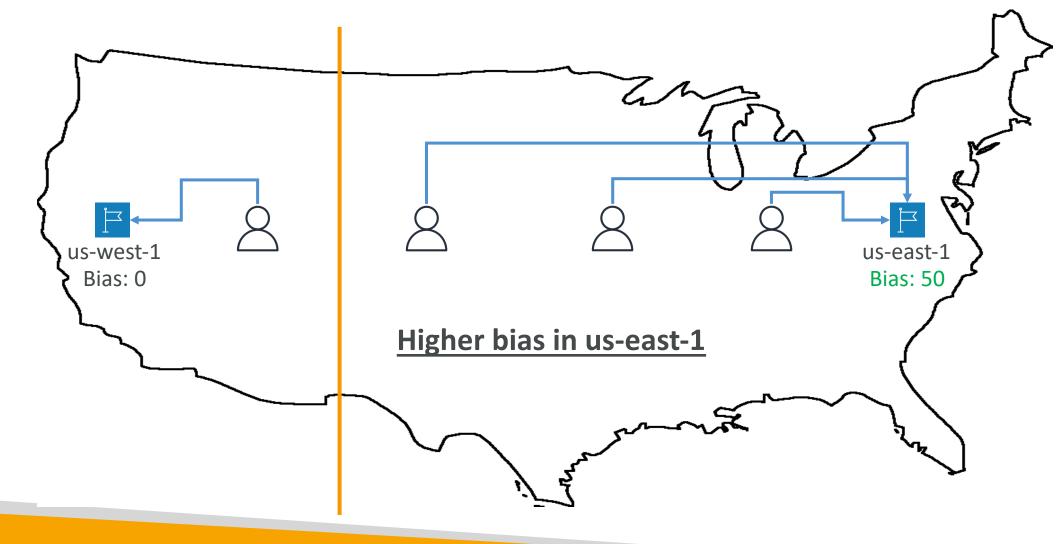

## Routing Policies – Multi-Value

- Use when routing traffic to multiple resources
- Route 53 return multiple values/resources
- Can be associated with Health Checks (return only values for healthy resources)
- Up to 8 healthy records are returned for each Multi-Value query
- Multi-Value is not a substitute for having an ELB

| Name            | Туре     | Value        | TTL | Set ID | Health Check |
|-----------------|----------|--------------|-----|--------|--------------|
| www.example.com | A Record | 192.0.2.2    | 60  | Web1   | А            |
| www.example.com | A Record | 198.51.100.2 | 60  | Web2   | В            |
| www.example.com | A Record | 203.0.113.2  | 60  | Web3   | С            |

# Domain Registar vs. DNS Service

- You buy or register your domain name with a Domain Registrar typically by paying annual charges (e.g., GoDaddy, Amazon Registrar Inc., ...)
- The Domain Registrar usually provides you with a DNS service to manage your DNS records
- But you can use another DNS service to manage your DNS records
- Example: purchase the domain from GoDaddy and use Route 53 to manage your DNS records

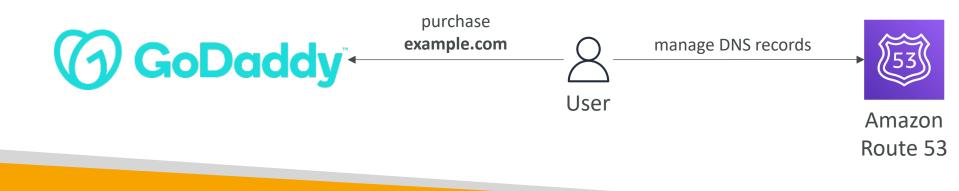

# GoDaddy as Registrar & Route 53 as DNS Service

# **GoDaddy**<sup>\*</sup>

#### Records

We can't display your DNS information because your nameservers aren't managed by us.

#### Nameservers

| Using custom nameservers | Change |   |
|--------------------------|--------|---|
| Nameserver               |        |   |
| ns-1083.awsdns-07.org    |        |   |
| ns-932.awsdns-52.net     |        |   |
| ns-1911.awsdns-46.co.uk  |        |   |
| ns-481.awsdns-60.com     |        | J |

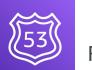

Amazon Route 53

#### Public Hosted Zone stephanetheteacher.com

| ▼ Hosted zone details Edit hosted zone                |                                            |                                                               |  |  |  |  |
|-------------------------------------------------------|--------------------------------------------|---------------------------------------------------------------|--|--|--|--|
| Hosted zone ID<br>Z30IUJCCWPKZUV<br>Description       | Type<br>Public hosted zone<br>Record count | Name servers<br>ns-252.awsdns-31.com<br>ns-1468.awsdns-55.org |  |  |  |  |
| e ostedZone created by Route53 Registrar<br>Cuery log | 22                                         | ns-633.awsdns-15.net<br>ns-1800.awsdns-33.co.uk               |  |  |  |  |

# 3<sup>rd</sup> Party Registrar with Amazon Route 53

- If you buy your domain on a 3<sup>rd</sup> party registrar, you can still use Route 53 as the DNS Service provider
- I. Create a Hosted Zone in Route 53
- Update NS Records on 3<sup>rd</sup> party website to use Route 53 Name Servers
- Domain Registrar != DNS Service
- But every Domain Registrar usually comes with some DNS features

# Classic Solutions Architecture

### Section Introduction

- These solutions architectures are the best part of this course
- Let's understand how all the technologies we've seen work together
- This is a section you need to be 100% comfortable with
- We'll see the progression of a Solution's architect mindset through many sample case studies:
  - WhatIsTheTime.Com
  - MyClothes.Com
  - MyWordPress.Com
  - Instantiating applications quickly
  - Beanstalk

# Stateless Web App: WhatIsTheTime.com

- WhatIsTheTime.com allows people to know what time it is
- We don't need a database
- We want to start small and can accept downtime
- We want to fully scale vertically and horizontally, no downtime
- Let's go through the Solutions Architect journey for this app
- Let's see how we can proceed!

# Stateless web app: What time is it? Starting simple

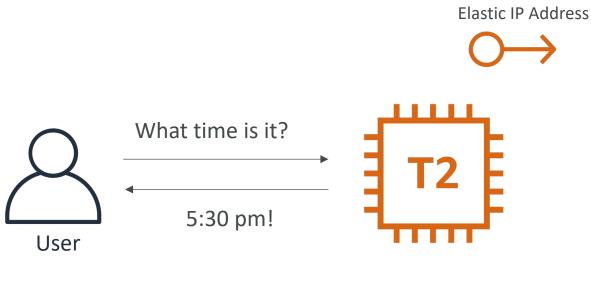

Public EC2

© Stephane Maarek

# Stateless web app: What time is it? Scaling vertically

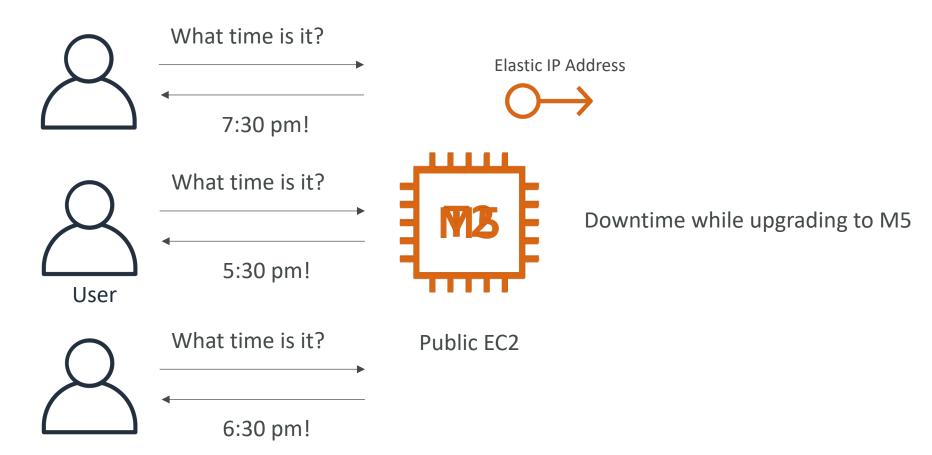

# Stateless web app: What time is it? Scaling horizontally

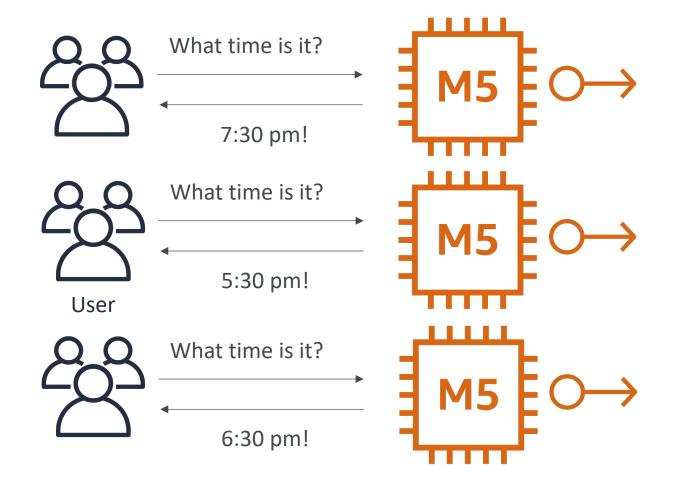

# Stateless web app: What time is it? Scaling horizontally

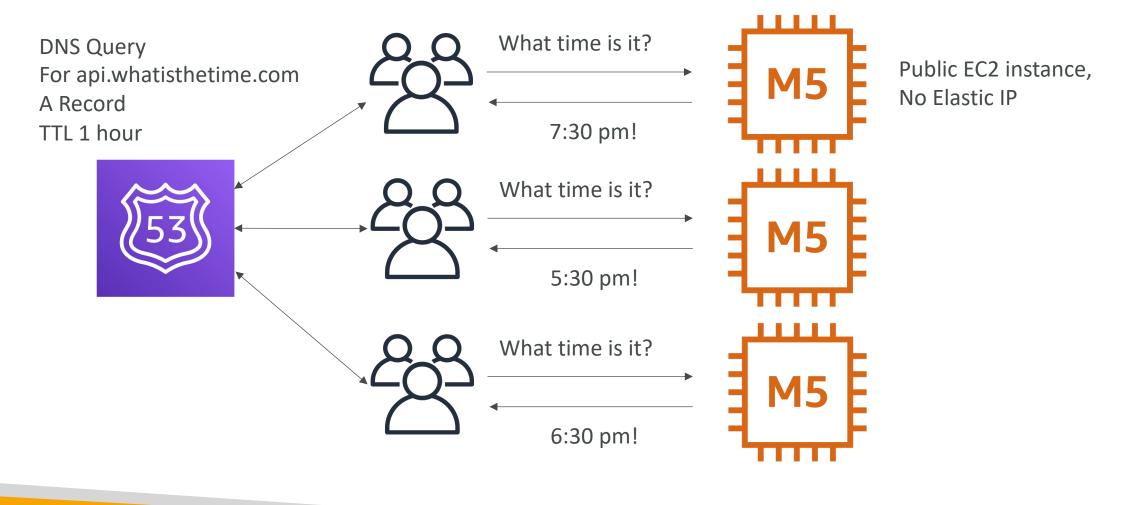

#### Stateless web app: What time is it? Scaling horizontally, adding and removing instances

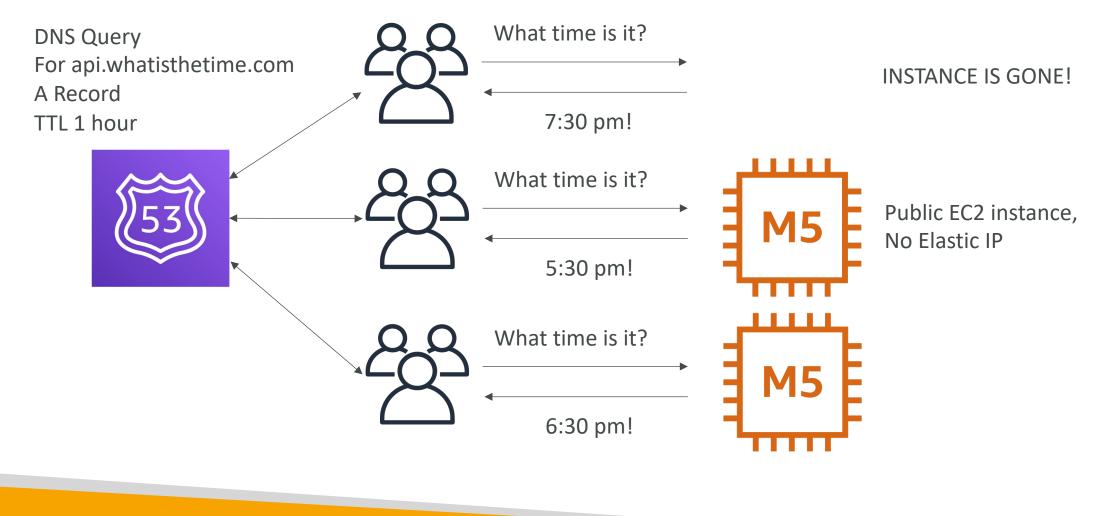

# Stateless web app: What time is it? Scaling horizontally, with a load balancer

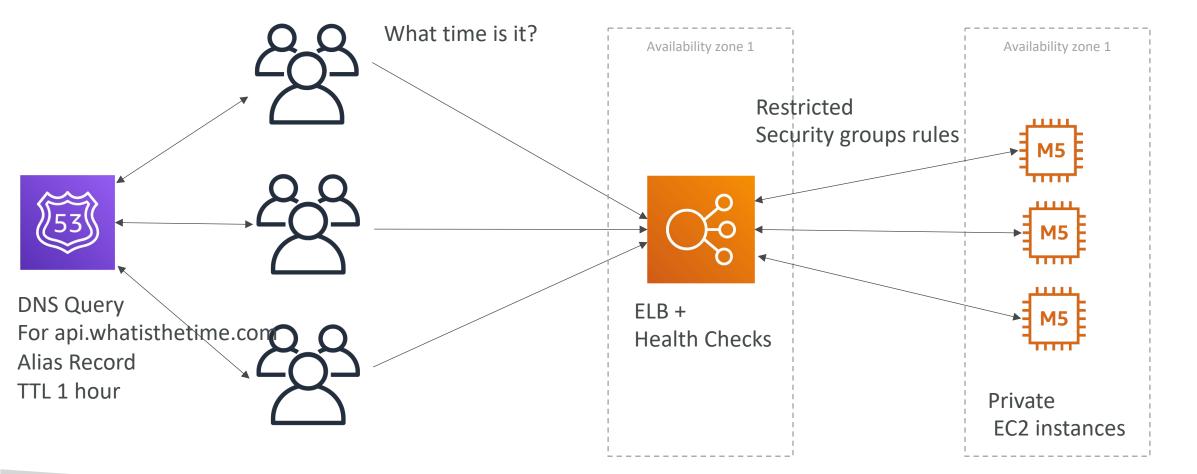

# Stateless web app: What time is it? Scaling horizontally, with an auto-scaling group

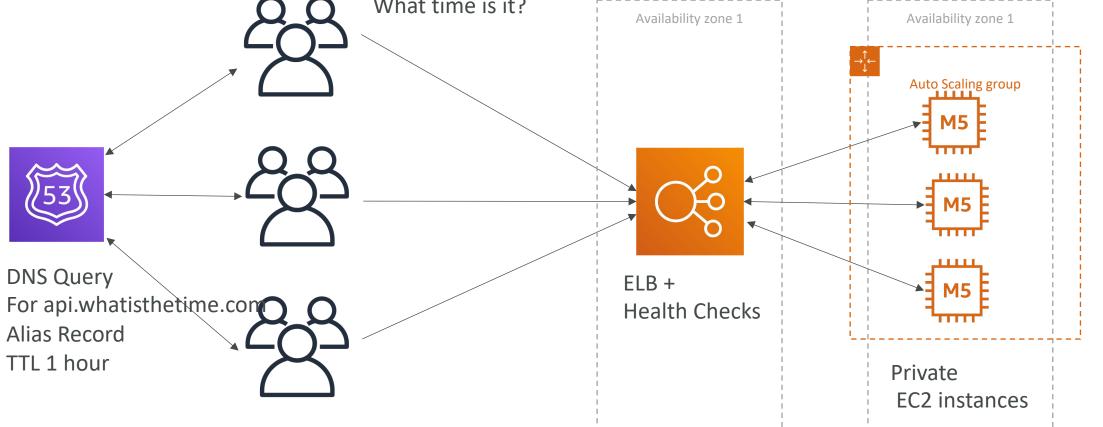

# Stateless web app: What time is it? Making our app multi-AZ

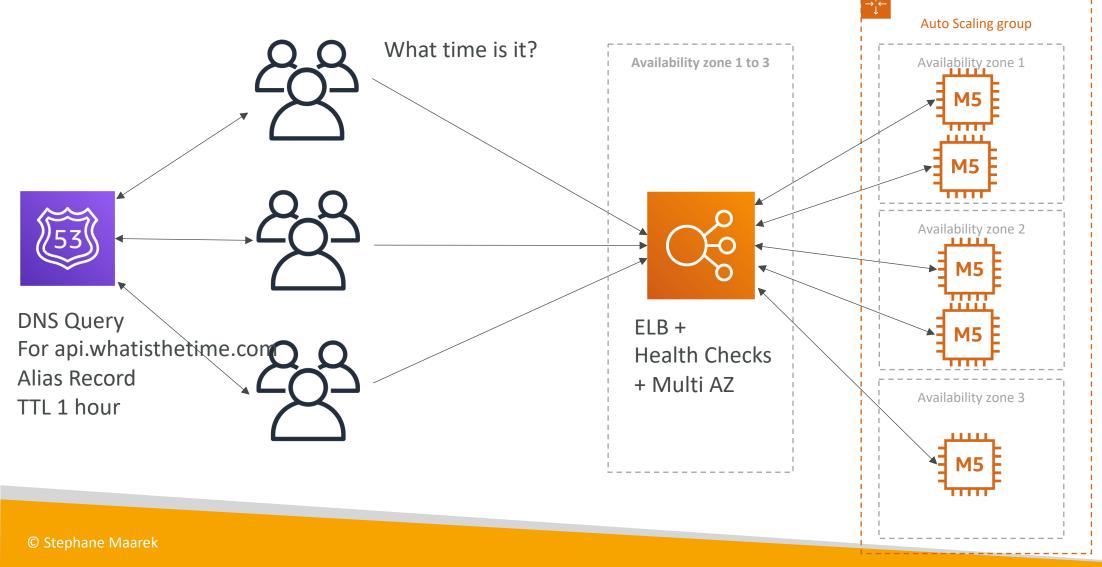

# Minimum 2 AZ => Let's reserve capacity

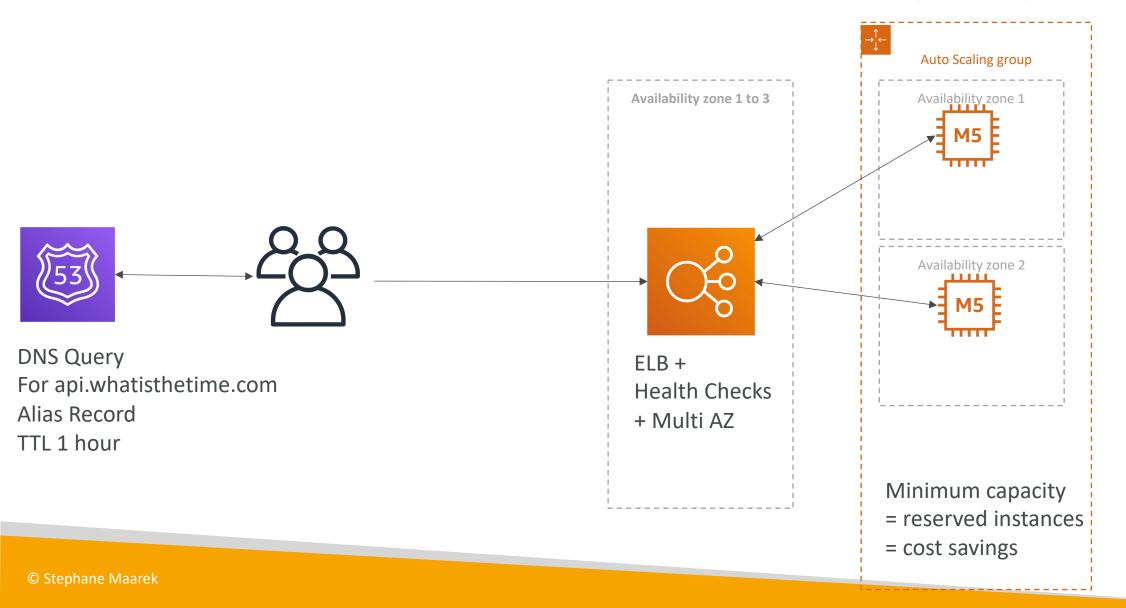

### In this lecture we've discussed...

- Public vs Private IP and EC2 instances
- Elastic IP vs Route 53 vs Load Balancers
- Route 53 TTL, A records and Alias Records
- Maintaining EC2 instances manually vs Auto Scaling Groups
- Multi AZ to survive disasters
- ELB Health Checks
- Security Group Rules
- Reservation of capacity for costing savings when possible
- We're considering 5 pillars for a well architected application: costs, performance, reliability, security, operational excellence

# Stateful Web App: MyClothes.com

- MyClothes.com allows people to buy clothes online.
- There's a shopping cart
- Our website is having hundreds of users at the same time
- We need to scale, maintain horizontal scalability and keep our web application as stateless as possible
- Users should not lose their shopping cart
- Users should have their details (address, etc) in a database
- Let's see how we can proceed!

# Stateful Web App: MyClothes.com

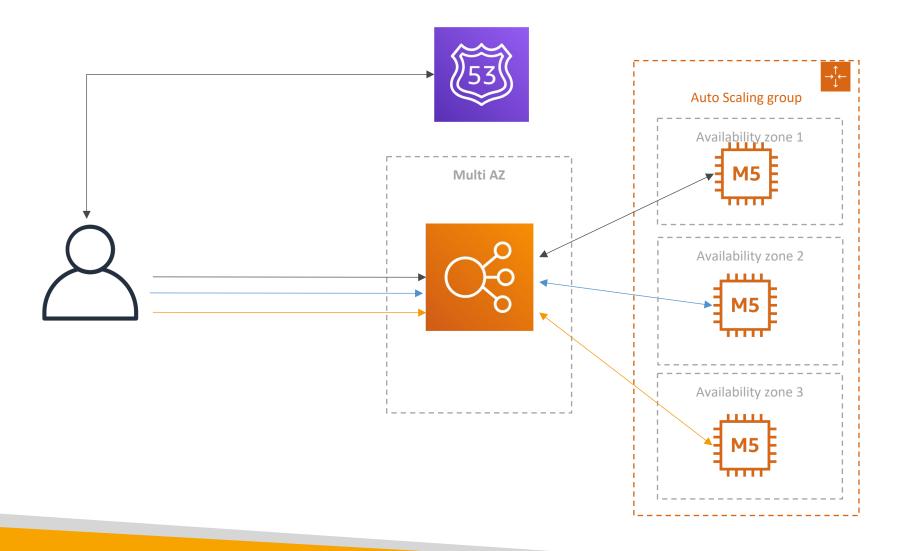

© Stephane Maarek

# Stateful Web App: MyClothes.com Introduce Stickiness (Session Affinity)

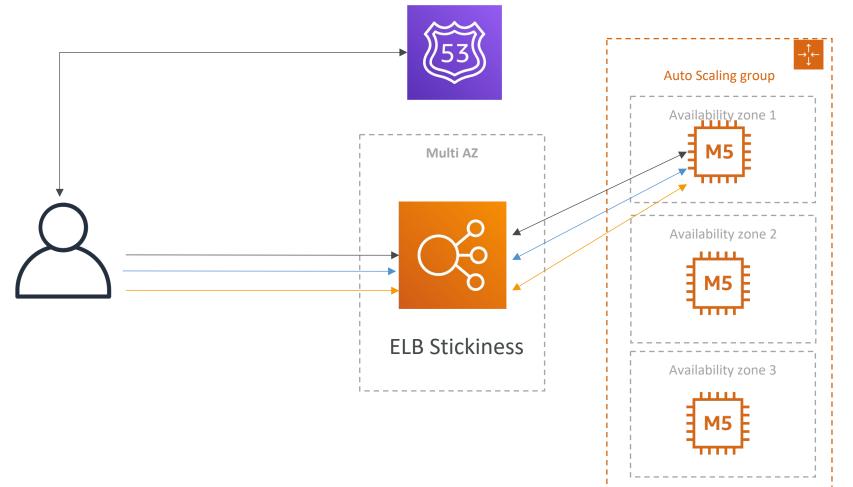

© Stephane Maarek

## Stateful Web App: MyClothes.com Introduce User Cookies

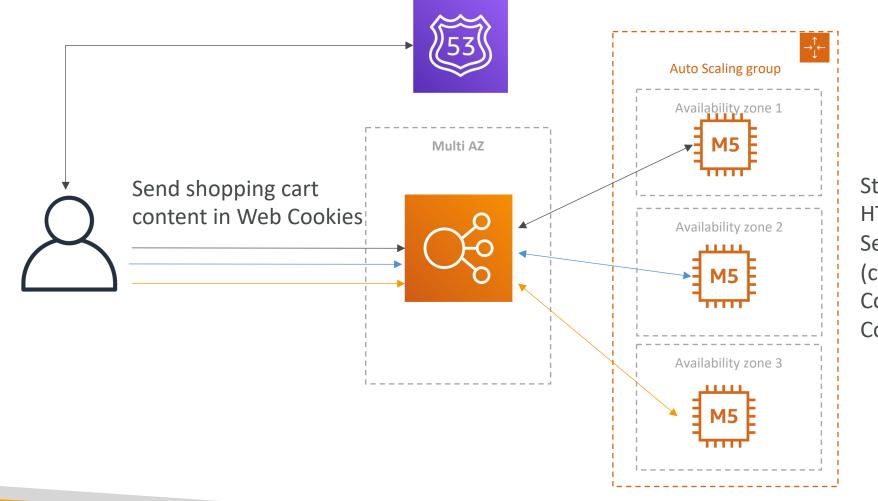

**Stateless** HTTP requests are heavier Security risk (cookies can be altered) Cookies must be validated Cookies must be less than 4KB HTTP requests are heavier

### Stateful Web App: MyClothes.com Introduce Server Session

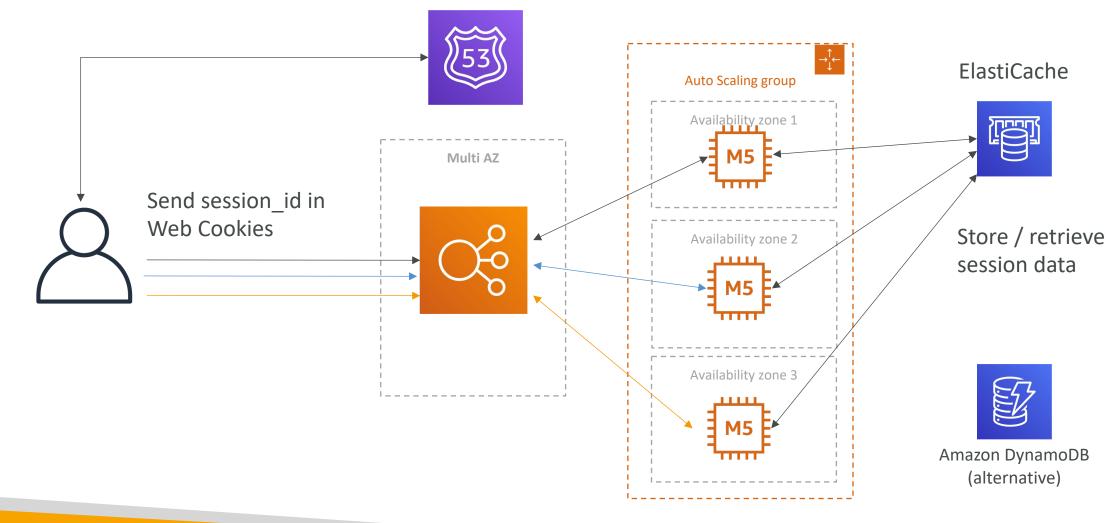

# Stateful Web App: MyClothes.com Storing User Data in a database

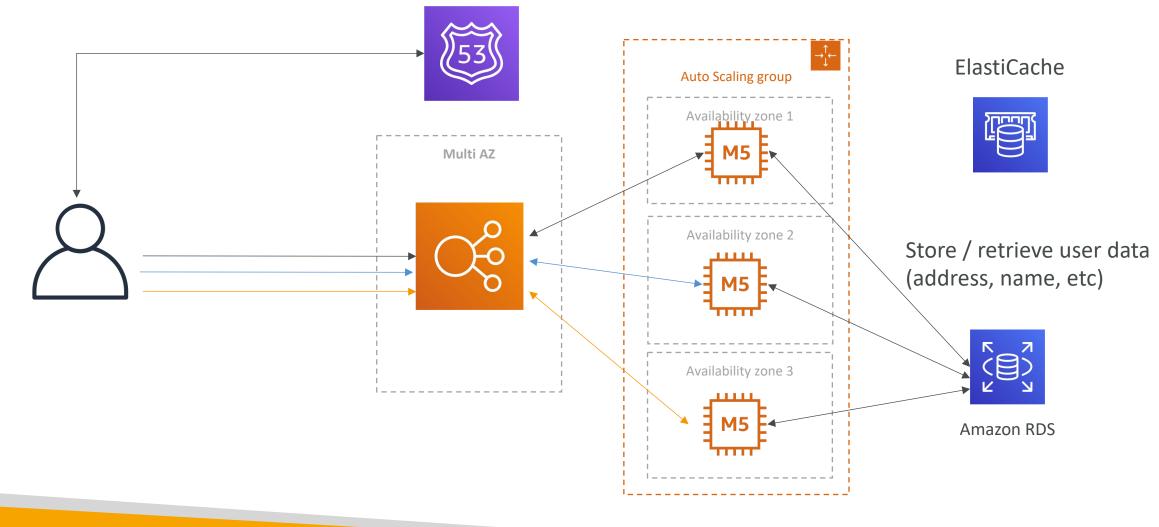

© Stephane Maarek

# Stateful Web App: MyClothes.com Scaling Reads

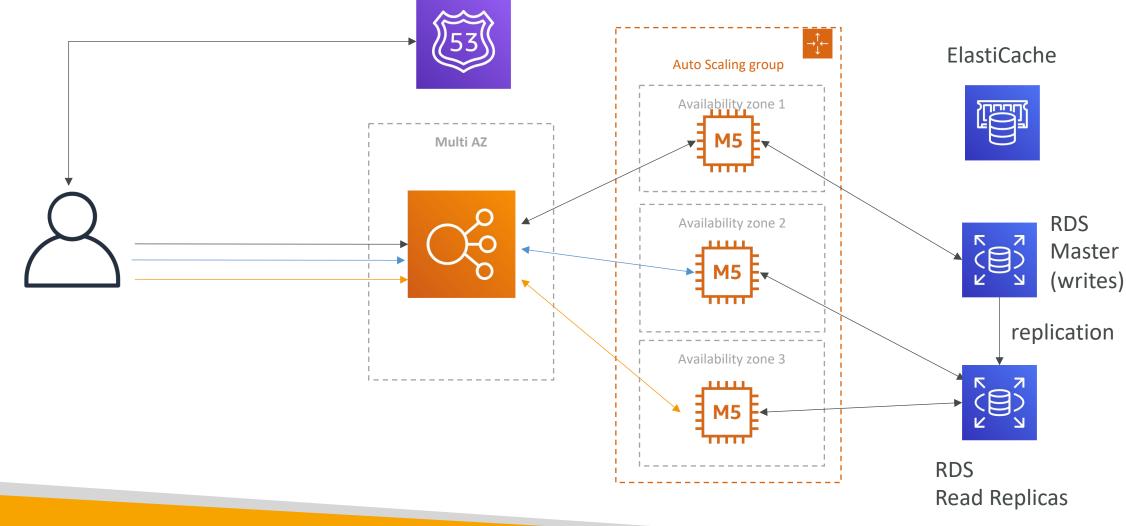

© Stephane Maarek

# Stateful Web App: MyClothes.com Scaling Reads (Alternative) – Lazy Loading

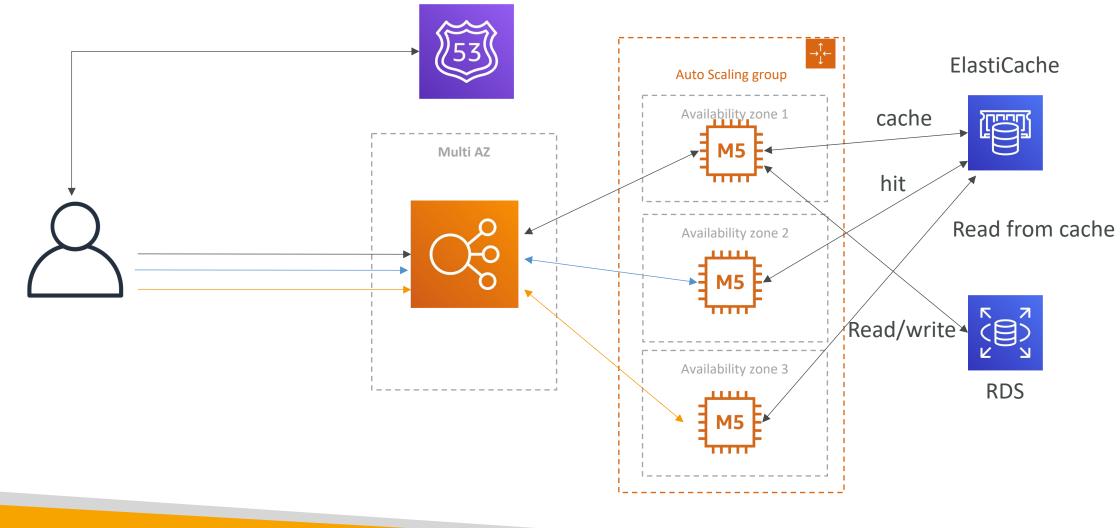

## Stateful Web App: MyClothes.com Multi AZ – Survive disasters

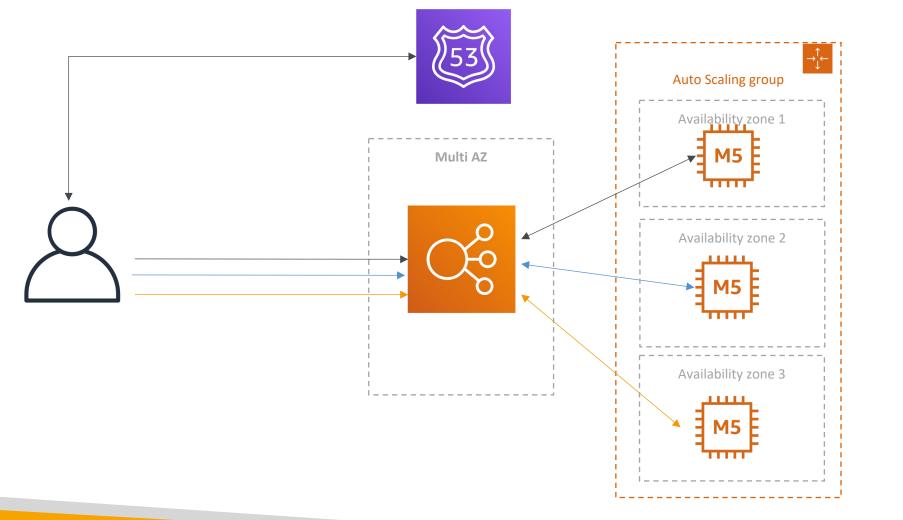

ElastiCache Multi AZ

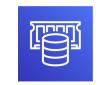

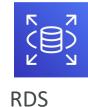

Multi AZ

# Stateful Web App: MyClothes.com Security Groups

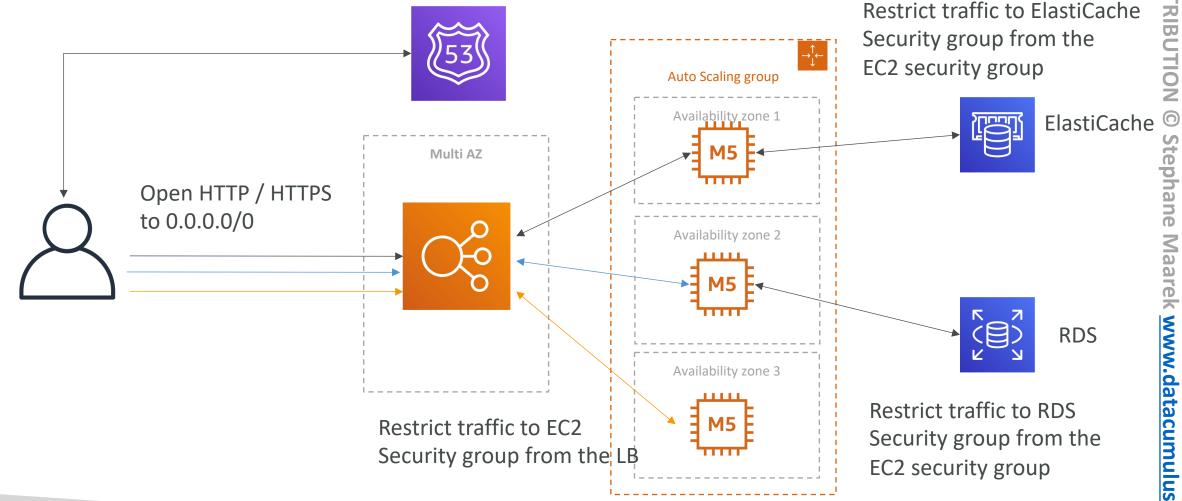

NOT FOR DISTRIBUTION Stephane Maarek www.datacumulus.com

### In this lecture we've discussed... 3-tier architectures for web applications

- ELB sticky sessions
- Web clients for storing cookies and making our web app stateless
- ElastiCache
  - For storing sessions (alternative: DynamoDB)
  - For caching data from RDS
  - Multi AZ
- RDS
  - For storing user data
  - Read replicas for scaling reads
  - Multi AZ for disaster recovery
- Tight Security with security groups referencing each other

# Stateful Web App: MyWordPress.com

- We are trying to create a fully scalable WordPress website
- We want that website to access and correctly display picture uploads
- Our user data, and the blog content should be stored in a MySQL database.
- Let's see how we can achieve this!

# Stateful Web App: MyWordPress.com RDS layer

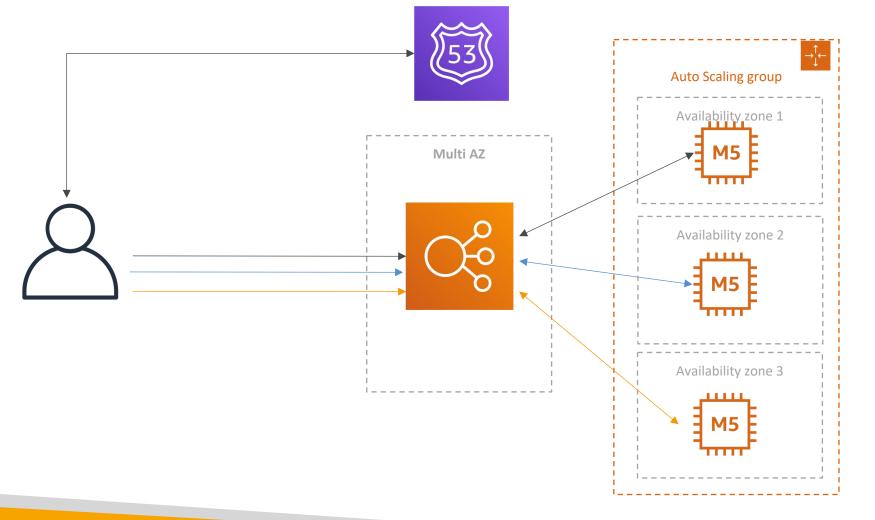

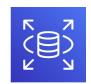

RDS Multi AZ

© Stephane Maarek

# Stateful Web App: MyWordPress.com Scaling with Aurora: Multi AZ & Read Replicas

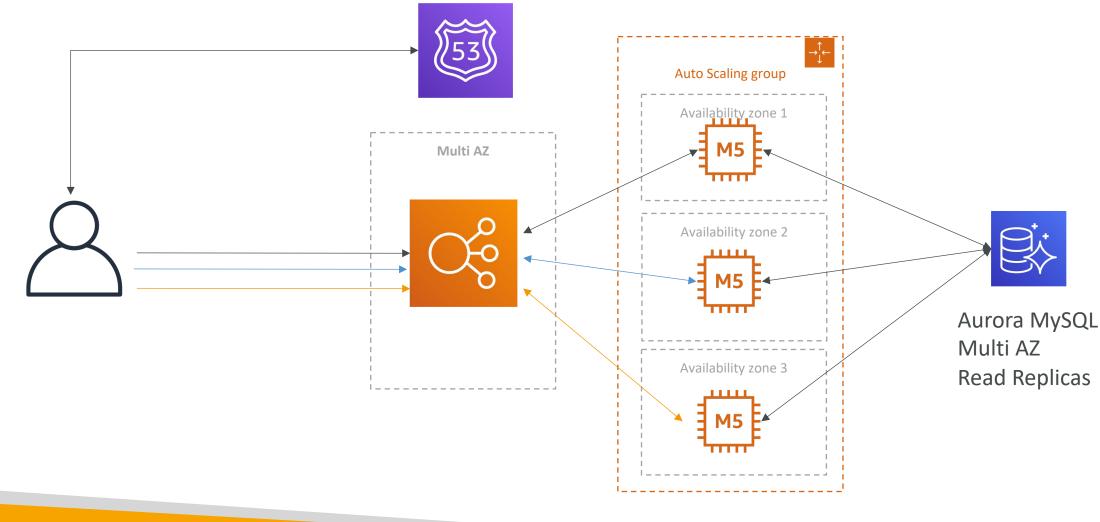

# Stateful Web App: MyWordPress.com Storing images with EBS

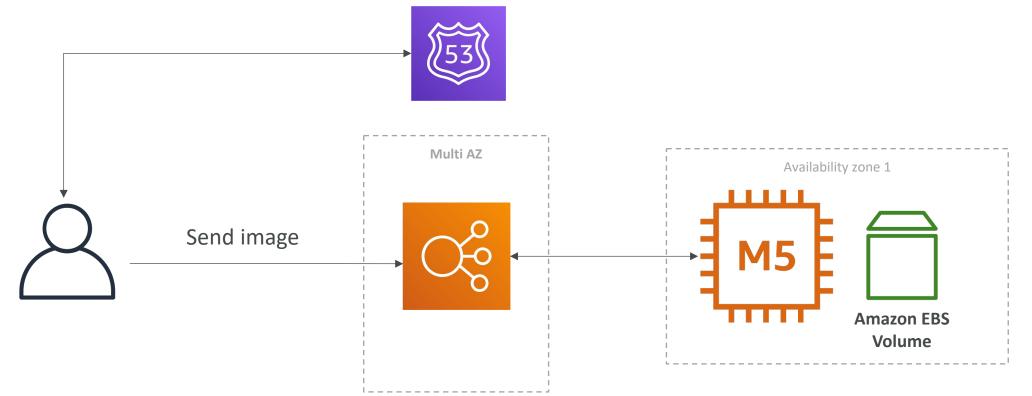

# Stateful Web App: MyWordPress.com Storing images with EBS

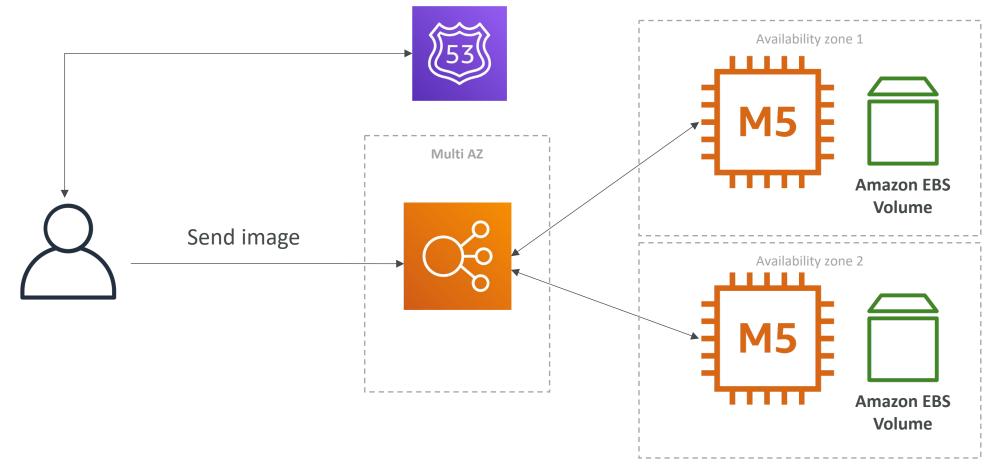

# Stateful Web App: MyWordPress.com Storing images with EFS

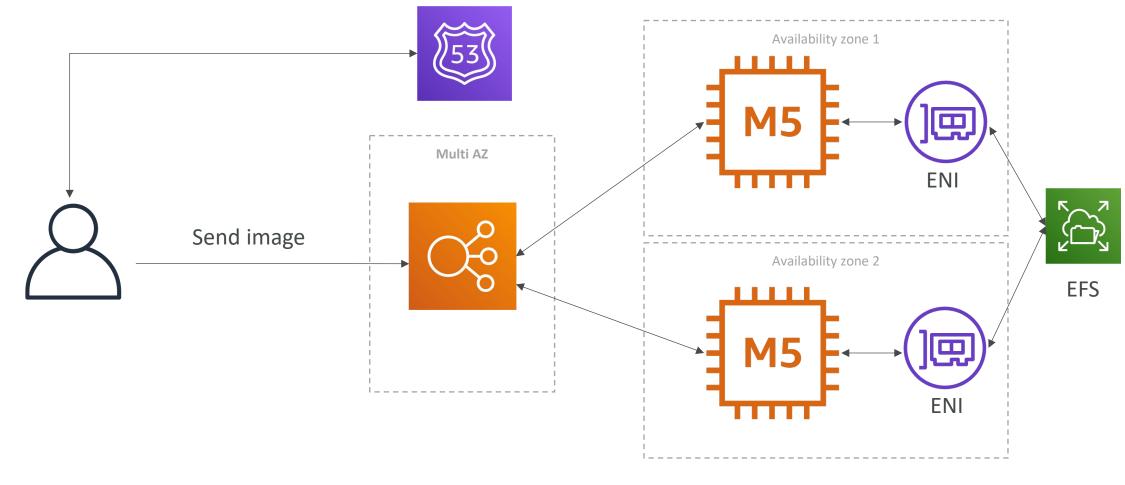

#### In this lecture we've discussed...

- Aurora Database to have easy Multi-AZ and Read-Replicas
- Storing data in EBS (single instance application)
- Vs Storing data in EFS (distributed application)

# Instantiating Applications quickly

- When launching a full stack (EC2, EBS, RDS), it can take time to:
  - Install applications
  - Insert initial (or recovery) data
  - Configure everything
  - Launch the application
- We can take advantage of the cloud to speed that up!

### Instantiating Applications quickly

- EC2 Instances:
  - Use a Golden AMI: Install your applications, OS dependencies etc.. beforehand and launch your EC2 instance from the Golden AMI
  - Bootstrap using User Data: For dynamic configuration, use User Data scripts
  - Hybrid: mix Golden AMI and User Data (Elastic Beanstalk)
- RDS Databases:
  - Restore from a snapshot: the database will have schemas and data ready!
- EBS Volumes:
  - Restore from a snapshot: the disk will already be formatted and have data!

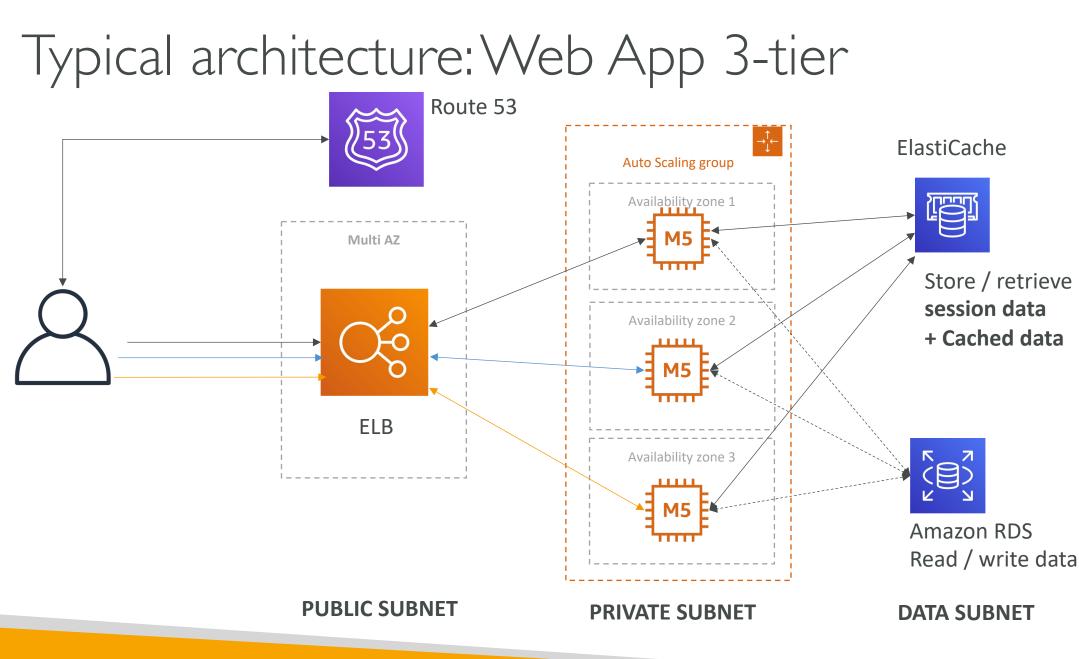

© Stephane Maarek

### Developer problems on AWS

- Managing infrastructure
- Deploying Code
- Configuring all the databases, load balancers, etc
- Scaling concerns
- Most web apps have the same architecture (ALB + ASG)
- All the developers want is for their code to run!
- Possibly, consistently across different applications and environments

#### Elastic Beanstalk – Overview

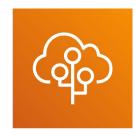

- Elastic Beanstalk is a developer centric view of deploying an application on AWS
- It uses all the component's we've seen before: EC2, ASG, ELB, RDS, ...
- Managed service
  - Automatically handles capacity provisioning, load balancing, scaling, application health monitoring, instance configuration, ...
  - Just the application code is the responsibility of the developer
- We still have full control over the configuration
- Beanstalk is free but you pay for the underlying instances

### Elastic Beanstalk – Components

- Application: collection of Elastic Beanstalk components (environments, versions, configurations, ...)
- Application Version: an iteration of your application code
- Environment
  - Collection of AWS resources running an application version (only one application version at a time)
  - Tiers: Web Server Environment Tier & Worker Environment Tier
  - You can create multiple environments (dev, test, prod, ...)

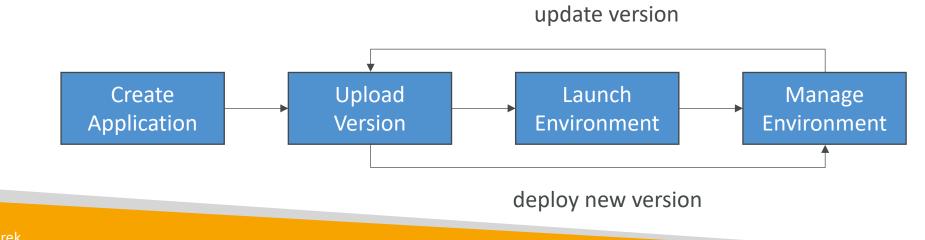

## Elastic Beanstalk – Supported Platforms

- Go
- Java SE
- Java with Tomcat
- .NET Core on Linux
- .NET on Windows Server
- Node.js
- PHP
- Python

- Ruby
- Packer Builder
- Single Container Docker
- Multi-container Docker
- Preconfigured Docker
- If not supported, you can write your custom platform (advanced)

#### Web ServerTier vs.WorkerTier

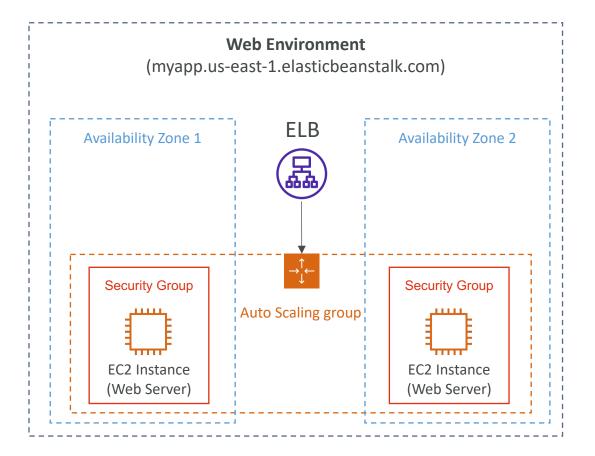

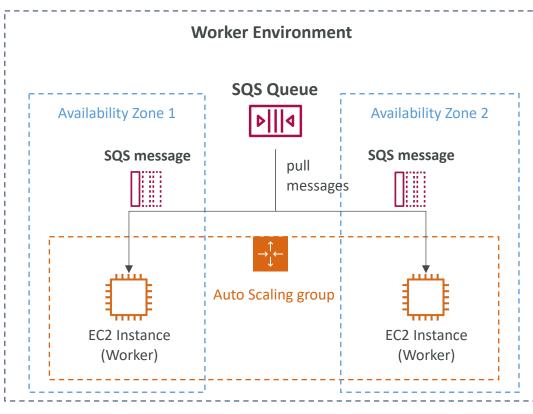

- Scale based on the number of SQS messages
- Can push messages to SQS queue from another Web Server Tier

#### Elastic Beanstalk Deployment Modes

Single Instance Great for dev

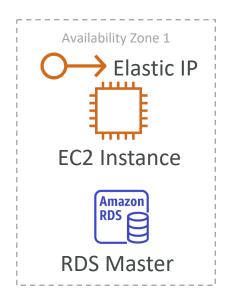

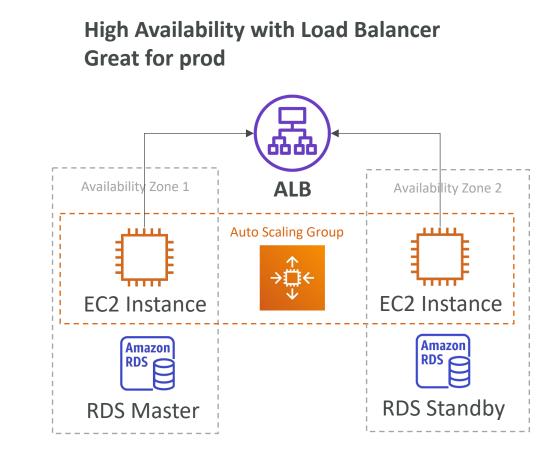

# Amazon S3 Section

© Stephane Maarek

#### Section introduction

- Amazon S3 is one of the main building blocks of AWS
- It's advertised as "infinitely scaling" storage
- Many websites use Amazon S3 as a backbone
- Many AWS services use Amazon S3 as an integration as well
- We'll have a step-by-step approach to S3

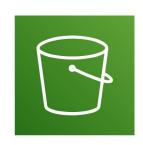

#### Amazon S3 Use cases

- Backup and storage
- Disaster Recovery
- Archive
- Hybrid Cloud storage
- Application hosting
- Media hosting
- Data lakes & big data analytics
- Software delivery
- Static website

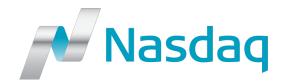

Nasdaq stores 7 years of data into S3 Glacier

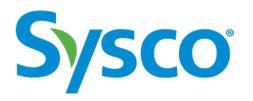

Sysco runs analytics on its data and gain business insights

#### Amazon S3 - Buckets

- Amazon S3 allows people to store objects (files) in "buckets" (directories)
- Buckets must have a globally unique name (across all regions all accounts)
- Buckets are defined at the region level
- S3 looks like a global service but buckets are created in a region
- Naming convention
  - No uppercase, No underscore
  - 3-63 characters long
  - Not an IP
  - Must start with lowercase letter or number
  - Must NOT start with the prefix **xn--**
  - Must NOT end with the suffix -s3alias

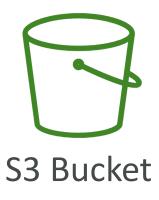

#### Amazon S3 - Objects

- Objects (files) have a Key
- The key is the FULL path:
  - s3://my-bucket/my\_file.txt
  - s3://my-bucket/my\_folder1/another\_folder/my\_file.txt
- The key is composed of prefix + object name
  - s3://my-bucket/my\_folder1/another\_folder/my\_file.txt
- There's no concept of "directories" within buckets (although the UI will trick you to think otherwise)
- Just keys with very long names that contain slashes (''/'')

| $\left( \right)$ |      |
|------------------|------|
| Obj              | ject |

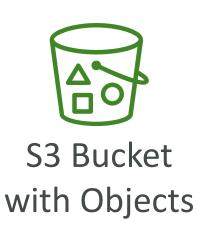

### Amazon S3 – Objects (cont.)

 $\bigcirc$ 

- Object values are the content of the body:
  - Max. Object Size is 5TB (5000GB)
  - If uploading more than 5GB, must use "multi-part upload"
- Metadata (list of text key / value pairs system or user metadata)
- Tags (Unicode key / value pair up to 10) useful for security / lifecycle
- Version ID (if versioning is enabled)

#### Amazon S3 – Security

- User-Based
  - IAM Policies which API calls should be allowed for a specific user from IAM
- Resource-Based
  - Bucket Policies bucket wide rules from the S3 console allows cross account
  - Object Access Control List (ACL) finer grain (can be disabled)
  - Bucket Access Control List (ACL) less common (can be disabled)
- Note: an IAM principal can access an S3 object if
  - The user IAM permissions ALLOW it <u>OR</u> the resource policy ALLOWS it
  - <u>AND</u> there's no explicit DENY
- Encryption: encrypt objects in Amazon S3 using encryption keys

### S3 Bucket Policies

- JSON based policies
  - Resources: buckets and objects
  - Effect: Allow / Deny
  - Actions: Set of API to Allow or Deny
  - Principal: The account or user to apply the policy to
- Use S3 bucket for policy to:
  - Grant public access to the bucket
  - Force objects to be encrypted at upload
  - Grant access to another account (Cross Account)

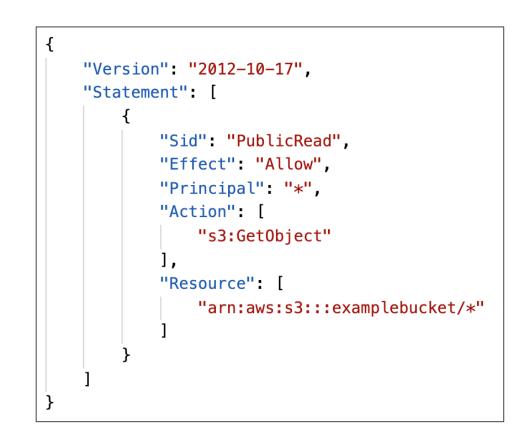

#### Example: Public Access - Use Bucket Policy

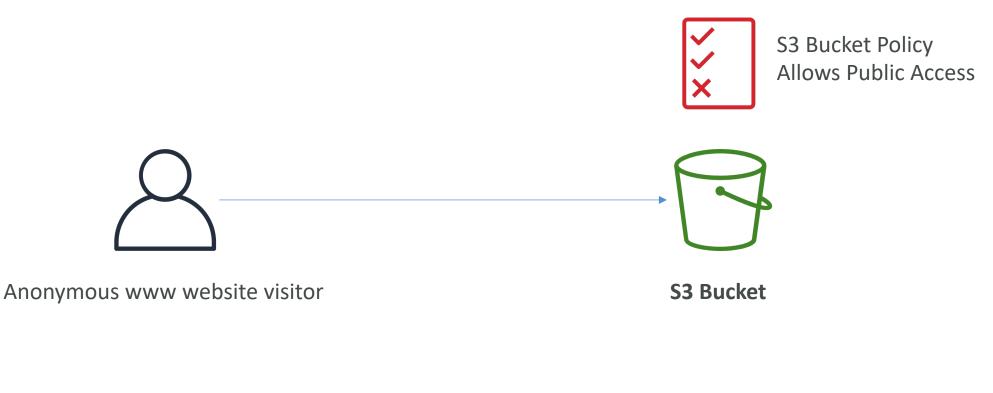

#### Example: User Access to S3 – IAM permissions

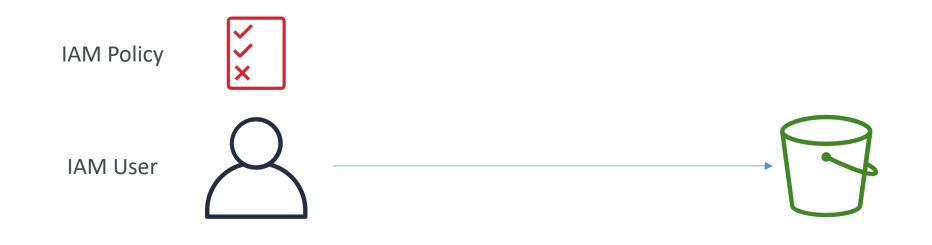

S3 Bucket

#### Example: EC2 instance access - Use IAM Roles

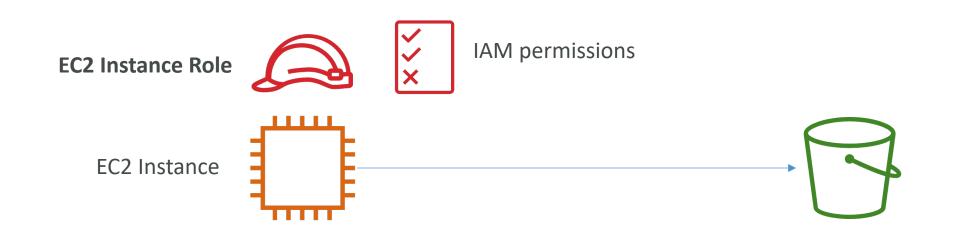

S3 Bucket

© Stephane Maarek

## Advanced: Cross-Account Access – Use Bucket Policy

S3 Bucket Policy Allows Cross-Account

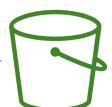

IAM User Other AWS account

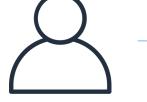

S3 Bucket

#### Bucket settings for Block Public Access

Block all public access

- On
- Block public access to buckets and objects granted through new access control lists (ACLs)
   On
- Block public access to buckets and objects granted through any access control lists (ACLs)
   On
- Block public access to buckets and objects granted through new public bucket or access point policies
   On
- Block public and cross-account access to buckets and objects through any public bucket or access point policies
   On
   On
- These settings were created to prevent company data leaks
- If you know your bucket should never be public, leave these on
- Can be set at the account level

## Amazon S3 – Static Website Hosting

- S3 can host static websites and have them accessible on the Internet
- The website URL will be (depending on the region)
  - http://bucket-name.s3-website-aws-region.amazonaws.com OR
  - http://bucket-name.s3-website.aws-region.amazonaws.com
- If you get a 403 Forbidden error, make sure the bucket policy allows public reads!

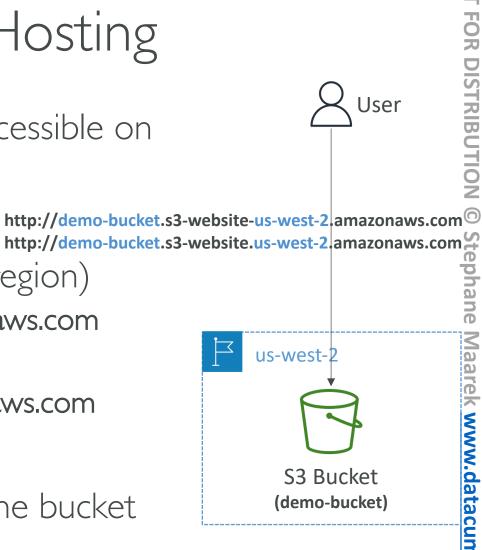

### Amazon S3 - Versioning

- You can version your files in Amazon S3
- It is enabled at the **bucket level**
- Same key overwrite will change the "version": 1, 2, 3....
- It is best practice to version your buckets
  - Protect against unintended deletes (ability to restore a version)
  - Easy roll back to previous version
- Notes:
  - Any file that is not versioned prior to enabling versioning will have version ''null''
  - Suspending versioning does not delete the previous versions

| 2             | S User                 |
|---------------|------------------------|
| upload        |                        |
|               | ucket)                 |
| Version 1     | Version 2<br>Version 3 |
| s3://my-bucke | et/my-file.docx        |

## Amazon S3 – Replication (CRR & SRR)

- Must enable Versioning in source and destination buckets
- Cross-Region Replication (CRR)
- Same-Region Replication (SRR)
- Buckets can be in different AWS accounts
- Copying is asynchronous
- Must give proper IAM permissions to S3
- Use cases:
  - CRR compliance, lower latency access, replication across accounts
  - SRR log aggregation, live replication between production and test accounts

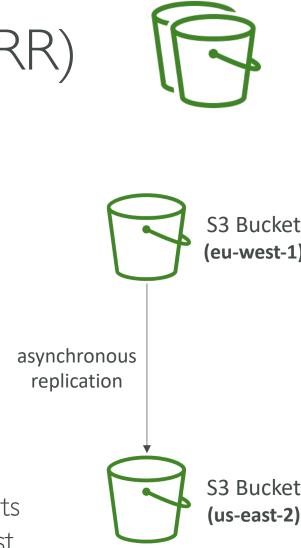

### Amazon S3 – Replication (Notes)

- After you enable Replication, only new objects are replicated
- Optionally, you can replicate existing objects using S3 Batch Replication
  - Replicates existing objects and objects that failed replication
- For DELETE operations
  - Can replicate delete markers from source to target (optional setting)
  - Deletions with a version ID are not replicated (to avoid malicious deletes)
- There is no "chaining" of replication
  - If bucket I has replication into bucket 2, which has replication into bucket 3
  - Then objects created in bucket I are not replicated to bucket 3

## S3 Storage Classes

- Amazon S3 Standard General Purpose
- Amazon S3 Standard-Infrequent Access (IA)
- Amazon S3 One Zone-Infrequent Access
- Amazon S3 Glacier Instant Retrieval
- Amazon S3 Glacier Flexible Retrieval
- Amazon S3 Glacier Deep Archive
- Amazon S3 Intelligent Tiering

• Can move between classes manually or using S3 Lifecycle configurations

### S3 Durability and Availability

- Durability:
  - High durability (99.9999999999%, 11 9's) of objects across multiple AZ
  - If you store 10,000,000 objects with Amazon S3, you can on average expect to incur a loss of a single object once every 10,000 years
  - Same for all storage classes
- Availability:
  - Measures how readily available a service is
  - Varies depending on storage class
  - Example: S3 standard has 99.99% availability = not available 53 minutes a year

#### S3 Standard – General Purpose

- 99.99% Availability
- Used for frequently accessed data
- Low latency and high throughput
- Sustain 2 concurrent facility failures
- Use Cases: Big Data analytics, mobile & gaming applications, content distribution...

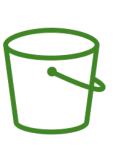

## S3 Storage Classes – Infrequent Access

- For data that is less frequently accessed, but requires rapid access when needed
- Lower cost than S3 Standard
- Amazon S3 Standard-Infrequent Access (S3 Standard-IA)
  - 99.9% Availability
  - Use cases: Disaster Recovery, backups
- Amazon S3 One Zone-Infrequent Access (S3 One Zone-IA)
  - High durability (99.999999999) in a single AZ; data lost when AZ is destroyed
  - 99.5% Availability
  - Use Cases: Storing secondary backup copies of on-premises data, or data you can recreate

## Amazon S3 Glacier Storage Classes

- Low-cost object storage meant for archiving / backup
- Pricing: price for storage + object retrieval cost
- Amazon S3 Glacier Instant Retrieval
  - Millisecond retrieval, great for data accessed once a quarter
  - Minimum storage duration of 90 days
- Amazon S3 Glacier Flexible Retrieval (formerly Amazon S3 Glacier):
  - Expedited (1 to 5 minutes), Standard (3 to 5 hours), Bulk (5 to 12 hours) free
  - Minimum storage duration of 90 days
- Amazon S3 Glacier Deep Archive for long term storage:
  - Standard (12 hours), Bulk (48 hours)
  - Minimum storage duration of 180 days

## S3 Intelligent-Tiering

- Small monthly monitoring and auto-tiering fee
- Moves objects automatically between Access Tiers based on usage
- There are no retrieval charges in S3 Intelligent-Tiering
- Frequent Access tier (automatic): default tier
- Infrequent Access tier (automatic): objects not accessed for 30 days
- Archive Instant Access tier (automatic): objects not accessed for 90 days
- Archive Access tier (optional): configurable from 90 days to 700+ days
- Deep Archive Access tier (optional): config. from 180 days to 700+ days

### S3 Storage Classes Comparison

|                                 | Standard                  | Intelligent-<br>Tiering | Standard-IA      | One Zone-IA      | One Zone-IA<br>Retrieval |                  | Glacier Deep<br>Archive |
|---------------------------------|---------------------------|-------------------------|------------------|------------------|--------------------------|------------------|-------------------------|
| Durability                      | 99.999999999% == (11 9's) |                         |                  |                  |                          |                  |                         |
| Availability                    | 99.99%                    | 99.9%                   | 99.9%            | 99.5%            | 99.9%                    | 99.99%           | 99.99%                  |
| Availability SLA                | 99.9%                     | 99%                     | 99%              | 99%              | 99%                      | 99.9%            | 99.9%                   |
| Availability<br>Zones           | >= 3                      | >= 3                    | >= 3             | 1                | >= 3                     | >= 3             | >= 3                    |
| Min. Storage<br>Duration Charge | None                      | None                    | 30 Days          | 30 Days          | 90 Days                  | 90 Days          | 180 Days                |
| Min. Billable<br>Object Size    | None                      | None                    | 128 KB           | 128 KB           | 128 KB                   | 40 KB            | 40 KB                   |
| Retrieval Fee                   | None                      | None                    | Per GB retrieved | Per GB retrieved | Per GB retrieved         | Per GB retrieved | Per GB retrieved        |

https://aws.amazon.com/s3/storage-classes/

### S3 Storage Classes – Price Comparison Example: us-east- I

|                                       | Standard                                     | Intelligent-Tiering                          | Standard-IA                                | One Zone-IA                                | Glacier Instant<br>Retrieval              | Glacier Flexible<br>Retrieval                                                      | Glacier Deep<br>Archive                                            |
|---------------------------------------|----------------------------------------------|----------------------------------------------|--------------------------------------------|--------------------------------------------|-------------------------------------------|------------------------------------------------------------------------------------|--------------------------------------------------------------------|
| Storage Cost<br>(per GB per month)    | \$0.023                                      | \$0.0025 - \$0.023                           | %0.0125                                    | \$0.01                                     | \$0.004                                   | \$0.0036                                                                           | \$0.00099                                                          |
| Retrieval Cost<br>(per 1000 request)  | <b>GET:</b> \$0.0004<br><b>POST:</b> \$0.005 | <b>GET:</b> \$0.0004<br><b>POST:</b> \$0.005 | <b>GET:</b> \$0.001<br><b>POST:</b> \$0.01 | <b>GET:</b> \$0.001<br><b>POST:</b> \$0.01 | <b>GET:</b> \$0.01<br><b>POST:</b> \$0.02 | GET: \$0.0004<br>POST: \$0.03<br>Expedited: \$10<br>Standard: \$0.05<br>Bulk: free | GET: \$0.0004<br>POST: \$0.05<br>Standard: \$0.10<br>Bulk: \$0.025 |
| Retrieval Time                        |                                              | I                                            | nstantaneous                               |                                            |                                           | Expedited (1 – 5 mins)<br>Standard (3 – 5 hours)<br>Bulk (5 – 12 hours)            | <b>Standard</b> (12 hours)<br><b>Bulk</b> (48 hours)               |
| Monitoring Cost<br>(pet 1000 objects) |                                              | \$0.0025                                     |                                            |                                            |                                           |                                                                                    |                                                                    |

https://aws.amazon.com/s3/pricing/

# Advanced S3

© Stephane Maarek

# Amazon S3 – Moving between Storage Classes

- You can transition objects between storage classes
- For infrequently accessed object, move them to **Standard IA**
- For archive objects that you don't need fast access to, move them to **Glacier or Glacier Deep Archive**
- Moving objects can be automated using a Lifecycle Rules

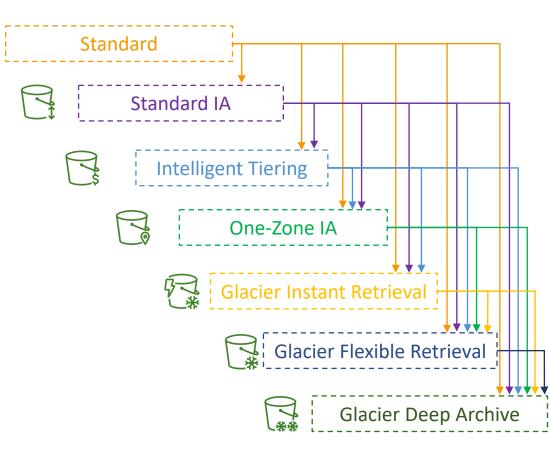

### Amazon S3 – Lifecycle Rules

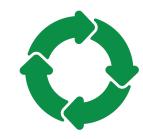

- Transition Actions configure objects to transition to another storage class
  - Move objects to Standard IA class 60 days after creation
  - Move to Glacier for archiving after 6 months
- Expiration actions configure objects to expire (delete) after some time
  - Access log files can be set to delete after a 365 days
  - Can be used to delete old versions of files (if versioning is enabled)
  - Can be used to delete incomplete Multi-Part uploads
- Rules can be created for a certain prefix (example: s3://mybucket/mp3/\*)
- Rules can be created for certain objects Tags (example: Department: Finance)

#### Amazon S3 – Lifecycle Rules (Scenario I)

- Your application on EC2 creates images thumbnails after profile photos are uploaded to Amazon S3. These thumbnails can be easily recreated, and only need to be kept for 60 days. The source images should be able to be immediately retrieved for these 60 days, and afterwards, the user can wait up to 6 hours. How would you design this?
- S3 source images can be on **Standard**, with a lifecycle configuration to transition them to **Glacier** after 60 days
- S3 thumbnails can be on **One-Zone IA**, with a lifecycle configuration to expire them (delete them) after 60 days

#### Amazon S3 – Lifecycle Rules (Scenario 2)

- A rule in your company states that you should be able to recover your deleted S3 objects immediately for 30 days, although this may happen rarely. After this time, and for up to 365 days, deleted objects should be recoverable within 48 hours.
- Enable S3 Versioning in order to have object versions, so that "deleted objects" are in fact hidden by a "delete marker" and can be recovered
- Transition the ''noncurrent versions'' of the object to **Standard IA**
- Transition afterwards the "noncurrent versions" to Glacier Deep Archive

#### Amazon S3 Analytics – Storage Class Analysis

- Help you decide when to transition objects to the right storage class
- Recommendations for Standard and Standard IA
  - Does NOT work for One-Zone IA or Glacier
- Report is updated daily
- 24 to 48 hours to start seeing data analysis
- Good first step to put together Lifecycle Rules (or improve them)!

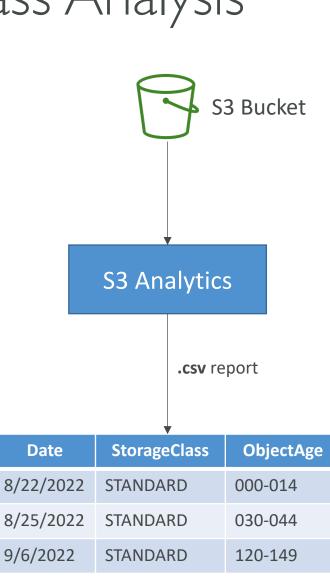

#### S3 – Requester Pays

- In general, bucket owners pay for all Amazon S3 storage and data transfer costs associated with their bucket
- With Requester Pays buckets, the requester instead of the bucket owner pays the cost of the request and the data download from the bucket
- Helpful when you want to share large datasets with other accounts
- The requester must be authenticated in AWS (cannot be anonymous)

#### **Standard Bucket**

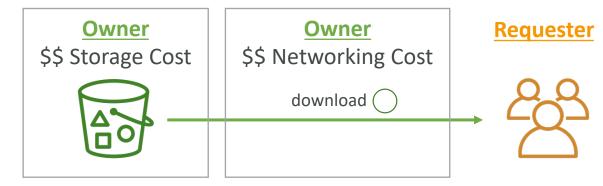

#### **Requester Pays Bucket**

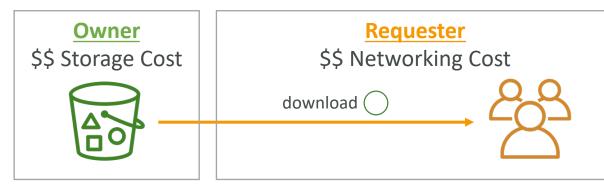

#### S3 Event Notifications

- S3:ObjectCreated, S3:ObjectRemoved, S3:ObjectRestore, S3:Replication...
- Object name filtering possible (\*.jpg)
- <u>Use case</u>: generate thumbnails of images uploaded to S3
- Can create as many "S3 events" as desired
- S3 event notifications typically deliver events in seconds but can sometimes take a minute or longer

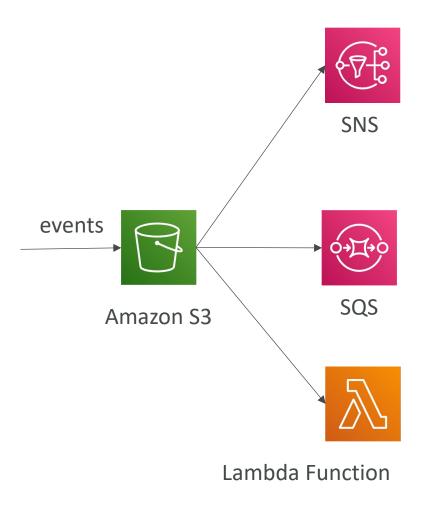

#### S3 Event Notifications with Amazon EventBridge

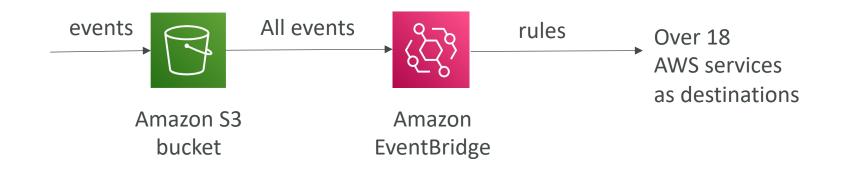

- Advanced filtering options with JSON rules (metadata, object size, name...)
- Multiple Destinations ex Step Functions, Kinesis Streams / Firehose...
- EventBridge Capabilities Archive, Replay Events, Reliable delivery

#### S3 – Baseline Performance

- Amazon S3 automatically scales to high request rates, latency 100-200 ms
- Your application can achieve at least 3,500 PUT/COPY/POST/DELETE or 5,500 GET/HEAD requests per second per prefix in a bucket.
- There are no limits to the number of prefixes in a bucket.
- Example (object path => prefix):
  - bucket/folder//sub//file => /folder//sub//
  - bucket/folder1/sub2/file => /folder1/sub2/
  - bucket/1/file =>/1/
  - bucket/2/file => /2/
- If you spread reads across all four prefixes evenly, you can achieve 22,000 requests per second for GET and HEAD

# NOT FOR DISTRIBUTION © Stephane Maarek www.datacumulus.com

#### S3 Performance

- Multi-Part upload:
  - recommended for files > 100MB, must use for files > 5GB
  - Can help parallelize uploads (speed up transfers)

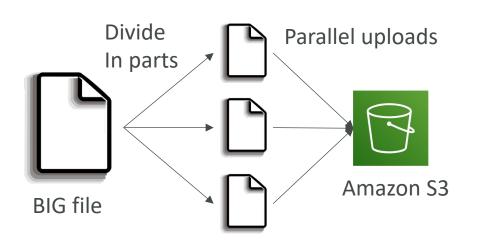

#### S3 Transfer Acceleration

- Increase transfer speed by transferring file to an AWS edge location which will forward the data to the S3 bucket in the target region
- Compatible with multi-part upload

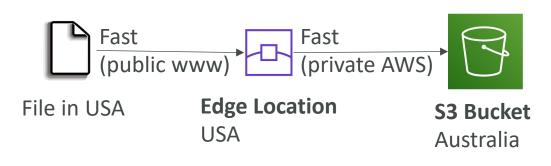

#### S3 Performance – S3 Byte-Range Fetches

- Parallelize GETs by requesting specific byte ranges
- Better resilience in case of failures

Can be used to speed up downloads

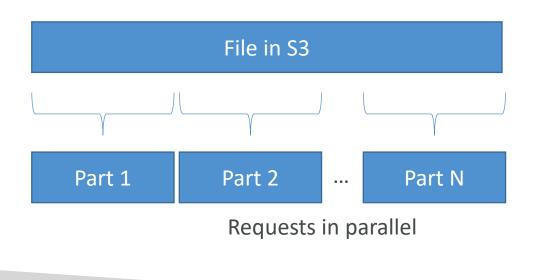

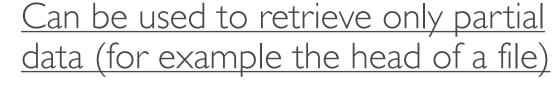

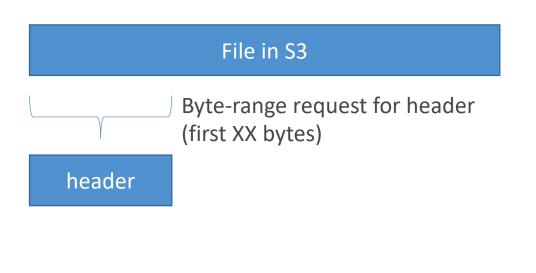

# NOT FOR DISTRIBUTION 0 Stephane Maarek www.datacumulus.com

#### S3 Select & Glacier Select

- Retrieve less data using SQL by performing server-side filtering
- Can filter by rows & columns (simple SQL statements)
- Less network transfer, less CPU cost client-side

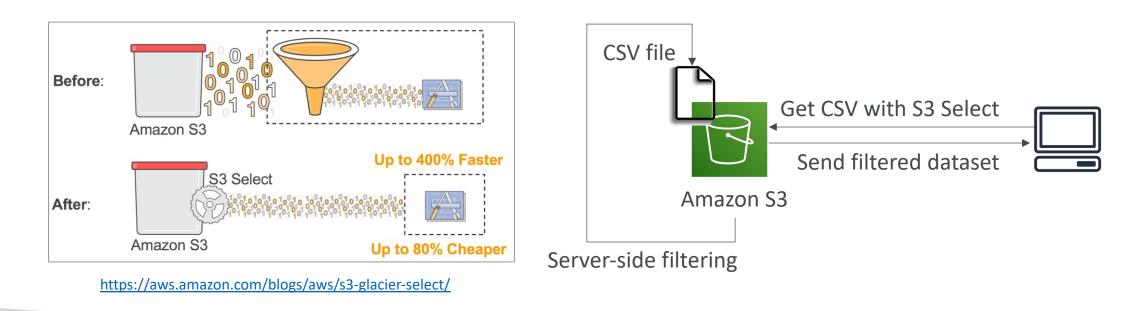

#### S3 Batch Operations

- Perform bulk operations on existing S3 objects with a single request, example:
  - Modify object metadata & properties
  - Copy objects between S3 buckets
  - Encrypt un-encrypted objects
  - Modify ACLs, tags
  - Restore objects from S3 Glacier
  - Invoke Lambda function to perform custom action on each object
- A job consists of a list of objects, the action to perform, and optional parameters
- S3 Batch Operations manages retries, tracks progress, sends completion notifications, generate reports ...
- You can use S3 Inventory to get object list and use S3 Select to filter your objects

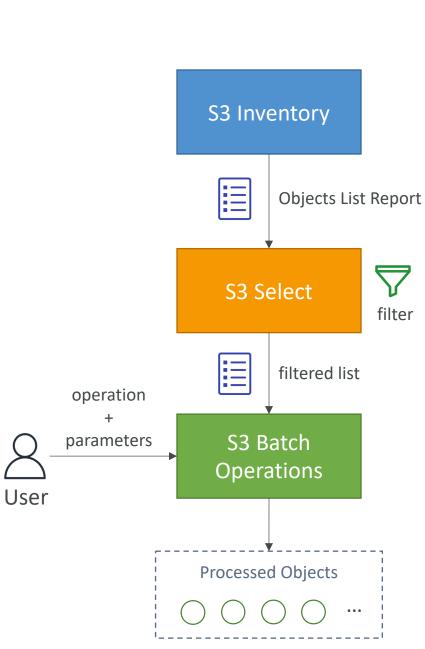

# Amazon S3 Security

© Stephane Maarek

#### Amazon S3 – Object Encryption

- You can encrypt objects in S3 buckets using one of 4 methods
- Server-Side Encryption (SSE)
  - Server-Side Encryption with Amazon S3-Managed Keys (SSE-S3) <u>Enabled by Default</u>
    - Encrypts S3 objects using keys handled, managed, and owned by AWS
  - Server-Side Encryption with KMS Keys stored in AWS KMS (SSE-KMS)
    - Leverage AWS Key Management Service (AWS KMS) to manage encryption keys
  - Server-Side Encryption with Customer-Provided Keys (SSE-C)
    - When you want to manage your own encryption keys
- Client-Side Encryption
- It's important to understand which ones are for which situation for the exam

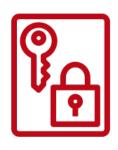

#### Amazon S3 Encryption – SSE-S3

- Encryption using keys handled, managed, and owned by AWS
- Object is encrypted server-side
- Encryption type is AES-256
- Must set header "x-amz-server-side-encryption": "AES256"
- Enabled by default for new buckets & new objects

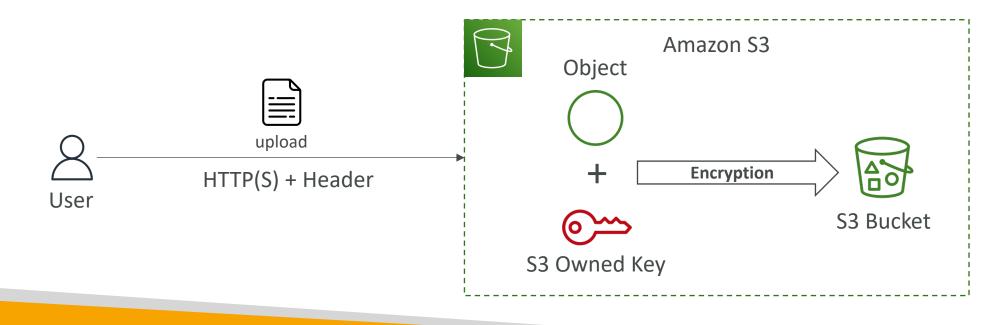

#### Amazon S3 Encryption – SSE-KMS

- Encryption using keys handled and managed by AWS KMS (Key Management Service)
- KMS advantages: user control + audit key usage using CloudTrail
- Object is encrypted server side
- Must set header "x-amz-server-side-encryption": "aws:kms"

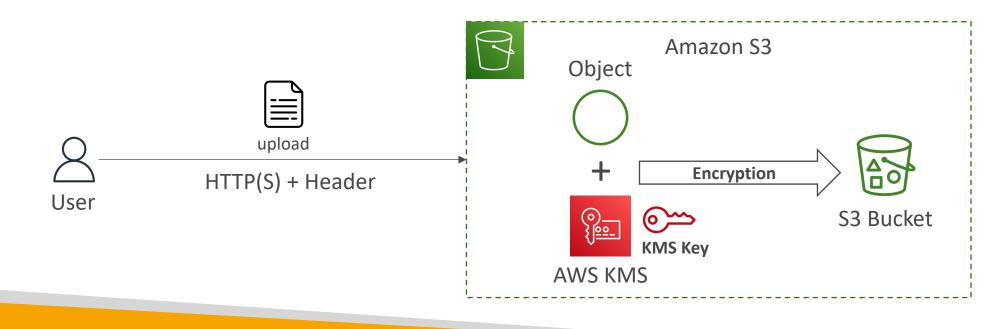

#### SSE-KMS Limitation

- If you use SSE-KMS, you may be impacted by the KMS limits
- When you upload, it calls the GenerateDataKey KMS API
- When you download, it calls the **Decrypt** KMS API
- Count towards the KMS quota per second (5500, 10000, 30000 req/s based on region)
- You can request a quota increase using the Service Quotas Console

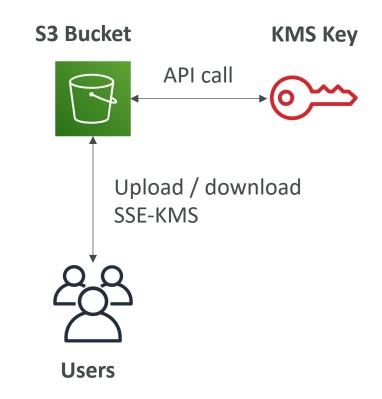

#### Amazon S3 Encryption – SSE-C

- Server-Side Encryption using keys fully managed by the customer outside of AWS
- Amazon S3 does NOT store the encryption key you provide
- HTTPS must be used
- Encryption key must provided in HTTP headers, for every HTTP request made

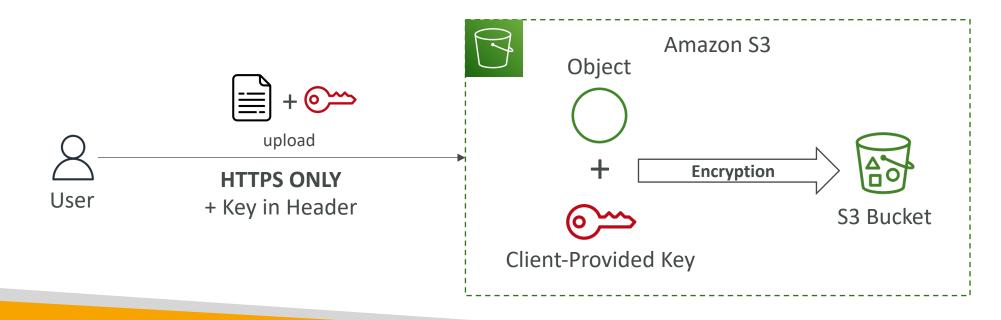

#### Amazon S3 Encryption – Client-Side Encryption

- Use client libraries such as Amazon S3 Client-Side Encryption Library
- Clients must encrypt data themselves before sending to Amazon S3
- Clients must decrypt data themselves when retrieving from Amazon S3
- Customer fully manages the keys and encryption cycle

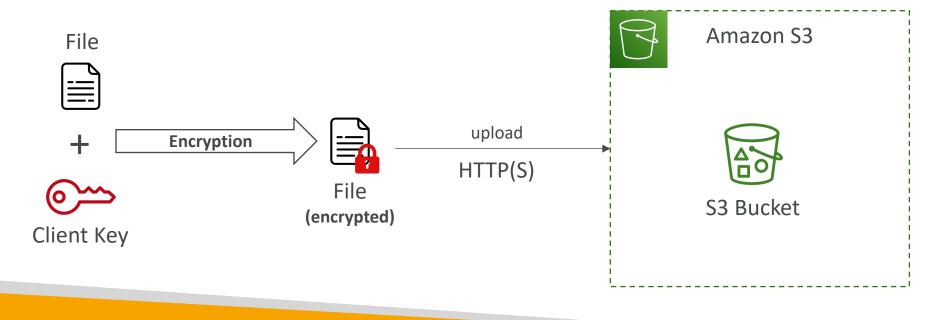

#### Amazon S3 – Encryption in transit (SSL/TLS)

- Encryption in flight is also called SSL/TLS
- Amazon S3 exposes two endpoints:
  - HTTP Endpoint non encrypted
  - HTTPS Endpoint encryption in flight
- HTTPS is recommended
- HTTPS is mandatory for SSE-C
- Most clients would use the HTTPS endpoint by default

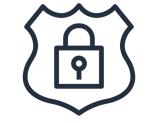

#### Amazon S3 – Default Encryption vs. Bucket Policies

- SSE-S3 encryption is automatically applied to new objects stored in S3 bucket
- Optionally, you can ''force encryption'' using a bucket policy and refuse any API call to PUT an S3 object without encryption headers (SSE-KMS or SSE-C)

```
"Version": "2012-10-17",
                                                                      "Version": "2012-10-17",
"Statement": [
                                                                      "Statement": [
        "Effect": "Deny",
                                                                              "Effect": "Deny",
        "Action": "s3:PutObject",
                                                                              "Action": "s3:PutObject",
        "Principal": "*",
                                                                              "Principal": "*",
                                                                              "Resource": "arn:aws:s3:::my-bucket/*",
        "Resource": "arn:aws:s3:::my-bucket/*",
        "Condition": {
                                                                              "Condition": {
            "StringNotEquals": {
                                                                                   "Null": {
                "s3:x-amz-server-side-encryption": "aws:kms"
                                                                                      "s3:x-amz-server-side-encryption-customer-algorithm": "true"
```

• Note: Bucket Policies are evaluated before "Default Encryption"

#### What is CORS?

- Cross-Origin Resource Sharing (CORS)
- Origin = scheme (protocol) + host (domain) + port
  - example: <a href="https://www.example.com">https://www.example.com</a> (implied port is 443 for HTTPS, 80 for HTTP)
- Web Browser based mechanism to allow requests to other origins while visiting the main origin
- Same origin: <u>http://example.com/app1</u> & <u>http://example.com/app2</u>
- Different origins: <u>http://www.example.com</u> & <u>http://other.example.com</u>
- The requests won't be fulfilled unless the other origin allows for the requests, using CORS Headers (example: Access-Control-Allow-Origin)

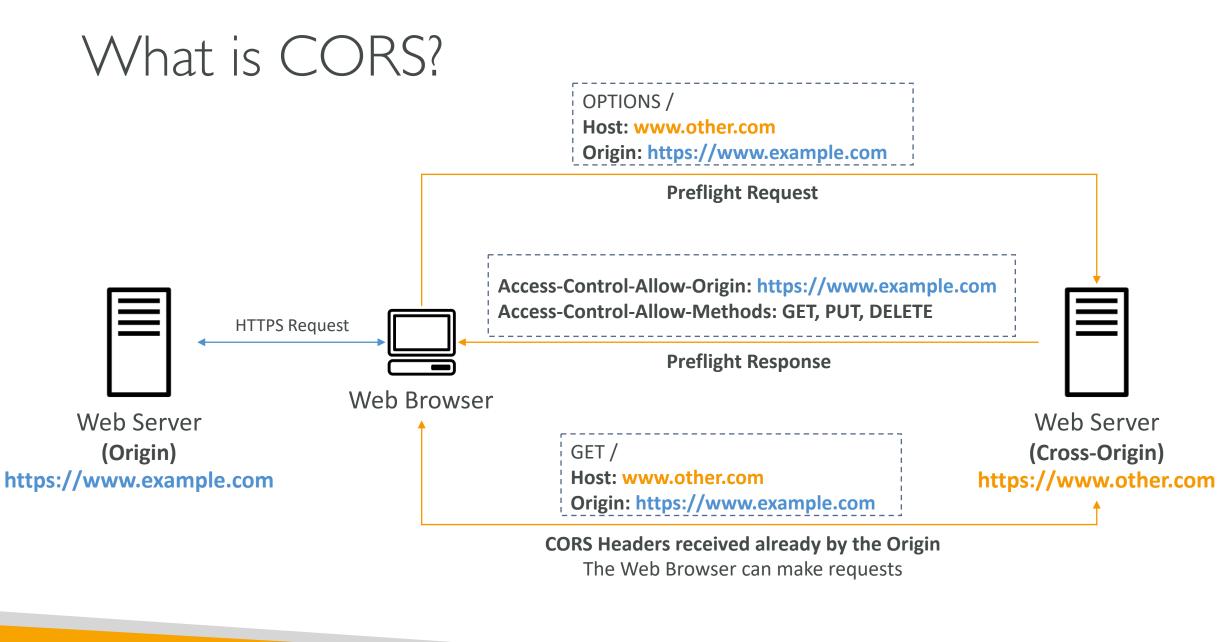

© Stephane Maarek

#### Amazon S3 – CORS

- If a client makes a cross-origin request on our S3 bucket, we need to enable the correct CORS headers
- It's a popular exam question
- You can allow for a specific origin or for \* (all origins)

|             | GET /index.html<br>Host: http://my-bucket-html.s3-website.us-west-2.amazonaws.com                                                                              | → S3 Bucket<br>(my-bucket-html)                     |
|-------------|----------------------------------------------------------------------------------------------------|-----------------------------------------------------|
|             | <ul> <li>index.html</li> </ul>                                                                                                    | — (Static Website <b>Enabled</b> )                  |
| Veb Browser | GET /images/coffee.jpg<br>Host: http://my-bucket-assets.s3-website.us-west-2.amazonaws.com<br>Origin: http://my-bucket-html.s3-website.us-west-2.amazonaws.com | S3 Bucket                                           |
|             | Access-Control-Allow-Origin: http://my-bucket-html.s3-website.us-west-2.amazonaws                                                                              | .com (my-bucket-assets)<br>(Static Website Enabled) |

#### Amazon S3 – MFA Delete

- MFA (Multi-Factor Authentication) force users to generate a code on a device (usually a mobile phone or hardware) before doing important operations on S3
- MFA will be required to:
  - Permanently delete an object version
  - Suspend Versioning on the bucket
- MFA won't be required to:
  - Enable Versioning
  - List deleted versions
- To use MFA Delete, Versioning must be enabled on the bucket
- Only the bucket owner (root account) can enable/disable MFA Delete

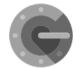

**Google Authenticator** 

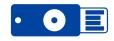

MFA Hardware Device

#### S3 Access Logs

- For audit purpose, you may want to log all access to S3 buckets
- Any request made to S3, from any account, authorized or denied, will be logged into another S3 bucket
- That data can be analyzed using data analysis tools...
- The target logging bucket must be in the same AWS region

• The log format is at: https://docs.aws.amazon.com/AmazonS3/latest/dev/LogFormat.html

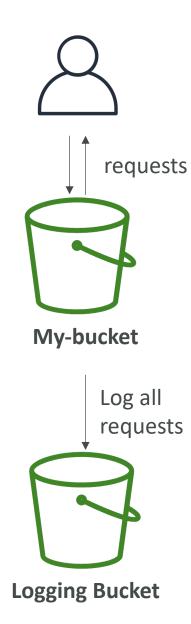

NOT FOR DISTRIBUTION

0

Stephane Maarek www.datacumulus.com

#### S3 Access Logs: Warning

- Do not set your logging bucket to be the monitored bucket
- It will create a logging loop, and your bucket will grow exponentially

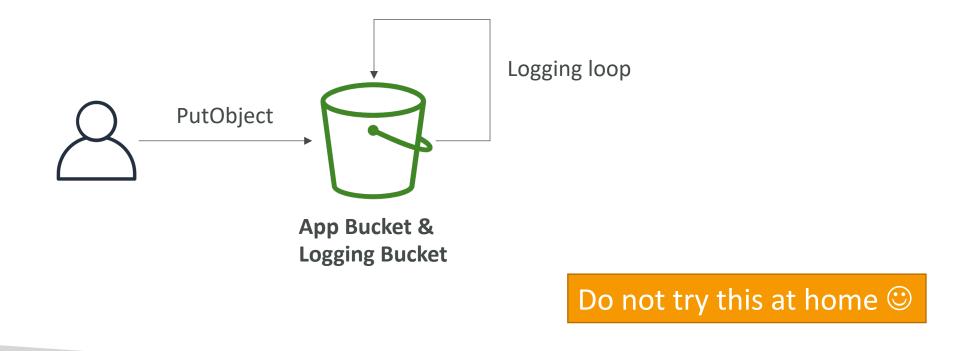

#### Amazon S3 – Pre-Signed URLs

- Generate pre-signed URLs using the S3 Console, AWS CLI or SDK
- URL Expiration
  - S3 Console I min up to 720 mins (12 hours)
  - AWS CLI configure expiration with --expires-in parameter in seconds (default 3600 secs, max. 604800 secs ~ 168 hours)
- Users given a pre-signed URL inherit the permissions of the user that generated the URL for GET / PUT
- Examples:
  - Allow only logged-in users to download a premium video from your S3 bucket
  - Allow an ever-changing list of users to download files by generating URLs dynamically
  - Allow temporarily a user to upload a file to a precise location in your S3 bucket

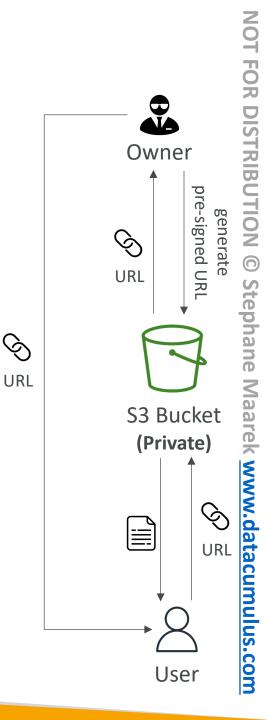

#### S3 Glacier Vault Lock

- Adopt a WORM (Write Once Read Many) model
- Create a Vault Lock Policy
- Lock the policy for future edits (can no longer be changed or deleted)
- Helpful for compliance and data retention

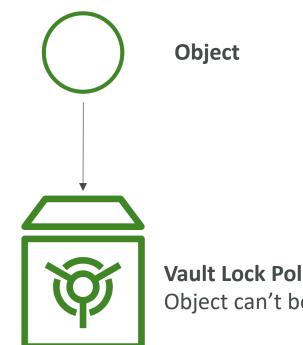

Vault Lock Policy Object can't be deleted

### S3 Object Lock (versioning must be enabled)

- Adopt a WORM (Write Once Read Many) model
- Block an object version deletion for a specified amount of time
- Retention mode Compliance:
  - Object versions can't be overwritten or deleted by any user, including the root user
  - Objects retention modes can't be changed, and retention periods can't be shortened
- Retention mode Governance:
  - Most users can't overwrite or delete an object version or alter its lock settings
  - Some users have special permissions to change the retention or delete the object
- Retention Period: protect the object for a fixed period, it can be extended
- Legal Hold:
  - protect the object indefinitely, independent from retention period
  - can be freely placed and removed using the s3:PutObjectLegalHold IAM permission

#### S3 – Access Points

- Each Access Point gets its own DNS and policy to limit who can access it
  - A specific IAM user / group
  - One policy per Access Point => Easier to manage than complex bucket policies

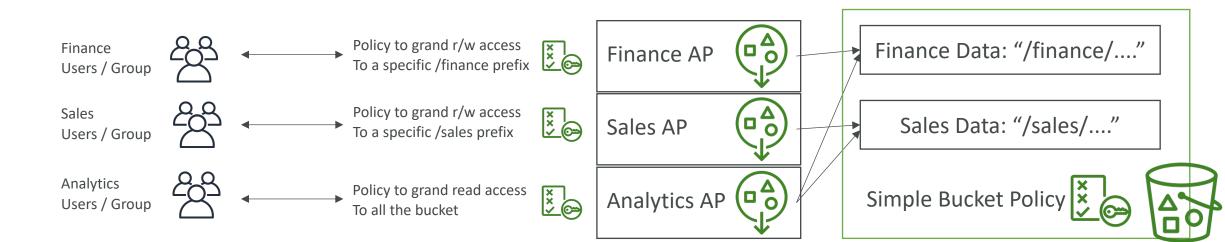

#### S3 Object Lambda

- Use AWS Lambda Functions to change the object before it is retrieved by the caller application
- Only one S3 bucket is needed, on top of which we create S3 Access Point and S3 Object Lambda Access Points.
- Use Cases:
  - Redacting personally identifiable information for analytics or non-production environments.
  - Converting across data formats, such as converting XML to JSON.
  - Resizing and watermarking images on the fly using caller-specific details, such as the user who requested the object.

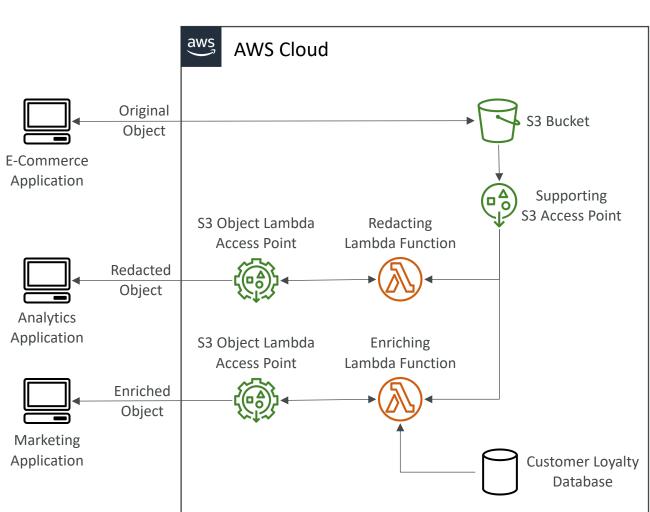

## Global Infrastructure

#### Amazon CloudFront

- Content Delivery Network (CDN)
- Improves read performance, content is cached at the edge
- Improves users experience
- 216 Point of Presence globally (edge locations)
- DDoS protection (because worldwide), integration with Shield, AWS Web Application Firewall

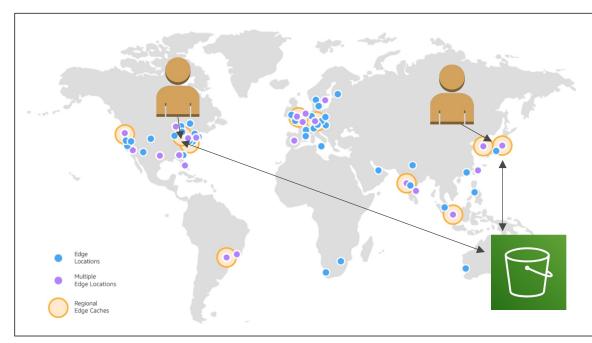

Source: https://aws.amazon.com/cloudfront/features/?nc=sn&loc=2

#### CloudFront – Origins

- S3 bucket
  - For distributing files and caching them at the edge
  - Enhanced security with CloudFront Origin Access Control (OAC)
  - OAC is replacing Origin Access Identity (OAI)
  - CloudFront can be used as an ingress (to upload files to S3)
- Custom Origin (HTTP)
  - Application Load Balancer
  - EC2 instance
  - S3 website (must first enable the bucket as a static S3 website)
  - Any HTTP backend you want

#### CloudFront at a high level

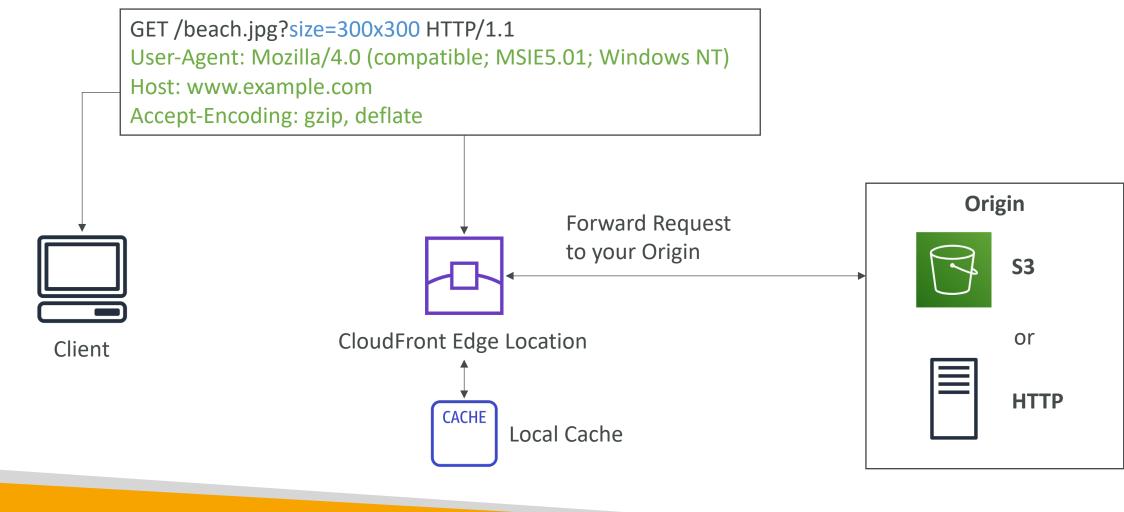

#### CloudFront – S3 as an Origin

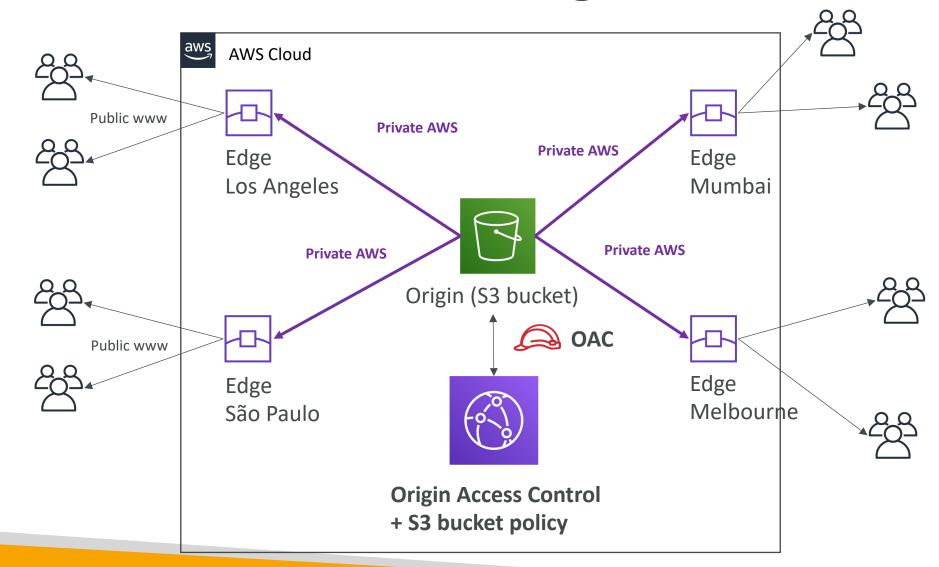

#### CloudFront vs S3 Cross Region Replication

- CloudFront:
  - Global Edge network
  - Files are cached for a TTL (maybe a day)
  - Great for static content that must be available everywhere
- S3 Cross Region Replication:
  - Must be setup for each region you want replication to happen
  - Files are updated in near real-time
  - Read only
  - Great for dynamic content that needs to be available at low-latency in few regions

#### CloudFront – ALB or EC2 as an origin

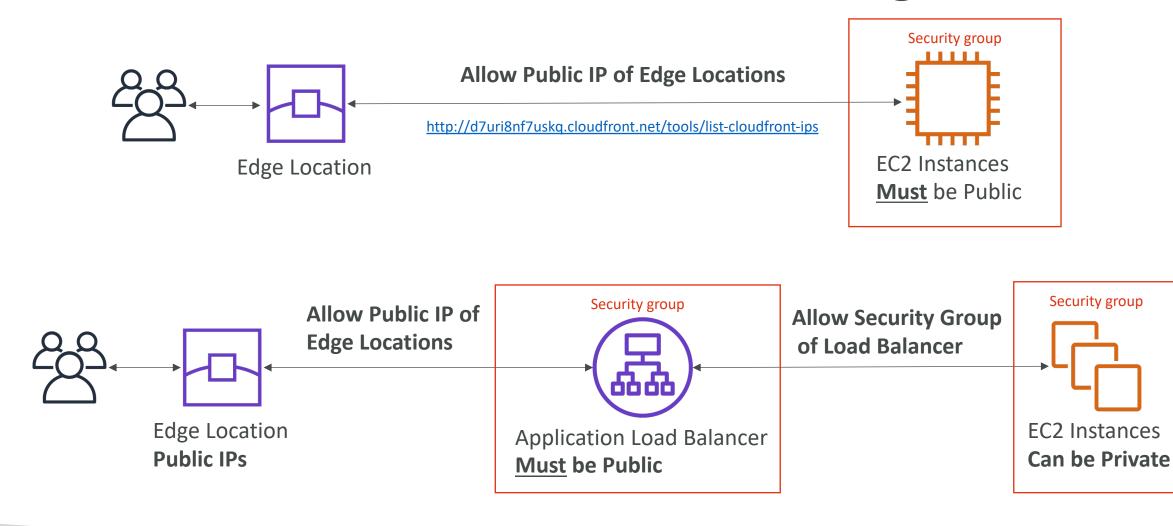

© Stephane Maarek

#### CloudFront Geo Restriction

- You can restrict who can access your distribution
  - Allowlist: Allow your users to access your content only if they're in one of the countries on a list of approved countries.
  - Blocklist: Prevent your users from accessing your content if they're in one of the countries on a list of banned countries.
- The ''country'' is determined using a 3<sup>rd</sup> party Geo-IP database
- Use case: Copyright Laws to control access to content

#### CloudFront - Pricing

- CloudFront Edge locations are all around the world
- The cost of data out per edge location varies

| Per Month  | United States,<br>Mexico, &<br>Canada | Europe & Israel | South Africa,<br>Kenya, &<br>Middle East | South America | Japan   | Australia & New<br>Zealand | Hong Kong,<br>Philippines,<br>Singapore, South<br>Korea, Taiwan, &<br>Thailand | India   |
|------------|---------------------------------------|-----------------|------------------------------------------|---------------|---------|----------------------------|--------------------------------------------------------------------------------|---------|
| First 10TB | \$0.085                               | \$0.085         | \$0.110                                  | \$0.110       | \$0.114 | \$0.114                    | \$0.140                                                                        | \$0.170 |
| Next 40TB  | \$0.080                               | \$0.080         | \$0.105                                  | \$0.105       | \$0.089 | \$0.098                    | \$0.135                                                                        | \$0.130 |
| Next 100TB | \$0.060                               | \$0.060         | \$0.090                                  | \$0.090       | \$0.086 | \$0.094                    | \$0.120                                                                        | \$0.110 |
| Next 350TB | \$0.040                               | \$0.040         | \$0.080                                  | \$0.080       | \$0.084 | \$0.092                    | \$0.100                                                                        | \$0.100 |
| Next 524TB | \$0.030                               | \$0.030         | \$0.060                                  | \$0.060       | \$0.080 | \$0.090                    | \$0.080                                                                        | \$0.100 |
| Next 4PB   | \$0.025                               | \$0.025         | \$0.050                                  | \$0.050       | \$0.070 | \$0.085                    | \$0.070                                                                        | \$0.100 |
| Over 5PB   | \$0.020                               | \$0.020         | \$0.040                                  | \$0.040       | \$0.060 | \$0.080                    | \$0.060                                                                        | \$0.100 |
|            |                                       |                 |                                          |               |         |                            |                                                                                |         |

lower

higher

llana Kana

© Stephane Maarek

llong Kon

#### CloudFront – Price Classes

- You can reduce the number of edge locations for cost reduction
- Three price classes:
  - I. Price Class All: all regions best performance
  - 2. Price Class 200: most regions, but excludes the most expensive regions
  - 3. Price Class 100: only the least expensive regions

| Edge Locations Included<br>Within | United States,<br>Mexico, &<br>Canada | Europe & Israel | South Africa,<br>Kenya, &<br>Middle East | South America | Japan | Australia & New<br>Zealand | Hong Kong,<br>Philippines,<br>Singapore, South<br>Korea, Taiwan, &<br>Thailand | India |  |
|-----------------------------------|---------------------------------------|-----------------|------------------------------------------|---------------|-------|----------------------------|--------------------------------------------------------------------------------|-------|--|
| Price Class All                   | Yes                                   | Yes             | Yes                                      | Yes           | Yes   | Yes                        | Yes                                                                            | Yes   |  |
| Price Class 200                   | Yes                                   | Yes             | Yes                                      | x             | Yes   | x                          | Yes                                                                            | Yes   |  |
| Price Class 100                   | Yes                                   | Yes             | x                                        | x             | x     | x                          | x                                                                              | x     |  |

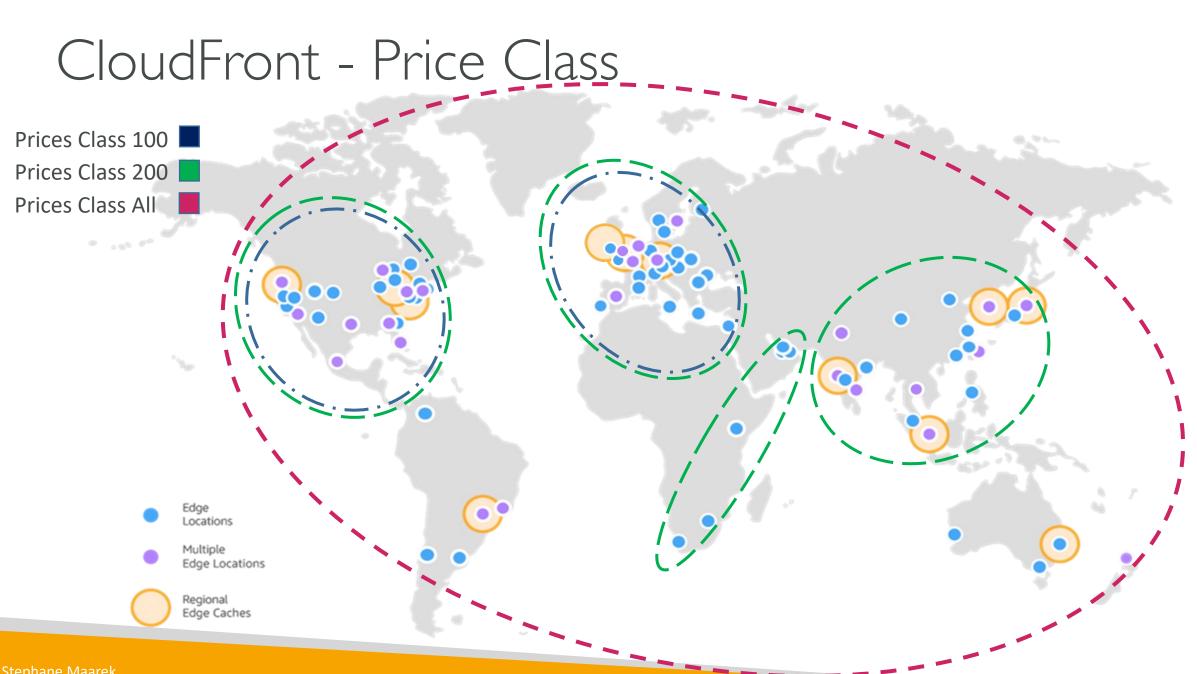

**NOT FOR DISTRIBUTION** © Stephane Maarek www.datacumulus.com

#### CloudFront – Cache Invalidations

- In case you update the back-end origin, CloudFront doesn't know about it and will only get the refreshed content after the TTL has expired
- However, you can force an entire or partial cache refresh (thus bypassing the TTL) by performing a **CloudFront** Invalidation
- You can invalidate all files (\*) or a special path (/images/\*)

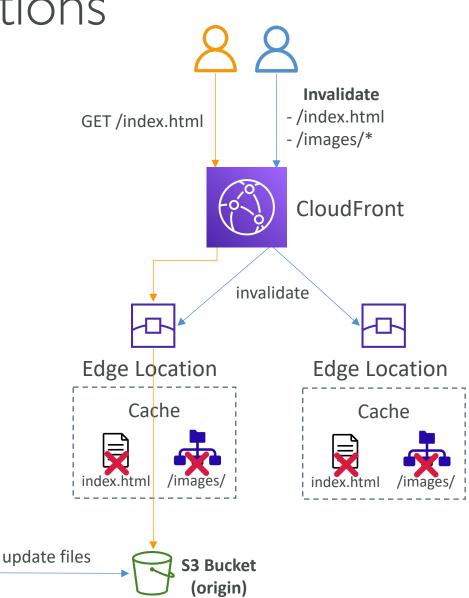

#### Global users for our application

- You have deployed an application and have global users who want to access it directly.
- They go over the public internet, which can add a lot of latency due to many hops
- We wish to go as fast as possible through AWS network to minimize latency

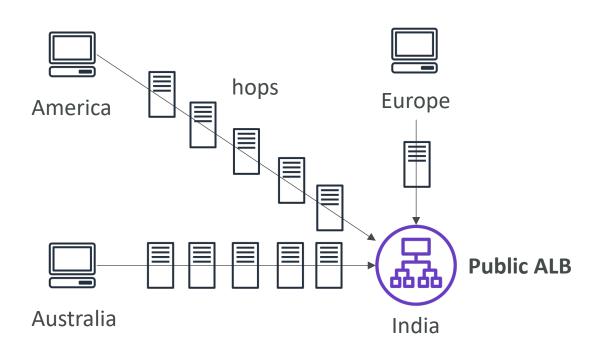

#### Unicast IP vs Anycast IP

• Unicast IP: one server holds one IP address

• Anycast IP: all servers hold the same IP address and the client is routed to the nearest one

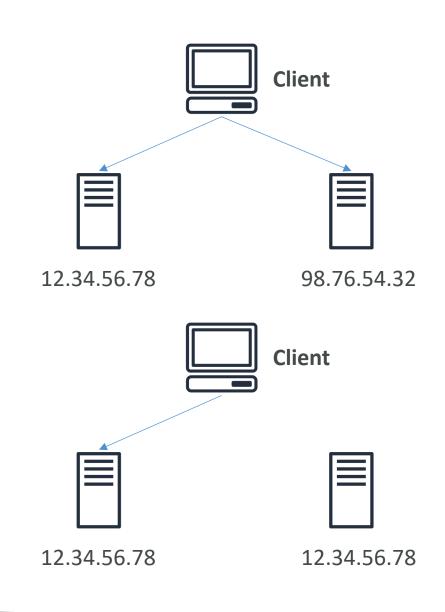

#### AWS Global Accelerator

- Leverage the AWS internal network to route to your application
- 2 Anycast IP are created for your application
- The Anycast IP send traffic directly to Edge Locations
- The Edge locations send the traffic to your application

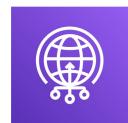

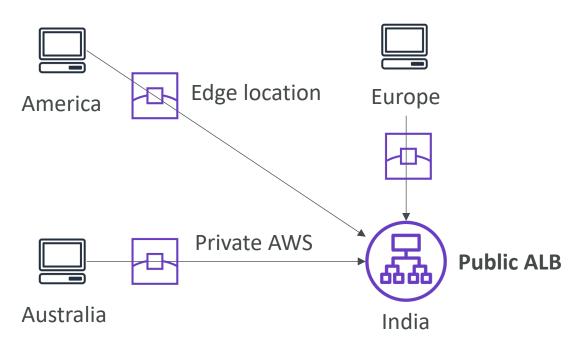

#### AWS Global Accelerator

- Works with Elastic IP, EC2 instances, ALB, NLB, public or private
- Consistent Performance
  - Intelligent routing to lowest latency and fast regional failover
  - No issue with client cache (because the IP doesn't change)
  - Internal AWS network
- Health Checks
  - Global Accelerator performs a health check of your applications
  - Helps make your application global (failover less than I minute for unhealthy)
  - Great for disaster recovery (thanks to the health checks)
- Security
  - only 2 external IP need to be whitelisted
  - DDoS protection thanks to AWS Shield

#### AWS Global Accelerator vs CloudFront

- They both use the AWS global network and its edge locations around the world
- Both services integrate with AWS Shield for DDoS protection.
- CloudFront
  - Improves performance for both cacheable content (such as images and videos)
  - Dynamic content (such as API acceleration and dynamic site delivery)
  - Content is served at the edge

#### Global Accelerator

- Improves performance for a wide range of applications over TCP or UDP
- Proxying packets at the edge to applications running in one or more AWS Regions.
- Good fit for non-HTTP use cases, such as gaming (UDP), IoT (MQTT), or Voice over IP
- Good for HTTP use cases that require static IP addresses
- Good for HTTP use cases that required deterministic, fast regional failover

# Advanced Storage on AWS

#### AWS Snow Family

- Highly-secure, portable devices to collect and process data at the edge, and migrate data into and out of AWS
- Data migration:

Snowcone

Snowball Edge

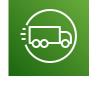

Snowmobile

• Edge computing:

Snowcone

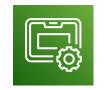

Snowball Edge

#### Data Migrations with AWS Snow Family

|        | Time to Transfer |          |          |
|--------|------------------|----------|----------|
|        | 100 Mbps         | 1Gbps    | 10Gbps   |
| 10 TB  | 12 days          | 30 hours | 3 hours  |
| 100 TB | 124 days         | 12 days  | 30 hours |
| 1 PB   | 3 years          | 124 days | 12 days  |

#### Challenges:

- Limited connectivity
- Limited bandwidth
- High network cost
- Shared bandwidth (can't maximize the line)
- Connection stability

AWS Snow Family: offline devices to perform data migrations If it takes more than a week to transfer over the network, use Snowball devices!

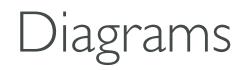

• Direct upload to S3:

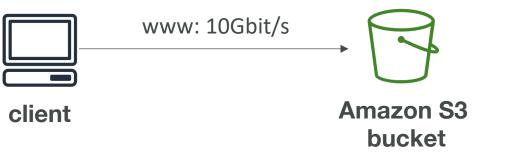

• With Snow Family:

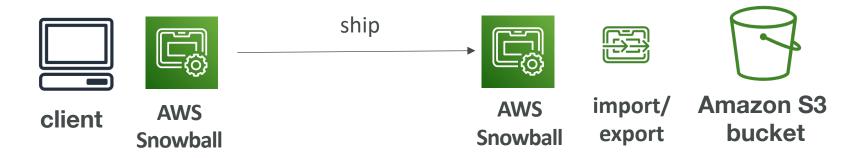

## Snowball Edge (for data transfers)

- Physical data transport solution: move TBs or PBs of data in or out of AWS
- Alternative to moving data over the network (and paying network fees)
- Pay per data transfer job
- Provide block storage and Amazon S3-compatible object storage
- Snowball Edge Storage Optimized
  - <u>80 TB of HDD capacity</u> for block volume and S3 compatible object storage
- Snowball Edge Compute Optimized
  - <u>42 TB of HDD capacity</u> for block volume and S3 compatible object storage
- Use cases: large data cloud migrations, DC decommission, disaster recovery

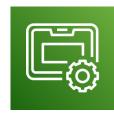

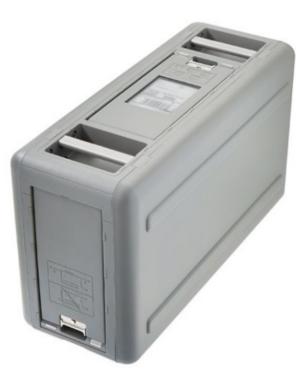

#### AWS Snowcone & Snowcone SSD

- Small, portable computing, anywhere, rugged & secure, withstands harsh environments
- Light (4.5 pounds, 2.1 kg)
- Device used for edge computing, storage, and data transfer
- Snowcone 8 TB of HDD Storage
- Snowcone SSD 14 TB of SSD Storage
- Use Snowcone where Snowball does not fit (spaceconstrained environment)
- Must provide your own battery / cables
- Can be sent back to AWS offline, or connect it to internet and use **AWS DataSync** to send data

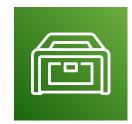

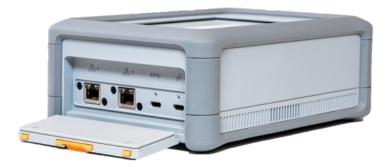

#### AWS Snowmobile

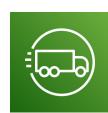

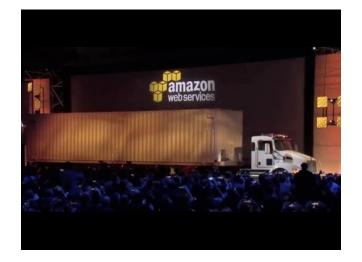

- Transfer exabytes of data (I EB = 1,000 PB = 1,000,000 TBs)
- Each Snowmobile has 100 PB of capacity (use multiple in parallel)
- High security: temperature controlled, GPS, 24/7 video surveillance
- Better than Snowball if you transfer more than 10 PB

#### AWS Snow Family for Data Migrations

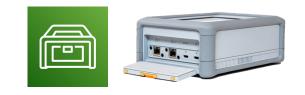

Snowcone

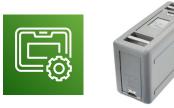

**Snowball Edge** 

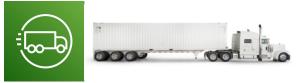

Snowmobile

|                    | Snowcone &<br>Snowcone SSD      | Snowball Edge<br>Storage Optimized | Snowmobile              |
|--------------------|---------------------------------|------------------------------------|-------------------------|
| Storage Capacity   | 8 TB HDD<br>14 TB SSD           | 80 TB usable                       | < 100 PB                |
| Migration Size     | Up to 24 TB, online and offline | Up to petabytes,<br>offline        | Up to exabytes, offline |
| DataSync agent     | Pre-installed                   |                                    |                         |
| Storage Clustering |                                 | Up to 15 nodes                     |                         |

#### Snow Family – Usage Process

- I. Request Snowball devices from the AWS console for delivery
- 2. Install the snowball client / AWS OpsHub on your servers
- 3. Connect the snowball to your servers and copy files using the client
- 4. Ship back the device when you're done (goes to the right AWS facility)
- 5. Data will be loaded into an S3 bucket
- 6. Snowball is completely wiped

### What is Edge Computing?

- Process data while it's being created on an edge location
  - A truck on the road, a ship on the sea, a mining station underground...

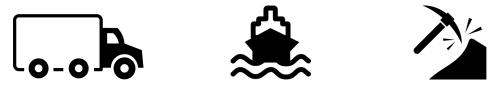

- These locations may have
  - Limited / no internet access
  - Limited / no easy access to computing power
- We setup a Snowball Edge / Snowcone device to do edge computing
- Use cases of Edge Computing:
  - Preprocess data
  - Machine learning at the edge
  - Transcoding media streams
- Eventually (if need be) we can ship back the device to AWS (for transferring data for example)

#### Snow Family – Edge Computing

- Snowcone & Snowcone SSD (smaller)
  - 2 CPUs, 4 GB of memory, wired or wireless access
  - USB-C power using a cord or the optional battery
- Snowball Edge Compute Optimized
  - <u>52 vCPUs, 208 GiB of RAM</u>
  - <u>Optional GPU</u> (useful for video processing or machine learning)
  - 42 TB usable storage
- Snowball Edge Storage Optimized
  - Up to 40 vCPUs, 80 GiB of RAM
  - Object storage clustering available
- All: Can run EC2 Instances & AWS Lambda functions (using AWS IoT Greengrass)
- Long-term deployment options: I and 3 years discounted pricing

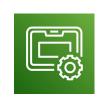

#### AWS OpsHub

- Historically, to use Snow Family devices, you needed a CLI (Command Line Interface tool)
- Today, you can use AWS OpsHub (a software you install on your computer / laptop) to manage your Snow Family Device
  - Unlocking and configuring single or clustered devices
  - Transferring files
  - Launching and managing instances running on Snow Family Devices
  - Monitor device metrics (storage capacity, active instances on your device)
  - Launch compatible AWS services on your devices (ex: Amazon EC2 instances, AWS DataSync, Network File System (NFS))

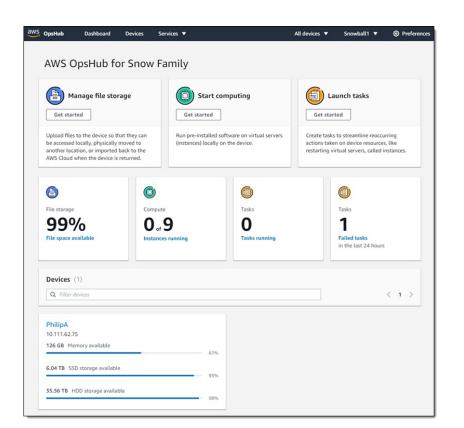

https://aws.amazon.com/blogs/aws/aws-snowball-edge-update/

#### Solution Architecture: Snowball into Glacier

- Snowball cannot import to Glacier directly
- You must use Amazon S3 first, in combination with an S3 lifecycle policy

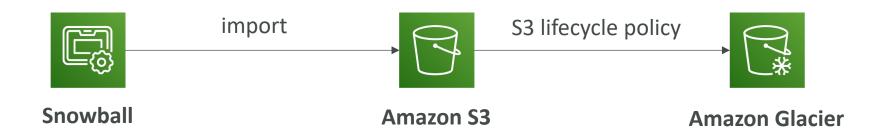

#### Amazon FSx – Overview

- Launch 3rd party high-performance file systems on AWS
- Fully managed service

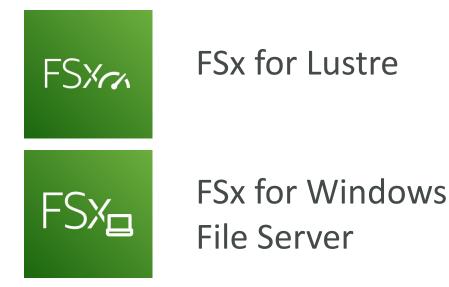

FSX

FSx for NetApp ONTAP

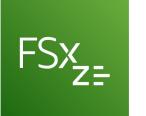

FSx for OpenZFS FSX

### Amazon FSx for Windows (File Server)

- FSx for Windows is a fully managed Windows file system share drive
- Supports SMB protocol & Windows NTFS
- Microsoft Active Directory integration, ACLs, user quotas
- Can be mounted on Linux EC2 instances
- Supports Microsoft's Distributed File System (DFS) Namespaces (group files across multiple FS)
- Scale up to 10s of GB/s, millions of IOPS, 100s PB of data
- Storage Options:
  - SSD latency sensitive workloads (databases, media processing, data analytics, ...)
  - HDD broad spectrum of workloads (home directory, CMS, ...)
- Can be accessed from your on-premises infrastructure (VPN or Direct Connect)
- Can be configured to be Multi-AZ (high availability)
- Data is backed-up daily to S3

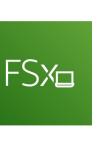

# **NOL** FOR DISTRIBUTION $\bigcirc$ Stephane Maarek www.datacumulus.com

#### Amazon FSx for Lustre

- Lustre is a type of parallel distributed file system, for large-scale computing
- The name Lustre is derived from "Linux" and "cluster
- Machine Learning, High Performance Computing (HPC)
- Video Processing, Financial Modeling, Electronic Design Automation
- Scales up to 100s GB/s, millions of IOPS, sub-ms latencies
- Storage Options:
  - SSD low-latency, IOPS intensive workloads, small & random file operations
  - HDD throughput-intensive workloads, large & sequential file operations
- Seamless integration with S3
  - Can "read S3" as a file system (through FSx)
  - Can write the output of the computations back to S3 (through FSx)
- Can be used from on-premises servers (VPN or Direct Connect)

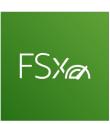

ÖM

### FSx Lustre - File System Deployment Options

- Scratch File System
  - Temporary storage
  - Data is not replicated (doesn't persist if file server fails)
  - High burst (6x faster, 200MBps perTiB)
  - Usage: short-term processing, optimize costs
- Persistent File System
  - Long-term storage
  - Data is replicated within same AZ
  - Replace failed files within minutes
  - Usage: long-term processing, sensitive data

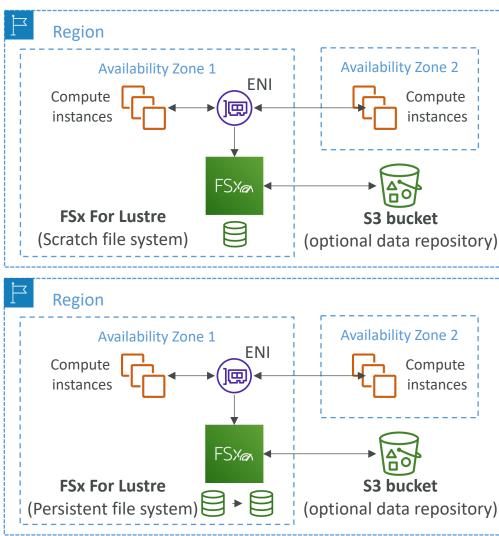

#### Amazon FSx for NetApp ONTAP

- Managed NetApp ONTAP on AWS
- File System compatible with NFS, SMB, iSCSI protocol
- Move workloads running on ONTAP or NAS to AWS
- Works with:
  - Linux
  - Windows
  - MacOS
  - VMware Cloud on AWS
  - Amazon Workspaces & AppStream 2.0
  - Amazon EC2, ECS and EKS
- Storage shrinks or grows automatically
- Snapshots, replication, low-cost, compression and data de-duplication
- Point-in-time instantaneous cloning (helpful for testing new workloads)

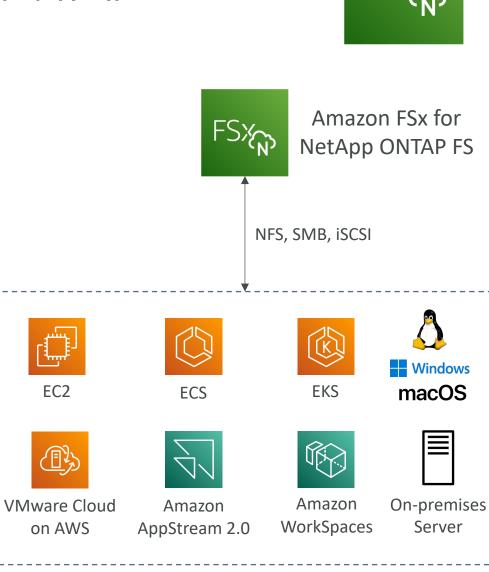

#### Amazon FSx for OpenZFS

- Managed OpenZFS file system on AWS
- File System compatible with NFS (v3, v4, v4.1, v4.2)
- Move workloads running on ZFS to AWS
- Works with:
  - Linux
  - Windows
  - MacOS
  - VMware Cloud on AWS
  - Amazon Workspaces & AppStream 2.0
  - Amazon EC2, ECS and EKS
- Up to 1,000,000 IOPS with < 0.5ms latency
- Snapshots, compression and low-cost
- Point-in-time instantaneous cloning (helpful for testing new workloads)

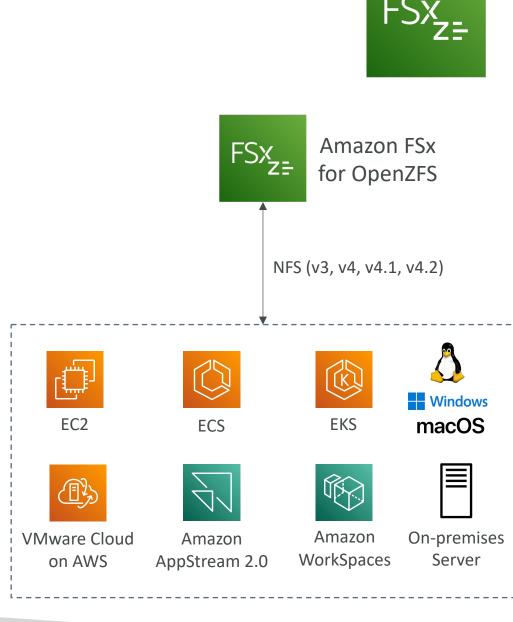

## Hybrid Cloud for Storage

- AWS is pushing for "hybrid cloud"
  - Part of your infrastructure is on the cloud
  - Part of your infrastructure is on-premises
- This can be due to
  - Long cloud migrations
  - Security requirements
  - Compliance requirements
  - IT strategy
- S3 is a proprietary storage technology (unlike EFS / NFS), so how do you expose the S3 data on-premises?
- AWS Storage Gateway!

#### AWS Storage Cloud Native Options

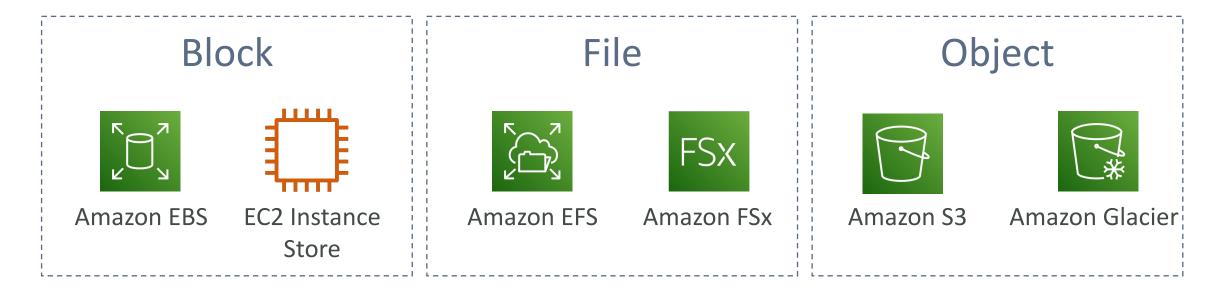

#### AWS Storage Gateway

- Bridge between on-premises data and cloud data
- Use cases:
  - disaster recovery
  - backup & restore
  - tiered storage
  - on-premises cache & low-latency files access
- Types of Storage Gateway:
  - S3 File Gateway
  - FSx File Gateway
  - Volume Gateway
  - Tape Gateway

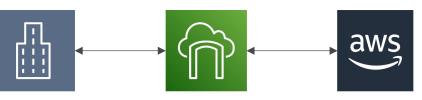

Storage Gateway

#### Amazon S3 File Gateway

- Configured S3 buckets are accessible using the NFS and SMB protocol
- Most recently used data is cached in the file gateway
- Supports S3 Standard, S3 Standard IA, S3 One Zone A, S3 Intelligent Tiering
- Transition to S3 Glacier using a Lifecycle Policy
- Bucket access using IAM roles for each File Gateway
- SMB Protocol has integration with Active Directory (AD) for user authentication

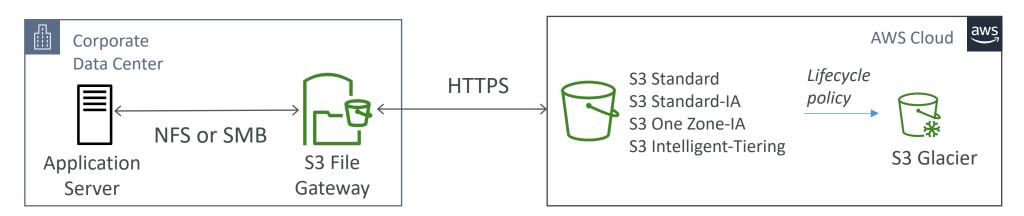

#### Amazon FSx File Gateway

- Native access to Amazon FSx for Windows File Server
- Local cache for frequently accessed data
- Windows native compatibility (SMB, NTFS, Active Directory...)
- Useful for group file shares and home directories

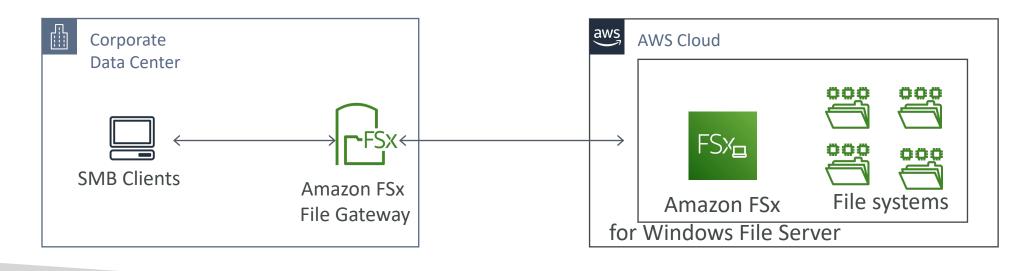

# Volume Gateway

- Block storage using iSCSI protocol backed by S3
- Backed by EBS snapshots which can help restore on-premises volumes!
- Cached volumes: low latency access to most recent data
- Stored volumes: entire dataset is on premise, scheduled backups to S3

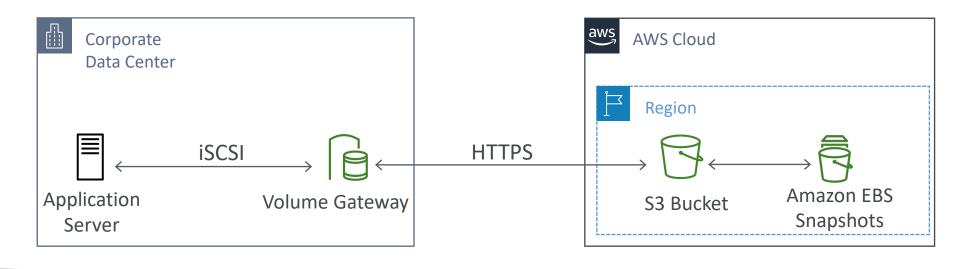

# Tape Gateway

- Some companies have backup processes using physical tapes (!)
- With Tape Gateway, companies use the same processes but, in the cloud
- Virtual Tape Library (VTL) backed by Amazon S3 and Glacier
- Back up data using existing tape-based processes (and iSCSI interface)
- Works with leading backup software vendors

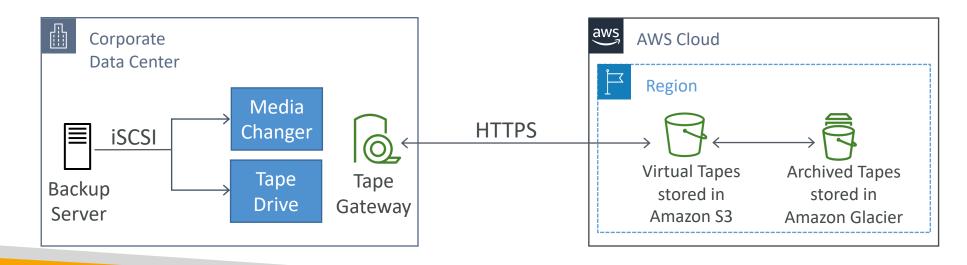

# Storage Gateway – Hardware appliance

- Using Storage Gateway means you need on-premises virtualization
- Otherwise, you can use a **Storage** Gateway Hardware Appliance
- You can buy it on amazon.com
- Works with File Gateway, Volume Gateway, Tape Gateway
- Has the required CPU, memory, network, SSD cache resources
- Helpful for daily NFS backups in small data centers

| Select host platfo   | rm              |                    |
|----------------------|-----------------|--------------------|
| VMware ESXi          |                 |                    |
| Microsoft Hyper-V 20 | 12R2/2016       |                    |
| Linux KVM            |                 |                    |
| Amazon EC2           |                 |                    |
| Hardware Appliance   | C Buy on Amazon | Activate Appliance |
|                      |                 |                    |
|                      | DELLEMO         | K 💌 🖻 192376248127 |

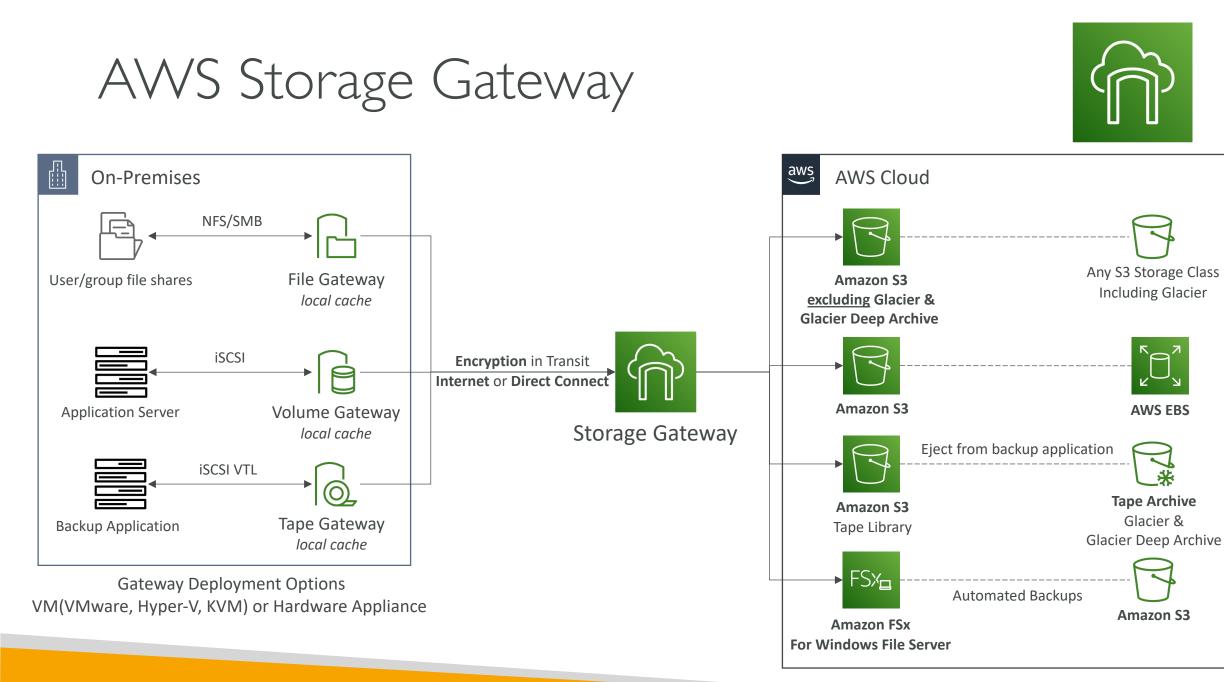

NOT FOR DISTRIBUTION 0 Stephane Maarek www.datacumulus.com

# **NOT FOR DISTRIBUTION** Stephane Maarek www.datacumulus.com

# AWS Transfer Family

- A fully-managed service for file transfers into and out of Amazon S3 or Amazon EFS using the FTP protocol
- Supported Protocols
  - AWS Transfer for FTP (File Transfer Protocol (FTP))
  - AWS Transfer for FTPS (File Transfer Protocol over SSL (FTPS))
  - AWS Transfer for SFTP (Secure File Transfer Protocol (SFTP))
- Managed infrastructure, Scalable, Reliable, Highly Available (multi-AZ)
- Pay per provisioned endpoint per hour + data transfers in GB
- Store and manage users' credentials within the service
- Integrate with existing authentication systems (Microsoft Active Directory, LDAP, Okta, Amazon Cognito, custom)
- Usage: sharing files, public datasets, CRM, ERP, ...

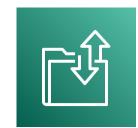

#### AWS Transfer Family

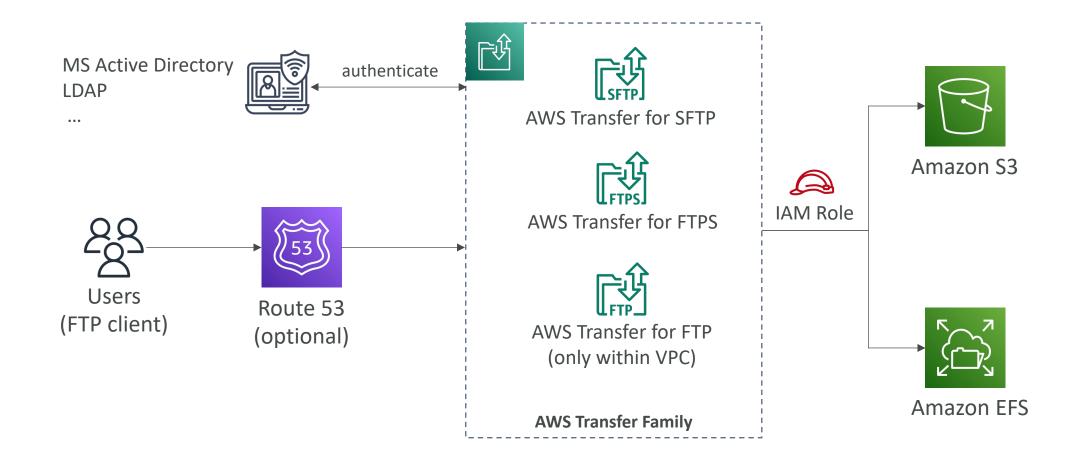

# AWS DataSync

- Move large amount of data to and from
  - On-premises / other cloud to AWS (NFS, SMB, HDFS, S3 API...) needs agent
  - AWS to AWS (different storage services) no agent needed
- Can synchronize to:
  - Amazon S3 (any storage classes including Glacier)
  - Amazon EFS
  - Amazon FSx (Windows, Lustre, NetApp, OpenZFS...)
- Replication tasks can be scheduled hourly, daily, weekly
- File permissions and metadata are preserved (NFS POSIX, SMB...)
- One agent task can use 10 Gbps, can setup a bandwidth limit

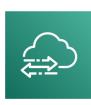

# AWS DataSync NFS / SMB to AWS (S3, EFS, FSx...)

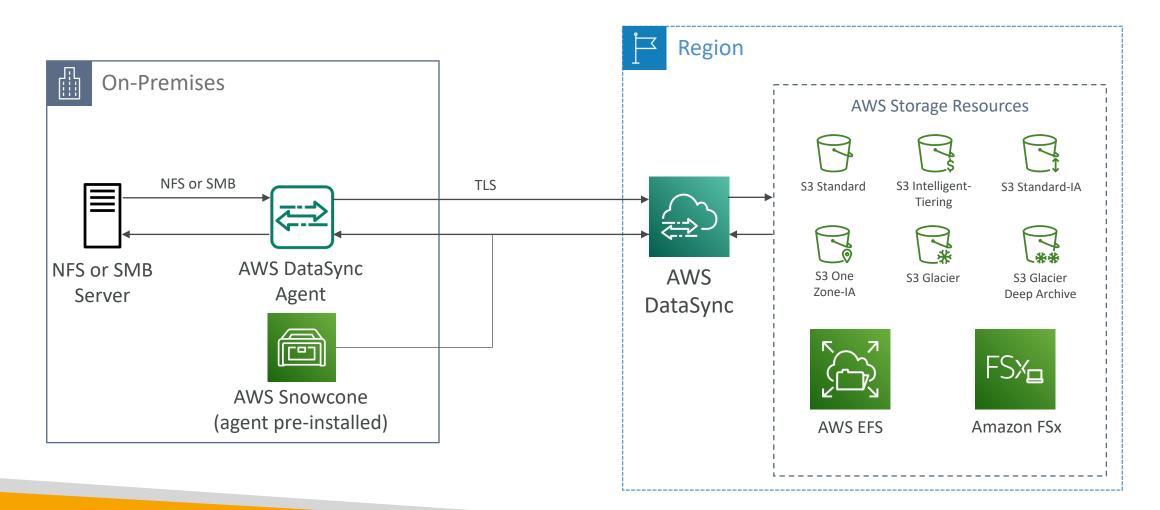

© Stephane Maarek

# AWS DataSync Transfer between AWS storage services

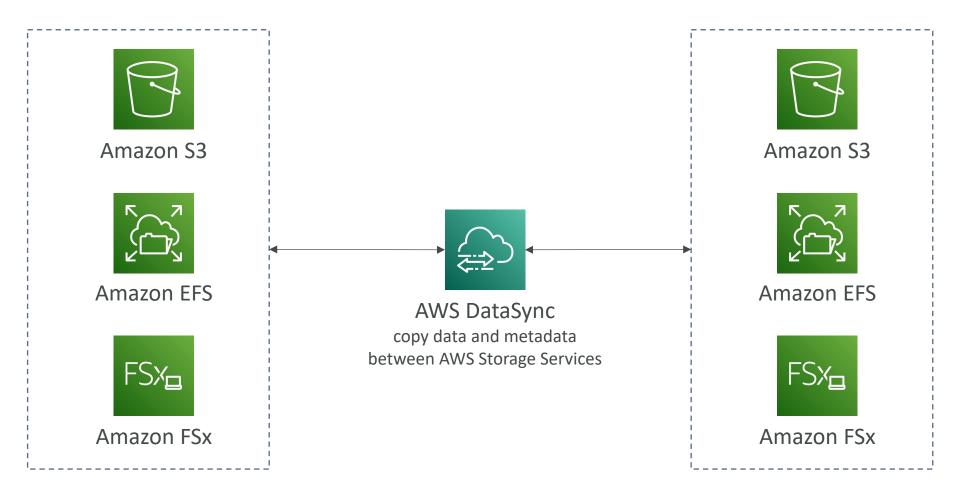

© Stephane Maarek

# TON FOR DISTRIBUTION Stephane Maarek www.datacumulus.com

# Storage Comparison

- S3: Object Storage
- S3 Glacier: Object Archival
- EBS volumes: Network storage for one EC2 instance at a time
- Instance Storage: Physical storage for your EC2 instance (high IOPS)
- EFS: Network File System for Linux instances, POSIX filesystem
- FSx for Windows: Network File System for Windows servers
- FSx for Lustre: High Performance Computing Linux file system
- FSx for NetApp ONTAP: High OS Compatibility
- FSx for OpenZFS: Managed ZFS file system
- Storage Gateway: S3 & FSx File Gateway, Volume Gateway (cache & stored), Tape Gateway
- Transfer Family: FTP, FTPS, SFTP interface on top of Amazon S3 or Amazon EFS
- DataSync: Schedule data sync from on-premises to AWS, or AWS to AWS
- Snowcone / Snowball / Snowmobile: to move large amount of data to the cloud, physically
- Database: for specific workloads, usually with indexing and querying

# AWS Integration & Messaging

SQS, SNS & Kinesis

© Stephane Maarek

#### Section Introduction

- When we start deploying multiple applications, they will inevitably need to communicate with one another
- There are two patterns of application communication

1) Synchronous communications (application to application)

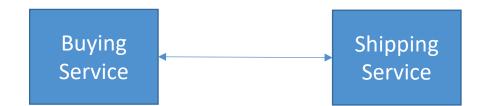

2) Asynchronous / Event based (application to queue to application)

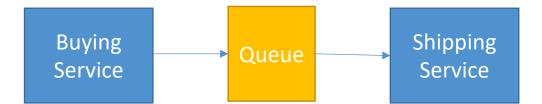

#### Section Introduction

- Synchronous between applications can be problematic if there are sudden spikes of traffic
- What if you need to suddenly encode 1000 videos but usually it's 10?
- In that case, it's better to **decouple** your applications,
  - using SQS: queue model
  - using SNS: pub/sub model
  - using Kinesis: real-time streaming model
- These services can scale independently from our application!

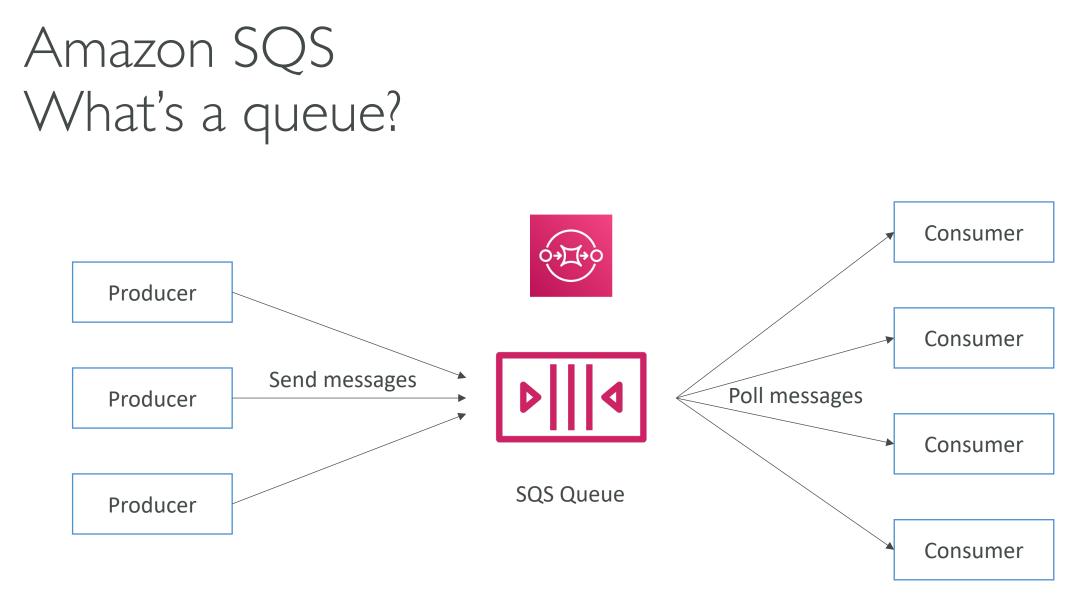

#### Amazon SQS – Standard Queue

- Oldest offering (over 10 years old)
- Fully managed service, used to **decouple applications**
- Attributes:
  - Unlimited throughput, unlimited number of messages in queue
  - Default retention of messages: 4 days, maximum of 14 days
  - Low latency (<10 ms on publish and receive)
  - Limitation of 256KB per message sent
- Can have duplicate messages (at least once delivery, occasionally)
- Can have out of order messages (best effort ordering)

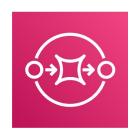

# SQS – Producing Messages

- Produced to SQS using the SDK (SendMessage API)
- The message is **persisted** in SQS until a consumer deletes it
- Message retention: default 4 days, up to 14 days
- Example: send an order to be processed
  - Order id
  - Customer id
  - Any attributes you want
- SQS standard: unlimited throughput

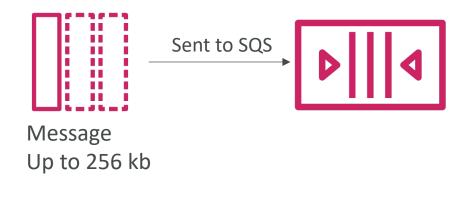

# SQS – Consuming Messages

- Consumers (running on EC2 instances, servers, or AWS Lambda)...
- Poll SQS for messages (receive up to 10 messages at a time)
- Process the messages (example: insert the message into an RDS database)
- Delete the messages using the DeleteMessage API

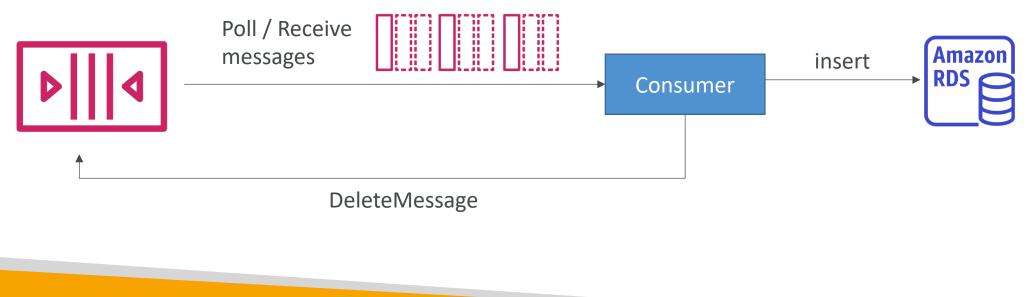

#### SQS – Multiple EC2 Instances Consumers

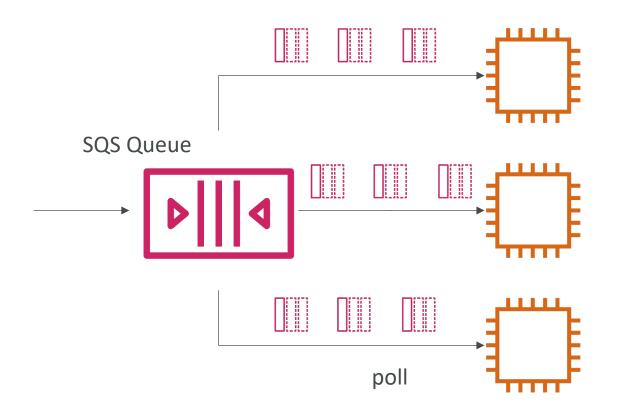

- Consumers receive and process messages in parallel
- At least once delivery
- Best-effort message ordering
- Consumers delete messages after processing them
- We can scale consumers horizontally to improve throughput of processing

### SQS with Auto Scaling Group (ASG)

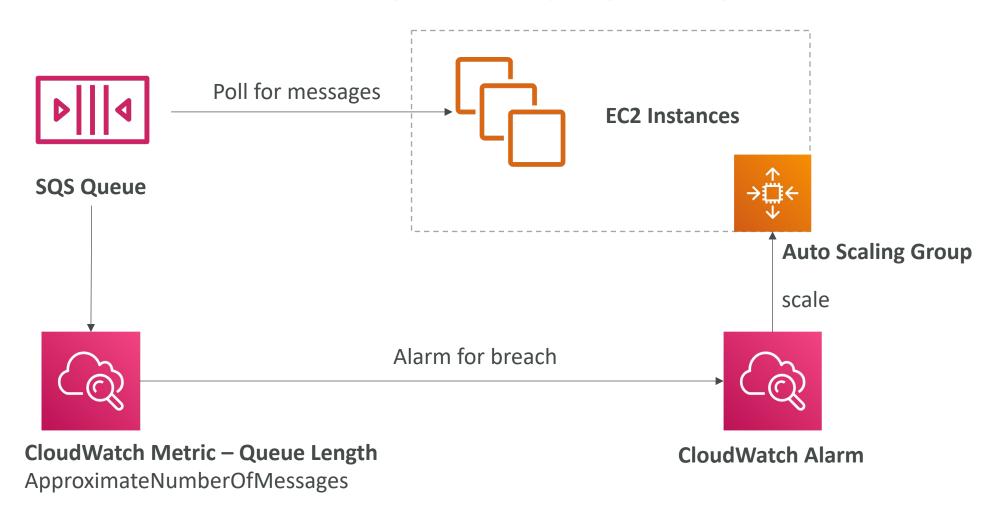

© Stephane Maarek

#### SQS to decouple between application tiers

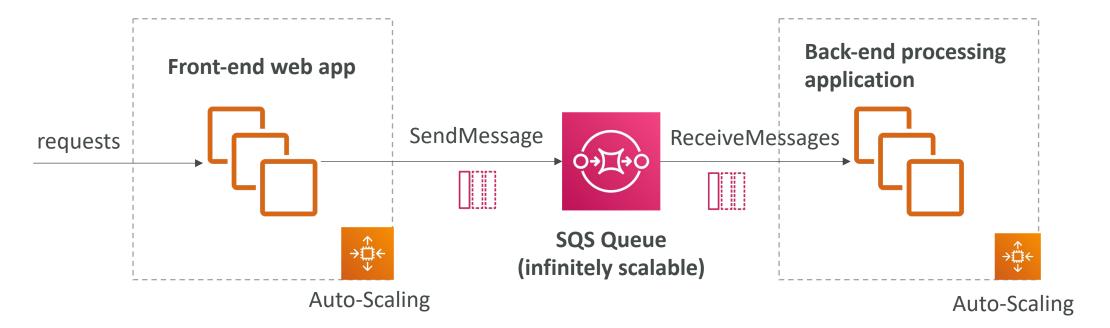

# Amazon SQS - Security

- Encryption:
  - In-flight encryption using HTTPS API
  - At-rest encryption using KMS keys
  - Client-side encryption if the client wants to perform encryption/decryption itself
- Access Controls: IAM policies to regulate access to the SQS API
- SQS Access Policies (similar to S3 bucket policies)
  - Useful for cross-account access to SQS queues
  - Useful for allowing other services (SNS, S3...) to write to an SQS queue

# SQS – Message Visibility Timeout

- After a message is polled by a consumer, it becomes invisible to other consumers
- By default, the "message visibility timeout" is **30 seconds**
- That means the message has 30 seconds to be processed
- After the message visibility timeout is over, the message is ''visible'' in SQS

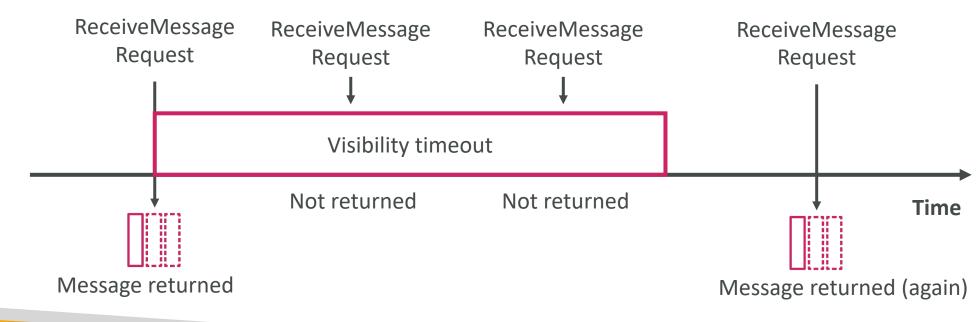

SQS – Message Visibility Timeout

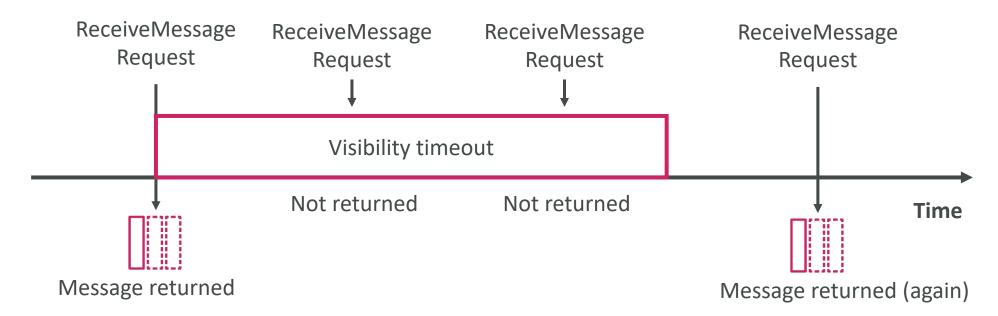

- If a message is not processed within the visibility timeout, it will be processed twice
- A consumer could call the ChangeMessageVisibility API to get more time
- If visibility timeout is high (hours), and consumer crashes, re-processing will take time
- If visibility timeout is too low (seconds), we may get duplicates

# Amazon SQS - Long Polling

- When a consumer requests messages from the queue, it can optionally "wait" for messages to arrive if there are none in the queue
- This is called Long Polling
- LongPolling decreases the number of API calls made to SQS while increasing the efficiency and reducing latency of your application
- The wait time can be between 1 sec to 20 sec (20 sec preferable)
- Long Polling is preferable to Short Polling
- Long polling can be enabled at the queue level or at the API level using WaitTimeSeconds

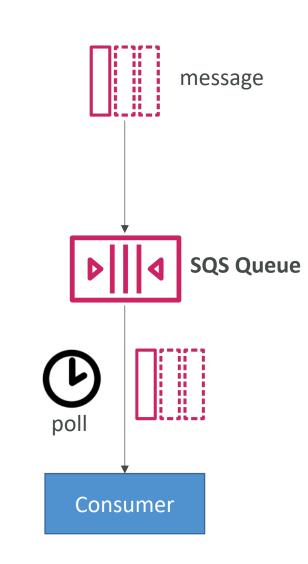

#### Amazon SQS – FIFO Queue

• FIFO = First In First Out (ordering of messages in the queue)

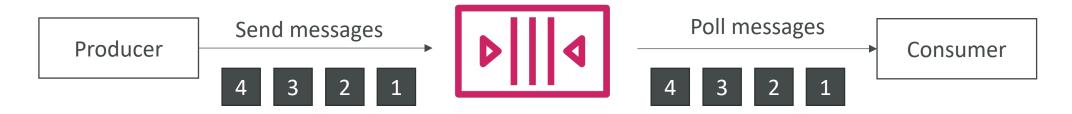

- Limited throughput: 300 msg/s without batching, 3000 msg/s with
- Exactly-once send capability (by removing duplicates)
- Messages are processed in order by the consumer

### SQS with Auto Scaling Group (ASG)

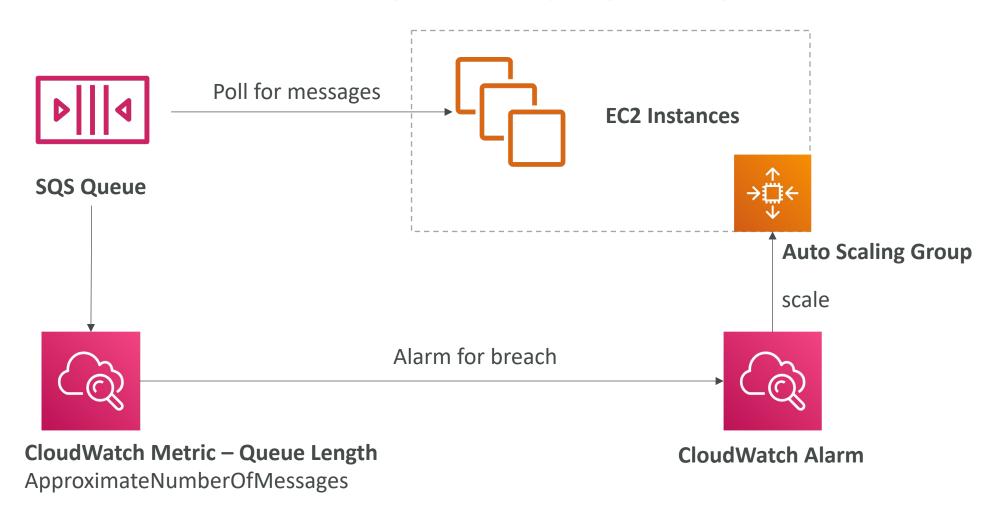

© Stephane Maarek

#### If the load is too big, some transactions may be lost

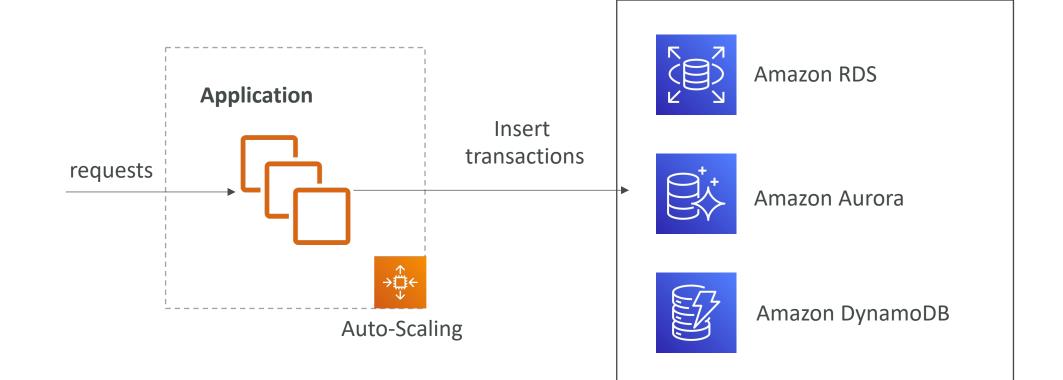

#### SQS as a buffer to database writes

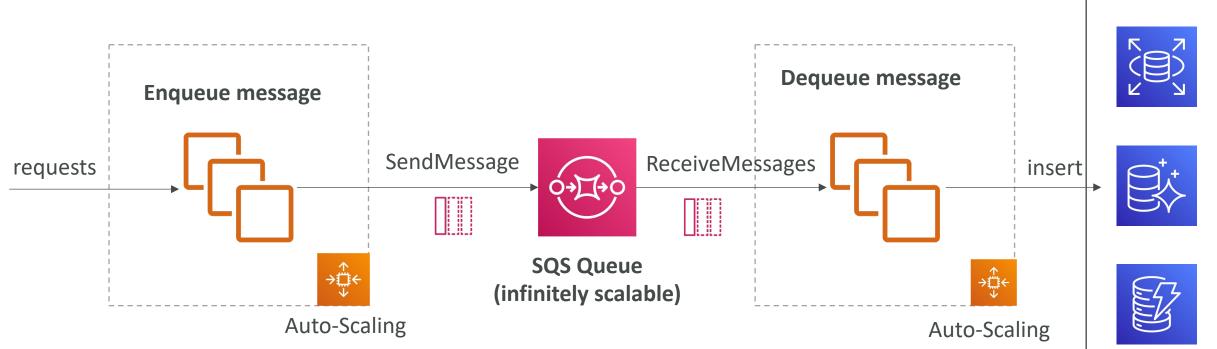

#### SQS to decouple between application tiers

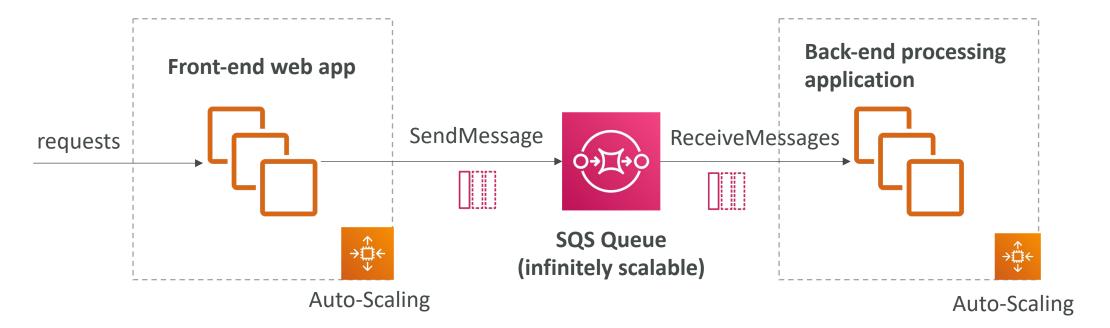

#### Amazon SNS

• What if you want to send one message to many receivers?

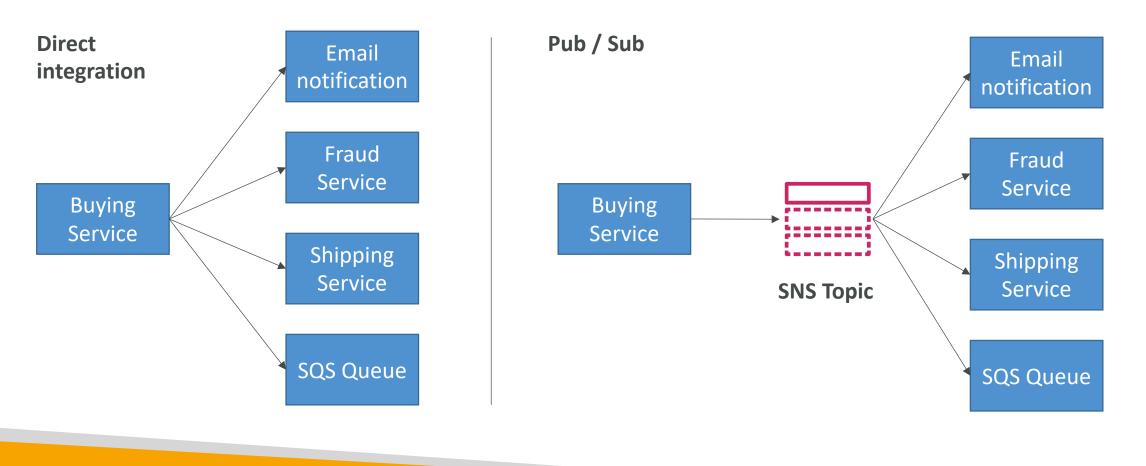

#### Amazon SNS

- The "event producer" only sends message to one SNS topic
- As many "event receivers" (subscriptions) as we want to listen to the SNS topic notifications
- Each subscriber to the topic will get all the messages (note: new feature to filter messages)
- Up to 12,500,000 subscriptions per topic
- 100,000 topics limit

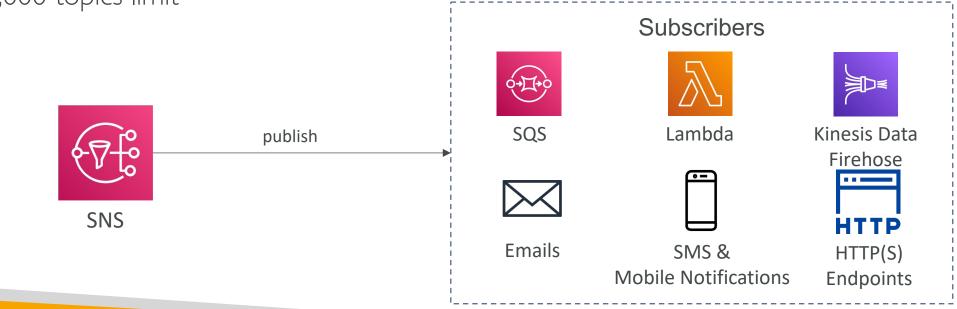

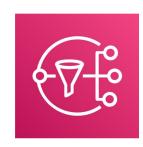

#### SNS integrates with a lot of AWS services

• Many AWS services can send data directly to SNS for notifications

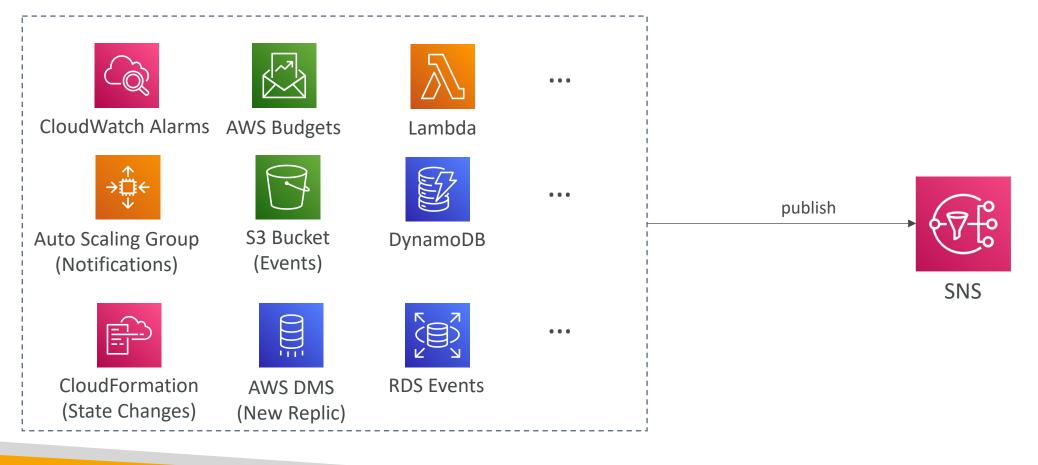

#### Amazon SNS – How to publish

- Topic Publish (using the SDK)
  - Create a topic
  - Create a subscription (or many)
  - Publish to the topic
- Direct Publish (for mobile apps SDK)
  - Create a platform application
  - Create a platform endpoint
  - Publish to the platform endpoint
  - Works with Google GCM, Apple APNS, Amazon ADM...

# Amazon SNS – Security

- Encryption:
  - In-flight encryption using HTTPS API
  - At-rest encryption using KMS keys
  - Client-side encryption if the client wants to perform encryption/decryption itself
- Access Controls: IAM policies to regulate access to the SNS API
- SNS Access Policies (similar to S3 bucket policies)
  - Useful for cross-account access to SNS topics
  - Useful for allowing other services (S3...) to write to an SNS topic

#### SNS + SQS: Fan Out

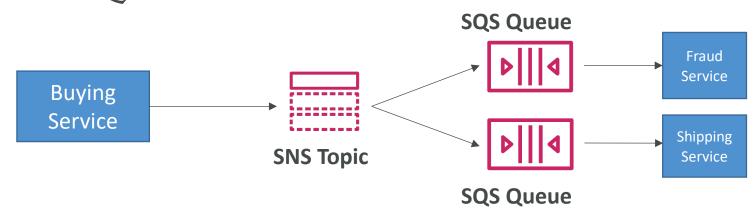

- Push once in SNS, receive in all SQS queues that are subscribers
- Fully decoupled, no data loss
- SQS allows for: data persistence, delayed processing and retries of work
- Ability to add more SQS subscribers over time
- Make sure your SQS queue access policy allows for SNS to write
- Cross-Region Delivery: works with SQS Queues in other regions

# Application: S3 Events to multiple queues

- For the same combination of: **event type** (e.g. object create) and **prefix** (e.g. images/) you can only have <u>one S3 Event rule</u>
- If you want to send the same S3 event to many SQS queues, use fan-out

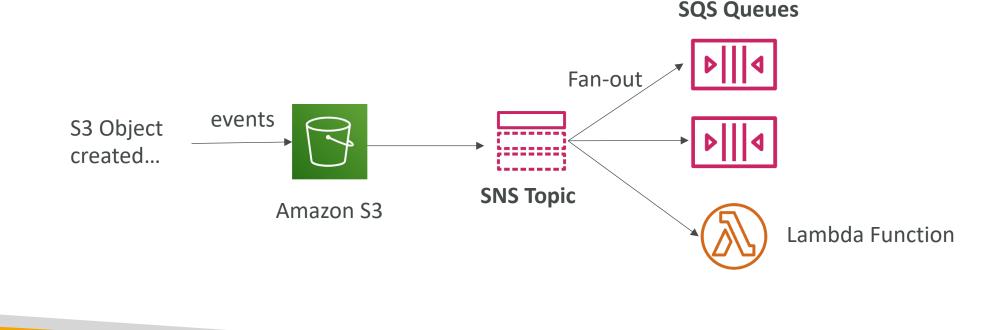

## Application: SNS to Amazon S3 through Kinesis Data Firehose

• SNS can send to Kinesis and therefore we can have the following solutions architecture:

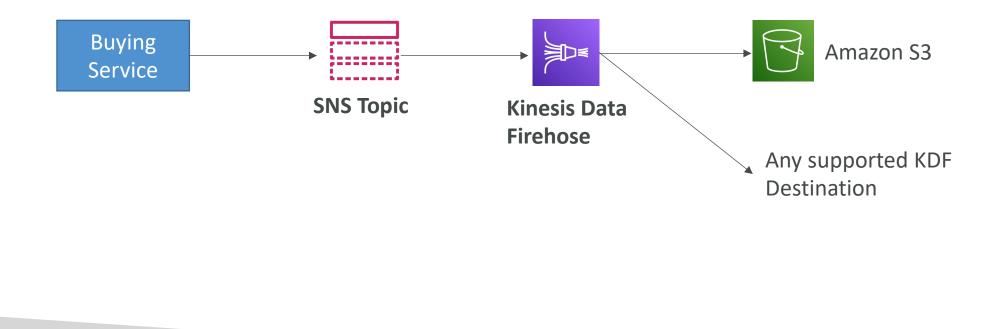

## Amazon SNS – FIFO Topic

• FIFO = First In First Out (ordering of messages in the topic)

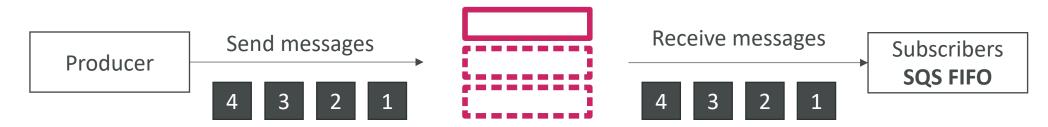

- Similar features as SQS FIFO:
  - Ordering by Message Group ID (all messages in the same group are ordered)
  - Deduplication using a Deduplication ID or Content Based Deduplication
- Can only have SQS FIFO queues as subscribers
- Limited throughput (same throughput as SQS FIFO)

## SNS FIFO + SQS FIFO: Fan Out

• In case you need fan out + ordering + deduplication

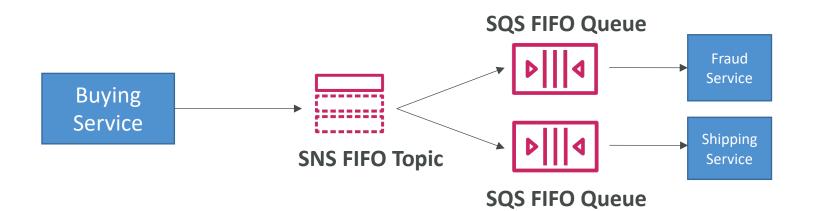

## SNS – Message Filtering

- JSON policy used to filter messages sent to SNS topic's subscriptions
- If a subscription doesn't have a filter policy, it receives every message

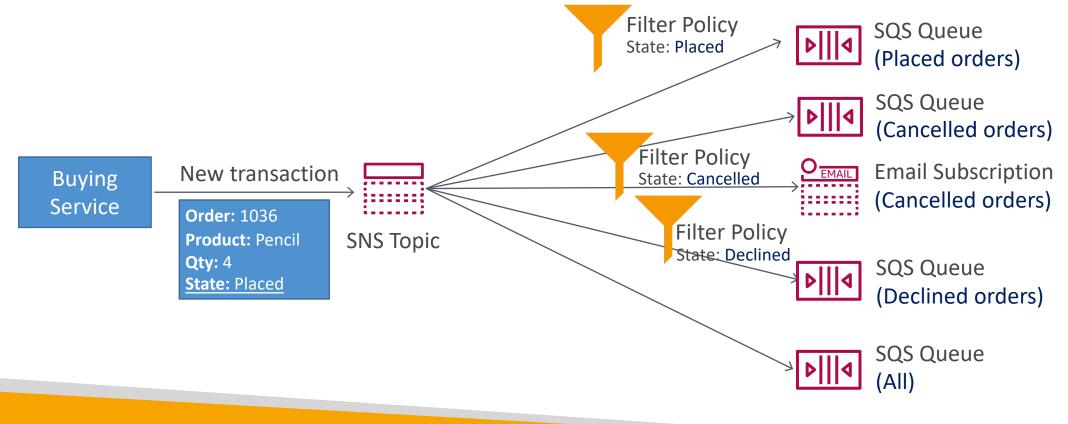

## Kinesis Overview

- Makes it easy to **collect**, **process**, and **analyze** streaming data in real-time
- Ingest real-time data such as: Application logs, Metrics, Website clickstreams, IoT telemetry data...

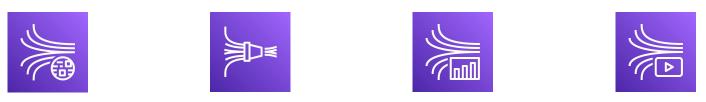

- Kinesis Data Streams: capture, process, and store data streams
- Kinesis Data Firehose: load data streams into AWS data stores
- Kinesis Data Analytics: analyze data streams with SQL or Apache Flink
- Kinesis Video Streams: capture, process, and store video streams

## Kinesis Data Streams

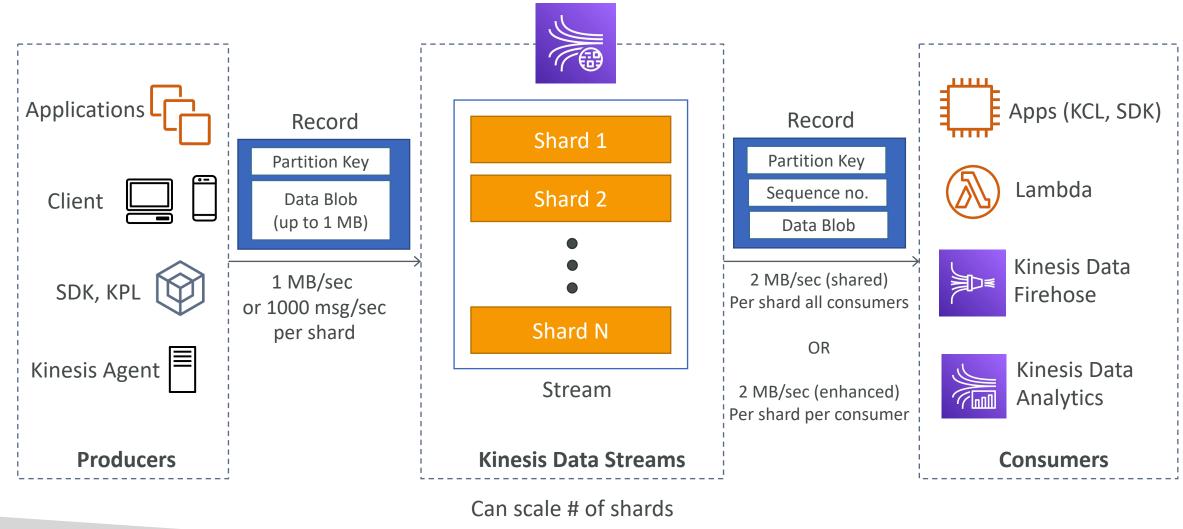

**NOT FOR DISTRIBUTION** 0 Stephane Maarek www.datacumulus.com

© Stephane Maarek

## Kinesis Data Streams

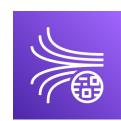

- Retention between I day to 365 days
- Ability to reprocess (replay) data
- Once data is inserted in Kinesis, it can't be deleted (immutability)
- Data that shares the same partition goes to the same shard (ordering)
- Producers: AWS SDK, Kinesis Producer Library (KPL), Kinesis Agent
- Consumers:
  - Write your own: Kinesis Client Library (KCL), AWS SDK
  - Managed: AWS Lambda, Kinesis Data Firehose, Kinesis Data Analytics,

## Kinesis Data Streams – Capacity Modes

- Provisioned mode:
  - You choose the number of shards provisioned, scale manually or using API
  - Each shard gets IMB/s in (or 1000 records per second)
  - Each shard gets 2MB/s out (classic or enhanced fan-out consumer)
  - You pay per shard provisioned per hour

### • On-demand mode:

- No need to provision or manage the capacity
- Default capacity provisioned (4 MB/s in or 4000 records per second)
- Scales automatically based on observed throughput peak during the last 30 days
- Pay per stream per hour & data in/out per GB

## Kinesis Data Streams Security

- Control access / authorization using IAM policies
- Encryption in flight using HTTPS endpoints
- Encryption at rest using KMS
- You can implement encryption/decryption of data on client side (harder)
- VPC Endpoints available for Kinesis to access within VPC
- Monitor API calls using CloudTrail

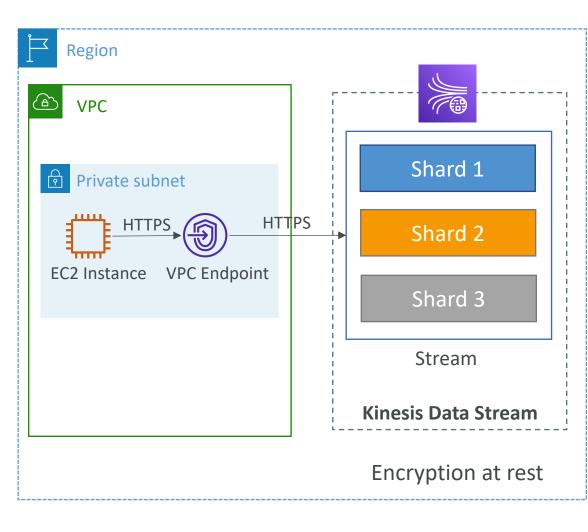

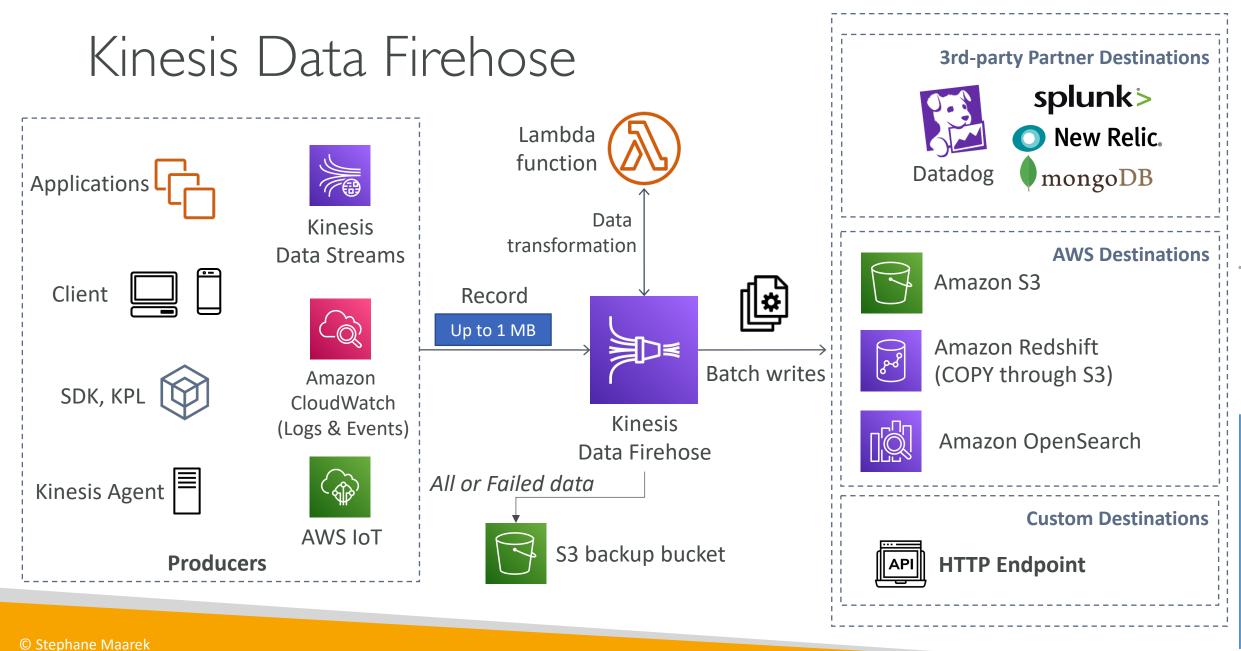

LON 0 フ DISTRIBUTION Stephane Maa Fe www.datacumulus.com

## Kinesis Data Firehose

- Fully Managed Service, no administration, automatic scaling, serverless
  - AWS: Redshift / Amazon S3 / OpenSearch
  - 3rd party partner: Splunk / MongoDB / DataDog / NewRelic / ...
  - Custom: send to any HTTP endpoint
- Pay for data going through Firehose
- Near Real Time
  - 60 seconds latency minimum for non full batches
  - Or minimum I MB of data at a time
- Supports many data formats, conversions, transformations, compression
- Supports custom data transformations using AWS Lambda
- Can send failed or all data to a backup S3 bucket

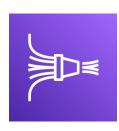

## Kinesis Data Streams vs Firehose

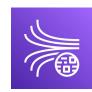

Kinesis Data Streams

- Streaming service for ingest at scale
- Write custom code (producer / consumer)
- Real-time (~200 ms)
- Manage scaling (shard splitting / merging)
- Data storage for I to 365 days
- Supports replay capability

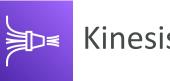

### Kinesis Data Firehose

- Load streaming data into S3 / Redshift / OpenSearch / 3<sup>rd</sup> party / custom HTTP
- Fully managed
- Near real-time (buffer time min. 60 sec)
- Automatic scaling
- No data storage
- Doesn't support replay capability

## Ordering data into Kinesis

- Imagine you have 100 trucks (truck\_1, truck\_2, ... truck\_100) on the road sending their GPS positions regularly into AWS.
- You want to consume the data in order for each truck, so that you can track their movement accurately.
- How should you send that data into Kinesis?
- Answer: send using a "Partition Key" value of the "truck\_id"
- The same key will always go to the same shard

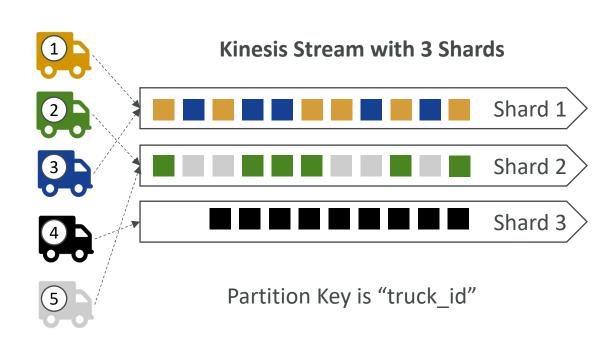

## Ordering data into SQS

- For SQS standard, there is no ordering.
- For SQS FIFO, if you don't use a Group ID, messages are consumed in the order they are sent, with only one consumer

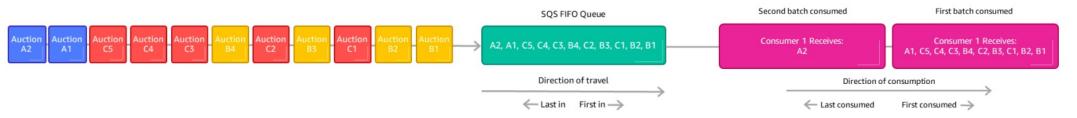

- You want to scale the number of consumers, but you want messages to be "grouped" when they are related to each other
- Then you use a Group ID (similar to Partition Key in Kinesis)

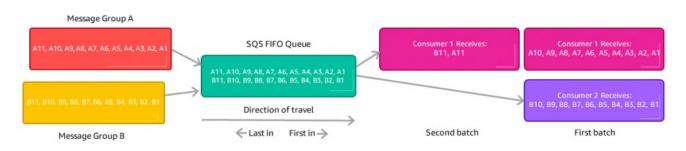

## Kinesis vs SQS ordering

- Let's assume 100 trucks, 5 kinesis shards, 1 SQS FIFO
- <u>Kinesis Data Streams:</u>
  - On average you'll have 20 trucks per shard
  - Trucks will have their data ordered within each shard
  - The maximum amount of consumers in parallel we can have is 5
  - Can receive up to 5 MB/s of data
- <u>SQS FIFO</u>
  - You only have one SQS FIFO queue
  - You will have 100 Group ID
  - You can have up to 100 Consumers (due to the 100 Group ID)
  - You have up to 300 messages per second (or 3000 if using batching)

## SQS vs SNS vs Kinesis

#### <u>SQS:</u>

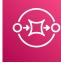

- Consumer "pull data"
- Data is deleted after being consumed
- Can have as many workers (consumers) as we want
- No need to provision throughput
- Ordering guarantees only on FIFO queues
- Individual message delay capability

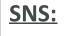

- Push data to many subscribers
  - Up to 12,500,000 subscribers
  - Data is not persisted (lost if not delivered)
  - Pub/Sub
  - Up to 100,000 topics
  - No need to provision throughput
  - Integrates with SQS for fanout architecture pattern
  - FIFO capability for SQS FIFO

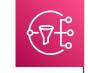

#### Kinesis:

- Standard: pull data
  - 2 MB per shard
- Enhanced-fan out: push data
  - 2 MB per shard per consumer
- Possibility to replay data
- Meant for real-time big data, analytics and ETL
- Ordering at the shard level
- Data expires after X days
- Provisioned mode or ondemand capacity mode

## Amazon MQ

- SQS, SNS are "cloud-native" services: proprietary protocols from AWS
- Traditional applications running from on-premises may use open protocols such as: MQTT, AMQP, STOMP, Openwire, WSS
- When migrating to the cloud, instead of re-engineering the application to use SQS and SNS, we can use Amazon MQ
- Amazon MQ is a managed message broker service for

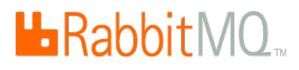

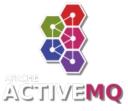

- Amazon MQ doesn't ''scale'' as much as SQS / SNS
- Amazon MQ runs on servers, can run in Multi-AZ with failover
- Amazon MQ has both queue feature (~SQS) and topic features (~SNS)

## Amazon MQ – High Availability

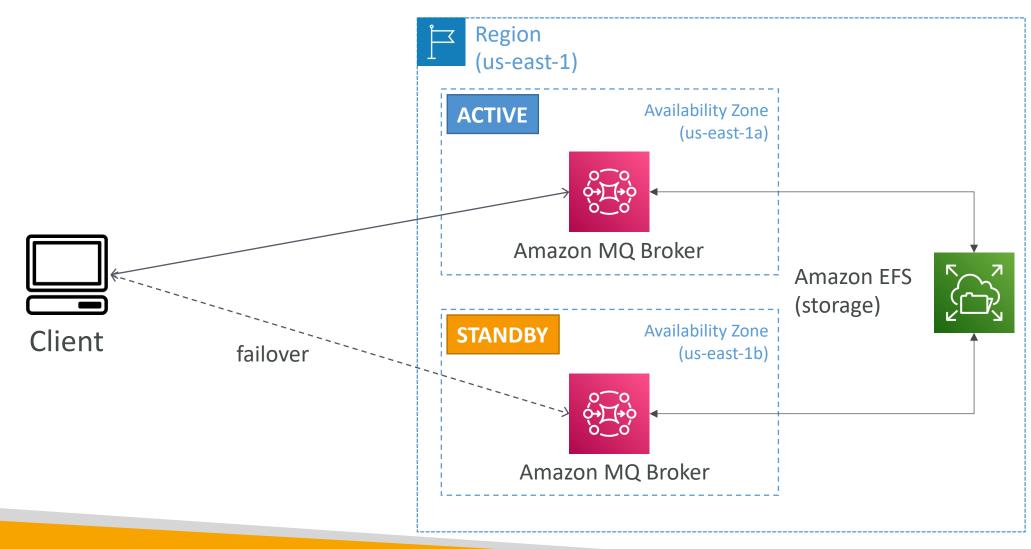

# Container Section

## What is Docker?

- Docker is a software development platform to deploy apps
- Apps are packaged in **containers** that can be run on any OS
- Apps run the same, regardless of where they're run
  - Any machine
  - No compatibility issues
  - Predictable behavior
  - Less work
  - Easier to maintain and deploy
  - Works with any language, any OS, any technology
- Use cases: microservices architecture, lift-and-shift apps from onpremises to the AWS cloud, ...

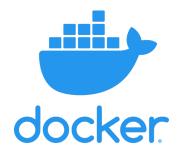

## Docker on an OS

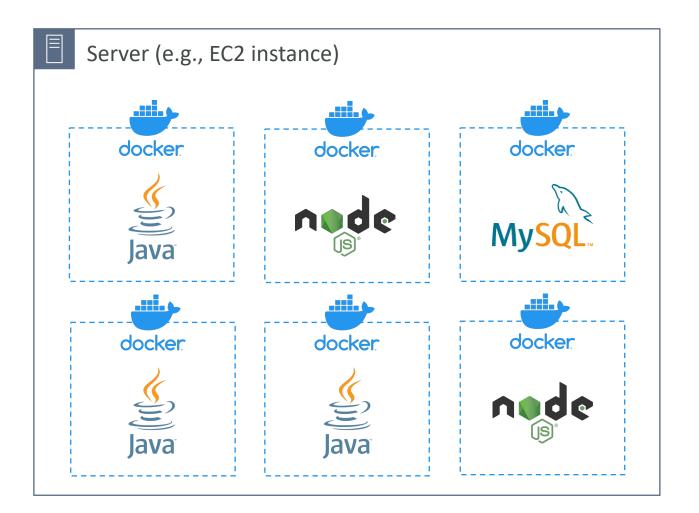

© Stephane Maarek

## Where are Docker images stored?

- Docker images are stored in Docker Repositories
- Docker Hub (<u>https://hub.docker.com</u>)
  - Public repository
  - Find base images for many technologies or OS (e.g., Ubuntu, MySQL, ...)
- Amazon ECR (Amazon Elastic Container Registry)
  - Private repository
  - Public repository (Amazon ECR Public Gallery https://gallery.ecr.aws)

## Docker vs. Virtual Machines

- Docker is ''sort of'' a virtualization technology, but not exactly
- Resources are shared with the host => many containers on one server

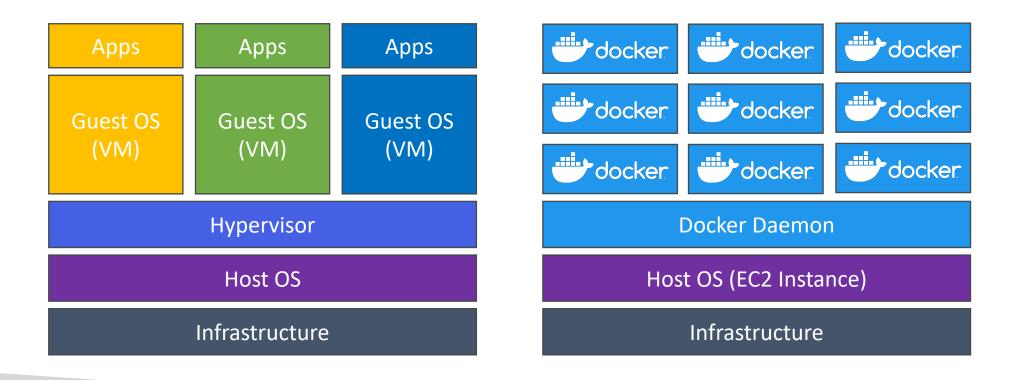

## Getting Started with Docker

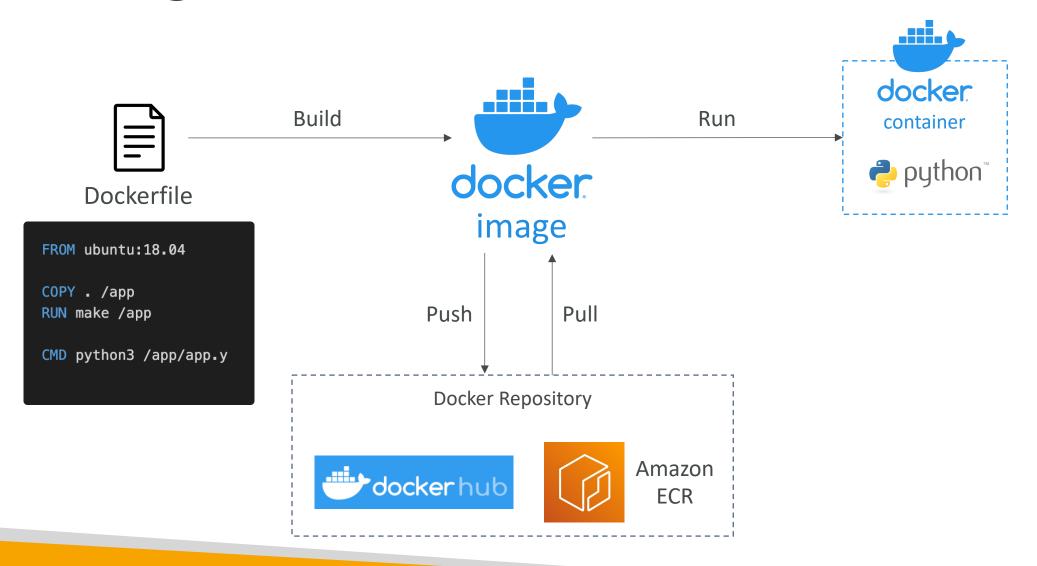

© Stephane Maarek

## Docker Containers Management on AWS

- Amazon Elastic Container Service (Amazon ECS)
  - Amazon's own container platform
- Amazon Elastic Kubernetes Service (Amazon EKS)
  - Amazon's managed Kubernetes (open source)
- AWS Fargate
  - Amazon's own Serverless container platform
  - Works with ECS and with EKS
- Amazon ECR:
  - Store container images

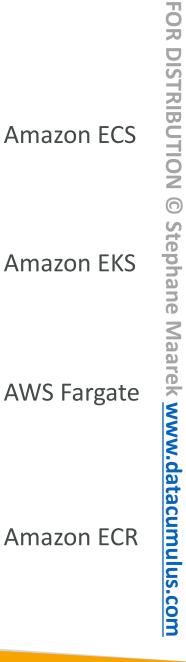

Amazon ECS

**Amazon EKS** 

Amazon ECR

# FOR DIS TRIBUTION Step ā Ine Maa Ō www.datacumulus.com

## Amazon ECS - EC2 Launch Type

- ECS = Elastic Container Service
- Launch Docker containers on AWS = Launch ECS Tasks on ECS Clusters
- EC2 Launch Type: you must provision & maintain the infrastructure (the EC2 instances)
- Each EC2 Instance must run the ECS Agent to register in the ECS Cluster
- AWS takes care of starting / stopping containers

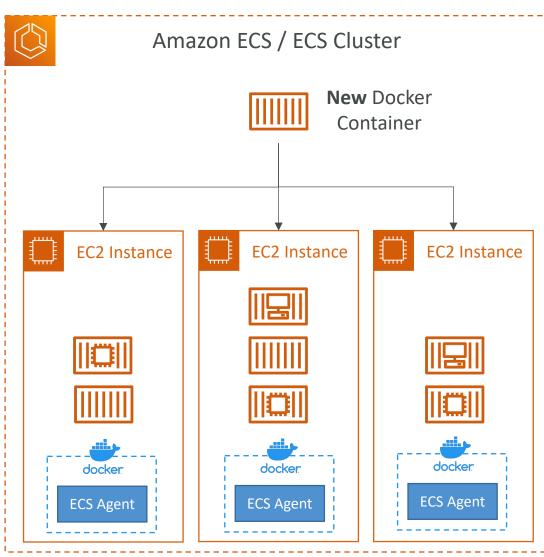

## Amazon ECS – Fargate Launch Type

- Launch Docker containers on AWS
- You do not provision the infrastructure (no EC2 instances to manage)
- It's all Serverless!
- You just create task definitions
- AWS just runs ECS Tasks for you based on the CPU / RAM you need
- To scale, just increase the number of tasks. Simple no more EC2 instances

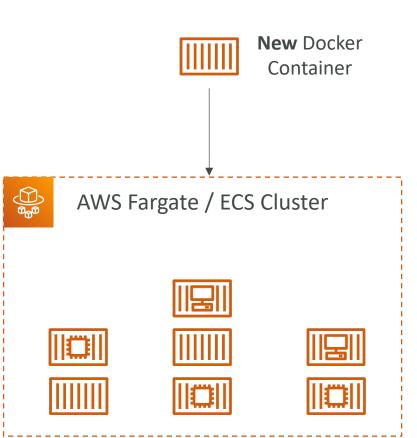

## Amazon ECS – IAM Roles for ECS

- EC2 Instance Profile (EC2 Launch Type only):
  - Used by the <u>ECS agent</u>
  - Makes API calls to ECS service
  - Send container logs to CloudWatch Logs
  - Pull Docker image from ECR
  - Reference sensitive data in Secrets Manager or SSM Parameter Store
- ECS Task Role:
  - Allows each task to have a specific role
  - Use different roles for the different ECS Services you run
  - Task Role is defined in the task definition

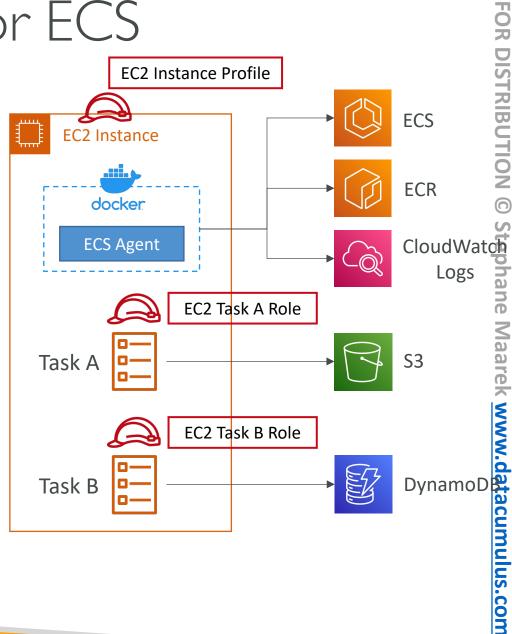

**ZOZ** 

## Amazon ECS – Load Balancer Integrations

- Application Load Balancer supported and works for most use cases
- Network Load Balancer recommended only for high throughput / high performance use cases, or to pair it with AWS Private Link
- Elastic Load Balancer supported but not recommended (no advanced features no Fargate)

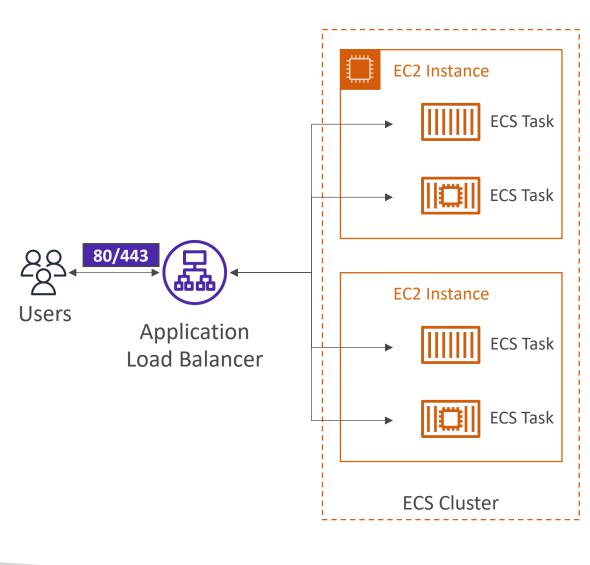

## Amazon ECS – Data Volumes (EFS)

- Mount EFS file systems onto ECS tasks
- Works for both EC2 and Fargate launch types
- Tasks running in any AZ will share the same data in the EFS file system
- Fargate + EFS = Serverless
- Use cases: persistent multi-AZ shared storage for your containers
- Note:
  - Amazon S3 cannot be mounted as a file system

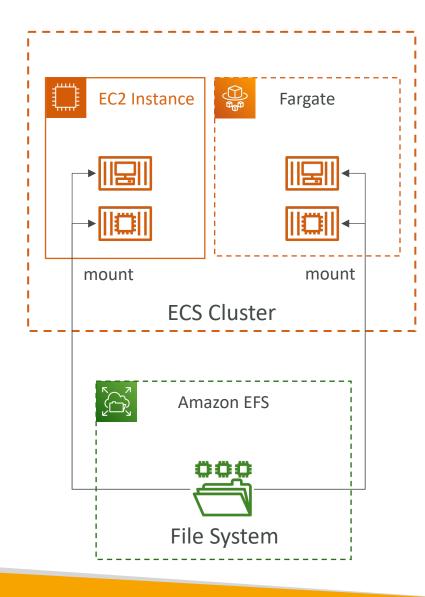

## ECS Service Auto Scaling

- Automatically increase/decrease the desired number of ECS tasks
- Amazon ECS Auto Scaling uses AWS Application Auto Scaling
  - ECS Service Average CPU Utilization
  - ECS Service Average Memory Utilization Scale on RAM
  - ALB Request Count PerTarget metric coming from the ALB
- Target Tracking scale based on target value for a specific CloudWatch metric
- Step Scaling scale based on a specified CloudWatch Alarm
- Scheduled Scaling scale based on a specified date/time (predictable changes)
- ECS Service Auto Scaling (task level) ≠ EC2 Auto Scaling (EC2 instance level)
- Fargate Auto Scaling is much easier to setup (because Serverless)

## EC2 Launch Type – Auto Scaling EC2 Instances

- Accommodate ECS Service Scaling by adding underlying EC2 Instances
- Auto Scaling Group Scaling
  - Scale your ASG based on CPU Utilization
  - Add EC2 instances over time
- ECS Cluster Capacity Provider
  - Used to automatically provision and scale the infrastructure for your ECS Tasks
  - Capacity Provider paired with an Auto Scaling Group
  - Add EC2 Instances when you're missing capacity (CPU, RAM...)

## ECS Scaling – Service CPU Usage Example

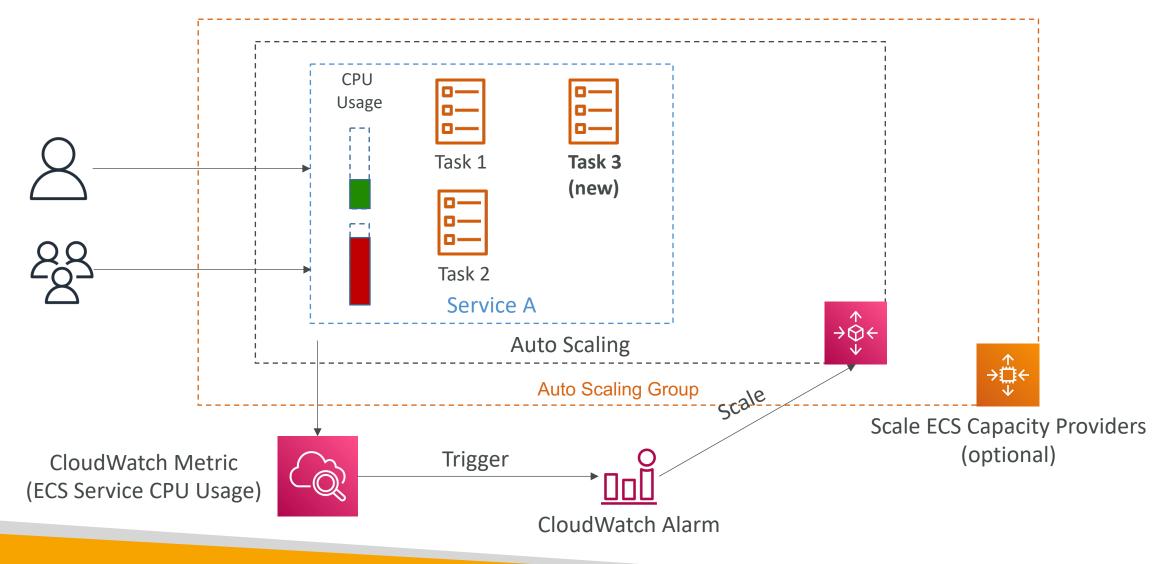

© Stephane Maarek

## ECS tasks invoked by Event Bridge

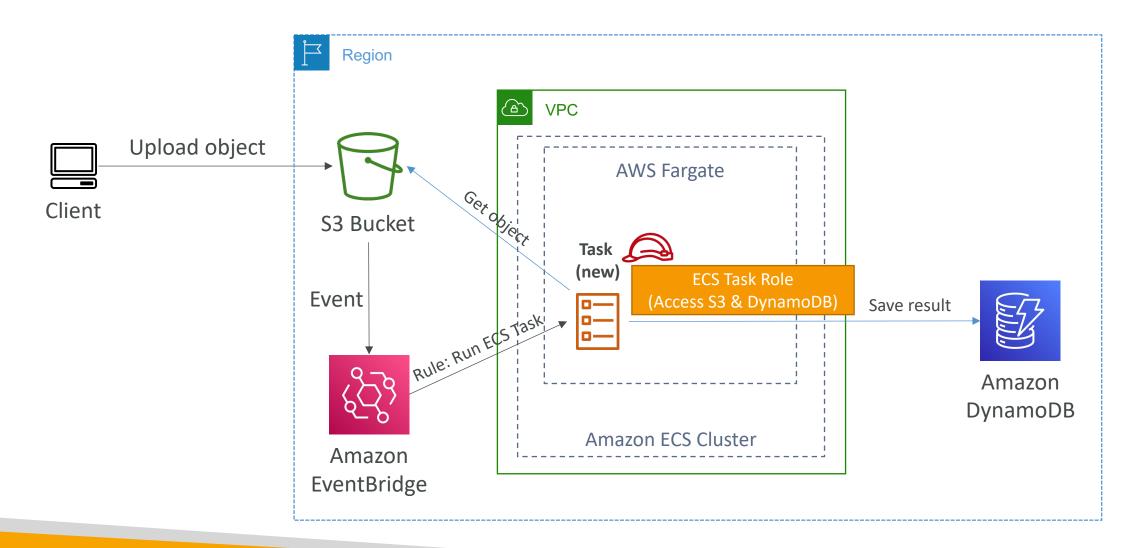

## ECS tasks invoked by Event Bridge Schedule

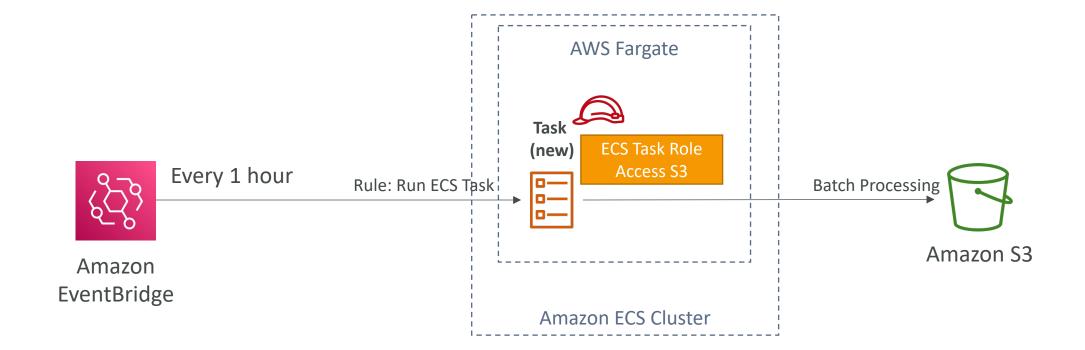

## ECS – SQS Queue Example

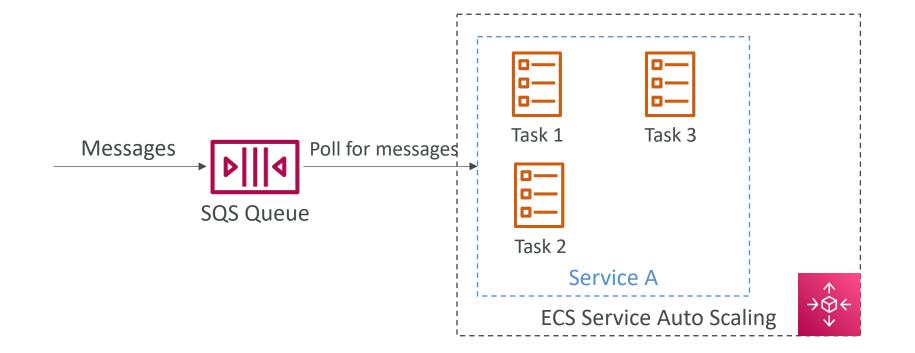

#### Amazon ECR

- ECR = Elastic Container Registry
- Store and manage Docker images on AWS
- Private and Public repository (Amazon ECR Public Gallery <u>https://gallery.ecr.aws</u>)
- Fully integrated with ECS, backed by Amazon S3
- Access is controlled through IAM (permission errors => policy)
- Supports image vulnerability scanning, versioning, image tags, image lifecycle, ...

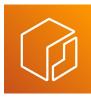

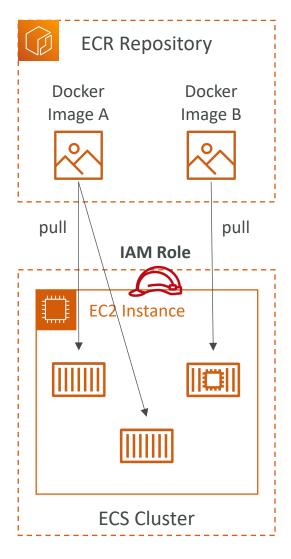

# Amazon EKS Overview

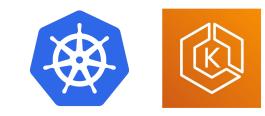

- Amazon EKS = Amazon Elastic Kubernetes Service
- It is a way to launch managed Kubernetes clusters on AWS
- Kubernetes is an **open-source system** for automatic deployment, scaling and management of containerized (usually Docker) application
- It's an alternative to ECS, similar goal but different API
- EKS supports EC2 if you want to deploy worker nodes or Fargate to deploy serverless containers
- Use case: if your company is already using Kubernetes on-premises or in another cloud, and wants to migrate to AWS using Kubernetes
- <u>Kubernetes is cloud-agnostic</u> (can be used in any cloud Azure, GCP...)
- For multiple regions, deploy one EKS cluster per region
- Collect logs and metrics using CloudWatch Container Insights

#### Amazon EKS - Diagram

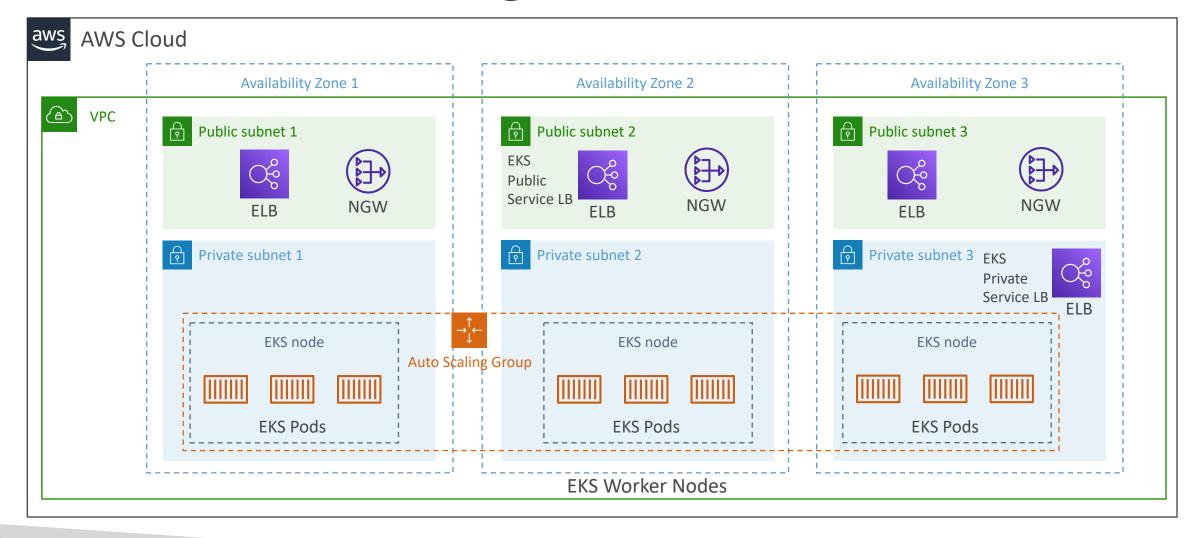

# Amazon EKS – Node Types

- Managed Node Groups
  - Creates and manages Nodes (EC2 instances) for you
  - Nodes are part of an ASG managed by EKS
  - Supports On-Demand or Spot Instances

#### Self-Managed Nodes

- Nodes created by you and registered to the EKS cluster and managed by an ASG
- You can use prebuilt AMI Amazon EKS Optimized AMI
- Supports On-Demand or Spot Instances
- AWS Fargate
  - No maintenance required; no nodes managed

#### Amazon EKS – Data Volumes

- Need to specify **StorageClass** manifest on your EKS cluster
- Leverages a Container Storage Interface (CSI) compliant driver
- Support for...
- Amazon EBS
- Amazon EFS (works with Fargate)
- Amazon FSx for Lustre
- Amazon FSx for NetApp ONTAP

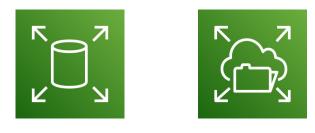

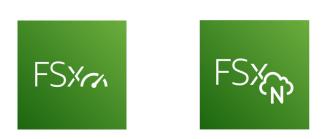

# AWS App Runner

- Fully managed service that makes it easy to deploy web applications and APIs at scale
- No infrastructure experience required
- Start with your source code or container image
- Automatically builds and deploy the web app
- Automatic scaling, highly available, load balancer, encryption
- VPC access support
- Connect to database, cache, and message queue services
- Use cases: web apps, APIs, microservices, rapid production deployments

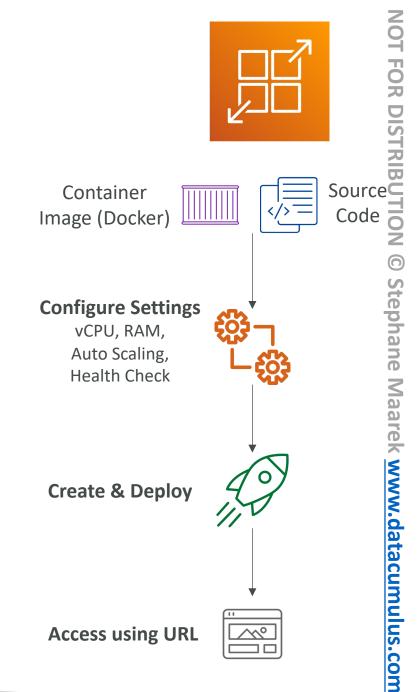

© Stephane Maarek

# Serverless Overview

© Stephane Maarek

#### What's serverless?

- Serverless is a new paradigm in which the developers don't have to manage servers anymore...
- They just deploy code
- They just deploy... functions !
- Initially... Serverless == FaaS (Function as a Service)
- Serverless was pioneered by AWS Lambda but now also includes anything that's managed: ''databases, messaging, storage, etc.''
- Serverless does not mean there are no servers... it means you just don't manage / provision / see them

#### Serverless in AWS

- AWS Lambda
- DynamoDB
- AWS Cognito
- AWS API Gateway
- Amazon S3
- AWS SNS & SQS
- AWS Kinesis Data Firehose
- Aurora Serverless
- Step Functions
- Fargate

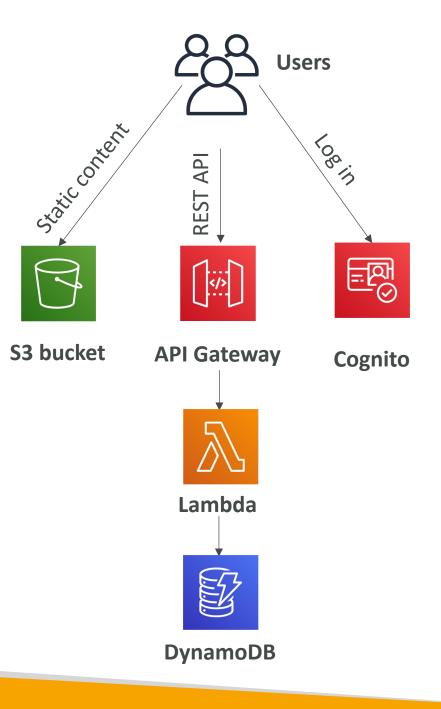

## Why AWS Lambda

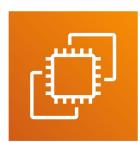

• Virtual Servers in the Cloud

- Limited by RAM and CPU
- Continuously running

Amazon EC2

• Scaling means intervention to add / remove servers

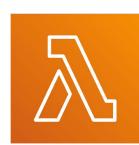

Amazon Lambda

- Virtual functions no servers to manage!
- Limited by time short executions
- Run **on-demand**
- Scaling is **automated**!

### Benefits of AWS Lambda

- Easy Pricing:
  - Pay per request and compute time
  - Free tier of 1,000,000 AWS Lambda requests and 400,000 GBs of compute time
- Integrated with the whole AWS suite of services
- Integrated with many programming languages
- Easy monitoring through AWS CloudWatch
- Easy to get more resources per functions (up to IOGB of RAM!)
- Increasing RAM will also improve CPU and network!

# AWS Lambda language support

- Node.js (JavaScript)
- Python
- Java (Java 8 compatible)
- C# (.NET Core)
- Golang
- C# / Powershell
- Ruby
- Custom Runtime API (community supported, example Rust)
- Lambda Container Image
  - The container image must implement the Lambda Runtime API
  - ECS / Fargate is preferred for running arbitrary Docker images

#### AWS Lambda Integrations Main ones

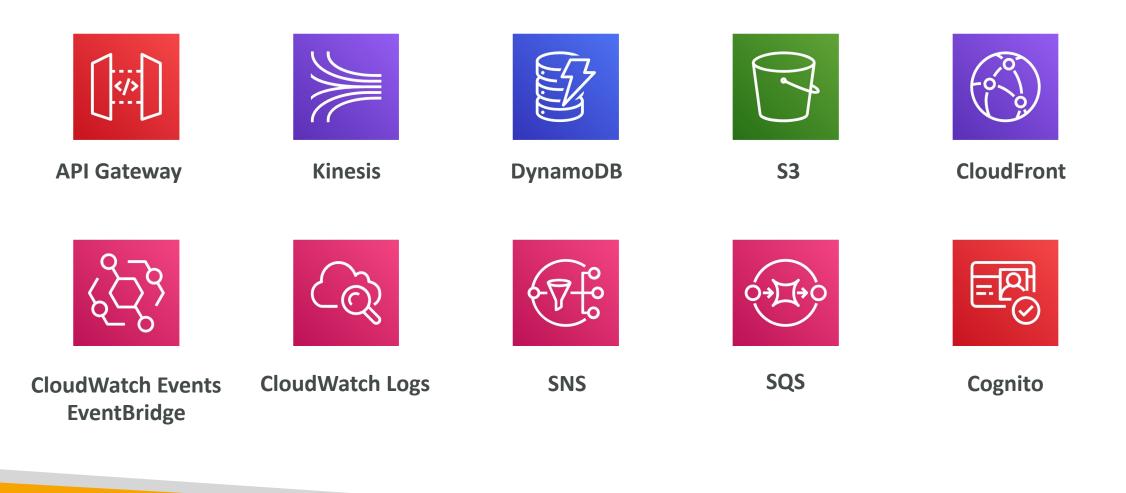

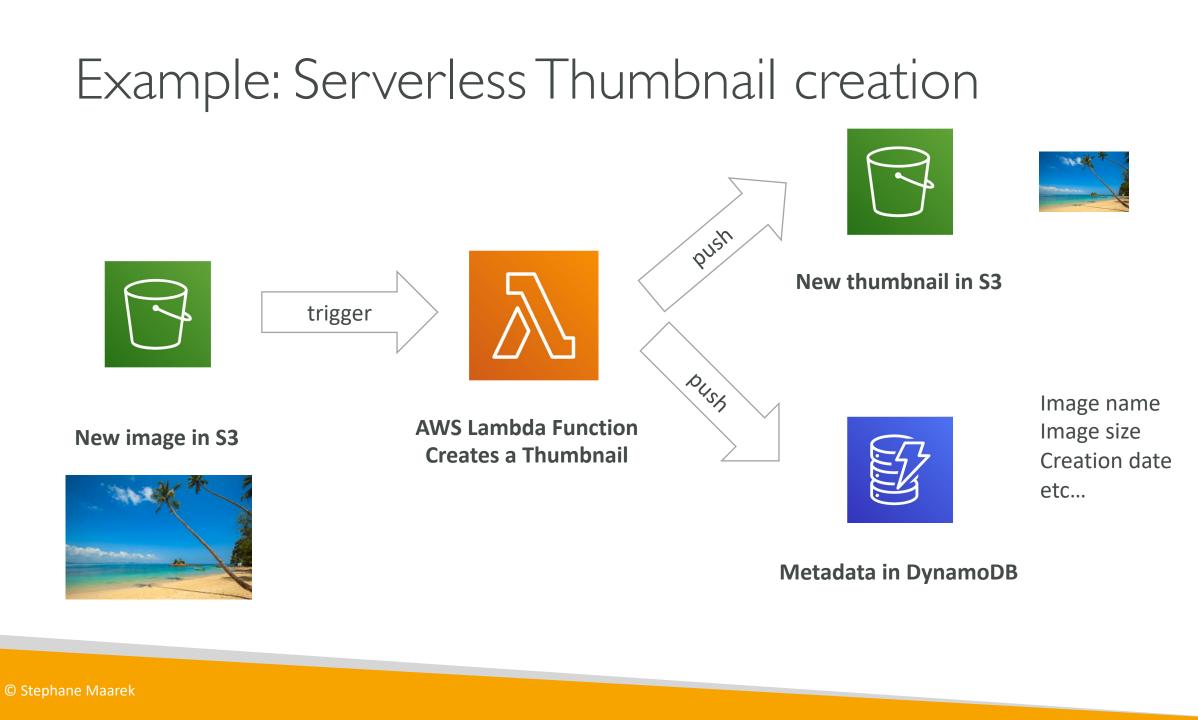

#### Example: Serverless CRON Job

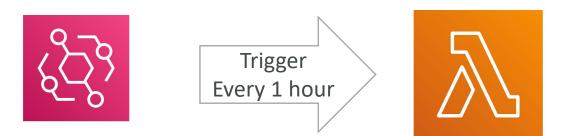

CloudWatch Events EventBridge

AWS Lambda Function Perform a task

© Stephane Maarek

# AWS Lambda Pricing: example

- You can find overall pricing information here: https://aws.amazon.com/lambda/pricing/
- Pay per **calls**:
  - First 1,000,000 requests are free
  - \$0.20 per I million requests thereafter (\$0.000002 per request)
- Pay per duration: (in increment of I ms)
  - 400,000 GB-seconds of compute time per month for FREE
  - == 400,000 seconds if function is IGB RAM
  - == 3,200,000 seconds if function is 128 MB RAM
  - After that \$1.00 for 600,000 GB-seconds
- It is usually <u>very cheap</u> to run AWS Lambda so it's <u>very popular</u>

# AWS Lambda Limits to Know - per region

- Execution:
  - Memory allocation: I 28 MB I 0GB (I MB increments)
  - Maximum execution time: 900 seconds (15 minutes)
  - Environment variables (4 KB)
  - Disk capacity in the "function container" (in /tmp): 512 MB to 10GB
  - Concurrency executions: 1000 (can be increased)
- Deployment:
  - Lambda function deployment size (compressed .zip): 50 MB
  - Size of uncompressed deployment (code + dependencies): 250 MB
  - Can use the /tmp directory to load other files at startup
  - Size of environment variables: 4 KB

# Customization At The Edge

- Many modern applications execute some form of the logic at the edge
- Edge Function:
  - A code that you write and attach to CloudFront distributions
  - Runs close to your users to minimize latency
- CloudFront provides two types: CloudFront Functions & Lambda@Edge
- You don't have to manage any servers, deployed globally
- Use case: customize the CDN content
- Pay only for what you use
- Fully serverless

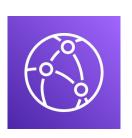

#### CloudFront Functions & Lambda@Edge Use Cases

- Website Security and Privacy
- Dynamic Web Application at the Edge
- Search Engine Optimization (SEO)
- Intelligently Route Across Origins and Data Centers
- Bot Mitigation at the Edge
- Real-time Image Transformation
- A/B Testing
- User Authentication and Authorization
- User Prioritization
- User Tracking and Analytics

#### CloudFront Functions

- Lightweight functions written in JavaScript
- For high-scale, latency-sensitive CDN customizations
- Sub-ms startup times, millions of requests/second
- Used to change Viewer requests and responses:
  - Viewer Request: after CloudFront receives a request from a viewer
  - Viewer Response: before CloudFront forwards the response to the viewer
- Native feature of CloudFront (manage code entirely within CloudFront)

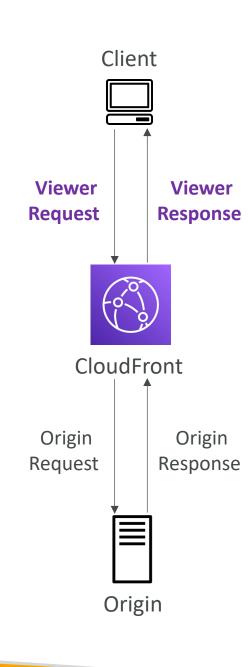

# Lambda@Edge

- Lambda functions written in NodeJS or Python
- Scales to 1000s of requests/second
- Used to change CloudFront requests and responses:
  - Viewer Request after CloudFront receives a request from a viewer
  - Origin Request before CloudFront forwards the request to the origin
  - Origin Response after CloudFront receives the response from the origin
  - Viewer Response before CloudFront forwards the response to the viewer
- Author your functions in one AWS Region (us-east-1), then CloudFront replicates to its locations

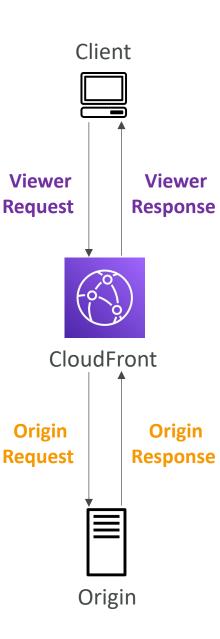

# CloudFront Functions vs. Lambda@Edge

|                                    | CloudFront Functions                                  | Lambda@Edge                                                               |
|------------------------------------|-------------------------------------------------------|---------------------------------------------------------------------------|
| Runtime Support                    | JavaScript                                            | Node.js, Python                                                           |
| # of Requests                      | Millions of requests per second                       | Thousands of requests per second                                          |
| CloudFront Triggers                | - Viewer Request/Response                             | <ul><li>Viewer Request/Response</li><li>Origin Request/Response</li></ul> |
| Max. Execution Time                | < 1 ms                                                | 5 – 10 seconds                                                            |
| Max. Memory                        | 2 MB                                                  | 128 MB up to 10 GB                                                        |
| Total Package Size                 | 10 KB                                                 | 1 MB – 50 MB                                                              |
| Network Access, File System Access | No                                                    | Yes                                                                       |
| Access to the Request Body         | No                                                    | Yes                                                                       |
| Pricing                            | Free tier available, 1/6 <sup>th</sup> price of @Edge | No free tier, charged per request & duration                              |

# CloudFront Functions vs. Lambda@Edge - Use Cases

#### CloudFront Functions

- Cache key normalization
  - Transform request attributes (headers, cookies, query strings, URL) to create an optimal Cache Key
- Header manipulation
  - Insert/modify/delete HTTP headers in the request or response
- URL rewrites or redirects
- Request authentication & authorization
  - Create and validate user-generated tokens (e.g., JWT) to allow/deny requests

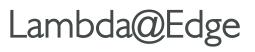

- Longer execution time (several ms)
- Adjustable CPU or memory
- Your code depends on a 3rd libraries (e.g., AWS SDK to access other AWS services)
- Network access to use external services for processing
- File system access or access to the body of HTTP requests

#### Lambda by default

- By default, your Lambda function is launched outside your own VPC (in an AWS-owned VPC)
- Therefore, it cannot access resources in your VPC (RDS, ElastiCache, internal ELB...)

#### Default Lambda Deployment

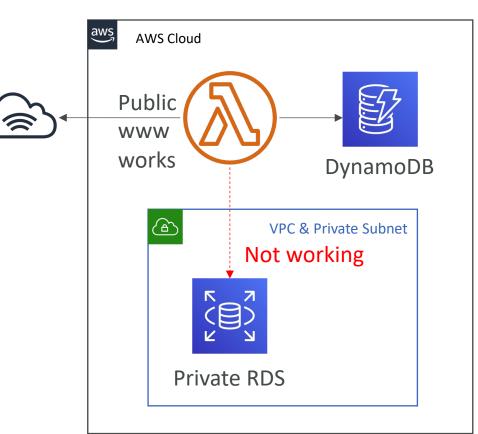

#### Lambda in VPC

- You must define the VPC ID, the Subnets and the Security Groups
- Lambda will create an ENI (Elastic Network Interface) in your subnets

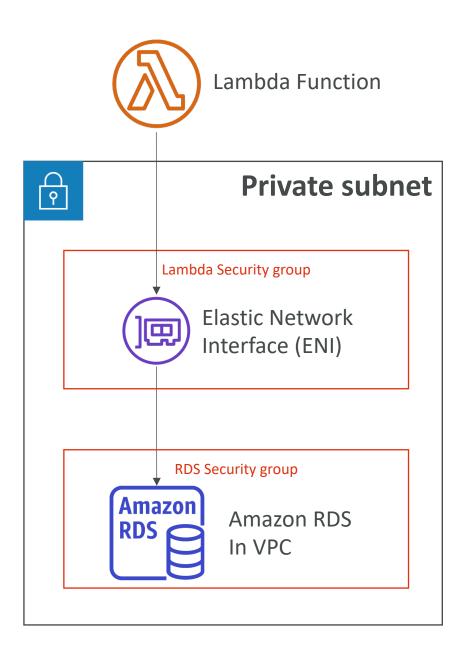

# Lambda with RDS Proxy

- If Lambda functions directly access your database, they may open too many connections under high load
- RDS Proxy
  - Improve scalability by pooling and sharing DB connections
  - Improve availability by reducing by 66% the failover time and preserving connections
  - Improve security by enforcing IAM authentication and storing credentials in Secrets Manager
- The Lambda function must be deployed in your VPC, <u>because RDS Proxy is never</u> <u>publicly accessible</u>

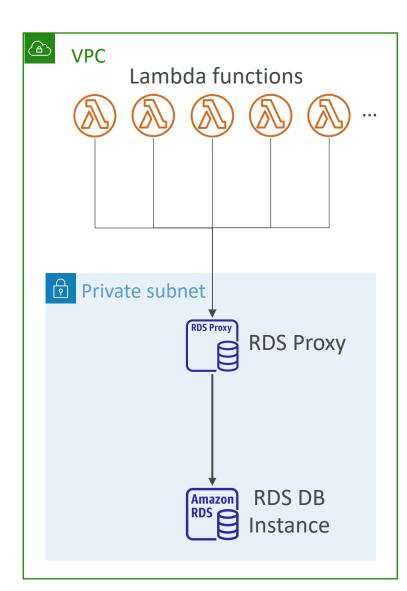

## Amazon DynamoDB

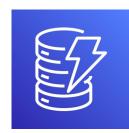

- Fully managed, highly available with replication across multiple AZs
- NoSQL database not a relational database with transaction support
- Scales to massive workloads, distributed database
- Millions of requests per seconds, trillions of row, 100s of TB of storage
- Fast and consistent in performance (single-digit millisecond)
- Integrated with IAM for security, authorization and administration
- Low cost and auto-scaling capabilities
- No maintenance or patching, always available
- Standard & Infrequent Access (IA) Table Class

## DynamoDB - Basics

- DynamoDB is made of **Tables**
- Each table has a Primary Key (must be decided at creation time)
- Each table can have an infinite number of items (= rows)
- Each item has attributes (can be added over time can be null)
- Maximum size of an item is **400KB**
- Data types supported are:
  - Scalar Types String, Number, Binary, Boolean, Null
  - Document Types List, Map
  - Set Types String Set, Number Set, Binary Set
- Therefore, in DynamoDB you can rapidly evolve schemas

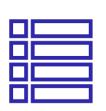

#### DynamoDB – Table example

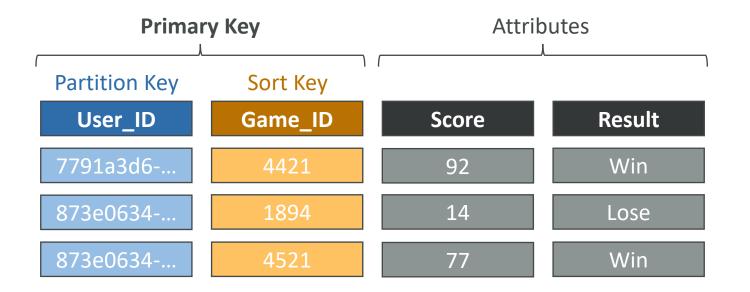

# DynamoDB – Read/Write Capacity Modes

- Control how you manage your table's capacity (read/write throughput)
- Provisioned Mode (default)
  - You specify the number of reads/writes per second
  - You need to plan capacity beforehand
  - Pay for provisioned Read Capacity Units (RCU) & Write Capacity Units (WCU)
  - Possibility to add <u>auto-scaling</u> mode for RCU & WCU

#### • On-Demand Mode

- Read/writes automatically scale up/down with your workloads
- No capacity planning needed
- Pay for what you use, more expensive (\$\$\$)
- Great for <u>unpredictable</u> workloads, <u>steep sudden spikes</u>

# DynamoDB Accelerator (DAX)

- Fully-managed, highly available, seamless inmemory cache for DynamoDB
- Help solve read congestion by caching
- Microseconds latency for cached data
- Doesn't require application logic modification (compatible with existing DynamoDB APIs)
- 5 minutes TTL for cache (default)

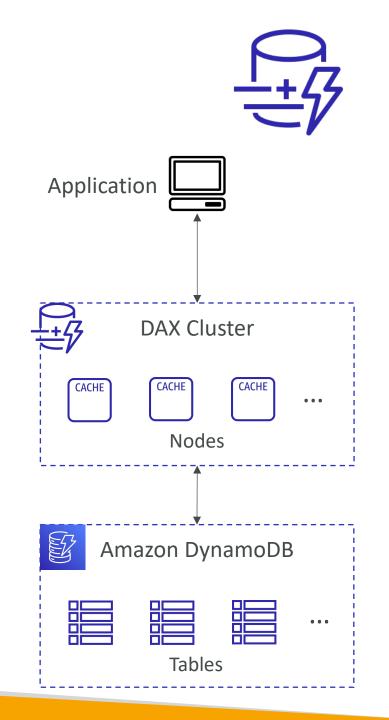

NOT FOR DISTRIBUTION

Stephane

Maarek www.datacumulus.com

## DynamoDB Accelerator (DAX) vs. ElastiCache

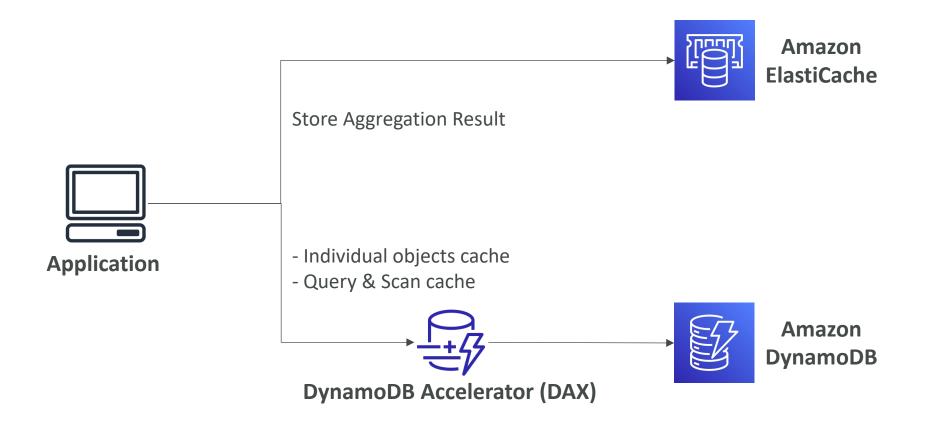

# DynamoDB – Stream Processing

- Ordered stream of item-level modifications (create/update/delete) in a table
- Use cases:
  - React to changes in real-time (welcome email to users)
  - Real-time usage analytics
  - Insert into derivative tables
  - Implement cross-region replication
  - Invoke AWS Lambda on changes to your DynamoDB table

#### DynamoDB Streams

- 24 hours retention
- Limited # of consumers
- Process using AWS Lambda Triggers, or DynamoDB Stream Kinesis adapter

#### Kinesis Data Streams (newer)

- I year retention
- High # of consumers
- Process using AWS Lambda, Kinesis Data Analytics, Kineis Data Firehose, AWS Glue Streaming ETL...

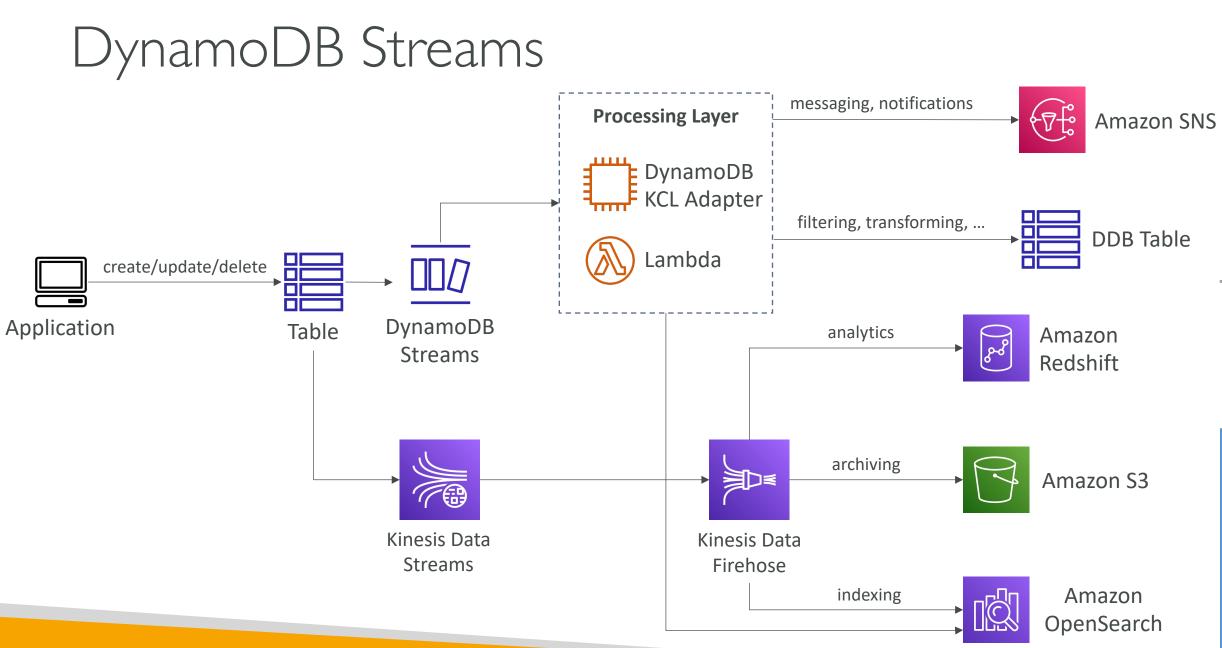

**NOT FOR DISTRIBUTION** © Stephane Maarek www.datacumulus.com

### DynamoDB Global Tables

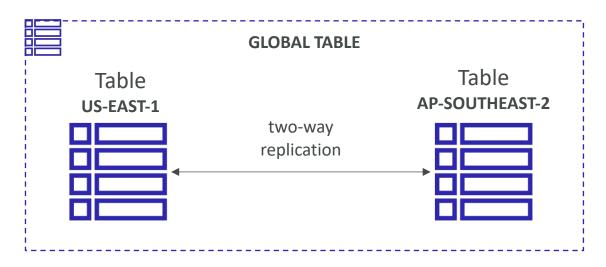

- Make a DynamoDB table accessible with **low latency** in multiple-regions
- Active-Active replication
- Applications can <u>READ</u> and <u>WRITE</u> to the table in any region
- Must enable DynamoDB Streams as a pre-requisite

# DynamoDB – Time To Live (TTL)

- Automatically delete items after an expiry timestamp
- Use cases: reduce stored data by keeping only current items, adhere to regulatory obligations, web session handling...

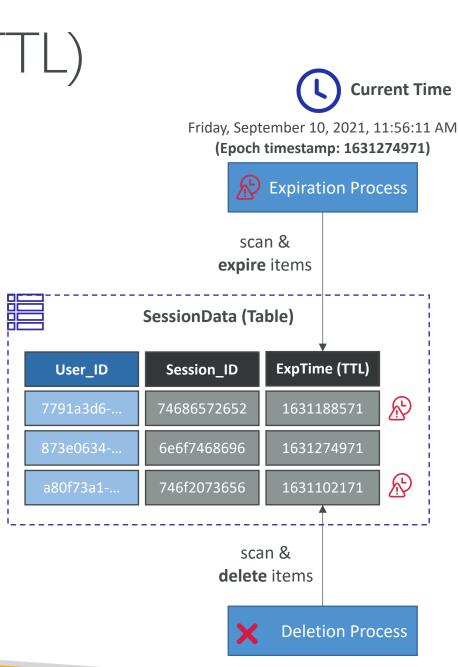

#### DynamoDB – Backups for disaster recovery

- Continuous backups using point-in-time recovery (PITR)
  - Optionally enabled for the last 35 days
  - Point-in-time recovery to any time within the backup window
  - The recovery process creates a new table
- On-demand backups
  - Full backups for long-term retention, until explicitely deleted
  - Doesn't affect performance or latency
  - Can be configured and managed in AWS Backup (enables cross-region copy)
  - The recovery process creates a new table

#### DynamoDB – Integration with Amazon S3

- Export to S3 (must enable PITR)
  - Works for any point of time in the last 35 days
  - Doesn't affect the read capacity of your table
  - Perform data analysis on top of DynamoDB
  - Retain snapshots for auditing
  - ETL on top of S3 data before importing back into DynamoDB
  - Export in DynamoDB JSON or ION format
- Import to S3
  - Import CSV, DynamoDB JSON or ION format
  - Doesn't consume any write capacity
  - Creates a new table
  - Import errors are logged in CloudWatch Logs

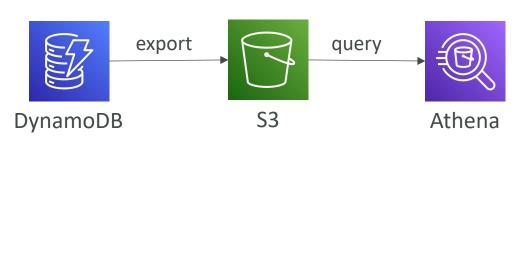

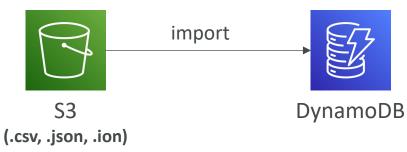

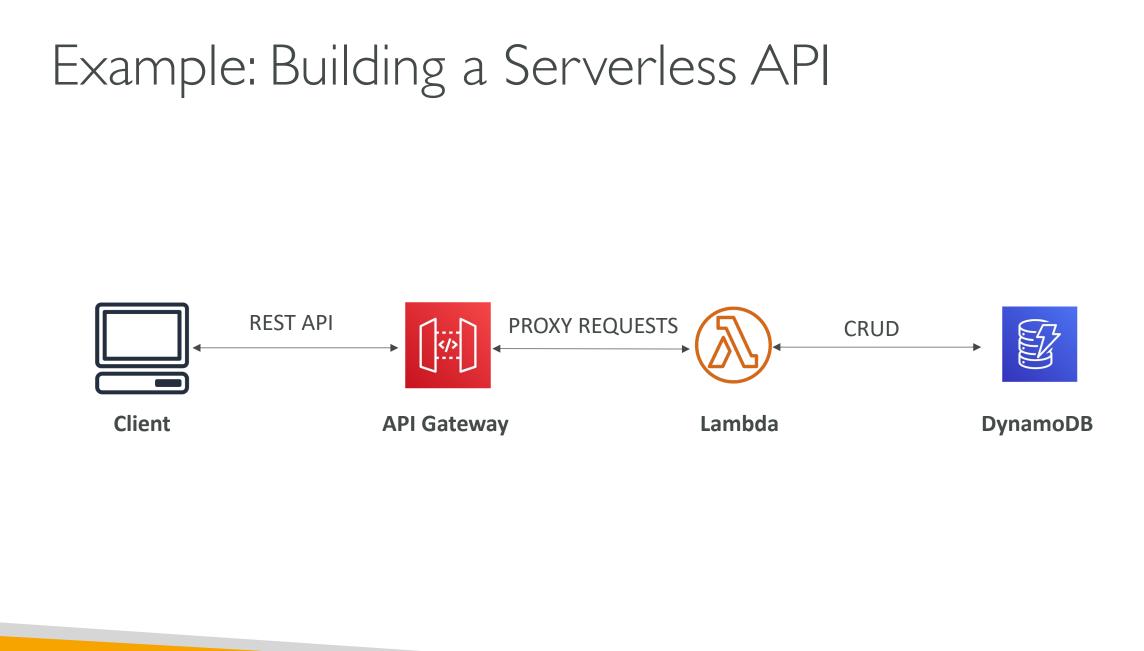

# **NOT FOR DISTRIBUTION** © Stephane Maarek www.datacumulus.com

#### AWS API Gateway

- AWS Lambda + API Gateway: No infrastructure to manage
- Support for the WebSocket Protocol
- Handle API versioning (v1, v2...)
- Handle different environments (dev, test, prod...)
- Handle security (Authentication and Authorization)
- Create API keys, handle request throttling
- Swagger / Open API import to quickly define APIs
- Transform and validate requests and responses
- Generate SDK and API specifications
- Cache API responses

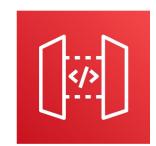

#### API Gateway – Integrations High Level

- Lambda Function
  - Invoke Lambda function
  - Easy way to expose REST API backed by AWS Lambda

• HTTP

- Expose HTTP endpoints in the backend
- Example: internal HTTP API on premise, Application Load Balancer...
- Why? Add rate limiting, caching, user authentications, API keys, etc...

#### • AWS Service

- Expose any AWS API through the API Gateway
- Example: start an AWS Step Function workflow, post a message to SQS
- Why? Add authentication, deploy publicly, rate control...

#### API Gateway – AWS Service Integration Kinesis Data Streams example

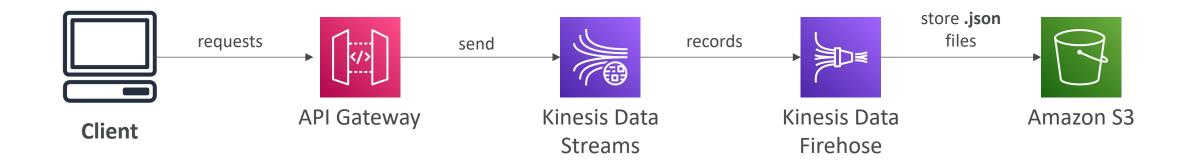

#### API Gateway - Endpoint Types

- Edge-Optimized (default): For global clients
  - Requests are routed through the CloudFront Edge locations (improves latency)
  - The API Gateway still lives in only one region
- Regional:
  - For clients within the same region
  - Could manually combine with CloudFront (more control over the caching strategies and the distribution)
- Private:
  - Can only be accessed from your VPC using an interface VPC endpoint (ENI)
  - Use a resource policy to define access

#### API Gateway – Security

- User Authentication through
  - IAM Roles (useful for internal applications)
  - Cognito (identity for external users example mobile users)
  - Custom Authorizer (your own logic)
- Custom Domain Name HTTPS security through integration with AWS Certificate Manager (ACM)
  - If using Edge-Optimized endpoint, then the certificate must be in us-east-I
  - If using Regional endpoint, the certificate must be in the API Gateway region
  - Must setup CNAME or A-alias record in Route 53

#### AWS Step Functions

- Build serverless visual workflow to orchestrate your Lambda functions
- Features: sequence, parallel, conditions, timeouts, error handling, ...
- Can integrate with EC2, ECS, On-premises servers, API Gateway, SQS queues, etc...
- Possibility of implementing human approval feature
- Use cases: order fulfillment, data processing, web applications, any workflow

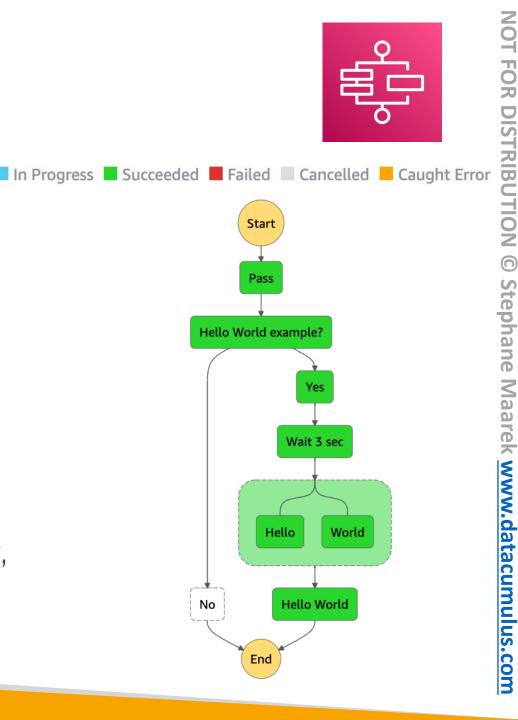

### Serverless Architectures

#### Mobile application: MyTodoList

- We want to create a mobile application with the following requirements
- Expose as REST API with HTTPS
- Serverless architecture
- Users should be able to directly interact with their own folder in S3
- Users should authenticate through a managed serverless service
- The users can write and read to-dos, but they mostly read them
- The database should scale, and have some high read throughput

#### Mobile app: REST API layer

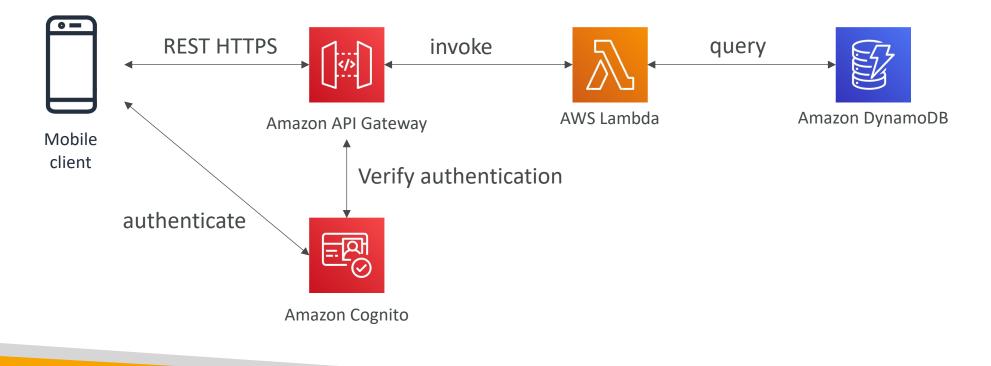

#### Mobile app: giving users access to S3

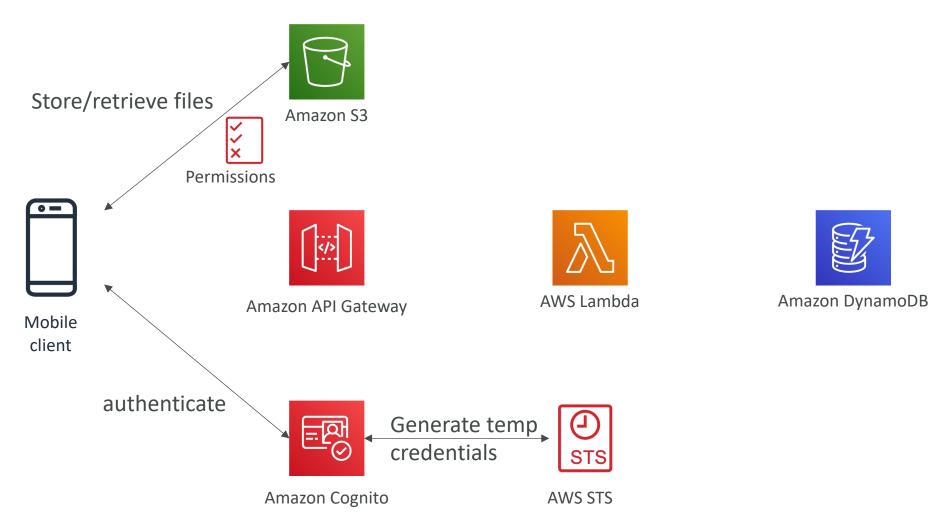

#### Mobile app: high read throughput, static data

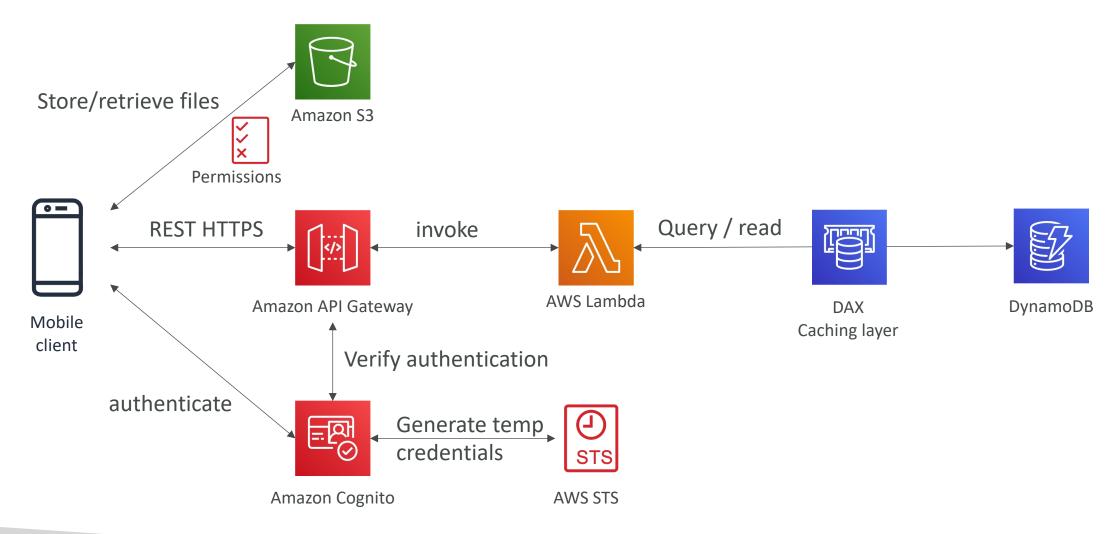

#### Mobile app: caching at the API Gateway

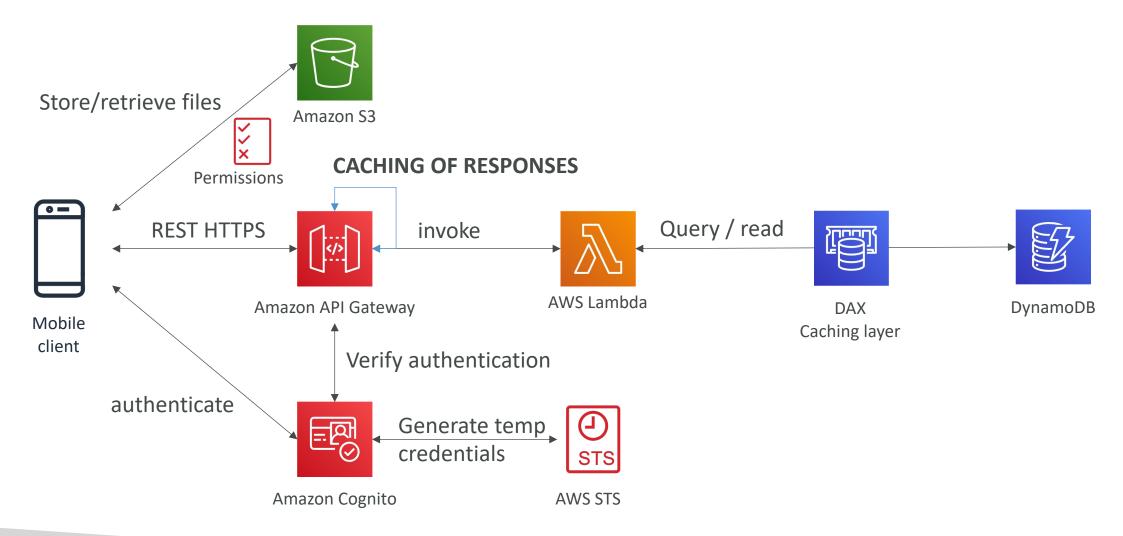

#### In this lecture

- Serverless REST API: HTTPS, API Gateway, Lambda, DynamoDB
- Using Cognito to generate temporary credentials with STS to access S3 bucket with restricted policy. App users can directly access AWS resources this way. Pattern can be applied to DynamoDB, Lambda...
- Caching the reads on DynamoDB using DAX
- Caching the REST requests at the API Gateway level
- Security for authentication and authorization with Cognito, STS

#### Serverless hosted website: MyBlog.com

- This website should scale globally
- Blogs are rarely written, but often read
- Some of the website is purely static files, the rest is a dynamic REST API
- Caching must be implement where possible
- Any new users that subscribes should receive a welcome email
- Any photo uploaded to the blog should have a thumbnail generated

#### Serving static content, globally

Interaction with edge locations

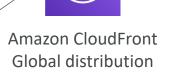

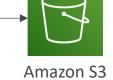

Client

#### Serving static content, globally, securely

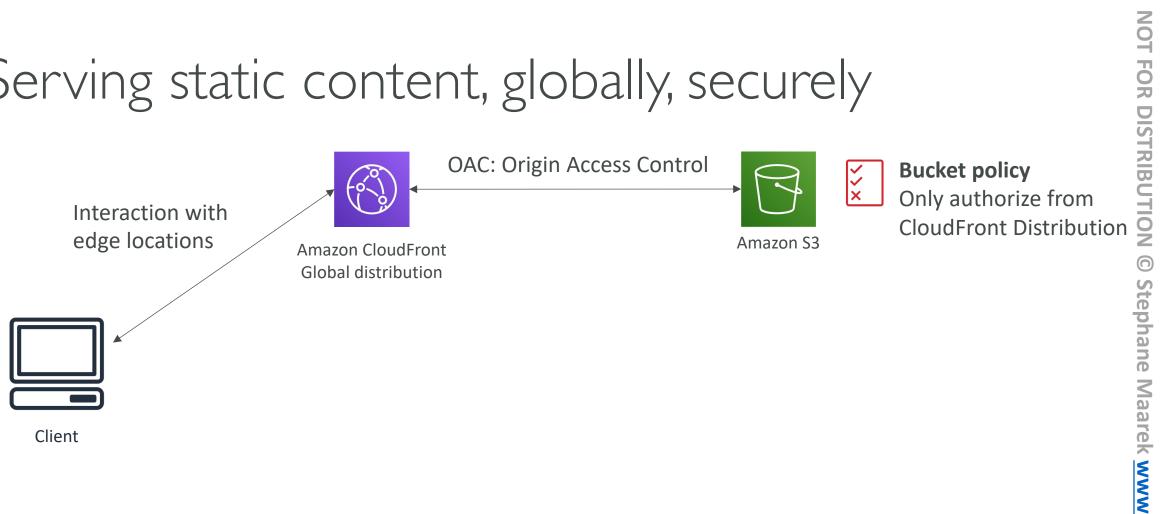

#### Adding a public serverless REST API

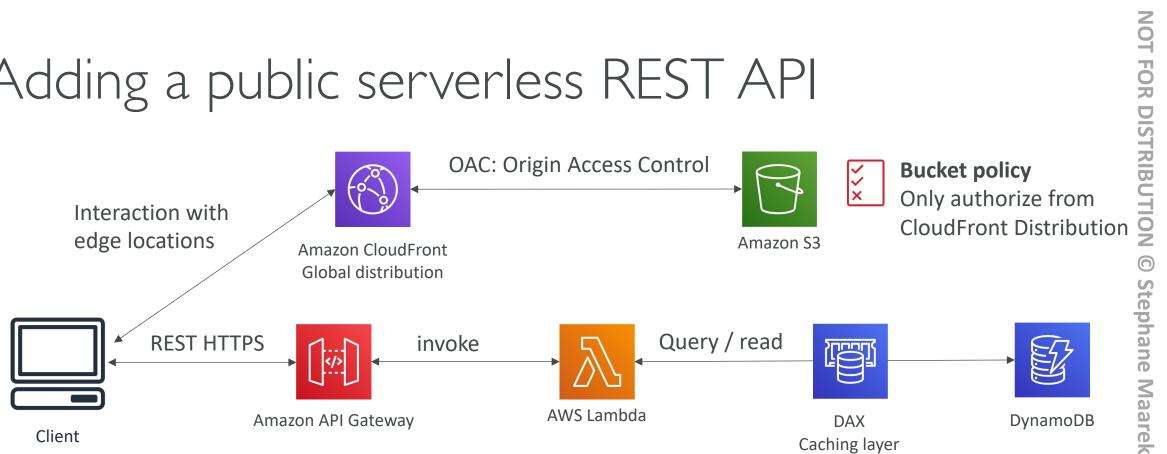

#### Leveraging DynamoDB Global Tables

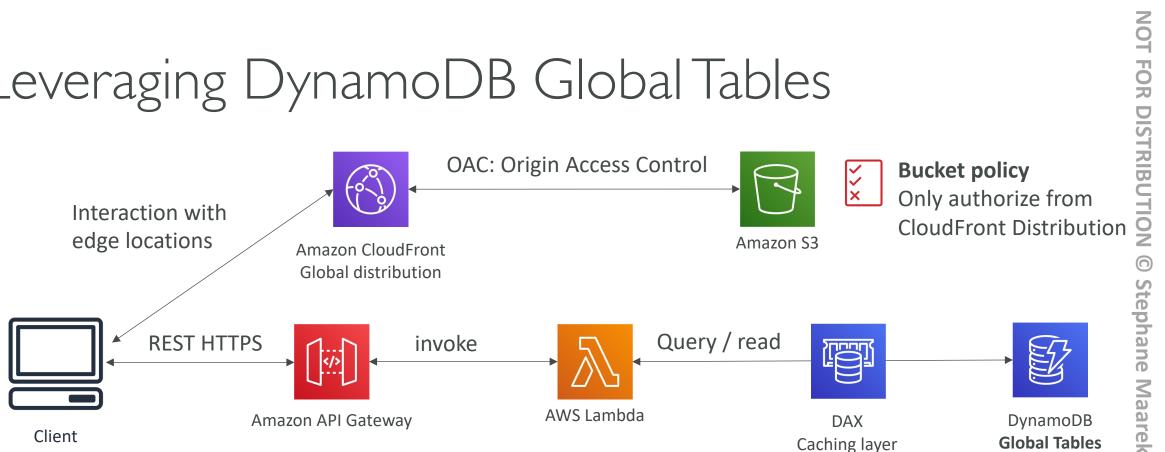

#### User Welcome email flow

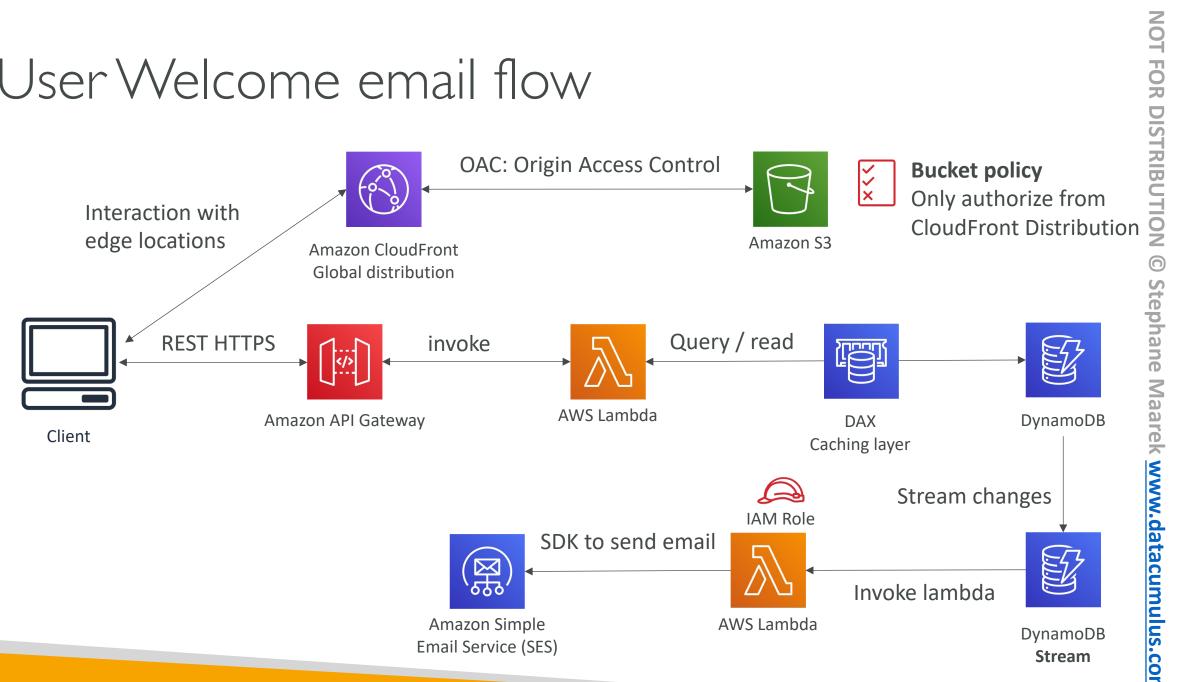

#### Thumbnail Generation flow

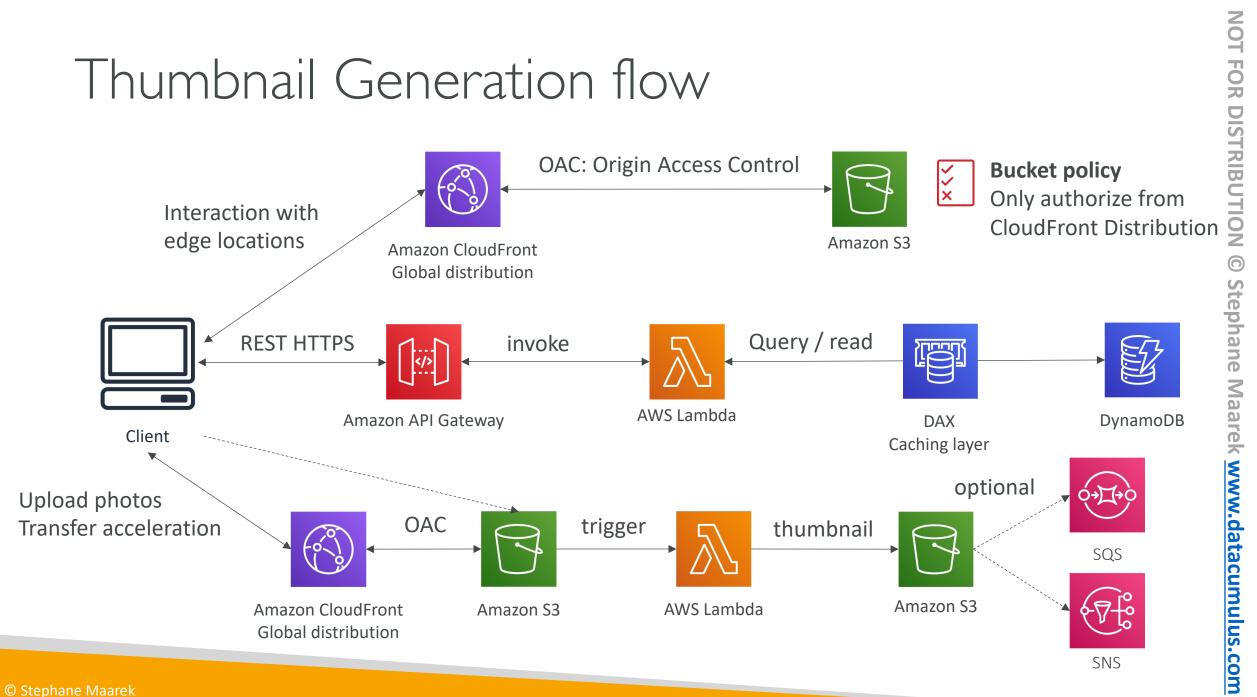

#### AWS Hosted Website Summary

- We've seen static content being distributed using CloudFront with S3
- The REST API was serverless, didn't need Cognito because public
- We leveraged a Global DynamoDB table to serve the data globally
- (we could have used Aurora Global Database)
- We enabled DynamoDB streams to trigger a Lambda function
- The lambda function had an IAM role which could use SES
- SES (Simple Email Service) was used to send emails in a serverless way
- S3 can trigger SQS / SNS / Lambda to notify of events

#### Micro Services architecture

- We want to switch to a micro service architecture
- Many services interact with each other directly using a REST API
- Each architecture for each micro service may vary in form and shape
- We want a micro-service architecture so we can have a leaner development lifecycle for each service

#### Micro Services Environment

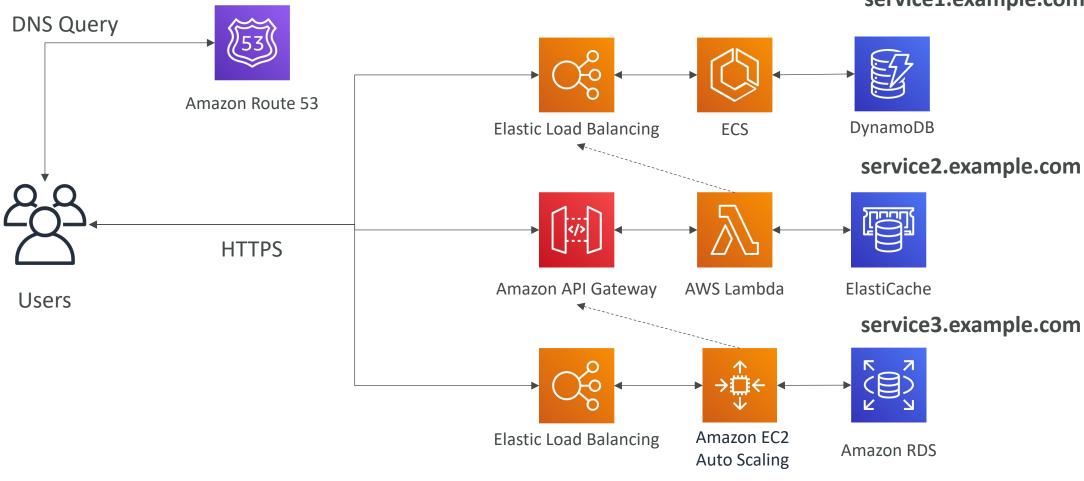

service1.example.com

#### Discussions on Micro Services

- You are free to design each micro-service the way you want
- Synchronous patterns: API Gateway, Load Balancers
- Asynchronous patterns: SQS, Kinesis, SNS, Lambda triggers (S3)
- Challenges with micro-services:
  - repeated overhead for creating each new microservice,
  - issues with optimizing server density/utilization
  - complexity of running multiple versions of multiple microservices simultaneously
  - proliferation of client-side code requirements to integrate with many separate services.
- Some of the challenges are solved by Serverless patterns:
  - API Gateway, Lambda scale automatically and you pay per usage
  - You can easily clone API, reproduce environments
  - Generated client SDK through Swagger integration for the API Gateway

#### Software updates offloading

- We have an application running on EC2, that distributes software updates once in a while
- When a new software update is out, we get a lot of request and the content is distributed in mass over the network. It's very costly
- We don't want to change our application, but want to optimize our cost and CPU, how can we do it?

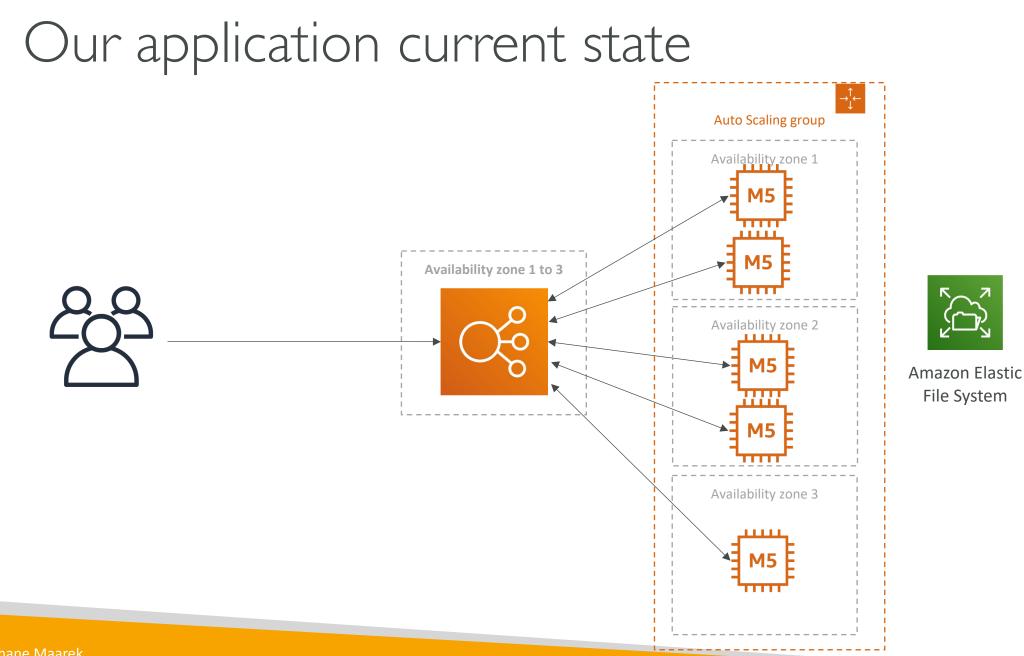

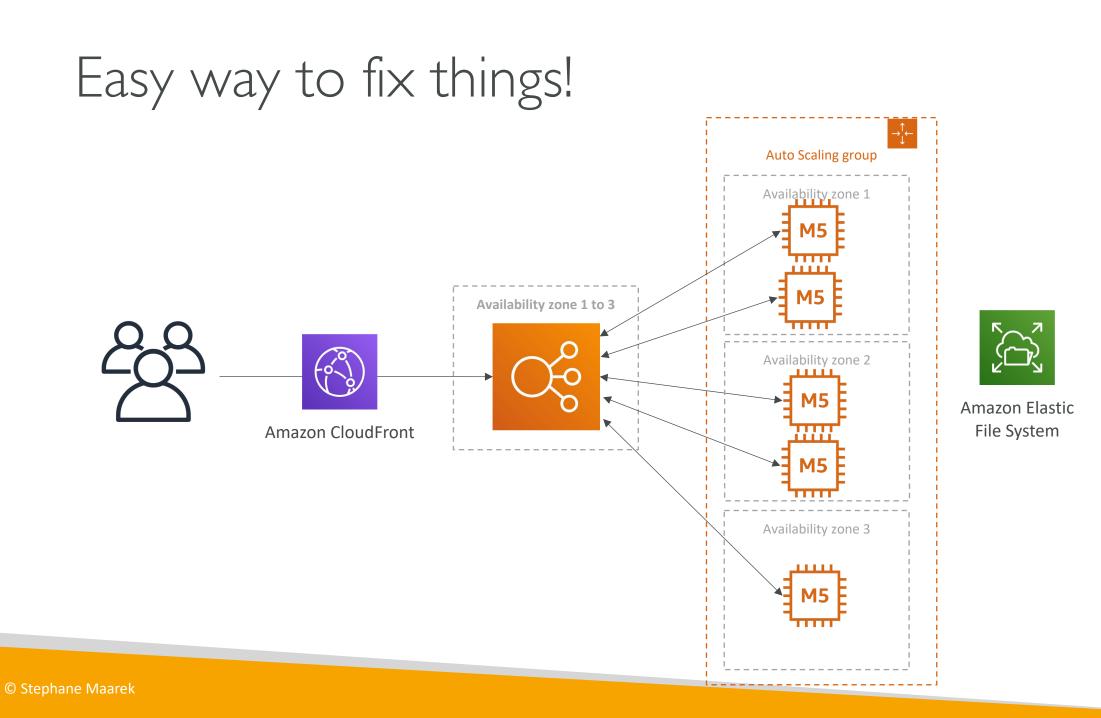

#### Why CloudFront?

- No changes to architecture
- Will cache software update files at the edge
- Software update files are not dynamic, they're static (never changing)
- Our EC2 instances aren't serverless
- But CloudFront is, and will scale for us
- Our ASG will not scale as much, and we'll save tremendously in EC2
- We'll also save in availability, network bandwidth cost, etc
- Easy way to make an existing application more scalable and cheaper!

#### Databases

#### Choosing the Right Database

- We have a lot of managed databases on AWS to choose from
- Questions to choose the right database based on your architecture:
  - Read-heavy, write-heavy, or balanced workload? Throughput needs? Will it change, does it need to scale or fluctuate during the day?
  - How much data to store and for how long? Will it grow? Average object size? How are they accessed?
  - Data durability? Source of truth for the data ?
  - Latency requirements? Concurrent users?
  - Data model? How will you query the data? Joins? Structured? Semi-Structured?
  - Strong schema? More flexibility? Reporting? Search? RDBMS / NoSQL?
  - License costs? Switch to Cloud Native DB such as Aurora?

#### Database Types

- RDBMS (= SQL / OLTP): RDS, Aurora great for joins
- NoSQL database no joins, no SQL: DynamoDB (~JSON), ElastiCache (key / value pairs), Neptune (graphs), DocumentDB (for MongoDB), Keyspaces (for Apache Cassandra)
- Object Store: S3 (for big objects) / Glacier (for backups / archives)
- Data Warehouse (= SQL Analytics / BI): Redshift (OLAP), Athena, EMR
- Search: OpenSearch (JSON) free text, unstructured searches
- Graphs: Amazon Neptune displays relationships between data
- Ledger: Amazon Quantum Ledger Database
- Time series: Amazon Timestream
- Note: some databases are being discussed in the Data & Analytics section

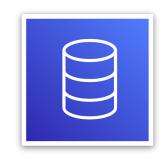

## FOR DISTRIBUTION Stephane Maarek www.datacumulus.com

#### Amazon RDS – Summary

- Managed PostgreSQL / MySQL / Oracle / SQL Server / MariaDB / Custom
- Provisioned RDS Instance Size and EBS Volume Type & Size
- Auto-scaling capability for Storage
- Support for Read Replicas and Multi AZ
- Security through IAM, Security Groups, KMS , SSL in transit
- Automated Backup with Point in time restore feature (up to 35 days)
- Manual DB Snapshot for longer-term recovery
- Managed and Scheduled maintenance (with downtime)
- Support for IAM Authentication, integration with Secrets Manager
- RDS Custom for access to and customize the underlying instance (Oracle & SQL Server)
- Use case: Store relational datasets (RDBMS / OLTP), perform SQL queries, transactions

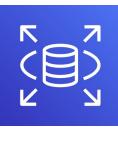

## FOR DISTRIBUTION Stephane Maarek www.datacumulus.com

#### Amazon Aurora – Summary

- Compatible API for PostgreSQL / MySQL, separation of storage and compute
- Storage: data is stored in 6 replicas, across 3 AZ highly available, self-healing, auto-scaling
- Compute: Cluster of DB Instance across multiple AZ, auto-scaling of Read Replicas
- Cluster: Custom endpoints for writer and reader DB instances
- Same security / monitoring / maintenance features as RDS
- Know the backup & restore options for Aurora
- Aurora Serverless for unpredictable / intermittent workloads, no capacity planning
- Aurora Multi-Master for continuous writes failover (high write availability)
- Aurora Global: up to 16 DB Read Instances in each region, < 1 second storage replication
- Aurora Machine Learning: perform ML using SageMaker & Comprehend on Aurora
- Aurora Database Cloning: new cluster from existing one, faster than restoring a snapshot
- Use case: same as RDS, but with less maintenance / more flexibility / more performance / more features

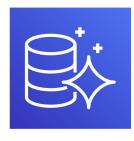

#### Amazon ElastiCache – Summary

- Managed Redis / Memcached (similar offering as RDS, but for caches)
- In-memory data store, sub-millisecond latency
- Must provision an EC2 instance type
- Support for Clustering (Redis) and Multi AZ, Read Replicas (sharding)
- Security through IAM, Security Groups, KMS, Redis Auth
- Backup / Snapshot / Point in time restore feature
- Managed and Scheduled maintenance
- Requires some application code changes to be leveraged
- Use Case: Key/Value store, Frequent reads, less writes, cache results for DB queries, store session data for websites, cannot use SQL.

#### Amazon DynamoDB – Summary

- AWS proprietary technology, managed serverless NoSQL database, millisecond latency
- Capacity modes: provisioned capacity with optional auto-scaling or on-demand capacity
- Can replace ElastiCache as a key/value store (storing session data for example, using TTL feature)
- Highly Available, Multi AZ by default, Read and Writes are decoupled, transaction capability
- DAX cluster for read cache, microsecond read latency
- Security, authentication and authorization is done through IAM
- Event Processing: DynamoDB Streams to integrate with AWS Lambda, or Kinesis Data Streams
- Global Table feature: active-active setup
- Automated backups up to 35 days with PITR (restore to new table), or on-demand backups
- Export to S3 without using RCU within the PITR window, import from S3 without using WCU
- Great to rapidly evolve schemas
- Use Case: Serverless applications development (small documents 100s KB), distributed serverless cache, doesn't have SQL query language available

#### Amazon S3 – Summary

- S3 is a... key / value store for objects
- Great for bigger objects, not so great for many small objects
- Serverless, scales infinitely, max object size is 5 TB, versioning capability
- Tiers: S3 Standard, S3 Infrequent Access, S3 Intelligent, S3 Glacier + lifecycle policy
- Features: Versioning, Encryption, Replication, MFA-Delete, Access Logs...
- Security: IAM, Bucket Policies, ACL, Access Points, Object Lambda, CORS, Object/Vault Lock

FOR DISTRIBUTION

Stephane

datacumulus.com

- Encryption: SSE-S3, SSE-KMS, SSE-C, client-side, TLS in transit, default encryption
- Batch operations on objects using S3 Batch, listing files using S3 Inventory
- Performance: Multi-part upload, S3 Transfer Acceleration, S3 Select
- Automation: S3 Event Notifications (SNS, SQS, Lambda, EventBridge)
- Use Cases: static files, key value store for big files, website hosting

#### DocumentDB

- Aurora is an "AWS-implementation" of PostgreSQL / MySQL ...
- DocumentDB is the same for MongoDB (which is a NoSQL database)
- MongoDB is used to store, query, and index JSON data
- Similar ''deployment concepts'' as Aurora
- Fully Managed, highly available with replication across 3 AZ
- DocumentDB storage automatically grows in increments of IOGB, up to 64 TB.
- Automatically scales to workloads with millions of requests per seconds

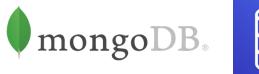

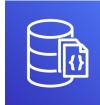

#### Amazon Neptune

- Fully managed graph database
- A popular graph dataset would be a social network
  - Users have friends
  - Posts have comments
  - Comments have likes from users
  - Users share and like posts...
- Highly available across 3 AZ, with up to 15 read replicas
- Build and run applications working with highly connected datasets – optimized for these complex and hard queries
- Can store up to billions of relations and query the graph with milliseconds latency
- Highly available with replications across multiple AZs
- Great for knowledge graphs (Wikipedia), fraud detection, recommendation engines, social networking

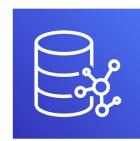

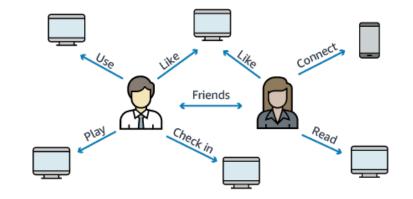

## **NOT FOR DISTRIBUTION** Stephane Maarek www.datacumulus.com

#### Amazon Keyspaces (for Apache Cassandra)

- Apache Cassandra is an open-source NoSQL distributed database
- A managed Apache Cassandra-compatible database service
- Serverless, Scalable, highly available, fully managed by AWS
- Automatically scale tables up/down based on the application's traffic
- Tables are replicated 3 times across multiple AZ
- Using the Cassandra Query Language (CQL)
- Single-digit millisecond latency at any scale, 1000s of requests per second
- Capacity: On-demand mode or provisioned mode with auto-scaling
- Encryption, backup, Point-In-Time Recovery (PITR) up to 35 days
- Use cases: store IoT devices info, time-series data, ...

#### Amazon QLDB

- QLDB stands for "Quantum Ledger Database"
- A ledger is a book recording financial transactions
- Fully Managed, Serverless, High available, Replication across 3 AZ
- Used to review history of all the changes made to your application data over time
- Immutable system: no entry can be removed or modified, cryptographically verifiable

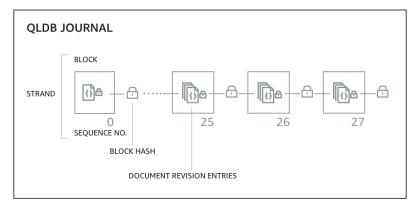

- 2-3x better performance than common ledger blockchain frameworks, manipulate data using SQL
- Difference with Amazon Managed Blockchain: **no decentralization component**, in accordance with financial regulation rules

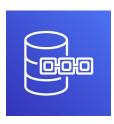

#### Amazon Timestream

- Fully managed, fast, scalable, serverless time series database
- Automatically scales up/down to adjust capacity
- Store and analyze trillions of events per day
- 1000s times faster & 1/10<sup>th</sup> the cost of relational databases
- Scheduled queries, multi-measure records, SQL compatibility
- Data storage tiering: recent data kept in memory and historical data kept in a cost-optimized storage
- Built-in time series analytics functions (helps you identify patterns in your data in near real-time)
- Encryption in transit and at rest
- Use cases: IoT apps, operational applications, real-time analytics, ...

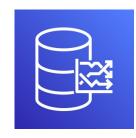

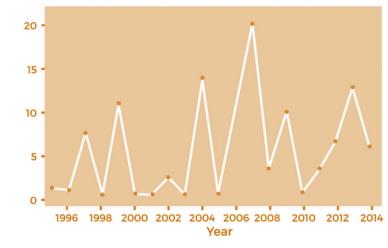

#### Amazon Timestream – Architecture

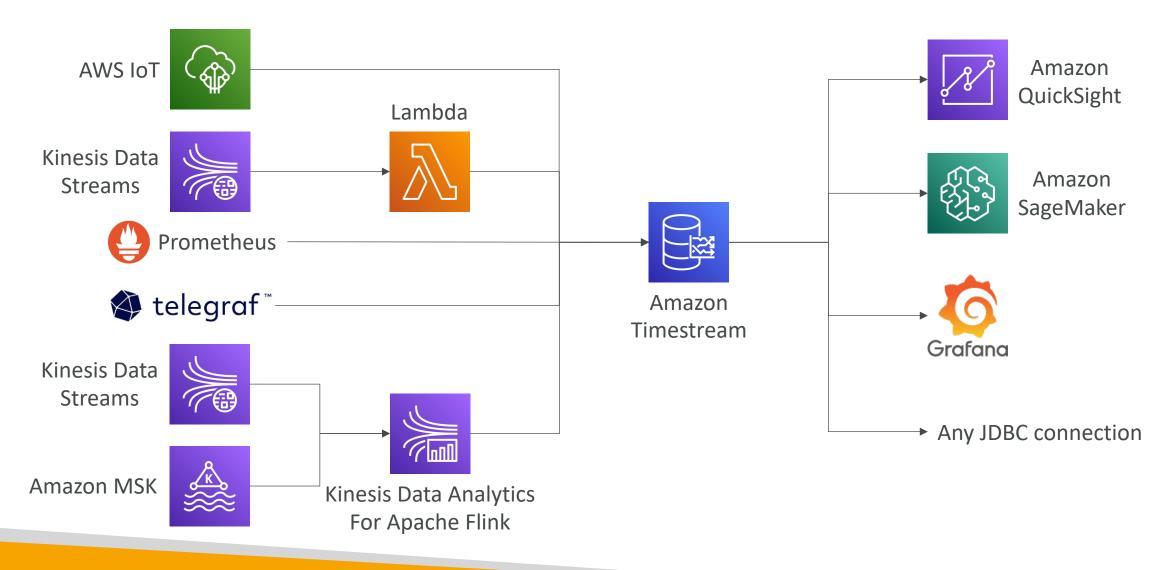

### Data & Analytics

#### Amazon Athena

- Serverless query service to analyze data stored in Amazon S3
- Uses standard SQL language to query the files (built on Presto)
- Supports CSV, JSON, ORC, Avro, and Parquet
- Pricing: \$5.00 per TB of data scanned
- Commonly used with Amazon Quicksight for reporting/dashboards
- Use cases: Business intelligence / analytics / reporting, analyze & query VPC Flow Logs, ELB Logs, CloudTrail trails, etc...
- Exam Tip: analyze data in S3 using serverless SQL, use Athena

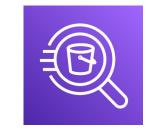

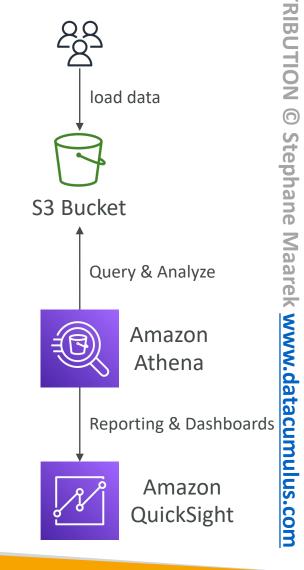

#### Amazon Athena – Performance Improvement

- Use columnar data for cost-savings (less scan)
  - Apache Parquet or ORC is recommended
  - Huge performance improvement
  - Use Glue to convert your data your Parquet or ORC
- Compress data for smaller retrievals (bzip2, gzip, lz4, snappy, zlip, zstd...)
- Partition datasets in S3 for easy querying on virtual columns
  - s3://yourBucket/pathToTable /<PARTITION\_COLUMN\_NAME>=<VALUE> /<PARTITION\_COLUMN\_NAME>=<VALUE> /<PARTITION\_COLUMN\_NAME>=<VALUE> /etc...
  - Example: s3://athena-examples/flight/parquet/year=1991/month=1/day=1/
- Use larger files (> 128 MB) to minimize overhead

#### Amazon Athena – Federated Query

- Allows you to run SQL queries across data stored in relational, non-relational, object, and custom data sources (AWS or on-premises)
- Uses Data Source Connectors that run on AWS Lambda to run Federated Queries (e.g., CloudWatch Logs, DynamoDB, RDS, ...)
- Store the results back in Amazon S3

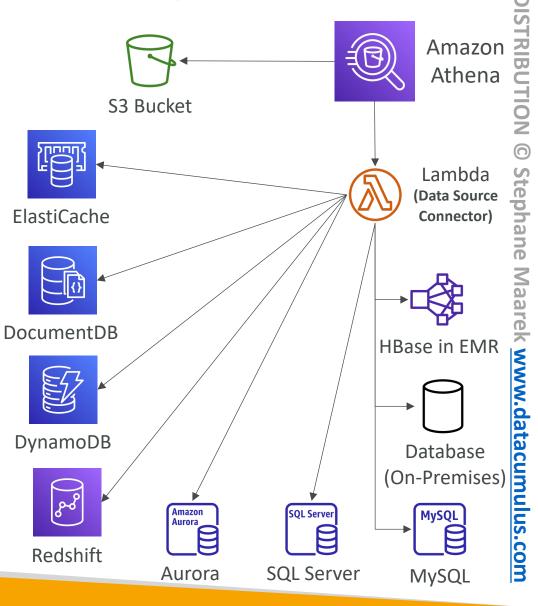

FOR

#### Redshift Overview

- Redshift is based on PostgreSQL, but it's not used for OLTP
- It's OLAP online analytical processing (analytics and data warehousing)
- IOx better performance than other data warehouses, scale to PBs of data
- Columnar storage of data (instead of row based) & parallel query engine
- Pay as you go based on the instances provisioned
- Has a SQL interface for performing the queries
- BI tools such as Amazon Quicksight or Tableau integrate with it
- vs Athena: faster queries / joins / aggregations thanks to indexes

**NON** 

FOR DISTRIBUTION

© Stephane

Maa

rek www.datacumulus.com

#### Redshift Cluster

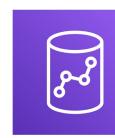

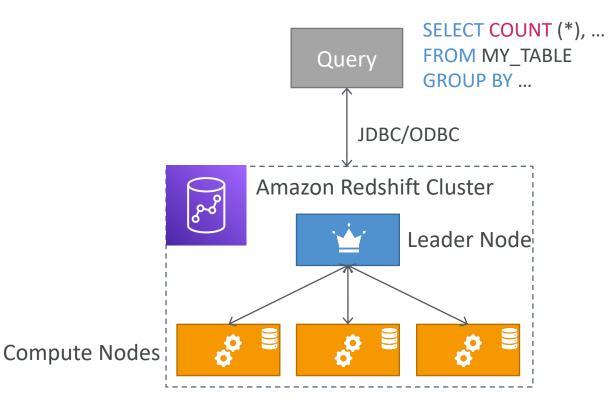

- Leader node: for query planning, results aggregation
- Compute node: for performing the queries, send results to leader
- You provision the node size in advance
- You can used Reserved Instances for cost savings

#### Redshift – Snapshots & DR

- <u>Redshift has "Multi-AZ" mode for some clusters</u>
- Snapshots are point-in-time backups of a cluster, stored internally in S3
- Snapshots are incremental (only what has changed is saved)
- You can restore a snapshot into a **new cluster**
- Automated: every 8 hours, every 5 GB, or on a schedule. Set retention between 1 to 35 days
- Manual: snapshot is retained until you delete it
- You can configure Amazon Redshift to automatically copy snapshots (automated or manual) of a cluster to another AWS Region

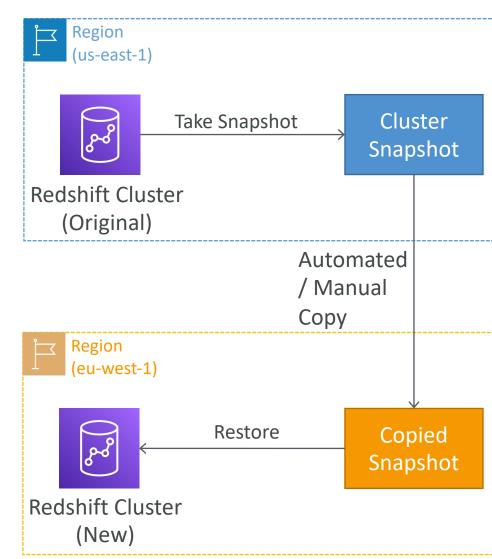

#### Loading data into Redshift: Large inserts are MUCH better

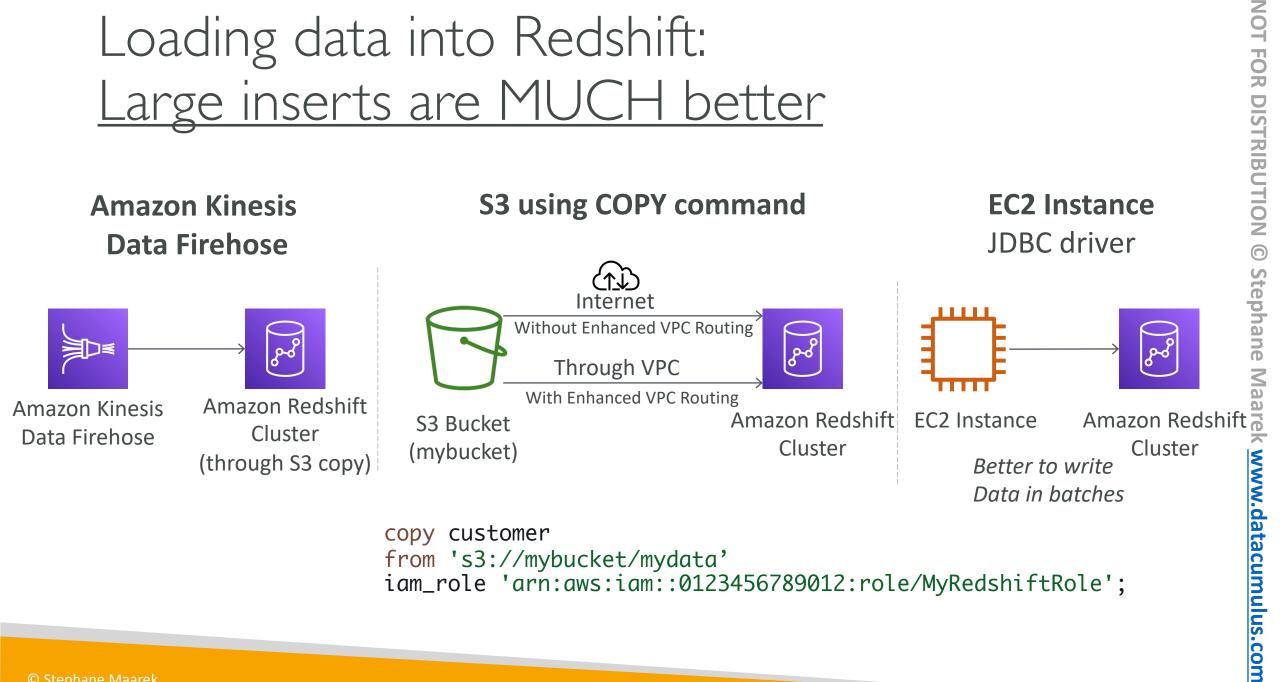

#### Redshift Spectrum

- Query data that is already in S3 without loading it
- Must have a Redshift cluster available to start the query
- The query is then submitted to thousands of Redshift
   Spectrum nodes

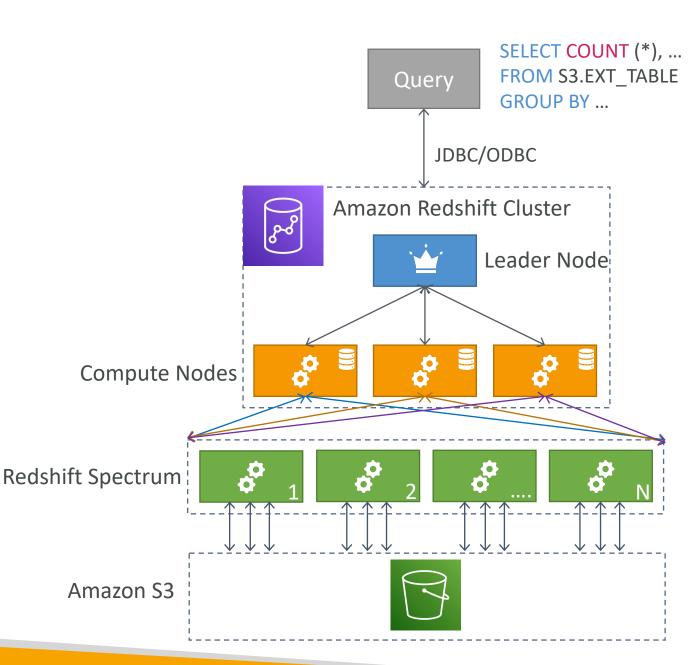

#### Amazon OpenSearch Service

- Amazon OpenSearch is successor to Amazon ElasticSearch
- In DynamoDB, queries only exist by primary key or indexes...
- With OpenSearch, you can search any field, even partially matches
- It's common to use OpenSearch as a complement to another database
- OpenSearch requires a cluster of instances (not serverless)
- Does not support SQL (it has its own query language)
- Ingestion from Kinesis Data Firehose, AWS IoT, and CloudWatch Logs
- Security through Cognito & IAM, KMS encryption, TLS
- Comes with OpenSearch Dashboards (visualization)

#### OpenSearch patterns DynamoDB

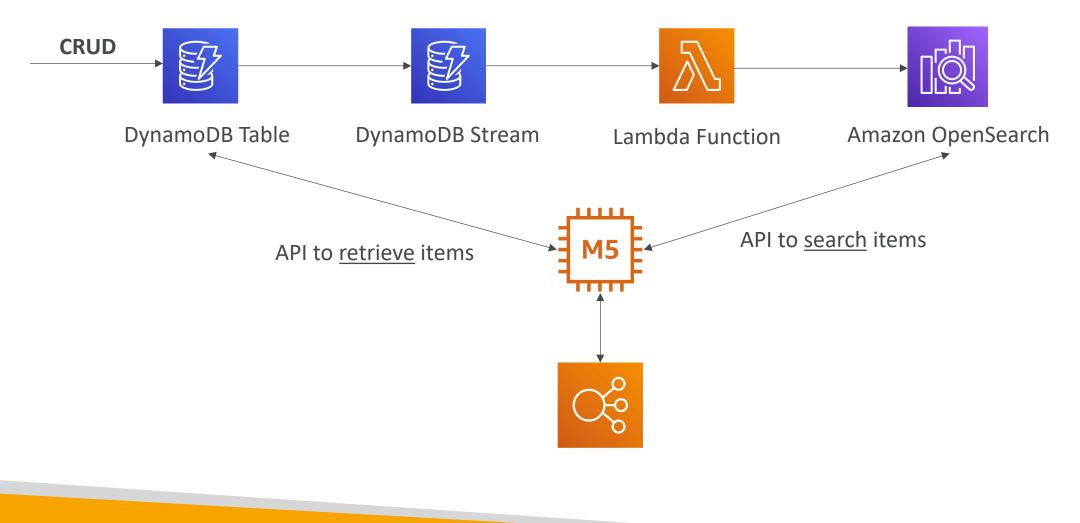

#### OpenSearch patterns CloudWatch Logs

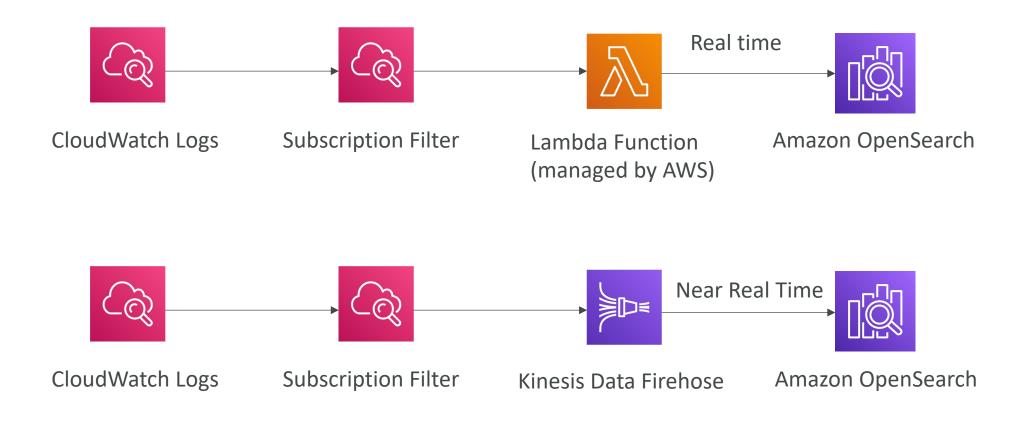

#### OpenSearch patterns Kinesis Data Streams & Kinesis Data Firehose

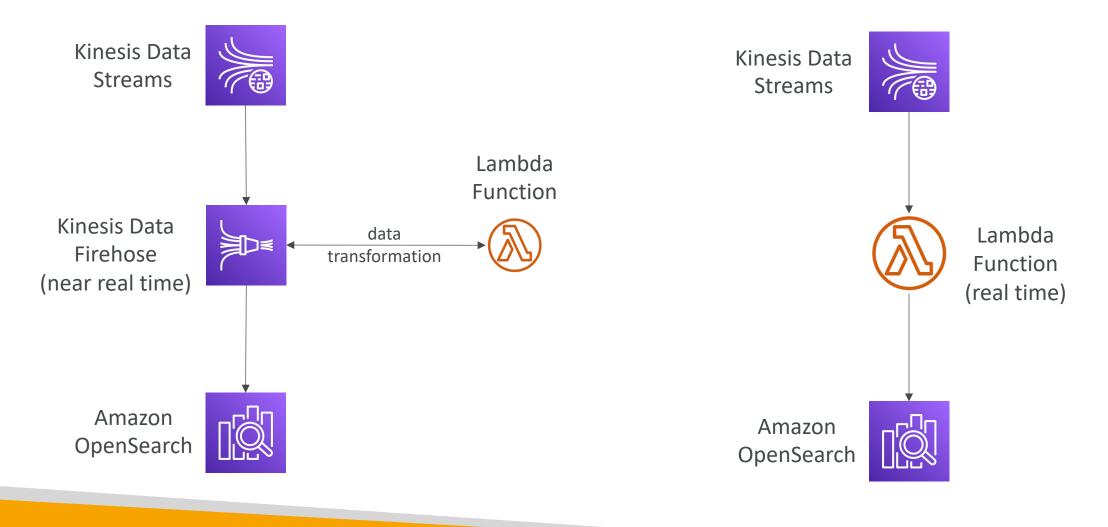

#### Amazon EMR

- EMR stands for "Elastic MapReduce"
- EMR helps creating Hadoop clusters (Big Data) to analyze and process vast amount of data
- The clusters can be made of hundreds of EC2 instances
- EMR comes bundled with Apache Spark, HBase, Presto, Flink...
- EMR takes care of all the provisioning and configuration
- Auto-scaling and integrated with Spot instances
- Use cases: data processing, machine learning, web indexing, big data...

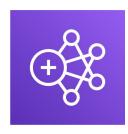

#### Amazon EMR – Node types & purchasing

- Master Node: Manage the cluster, coordinate, manage health long running
- Core Node: Run tasks and store data long running
- Task Node (optional): Just to run tasks usually Spot
- Purchasing options:
  - On-demand: reliable, predictable, won't be terminated
  - Reserved (min I year): cost savings (EMR will automatically use if available)
  - Spot Instances: cheaper, can be terminated, less reliable
- Can have long-running cluster, or transient (temporary) cluster

#### Amazon QuickSight

- Serverless machine learning-powered business intelligence service to create interactive dashboards
- Fast, automatically scalable, embeddable, with per-session pricing
- Use cases:
  - Business analytics
  - Building visualizations
  - Perform ad-hoc analysis
  - Get business insights using data
- Integrated with RDS, Aurora, Athena, Redshift, S3...
- In-memory computation using SPICE engine if data is imported into QuickSight
- Enterprise edition: Possibility to setup Column-Level security (CLS)

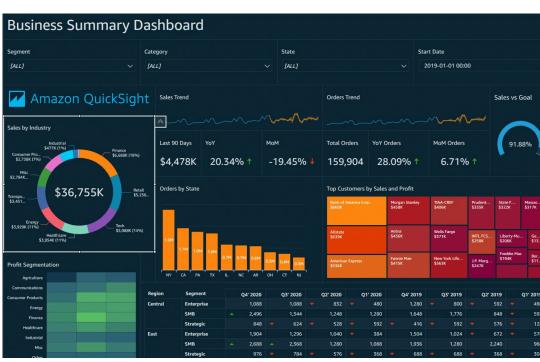

https://aws.amazon.com/quicksight/

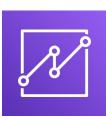

FOR DISTRIBUTION Stephane Ma b 50 T www.data umulus.com

TON

QuickSight Integrations teradata. Data Sources (AWS Services) 8-8 **On-Premises** QuickSight Databases (JDBC) Redshift RDS Aurora Data Sources (Imports) É DÈ XLSX OpenSearch Athena **S**3 JSON csv Data Sources (SaaS)  $\equiv$ .TSV Jira salesforce ELF & CLF Timestream (Log Format)

#### QuickSight – Dashboard & Analysis

- Define Users (standard versions) and Groups (enterprise version)
  - These users & groups only exist within QuickSight, not IAM !!
- A dashboard...
  - is a read-only snapshot of an analysis that you can share
  - preserves the configuration of the analysis (filtering, parameters, controls, sort)
- You can share the analysis or the dashboard with Users or Groups
- To share a dashboard, you must first publish it
- Users who see the dashboard can also see the underlying data

# NOT FOR DISTRIBUTION © Stephane Maarek www.datacumulus.com

#### AWS Glue

- Managed extract, transform, and load (ETL) service
- Useful to prepare and transform data for analytics
- Fully serverless service

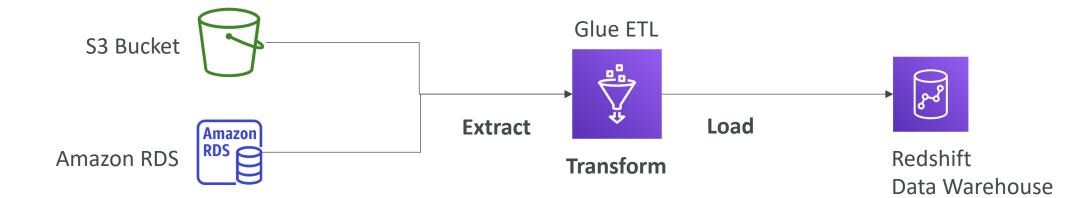

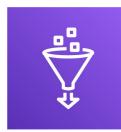

#### AWS Glue – Convert data into Parquet format

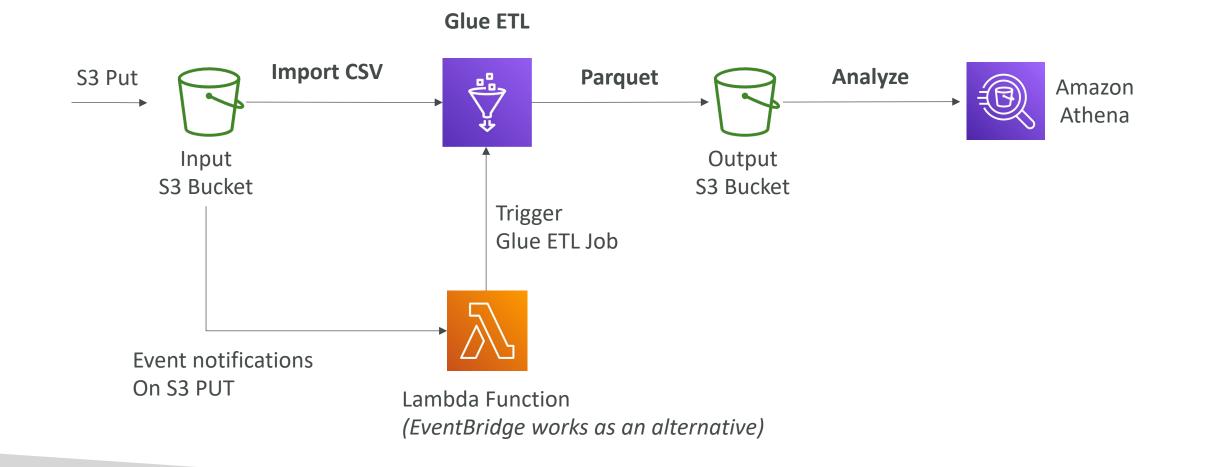

#### Glue Data Catalog: catalog of datasets

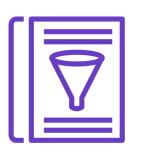

NOT FOR DISTRIBUTION

© Stephane Maarek www.datacumulus.com

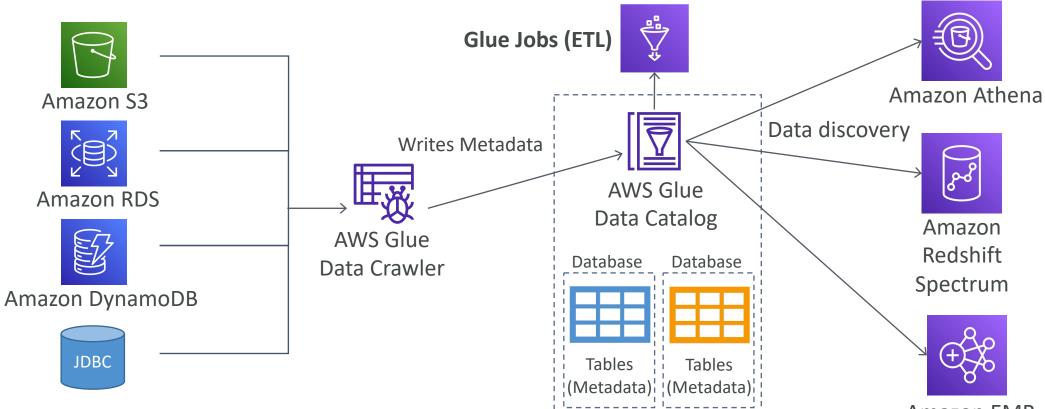

Amazon EMR

#### Glue – things to know at a high-level

- Glue Job Bookmarks: prevent re-processing old data
- Glue Elastic Views:
  - Combine and replicate data across multiple data stores using SQL
  - No custom code, Glue monitors for changes in the source data, serverless
  - Leverages a "virtual table" (materialized view)
- Glue DataBrew: clean and normalize data using pre-built transformation
- Glue Studio: new GUI to create, run and monitor ETL jobs in Glue
- Glue Streaming ETL (built on Apache Spark Structured Streaming): compatible with Kinesis Data Streaming, Kafka, MSK (managed Kafka)

#### AWS Lake Formation

- Data lake = central place to have all your data for analytics purposes
- Fully managed service that makes it easy to setup a **data lake** in days
- Discover, cleanse, transform, and ingest data into your Data Lake
- It automates many complex manual steps (collecting, cleansing, moving, cataloging data, ...) and de-duplicate (using ML Transforms)
- Combine structured and unstructured data in the data lake
- Out-of-the-box source blueprints: S3, RDS, Relational & NoSQL DB...
- Fine-grained Access Control for your applications (row and column-level)
- Built on top of AWS Glue

#### AWS Lake Formation

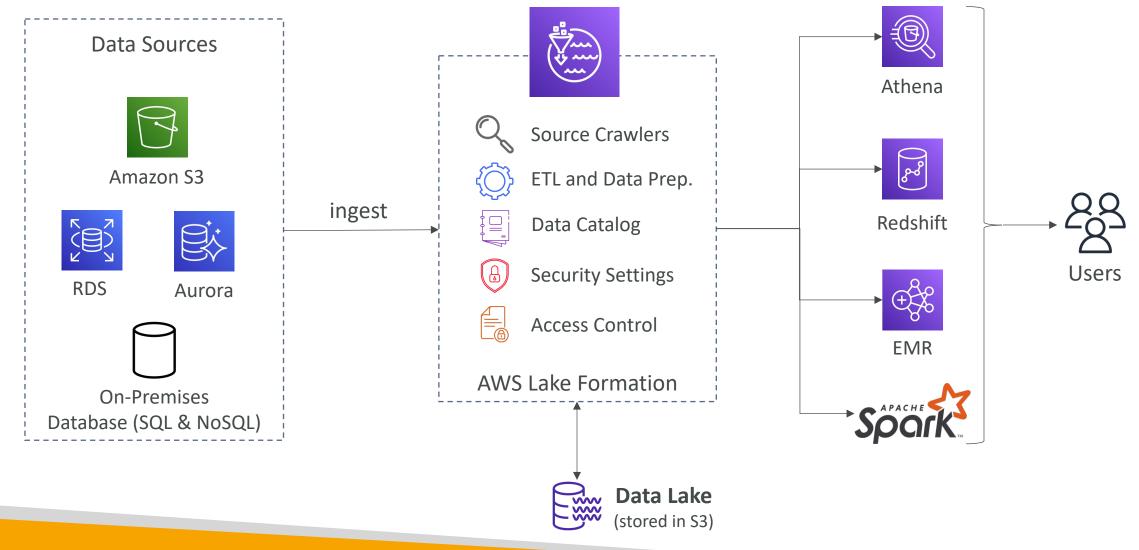

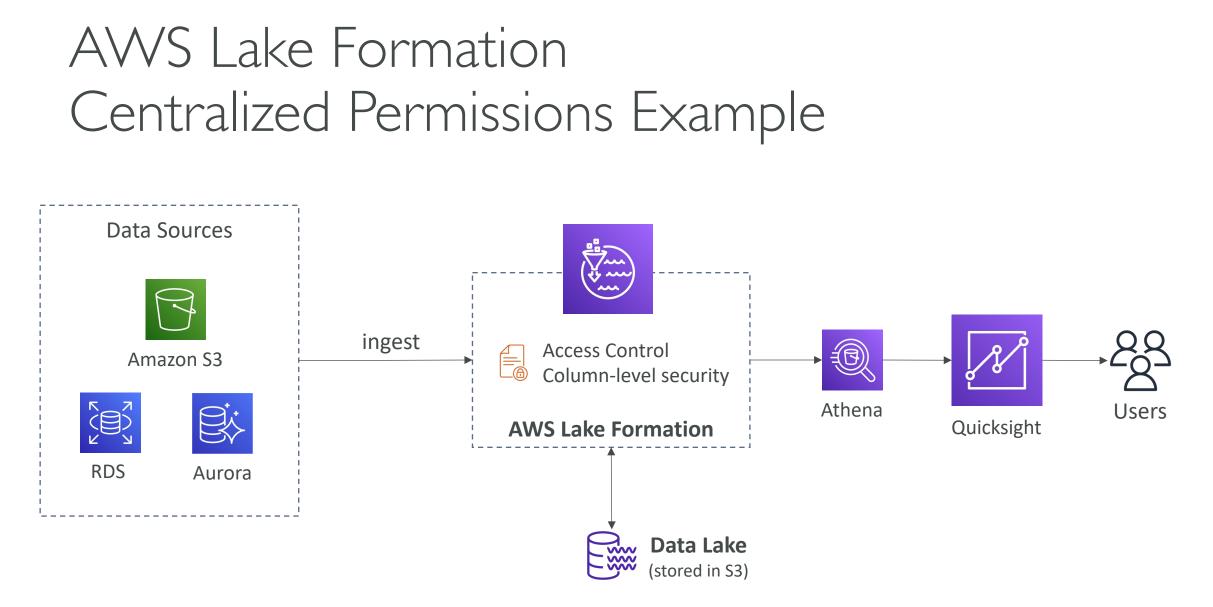

#### Kinesis Data Analytics for SQL applications

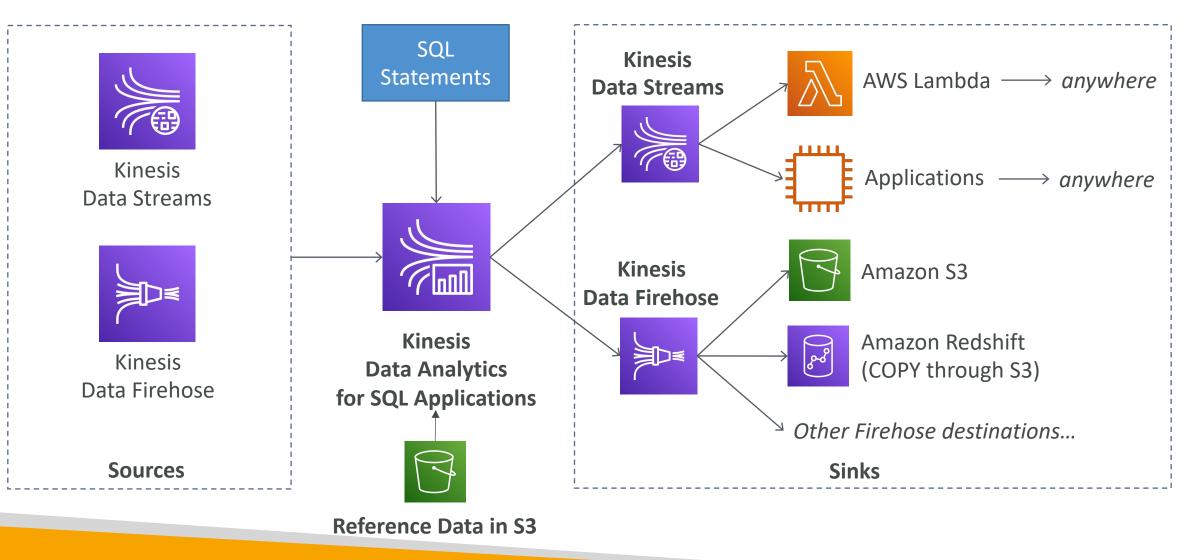

NOT FOR DISTRIBUTION 0 Stephane Maarek www.datacumulus.com

#### Kinesis Data Analytics (SQL application)

- Real-time analytics on Kinesis Data Streams & Firehose using SQL
- Add reference data from Amazon S3 to enrich streaming data
- Fully managed, no servers to provision
- Automatic scaling
- Pay for actual consumption rate
- Output:
  - Kinesis Data Streams: create streams out of the real-time analytics queries
  - Kinesis Data Firehose: send analytics query results to destinations
- Use cases:
  - Time-series analytics
  - Real-time dashboards
  - Real-time metrics

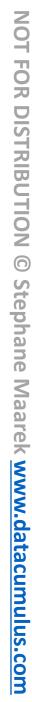

### Kinesis Data Analytics for Apache Flink

• Use Flink (Java, Scala or SQL) to process and analyze streaming data

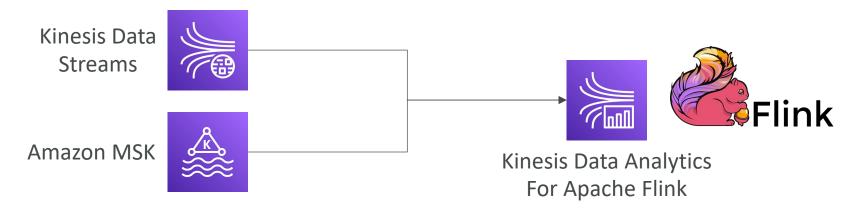

- Run any Apache Flink application on a managed cluster on AWS
  - provisioning compute resources, parallel computation, automatic scaling
  - application backups (implemented as checkpoints and snapshots)
  - Use any Apache Flink programming features
  - Flink does not read from Firehose (use Kinesis Analytics for SQL instead)

#### Amazon Managed Streaming for Apache Kafka (Amazon MSK)

- Alternative to Amazon Kinesis
- Fully managed Apache Kafka on AWS
  - Allow you to create, update, delete clusters
  - MSK creates & manages Kafka brokers nodes & Zookeeper nodes for you
  - Deploy the MSK cluster in your VPC, multi-AZ (up to 3 for HA)
  - Automatic recovery from common Apache Kafka failures
  - Data is stored on EBS volumes for as long as you want
- MSK Serverless
  - Run Apache Kafka on MSK without managing the capacity
  - MSK automatically provisions resources and scales compute & storage

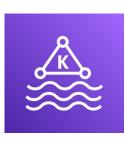

**NON** FOR DISTRIBUTION Stephane Maarek www.datacumulus.com

#### Apache Kafka at a high level

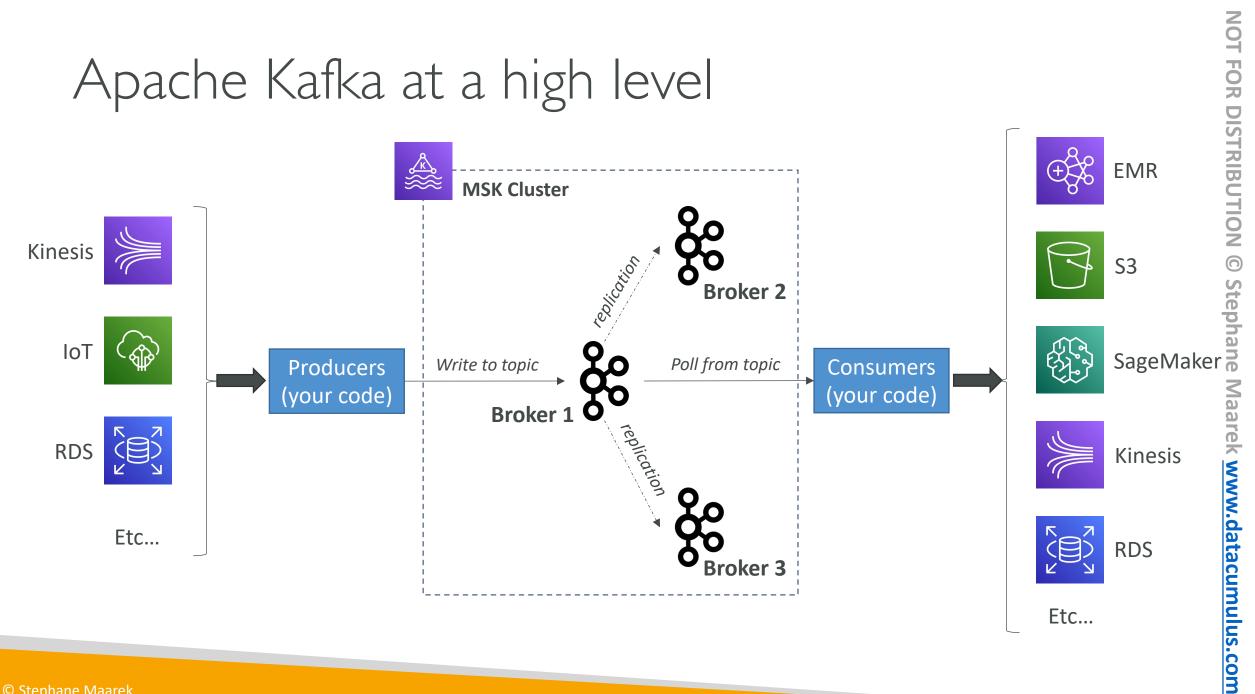

© Stephane Maarek

#### Kinesis Data Streams vs. Amazon MSK

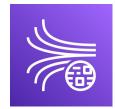

#### Kinesis Data Streams

- I MB message size limit
- Data Streams with Shards
- Shard Splitting & Merging
- TLS In-flight encryption
- KMS at-rest encryption

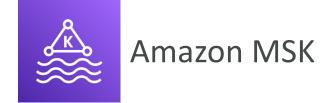

- IMB default, configure for higher (ex: IOMB)
- Kafka Topics with Partitions
- Can only add partitions to a topic
- PLAINTEXT or TLS In-flight Encryption
- KMS at-rest encryption

#### Amazon MSK Consumers

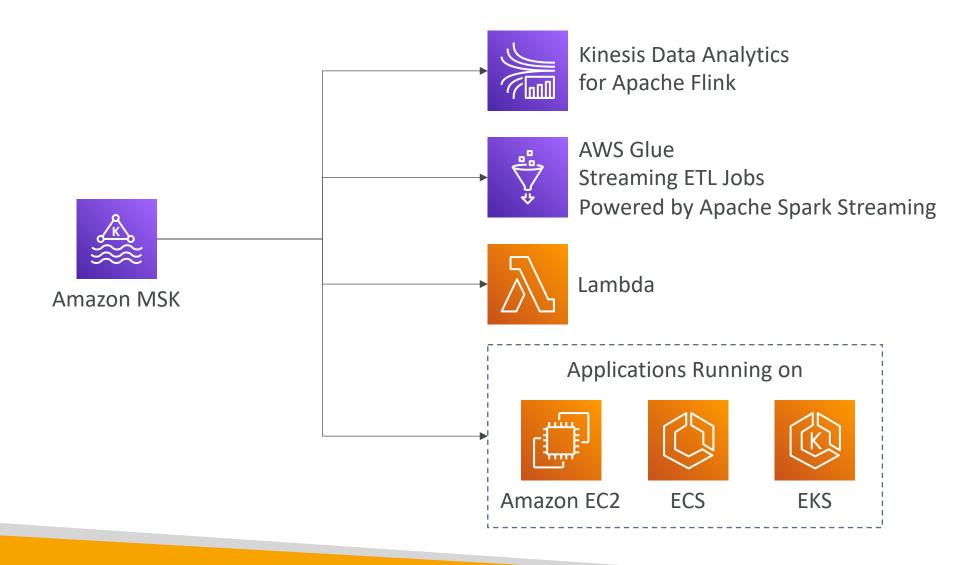

# Big Data Ingestion Pipeline

- We want the ingestion pipeline to be fully serverless
- We want to collect data in real time
- We want to transform the data
- We want to query the transformed data using SQL
- The reports created using the queries should be in S3
- We want to load that data into a warehouse and create dashboards

Big Data Ingestion Pipeline

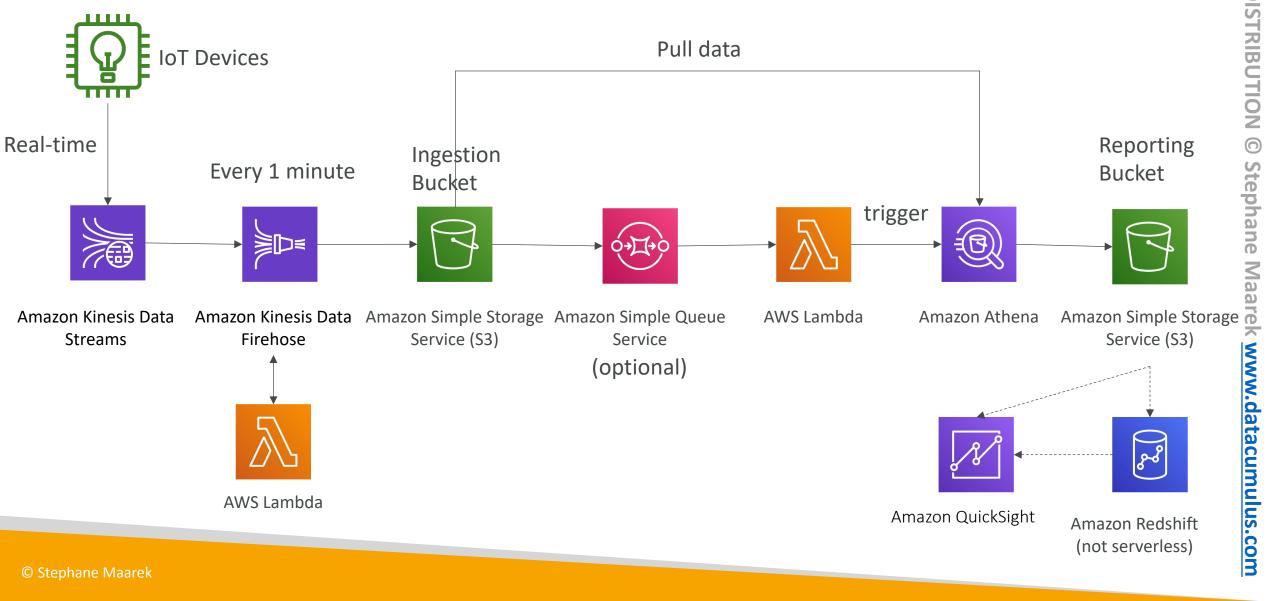

© Stephane Maarek

#### Big Data Ingestion Pipeline discussion

- IoT Core allows you to harvest data from IoT devices
- Kinesis is great for real-time data collection
- Firehose helps with data delivery to S3 in near real-time (1 minute)
- Lambda can help Firehose with data transformations
- Amazon S3 can trigger notifications to SQS
- Lambda can subscribe to SQS (we could have connecter S3 to Lambda)
- Athena is a serverless SQL service and results are stored in S3
- The reporting bucket contains analyzed data and can be used by reporting tool such as AWS QuickSight, Redshift, etc...

# Machine Learning

© Stephane Maarek

#### Amazon Rekognition

- Find objects, people, text, scenes in images and videos using ML
- Facial analysis and facial search to do user verification, people counting
- Create a database of "familiar faces" or compare against celebrities
- Use cases:
  - Labeling
  - Content Moderation
  - Text Detection
  - Face Detection and Analysis (gender, age range, emotions...)
  - Face Search and Verification
  - Celebrity Recognition
  - Pathing (ex: for sports game analysis)

#### Amazon Rekognition – Content Moderation

- Detect content that is inappropriate, unwanted, or offensive (image and videos)
- Used in social media, broadcast media, advertising, and e-commerce situations to create a safer user experience
- Set a Minimum Confidence Threshold for items that will be flagged
- Flag sensitive content for manual review in Amazon Augmented AI (A2I)
- Help comply with regulations

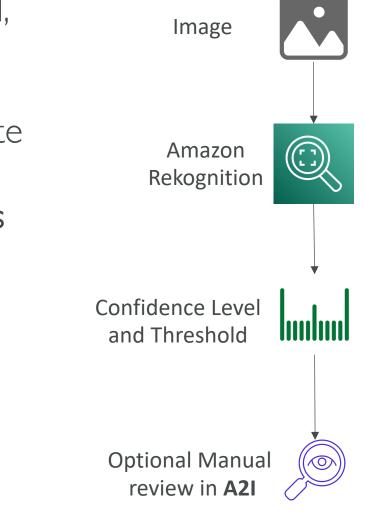

#### Amazon Transcribe

- Automatically convert speech to text
- Uses a **deep learning process** called **automatic speech recognition** (ASR) to convert speech to text quickly and accurately
- Automatically remove Personally Identifiable Information (PII) using Redaction
- Supports Automatic Language Identification for multi-lingual audio
- Use cases:
  - transcribe customer service calls
  - automate closed captioning and subtitling
  - generate metadata for media assets to create a fully searchable archive

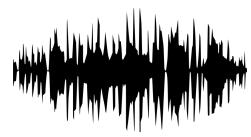

*"Hello my name is Stéphane. I hope you're enjoying the course!* 

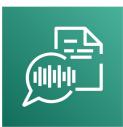

#### Amazon Polly

- Turn text into lifelike speech using deep learning
- Allowing you to create applications that talk

*Hi! My name is Stéphane and this is a demo of Amazon Polly* 

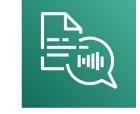

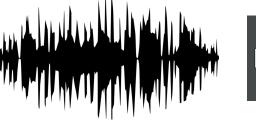

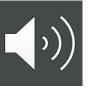

© Stephane Maarek

#### Amazon Polly – Lexicon & SSML

- Customize the pronunciation of words with **Pronunciation lexicons** 
  - Stylized words: St3ph4ne => ''Stephane''
  - Acronyms: AWS => ''Amazon Web Services''
- Upload the lexicons and use them in the SynthesizeSpeech operation
- Generate speech from plain text or from documents marked up with **Speech** Synthesis Markup Language (SSML) – enables more customization
  - emphasizing specific words or phrases
  - using phonetic pronunciation
  - including breathing sounds, whispering
  - using the Newscaster speaking style

#### Amazon Translate

- Natural and accurate language translation
- Amazon Translate allows you to **localize content** such as websites and applications for **international users**, and to easily translate large volumes of text efficiently.

| Source language        |   |   | Target language                 |   |
|------------------------|---|---|---------------------------------|---|
| Auto (auto)            | ₹ | ₽ | French (fr)                     | ▼ |
| Hi my name is Stéphane |   |   | Bonjour, je m'appelle Stéphane. |   |
|                        |   |   | Portuguese (pt)                 | • |
|                        |   |   | Oi, meu nome é Stéphane.        |   |
|                        |   |   | Hindi (hi)                      | ▼ |
|                        |   |   | हाय मेरा नाम स्टीफन है          |   |
|                        |   |   |                                 |   |

#### Amazon Lex & Connect

- Amazon Lex: (same technology that powers Alexa)
  - Automatic Speech Recognition (ASR) to convert speech to text
  - Natural Language Understanding to recognize the intent of text, callers
  - Helps build chatbots, call center bots

#### • Amazon Connect:

- Receive calls, create contact flows, cloud-based virtual contact center
- Can integrate with other CRM systems or AWS
- No upfront payments, 80% cheaper than traditional contact center solutions

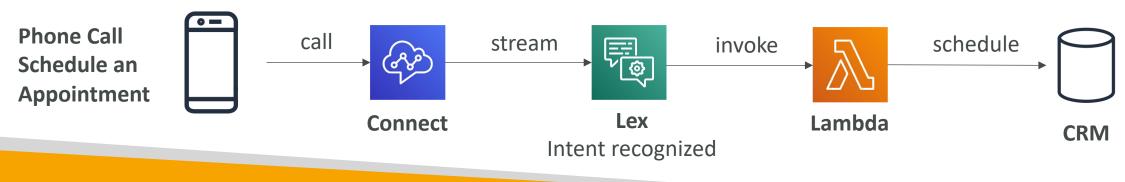

#### Amazon Comprehend

- For Natural Language Processing NLP
- Fully managed and serverless service
- Uses machine learning to find insights and relationships in text
  - Language of the text
  - Extracts key phrases, places, people, brands, or events
  - Understands how positive or negative the text is
  - Analyzes text using tokenization and parts of speech
  - Automatically organizes a collection of text files by topic
- Sample use cases:
  - analyze customer interactions (emails) to find what leads to a positive or negative experience
  - Create and groups articles by topics that Comprehend will uncover

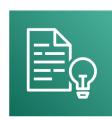

### Amazon Comprehend Medical

- Amazon Comprehend Medical detects and returns useful information in unstructured clinical text:
  - Physician's notes
  - Discharge summaries
  - Test results
  - Case notes
- Uses NLP to detect Protected Health Information (PHI) DetectPHI API
- Store your documents in Amazon S3, analyze real-time data with Kinesis Data Firehose, or use Amazon Transcribe to transcribe patient narratives into text that can be analyzed by Amazon Comprehend Medical.

#### Amazon SageMaker

- Fully managed service for developers / data scientists to build ML models
- Typically, difficult to do all the processes in one place + provision servers
- Machine learning process (simplified): predicting your exam score

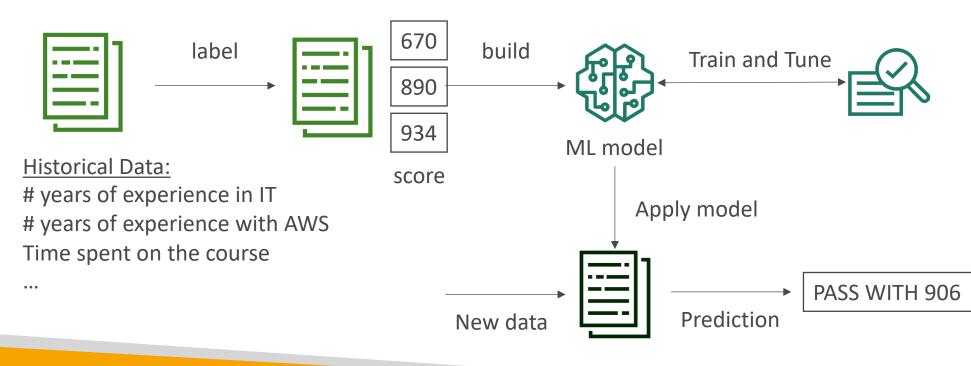

#### Amazon Forecast

- Fully managed service that uses ML to deliver highly accurate forecasts
- Example: predict the future sales of a raincoat
- 50% more accurate than looking at the data itself
- Reduce forecasting time from months to hours
- Use cases: Product Demand Planning, Financial Planning, Resource Planning, ...

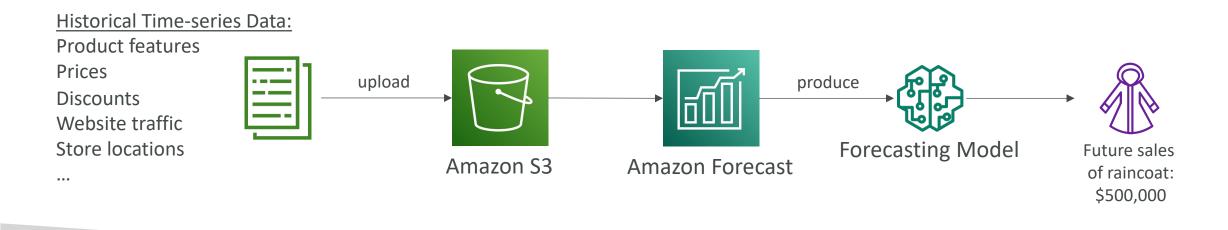

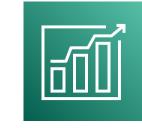

#### Amazon Kendra

- Fully managed document search service powered by Machine Learning
- Extract answers from within a document (text, pdf, HTML, PowerPoint, MS Word, FAQs...)
- Natural language search capabilities
- Learn from user interactions/feedback to promote preferred results (Incremental Learning)
- Ability to manually fine-tune search results (importance of data, freshness, custom, ...)

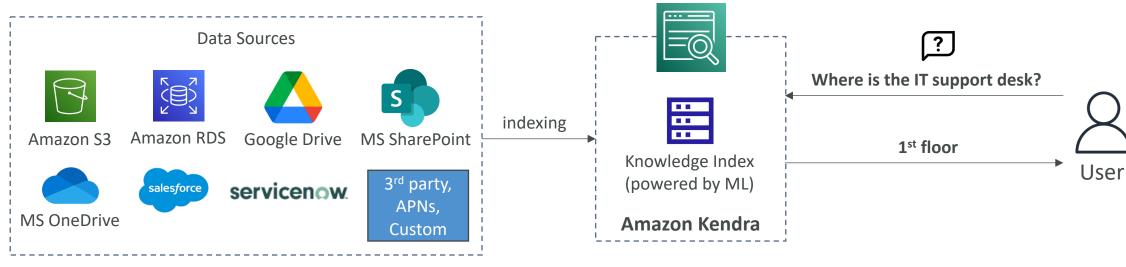

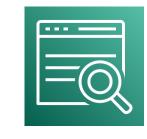

#### Amazon Personalize

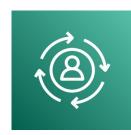

- Fully managed ML-service to build apps with real-time personalized recommendations
- Example: personalized product recommendations/re-ranking, customized direct marketing
  - Example: User bought gardening tools, provide recommendations on the next one to buy
- Same technology used by Amazon.com
- Integrates into existing websites, applications, SMS, email marketing systems, ...
- Implement in days, not months (you don't need to build, train, and deploy ML solutions)
- Use cases: retail stores, media and entertainment...

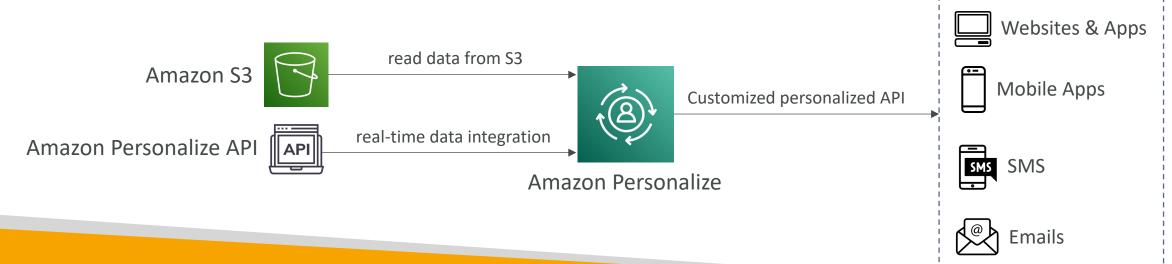

#### Amazon Textract

- Automatically extracts text, handwriting, and data from any scanned documents using AI and ML

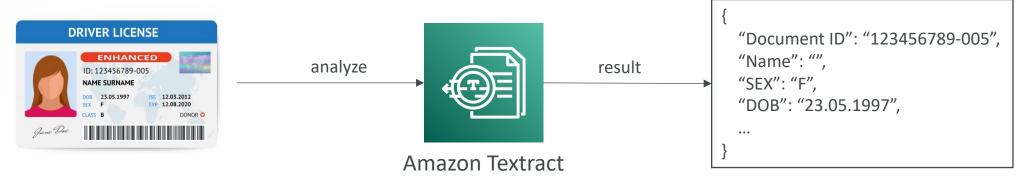

- Extract data from forms and tables
- Read and process any type of document (PDFs, images, ...)
- Use cases:
  - Financial Services (e.g., invoices, financial reports)
  - Healthcare (e.g., medical records, insurance claims)
  - Public Sector (e.g., tax forms, ID documents, passports)

# AWS Machine Learning - Summary

- **Rekognition:** face detection, labeling, celebrity recognition
- Transcribe: audio to text (ex: subtitles)
- Polly: text to audio
- Translate: translations
- Lex: build conversational bots chatbots
- Connect: cloud contact center
- Comprehend: natural language processing
- SageMaker: machine learning for every developer and data scientist
- Forecast: build highly accurate forecasts
- Kendra: ML-powered search engine
- **Personalize:** real-time personalized recommendations
- Textract: detect text and data in documents

# AWS Monitoring, Audit and Performance

CloudWatch, CloudTrail & AWS Config

© Stephane Maarek

### Amazon CloudWatch Metrics

- CloudWatch provides metrics for every services in AWS
- Metric is a variable to monitor (CPUUtilization, NetworkIn...)
- Metrics belong to namespaces
- **Dimension** is an attribute of a metric (instance id, environment, etc...).
- Up to 10 dimensions per metric
- Metrics have **timestamps**
- Can create CloudWatch dashboards of metrics
- Can create CloudWatch Custom Metrics (for the RAM for example)

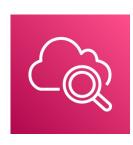

# NOT FOR DISTRIBUTION 0 Stephane Maarek www.datacumulus.com

#### CloudWatch Metric Streams

- Continually stream CloudWatch metrics to a destination of your choice, with **near-real-time delivery** and low latency.
  - Amazon Kinesis Data Firehose (and then its destinations)
  - 3<sup>rd</sup> party service provider: Datadog, Dynatrace, New Relic, Splunk, Sumo Logic...
- Option to **filter metrics** to only stream a subset of them

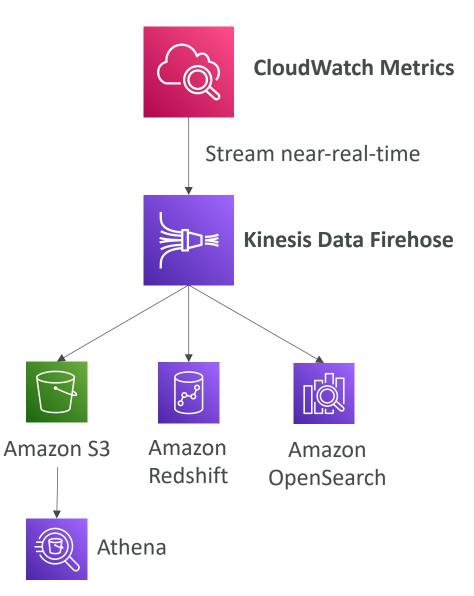

# CloudWatch Logs

- Log groups: arbitrary name, usually representing an application
- Log stream: instances within application / log files / containers
- Can define log expiration policies (never expire, 30 days, etc..)
- CloudWatch Logs can send logs to:
  - Amazon S3 (exports)
  - Kinesis Data Streams
  - Kinesis Data Firehose
  - AWS Lambda
  - OpenSearch

© Stephane Maarek

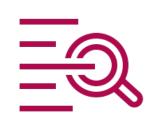

NOT FOR DISTRIBUTION

Stephane

Maarek www.datacumulus.com

#### CloudWatch Logs - Sources

- SDK, CloudWatch Logs Agent, CloudWatch Unified Agent
- Elastic Beanstalk: collection of logs from application
- ECS: collection from containers
- AWS Lambda: collection from function logs
- VPC Flow Logs: VPC specific logs
- API Gateway
- CloudTrail based on filter
- Route53: Log DNS queries

# CloudWatch Logs Metric Filter & Insights

- CloudWatch Logs can use filter expressions
  - For example, find a specific IP inside of a log
  - Or count occurrences of 'ERROR'' in your logs
- Metric filters can be used to trigger CloudWatch alarms
- CloudWatch Logs Insights can be used to query logs and add queries to CloudWatch Dashboards

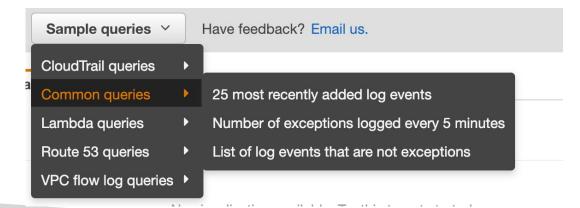

#### CloudWatch Logs – S3 Export

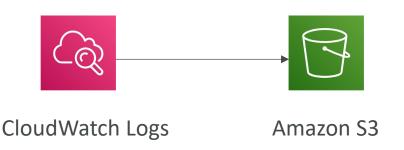

- Log data can take **up to 12 hours** to become available for export
- The API call is CreateExportTask
- Not near-real time or real-time... use Logs Subscriptions instead

#### CloudWatch Logs Subscriptions

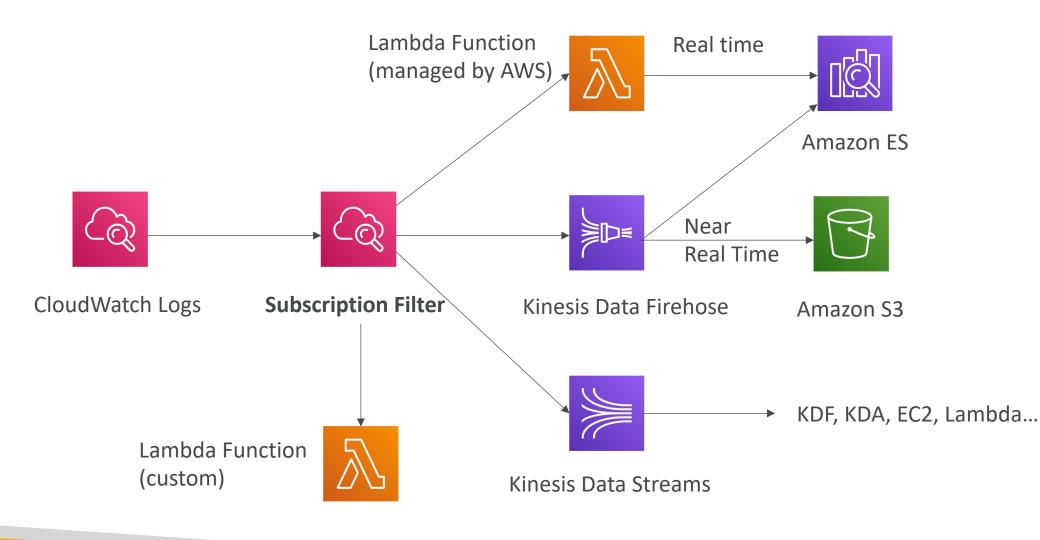

© Stephane Maarek

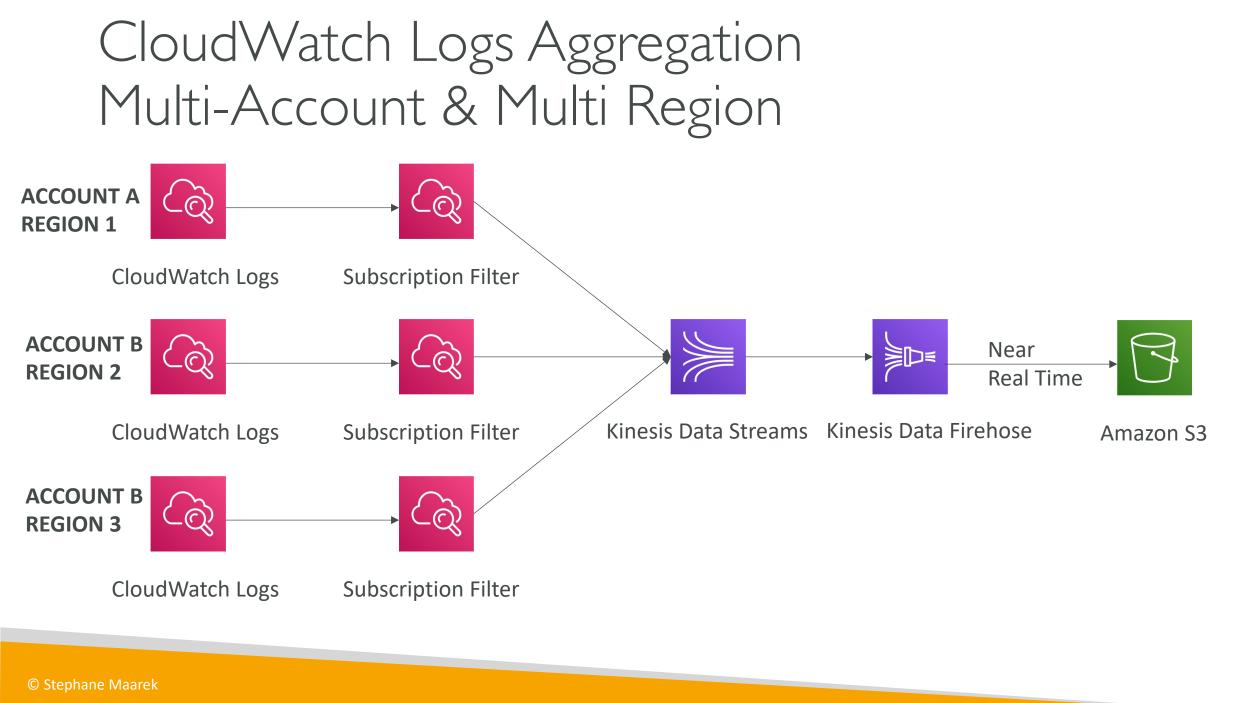

### CloudWatch Logs for EC2

- By default, no logs from your EC2 machine will go to CloudWatch
- You need to run a CloudWatch agent on EC2 to push the log files you want
- Make sure IAM permissions are correct
- The CloudWatch log agent can be setup on-premises too

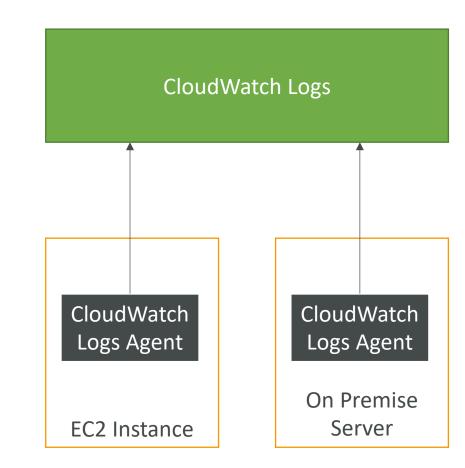

# CloudWatch Logs Agent & Unified Agent

- For virtual servers (EC2 instances, on-premises servers...)
- CloudWatch Logs Agent
  - Old version of the agent
  - Can only send to CloudWatch Logs
- CloudWatch Unified Agent
  - Collect additional system-level metrics such as RAM, processes, etc...
  - Collect logs to send to CloudWatch Logs
  - Centralized configuration using SSM Parameter Store

# CloudWatch Unified Agent – Metrics

- Collected directly on your Linux server / EC2 instance
- CPU (active, guest, idle, system, user, steal)
- Disk metrics (free, used, total), Disk IO (writes, reads, bytes, iops)
- RAM (free, inactive, used, total, cached)
- Netstat (number of TCP and UDP connections, net packets, bytes)
- Processes (total, dead, bloqued, idle, running, sleep)
- Swap Space (free, used, used %)
- Reminder: out-of-the box metrics for EC2 disk, CPU, network (high level)

#### CloudWatch Alarms

- Alarms are used to trigger notifications for any metric
- Various options (sampling, %, max, min, etc...)
- Alarm States:
  - OK
  - INSUFFICIENT\_DATA
  - ALARM
- Period:

© Stephane Maarek

- Length of time in seconds to evaluate the metric
- High resolution custom metrics: 10 sec, 30 sec or multiples of 60 sec

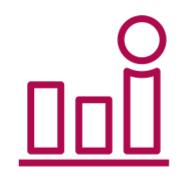

**NOT FOR DISTRIBUTION** 

Stephane

Maarek www.datacumulus.com

#### CloudWatch Alarm Targets

- Stop, Terminate, Reboot, or Recover an EC2 Instance
- Trigger Auto Scaling Action
- Send notification to SNS (from which you can do pretty much anything)

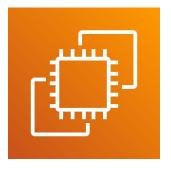

Amazon EC2

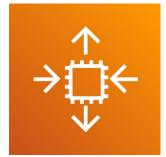

**EC2** Auto Scaling

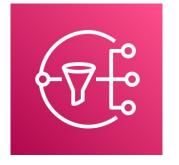

Amazon SNS

#### CloudWatch Alarms – Composite Alarms

- CloudWatch Alarms are on a single metric
- Composite Alarms are monitoring the states of multiple other alarms
- AND and OR conditions
- Helpful to reduce "alarm noise" by creating complex composite alarms

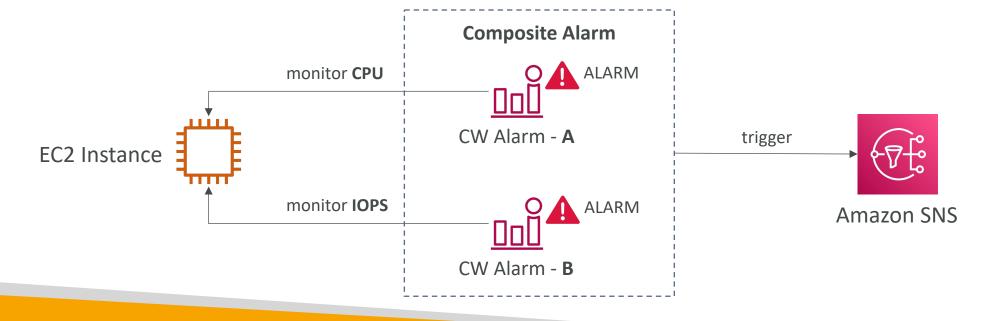

#### EC2 Instance Recovery

- <u>Status Check:</u>
  - Instance status = check the EC2VM
  - System status = check the underlying hardware

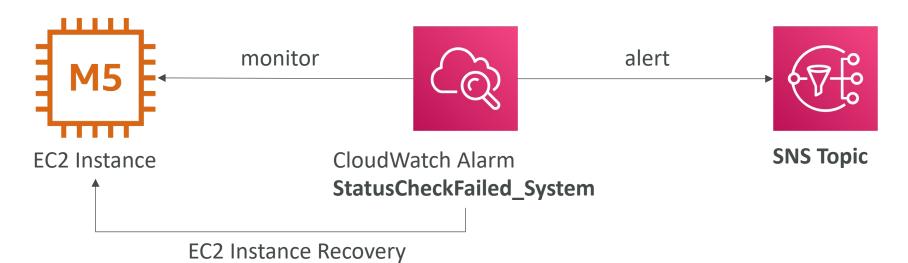

• Recovery: Same Private, Public, Elastic IP, metadata, placement group

#### CloudWatch Alarm: good to know

• Alarms can be created based on CloudWatch Logs Metrics Filters

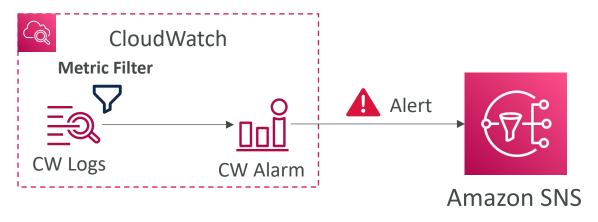

• To test alarms and notifications, set the alarm state to Alarm using CLI aws cloudwatch set-alarm-state --alarm-name "myalarm" --state-value ALARM --state-reason "testing purposes"

## Amazon EventBridge (formerly CloudWatch Events)

- Schedule: Cron jobs (scheduled scripts) Schedule Every hour **Trigger script on Lambda function**
- Event Pattern: Event rules to react to a service doing something

• Trigger Lambda functions, send SQS/SNS messages...

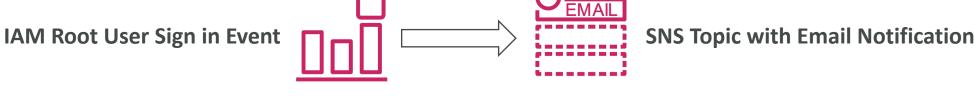

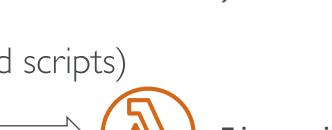

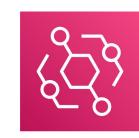

#### Amazon EventBridge Rules

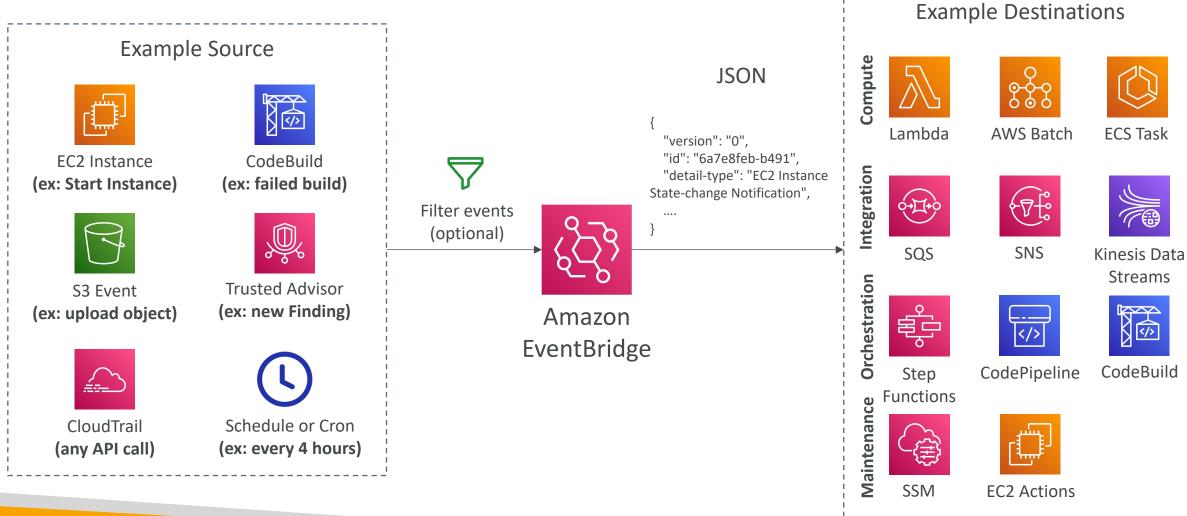

#### Amazon EventBridge

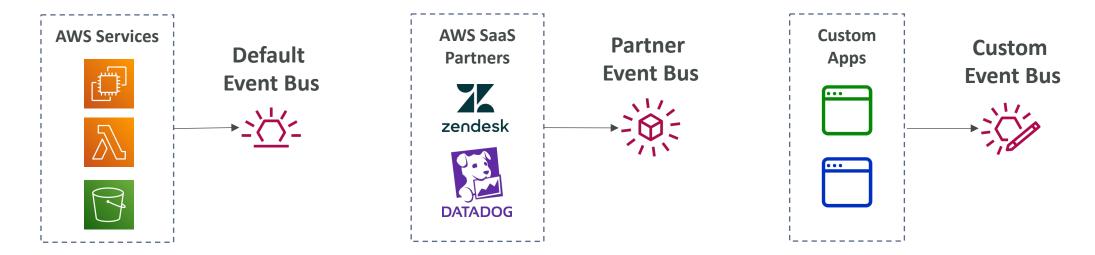

- Event buses can be accessed by other AWS accounts using Resource-based Policies
- You can archive events (all/filter) sent to an event bus (indefinitely or set period)
- Ability to replay archived events

## Amazon EventBridge – Schema Registry

- EventBridge can analyze the events in your bus and infer the **schema**
- The Schema Registry allows you to generate code for your application, that will know in advance how data is structured in the event bus
- Schema can be versioned

aws.codepipeline@CodePipelineActionExecuti...

| Schema name<br>aws.codepipeline@<br>CodePipelineAction                                   | Last modified<br>Dec 1, 2019, 12:11<br>AM GMT | Schema ARN<br>-    |                       |                |
|------------------------------------------------------------------------------------------|-----------------------------------------------|--------------------|-----------------------|----------------|
| ExecutionStateChan<br>ge                                                                 |                                               | Schema<br>registry | Number of<br>versions | Schema<br>type |
| Description                                                                              |                                               | aws.events         | 1                     | OpenAP<br>3.0  |
| Schema for event type<br>CodePipelineActionExe<br>published by AWS serv                  | ecutionStateChange,                           |                    |                       |                |
|                                                                                          |                                               |                    |                       |                |
| Version 1 Created of Action <b>T</b>                                                     | on Dec 1, 2019, 12:11<br>Download code bindi  |                    |                       |                |
| Action                                                                                   | Download code bindi                           |                    |                       |                |
| Action ▼                                                                                 | Download code bindi                           |                    |                       |                |
| Action ▼ []                                                                              | Download code bindi                           |                    |                       |                |
| Action ▼<br>1 { 2 "openapi": "3.0.0 3 "info": { 4 "version": "1.0                        | Download code bindi                           | ngs                |                       |                |
| Action ▼<br>1 { 2 "openapi": "3.0.0 3 "info": { 4 "version": "1.0 5 "title": "CodeP      | Download code bindi                           | ngs                |                       |                |
| Action ▼<br>1 { 2 "openapi": "3.0.0 3 "info": { 4 "version": "1.0 5 "title": "CodeP      | Download code bindi                           | ngs                |                       |                |
| Action ▼<br>1 { 2 "openapi": "3.0.0 3 "info": { 4 "version": "1.0 5 "title": "CodeP 6 }, | Download code bindi                           | ngs                |                       |                |

#### Amazon EventBridge – Resource-based Policy

- Manage permissions for a specific Event Bus
- Example: allow/deny events from another AWS account or AWS region
- Use case: aggregate all events from your AWS Organization in a single AWS account or AWS region

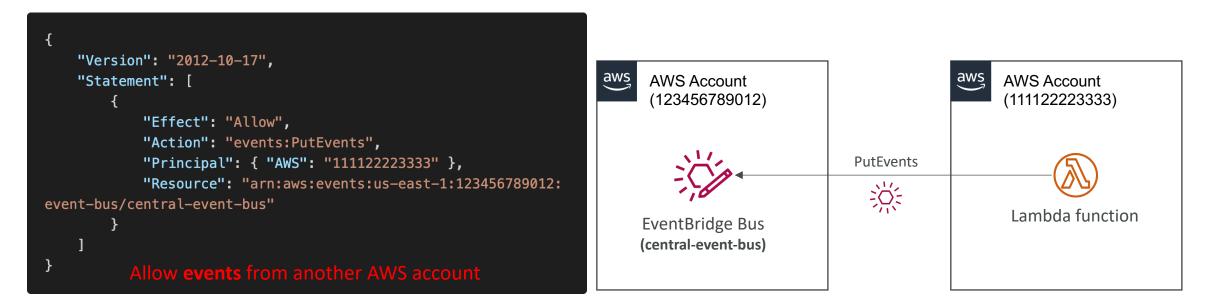

#### CloudWatch Container Insights

- Collect, aggregate, summarize **metrics and logs** from containers
- Available for containers on...
  - Amazon Elastic Container Service (Amazon ECS)
  - Amazon Elastic Kubernetes Services (Amazon EKS)
  - Kubernetes platforms on EC2
  - Fargate (both for ECS and EKS)
- In Amazon EKS and Kubernetes, CloudWatch Insights is using a containerized version of the CloudWatch Agent to discover containers

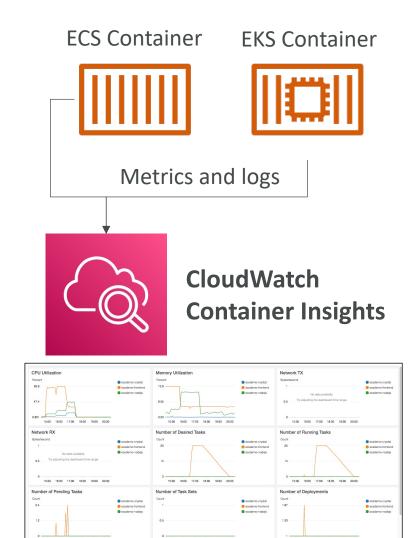

#### CloudWatch Lambda Insights

- Monitoring and troubleshooting solution for serverless applications running on AWS Lambda
- Collects, aggregates, and summarizes system-level metrics including CPU time, memory, disk, and network
- Collects, aggregates, and summarizes diagnostic information such as cold starts and Lambda worker shutdowns
- Lambda Insights is provided as a Lambda Layer

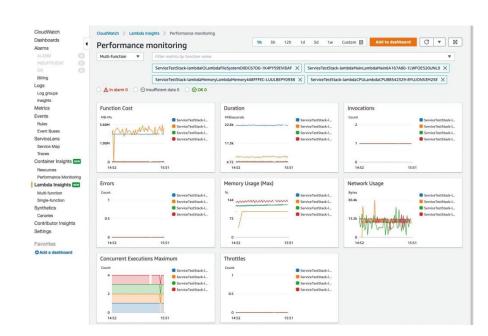

### CloudWatch Contributor Insights

- Analyze log data and create time series that display contributor data.
  - See metrics about the top-N contributors
  - The total number of unique contributors, and their usage.
- This helps you find top talkers and understand who or what is impacting system performance.
- Works for any AWS-generated logs (VPC, DNS, etc..)
- For example, you can find bad hosts, **identify the heaviest network users,** or find the URLs that generate the most errors.
- You can build your rules from scratch, or you can also use sample rules that AWS has created – leverages your CloudWatch Logs
- CloudWatch also provides built-in rules that you can use to analyze metrics from other AWS services.

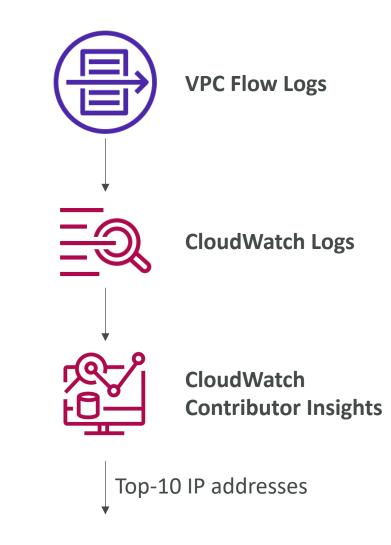

#### CloudWatch Application Insights

- Provides automated dashboards that show potential problems with monitored applications, to help isolate ongoing issues
- Your applications run on Amazon EC2 Instances with select technologies only (Java, .NET, Microsoft IIS Web Server, databases...)
- And you can use other AWS resources such as Amazon EBS, RDS, ELB, ASG, Lambda, SQS, DynamoDB, S3 bucket, ECS, EKS, SNS, API Gateway...
- Powered by SageMaker
- Enhanced visibility into your application health to reduce the time it will take you to troubleshoot and repair your applications
- Findings and alerts are sent to Amazon EventBridge and SSM OpsCenter

### CloudWatch Insights and Operational Visibility

- CloudWatch Container Insights
  - ECS, EKS, Kubernetes on EC2, Fargate, needs agent for Kubernetes
  - Metrics and logs
- CloudWatch Lambda Insights
  - Detailed metrics to troubleshoot serverless applications
- CloudWatch Contributors Insights
  - Find ''Top-N'' Contributors through CloudWatch Logs
- CloudWatch Application Insights
  - Automatic dashboard to troubleshoot your application and related AWS services

#### AWS CloudTrail

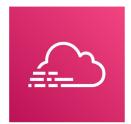

- Provides governance, compliance and audit for your AWS Account
- CloudTrail is enabled by default!
- Get an history of events / API calls made within your AWS Account by:
  - Console
  - SDK
  - CLI
  - AWS Services
- Can put logs from CloudTrail into CloudWatch Logs or S3
- A trail can be applied to All Regions (default) or a single Region.
- If a resource is deleted in AWS, investigate CloudTrail first!

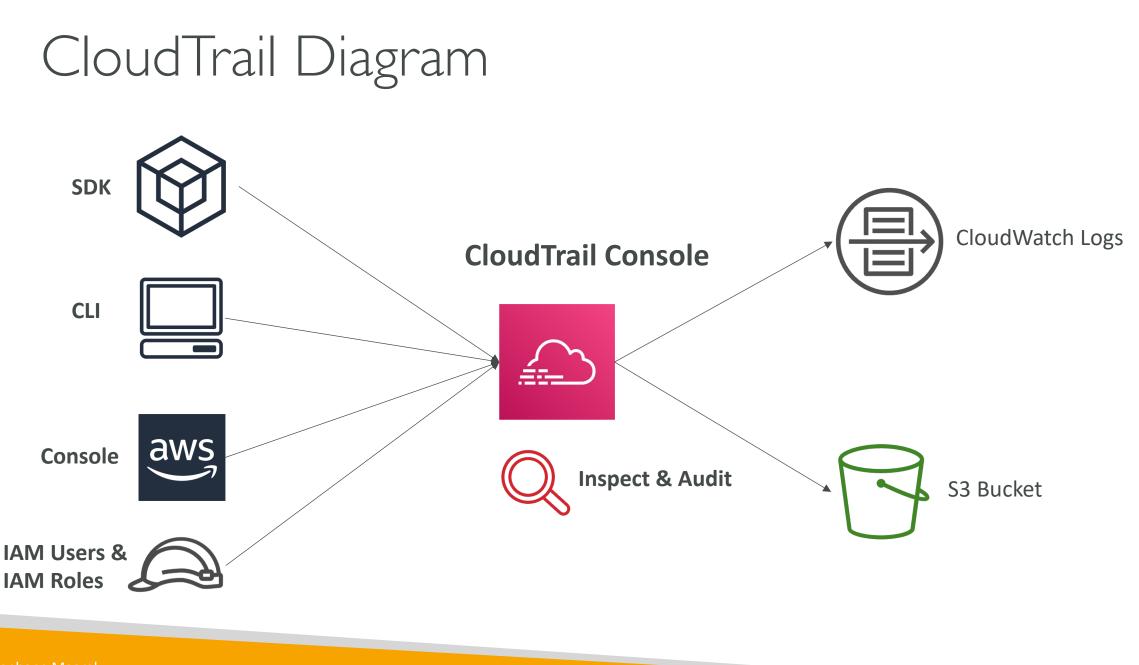

#### CloudTrail Events

- Management Events:
  - Operations that are performed on resources in your AWS account
  - Examples:
    - Configuring security (IAM AttachRolePolicy)
    - Configuring rules for routing data (Amazon EC2 CreateSubnet)
    - Setting up logging (AWS CloudTrail CreateTrail)
  - By default, trails are configured to log management events.
  - Can separate **Read Events** (that don't modify resources) from **Write Events** (that may modify resources)

#### • Data Events:

- By default, data events are not logged (because high volume operations)
- Amazon S3 object-level activity (ex: GetObject, DeleteObject, PutObject): can separate Read and Write Events
- AWS Lambda function execution activity (the Invoke API)

#### CloudTrail Insights Events:

• See next slide ☺

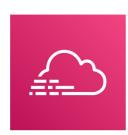

#### CloudTrail Insights

- Enable CloudTrail Insights to detect unusual activity in your account:
  - inaccurate resource provisioning
  - hitting service limits
  - Bursts of AWS IAM actions
  - Gaps in periodic maintenance activity
- CloudTrail Insights analyzes normal management events to create a baseline
- And then continuously analyzes write events to detect unusual patterns
  - Anomalies appear in the CloudTrail console
  - Event is sent to Amazon S3
  - An EventBridge event is generated (for automation needs)

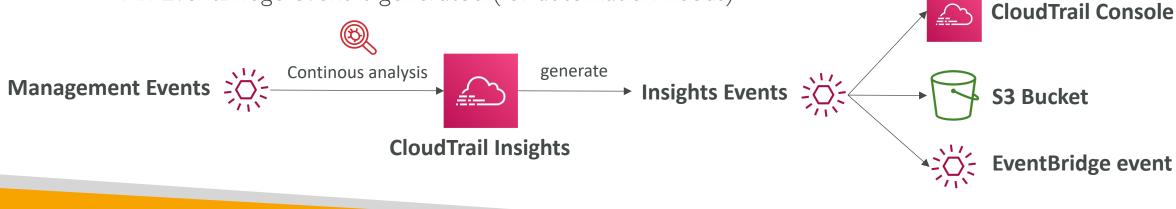

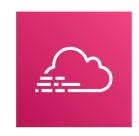

#### CloudTrail Events Retention

- Events are stored for 90 days in CloudTrail
- To keep events beyond this period, log them to S3 and use Athena

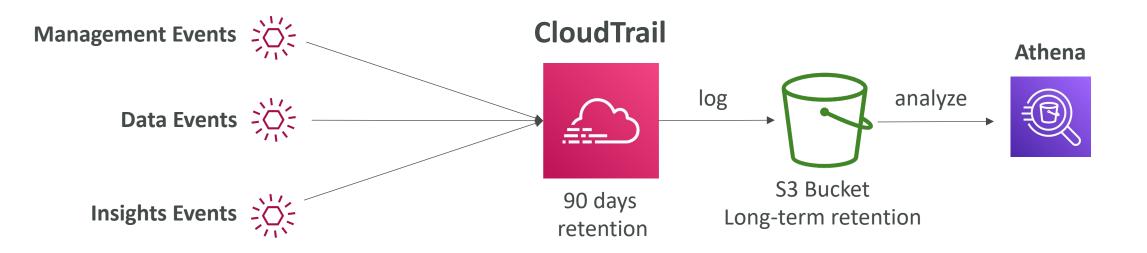

#### Amazon EventBridge – Intercept API Calls

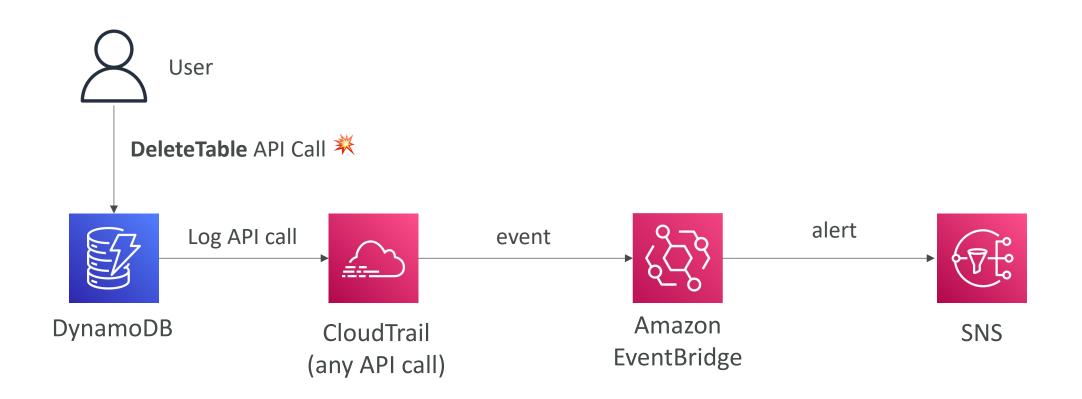

© Stephane Maarek

## AWS Config

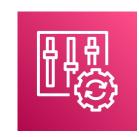

- Helps with auditing and recording **compliance** of your AWS resources
- Helps record configurations and changes over time
- Questions that can be solved by AWS Config:
  - Is there unrestricted SSH access to my security groups?
  - Do my buckets have any public access?
  - How has my ALB configuration changed over time?
- You can receive alerts (SNS notifications) for any changes
- AWS Config is a per-region service
- Can be aggregated across regions and accounts
- Possibility of storing the configuration data into S3 (analyzed by Athena)

## Config Rules

- Can use AWS managed config rules (over 75)
- Can make custom config rules (must be defined in AWS Lambda)
  - Ex: evaluate if each EBS disk is of type gp2
  - Ex: evaluate if each EC2 instance is t2.micro
- Rules can be evaluated / triggered:
  - For each config change
  - And / or: at regular time intervals
- AWS Config Rules does not prevent actions from happening (no deny)
- <u>Pricing</u>: no free tier, \$0.003 per configuration item recorded per region, \$0.001 per config rule evaluation per region

#### AWS Config Resource

• View compliance of a resource over time

| $\bigcirc$ | sg-077b425b1649da83e | EC2 SecurityGroup | ⊘ Compliant    |
|------------|----------------------|-------------------|----------------|
| $\bigcirc$ | sg-0831434f1876c0c74 | EC2 SecurityGroup | A Noncompliant |
| $\bigcirc$ | sg-09f10ed254d464f30 | EC2 SecurityGroup | ⊘ Compliant    |

• View configuration of a resource over time

| – July 3, 2021                    |                   |
|-----------------------------------|-------------------|
| 14:37:44 - E Configuration change | 1 field change(s) |
| 14:33:26 - E Configuration change | 0 field change(s) |

• View CloudTrail API calls of a resource over time

|          | July 3, 2021     |  |
|----------|------------------|--|
| 14:35:31 | CloudTrail Event |  |
| 14:32:46 | CloudTrail Event |  |
| 14:32:45 | CloudTrail Event |  |
|          |                  |  |

#### Config Rules – Remediations

- Automate remediation of non-compliant resources using SSM Automation Documents
- Use AWS-Managed Automation Documents or create custom Automation Documents
  - Tip: you can create custom Automation Documents that invokes Lambda function
- You can set **Remediation Retries** if the resource is still non-compliant after autoremediation

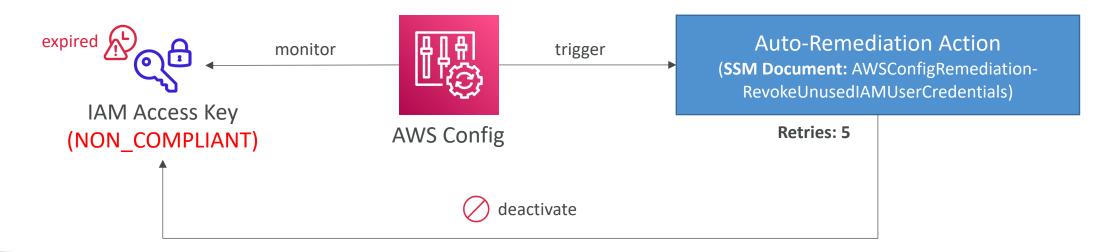

#### Config Rules – Notifications

 Use EventBridge to trigger notifications when AWS resources are noncompliant

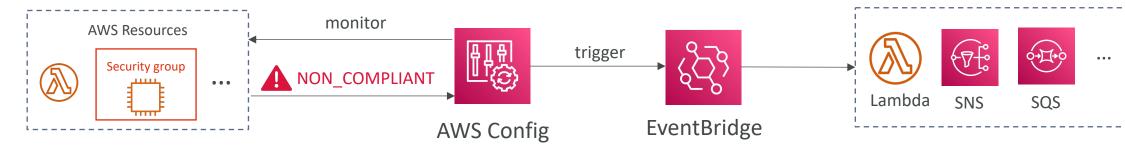

• Ability to send configuration changes and compliance state notifications to SNS (all events – use SNS Filtering or filter at client-side)

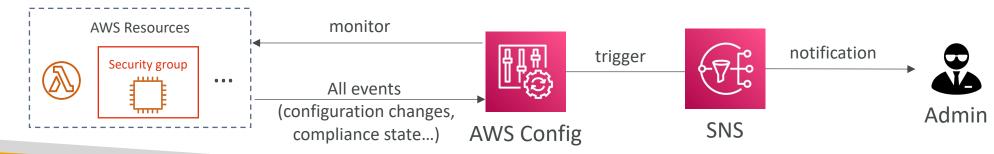

#### CloudWatch vs CloudTrail vs Config

- CloudWatch
  - Performance monitoring (metrics, CPU, network, etc...) & dashboards
  - Events & Alerting
  - Log Aggregation & Analysis
- CloudTrail
  - Record API calls made within your Account by everyone
  - Can define trails for specific resources
  - Global Service
- Config
  - Record configuration changes
  - Evaluate resources against compliance rules
  - Get timeline of changes and compliance

#### For an Elastic Load Balancer

- CloudWatch:
  - Monitoring Incoming connections metric
  - Visualize error codes as % over time
  - Make a dashboard to get an idea of your load balancer performance
- Config:
  - Track security group rules for the Load Balancer
  - Track configuration changes for the Load Balancer
  - Ensure an SSL certificate is always assigned to the Load Balancer (compliance)
- CloudTrail:
  - Track who made any changes to the Load Balancer with API calls

## Advanced Identity in AWS

#### Organizational Units (OU) - Examples

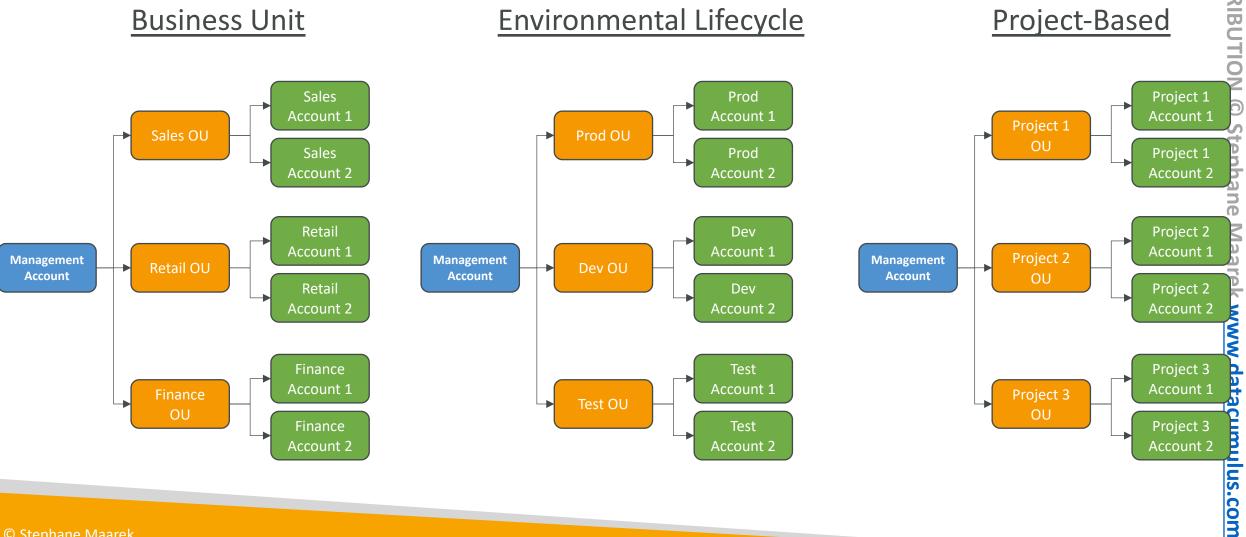

NOT FOR DISTRIBUTIO  $\overline{\phantom{a}}$ n D data

© Stephane Maarek

#### AWS Organizations

- Global service
- Allows to manage multiple AWS accounts
- The main account is the management account
- Other accounts are member accounts
- Member accounts can only be part of one organization
- Consolidated Billing across all accounts single payment method
- Pricing benefits from aggregated usage (volume discount for EC2, S3...)
- Shared reserved instances and Savings Plans discounts across accounts
- API is available to automate AWS account creation

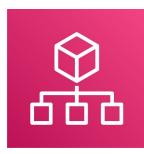

#### AWS Organizations

| の<br>の<br>Re             | Root Organizational Unit (OU) |              |  |  |  |
|--------------------------|-------------------------------|--------------|--|--|--|
|                          | Management Account            |              |  |  |  |
| OU (Dev)                 |                               | OU (Prod)    |  |  |  |
| Co Co<br>Member Accounts |                               | OU (Finance) |  |  |  |

# NOT FOR DISTRIBUTION Stephane Maarek www.datacumulus.com

#### AWS Organizations

- Advantages
  - Multi Account vs One Account Multi VPC
  - Use tagging standards for billing purposes
  - Enable CloudTrail on all accounts, send logs to central S3 account
  - Send CloudWatch Logs to central logging account
  - Establish Cross Account Roles for Admin purposes
- Security: Service Control Policies (SCP)
  - IAM policies applied to OU or Accounts to restrict Users and Roles
  - They do not apply to the management account (full admin power)
  - Must have an explicit allow (does not allow anything by default like IAM)

#### SCP Hierarchy

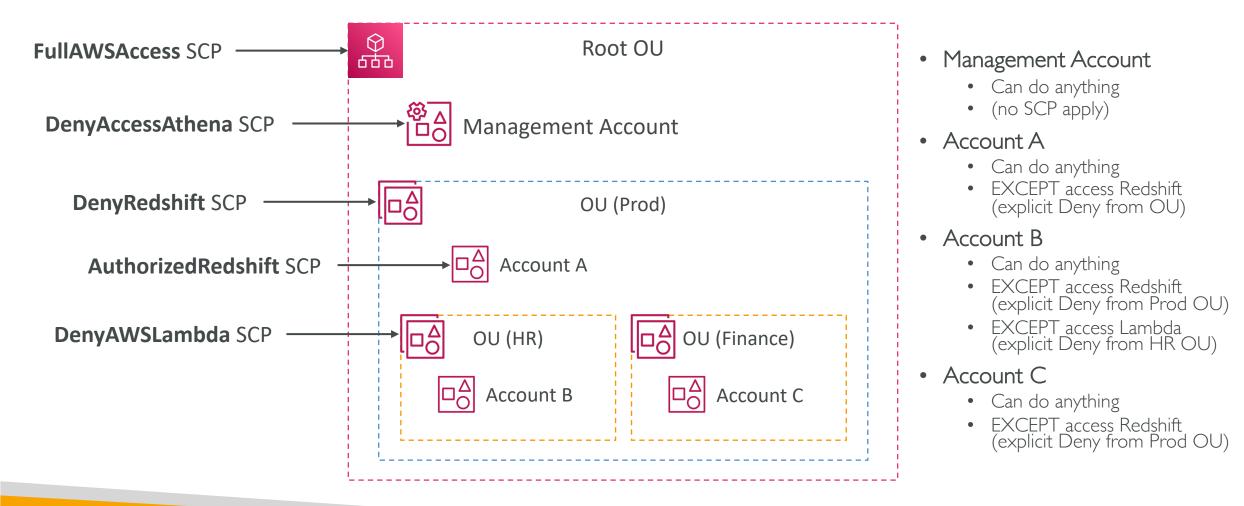

#### SCP Examples Blocklist and Allowlist strategies

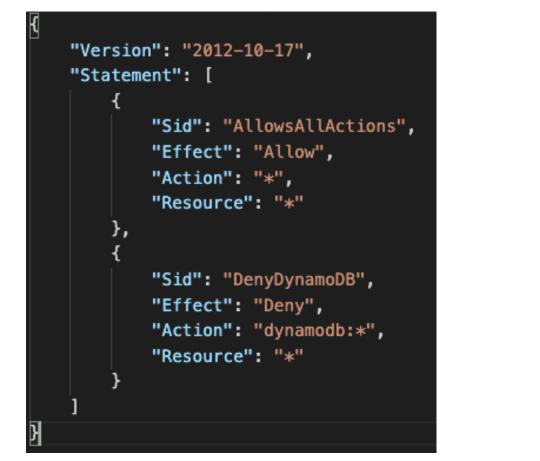

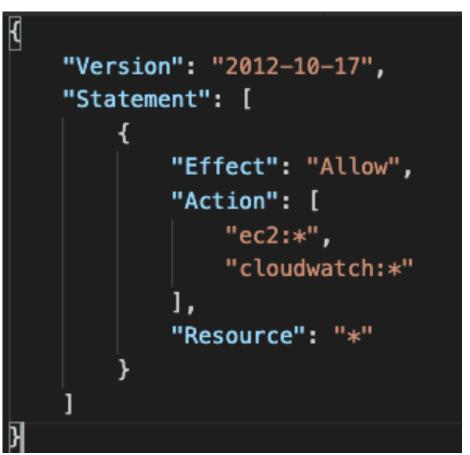

More examples: https://docs.aws.amazon.com/organizations/latest/userguide/orgs\_manage\_policies\_example-scps.html

#### IAM Conditions

#### aws:Sourcelp

restrict the client IP <u>from</u> which the API calls are being made

#### aws:RequestedRegion

restrict the region the API calls are made <u>to</u>

### IAM Conditions

#### ec2:ResourceTag restrict based on tags

#### aws:MultiFactorAuthPresent to force MFA

```
"Version": "2012-10-17",
"Statement": [
    {
        "Effect": "Allow",
        "Action": "ec2:*",
        "Resource": "*"
   },
        "Effect": "Deny",
        "Action": ["ec2:StopInstances", "ec2:TerminateInstances"],
        "Resource": "*",
        "Condition": {
            "BoolIfExists": {
                "aws:MultiFactorAuthPresent": false
```

### IAM for S3

- s3:ListBucket permission applies to arn:aws:s3:::test
- => bucket level permission
- s3:GetObject, s3:PutObject, s3:DeleteObject applies to arn:awn:s3:::test/\*
- => object level permission

```
"Version": "2012-10-17",
"Statement": [
    {
        "Effect": "Allow",
        "Action": ["s3:ListBucket"],
        "Resource": "arn:aws:s3:::test"
    },
    {
        "Effect": "Allow",
        "Action": [
            "s3:PutObject",
            "s3:GetObject",
            "s3:DeleteObject"
        ],
        "Resource": "arn:aws:s3:::test,
```

{

## Resource Policies & aws:PrincipalOrgID

• aws:PrincipalOrgID can be used in any resource policies to restrict access to accounts that are member of an AWS Organization

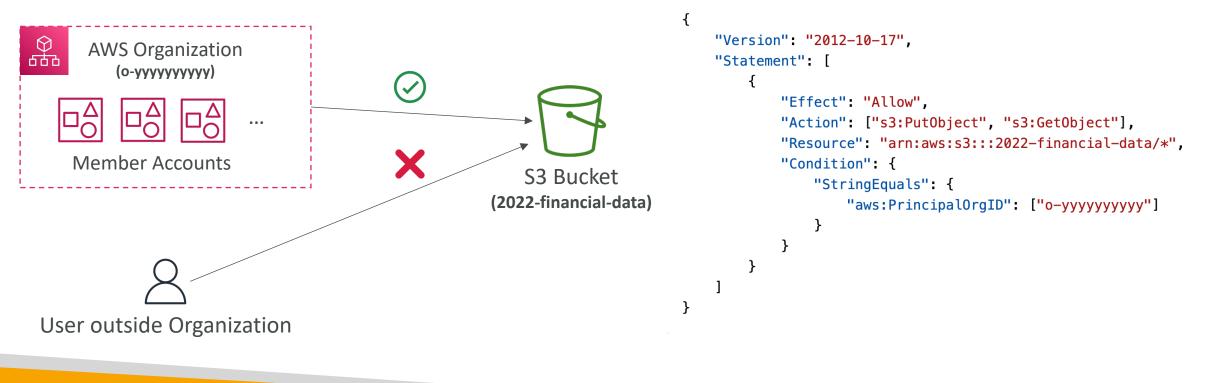

### IAM Roles vs Resource Based Policies

- Cross account:
  - attaching a resource-based policy to a resource (example: S3 bucket policy)
  - OR using a role as a proxy

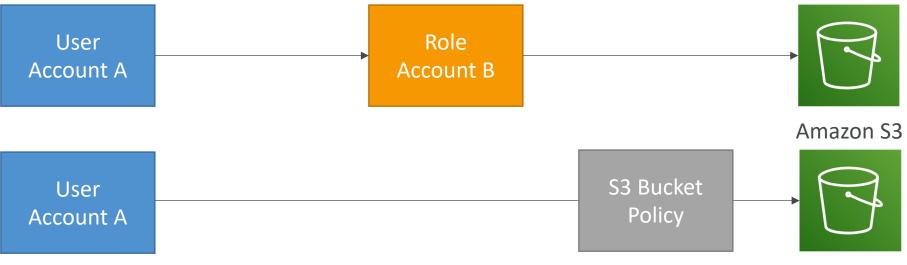

Amazon S3

### IAM Roles vs Resource-Based Policies

- When you assume a role (user, application or service), you give up your original permissions and take the permissions assigned to the role
- When using a resource-based policy, the principal doesn't have to give up his permissions
- <u>Example</u>: User in account A needs to scan a DynamoDB table in Account A and dump it in an S3 bucket in Account B.

• Supported by: Amazon S3 buckets, SNS topics, SQS queues, etc...

### Amazon EventBridge – Security

- When a rule runs, it needs permissions on the target
- Resource-based policy: Lambda, SNS, SQS, CloudWatch Logs, API Gateway...
- IAM role: Kinesis stream, Systems Manager Run Command, ECS task...

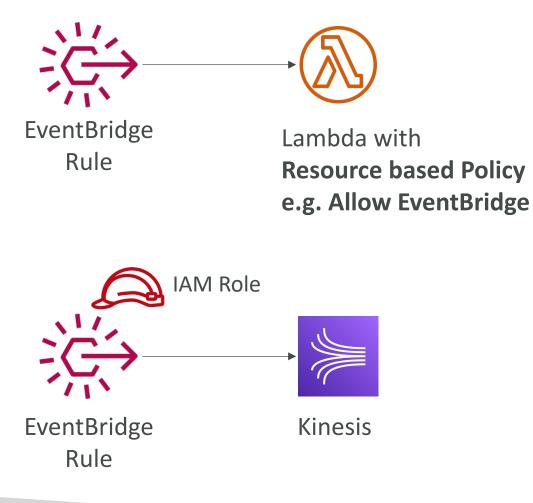

### IAM Permission Boundaries

- IAM Permission Boundaries are supported for users and roles (not groups)
- Advanced feature to use a managed policy to set the maximum permissions an IAM entity can get.

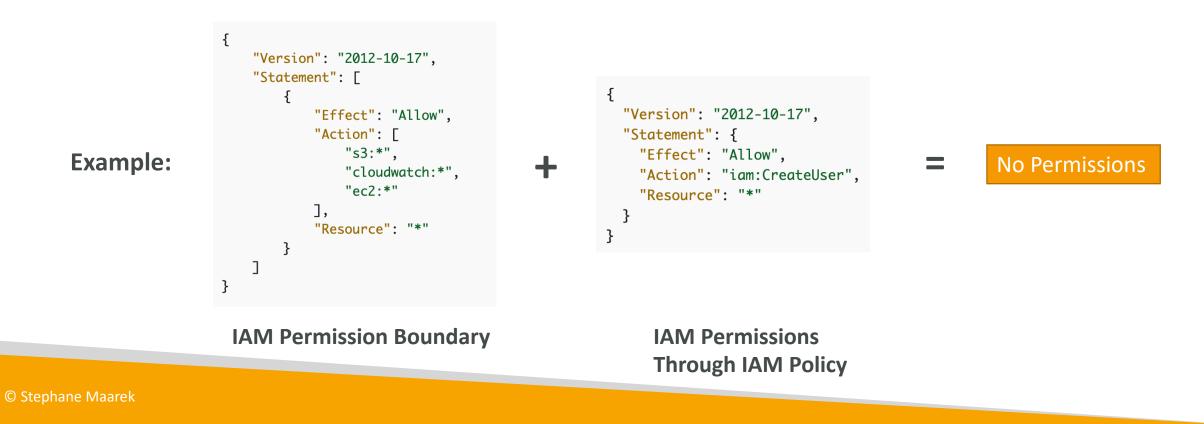

### IAM Permission Boundaries

• Can be used in combinations of AWS Organizations SCP

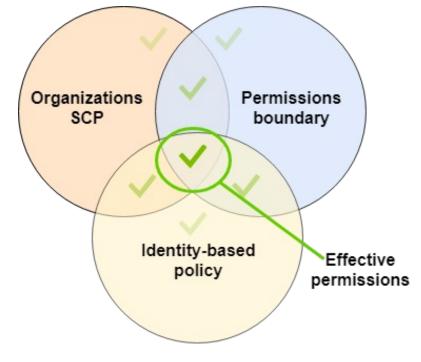

https://docs.aws.amazon.com/IAM/latest/UserGuide/access\_policies\_boundaries.html

#### Use cases

- Delegate responsibilities to non administrators within their permission boundaries, for example create new IAM users
- Allow developers to self-assign policies and manage their own permissions, while making sure they can't "escalate" their privileges (= make themselves admin)
- Useful to restrict one specific user (instead of a whole account using Organizations & SCP)

### IAM Policy Evaluation Logic

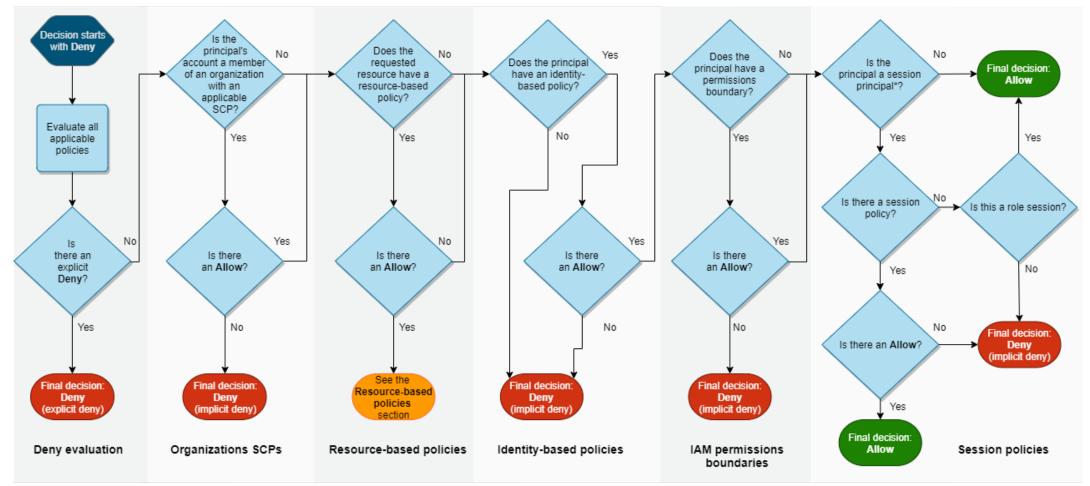

\*A session principal is either a role session or an IAM federated user session.

https://docs.aws.amazon.com/IAM/latest/UserGuide/reference\_policies\_evaluation-logic.html

### Example IAM Policy

- Can you perform sqs:CreateQueue?
- Can you perform sqs:DeleteQueue?
- Can you perform ec2:DescribeInstances?

```
"Version": "2012-10-17",
  "Statement": [
      "Action": "sqs:*",
      "Effect": "Deny",
      "Resource": "*"
    },
      "Action": [
        "sqs:DeleteQueue"
      "Effect": "Allow",
      "Resource": "*"
}
```

### Amazon Cognito

- Give users an identity to interact with our web or mobile application
- Cognito User Pools:
  - Sign in functionality for app users
  - Integrate with API Gateway & Application Load Balancer
- Cognito Identity Pools (Federated Identity):
  - Provide AWS credentials to users so they can access AWS resources directly
  - Integrate with Cognito User Pools as an identity provider
- Cognito vs IAM: "hundreds of users", "mobile users", "authenticate with SAML"

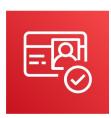

## Cognito User Pools (CUP) – User Features

- Create a serverless database of user for your web & mobile apps
- Simple login: Username (or email) / password combination
- Password reset
- Email & Phone Number Verification
- Multi-factor authentication (MFA)
- Federated Identities: users from Facebook, Google, SAML...

## Cognito User Pools (CUP) - Integrations

• CUP integrates with API Gateway and Application Load Balancer

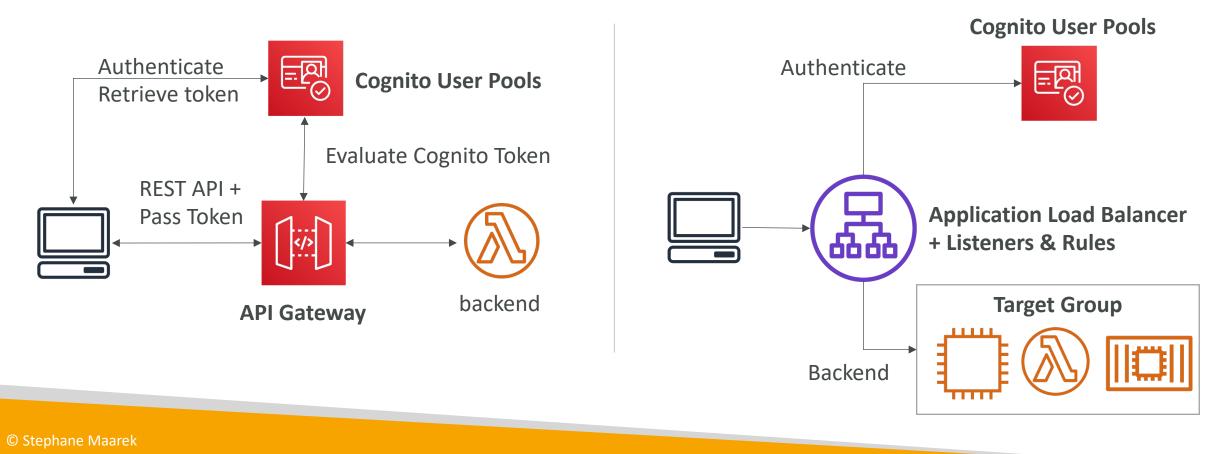

## Cognito Identity Pools (Federated Identities)

- Get identities for "users" so they obtain temporary AWS credentials
- Users source can be Cognito User Pools, 3<sup>rd</sup> party logins, etc...
- Users can then access AWS services directly or through API Gateway
- The IAM policies applied to the credentials are defined in Cognito
- They can be customized based on the user\_id for fine grained control
- Default IAM roles for authenticated and guest users

### Cognito Identity Pools – Diagram

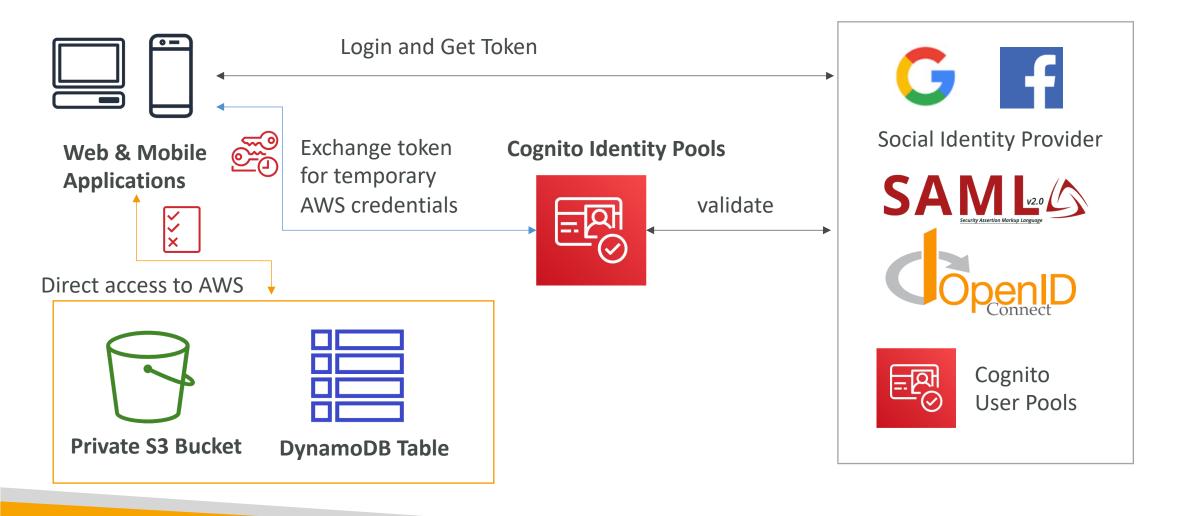

### Cognito Identity Pools Row Level Security in DynamoDB

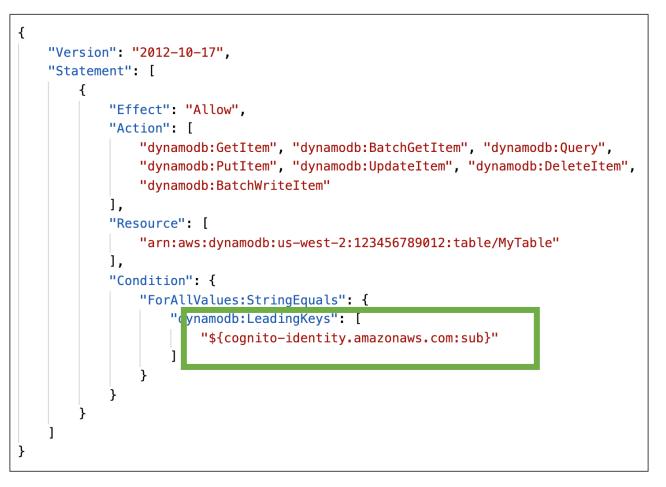

## AWS IAM Identity Center (successor to AWS Single Sign-On)

- One login (single sign-on) for all your
  - AWS accounts in AWS Organizations
  - Business cloud applications (e.g., Salesforce, Box, Microsoft 365, ...)
  - SAML2.0-enabled applications
  - EC2 Windows Instances
- Identity providers
  - Built-in identity store in IAM Identity Center
  - 3<sup>rd</sup> party: Active Directory (AD), OneLogin, Okta...

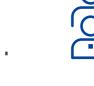

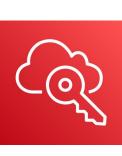

## AWS IAM Identity Center – Login Flow

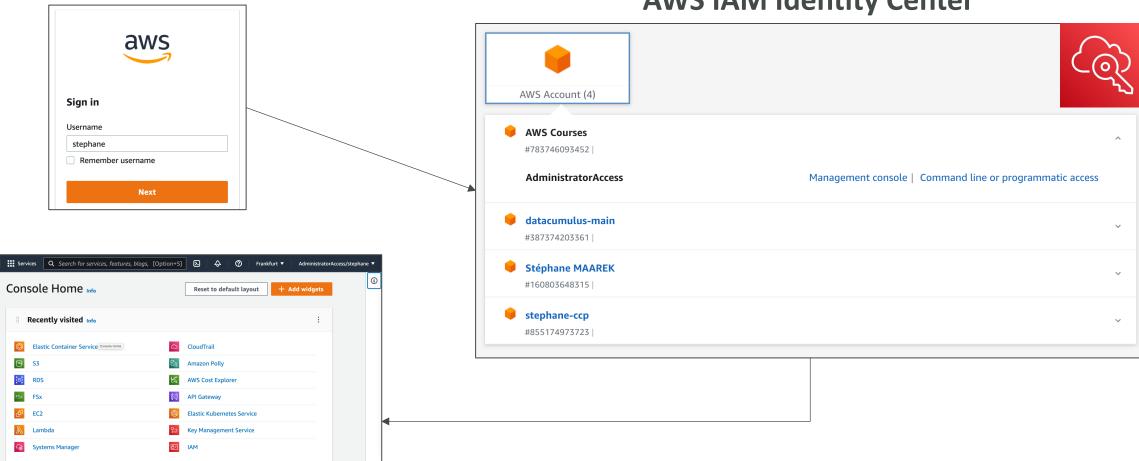

#### **AWS IAM Identity Center**

## AWS IAM Identity Center

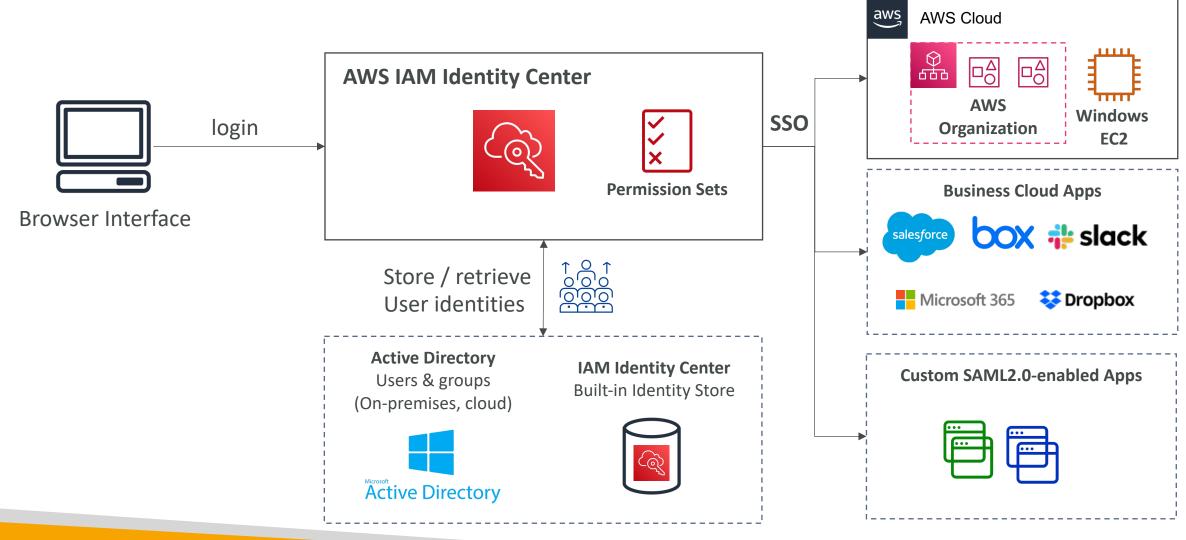

© Stephane Maarek

### IAM Identity Center

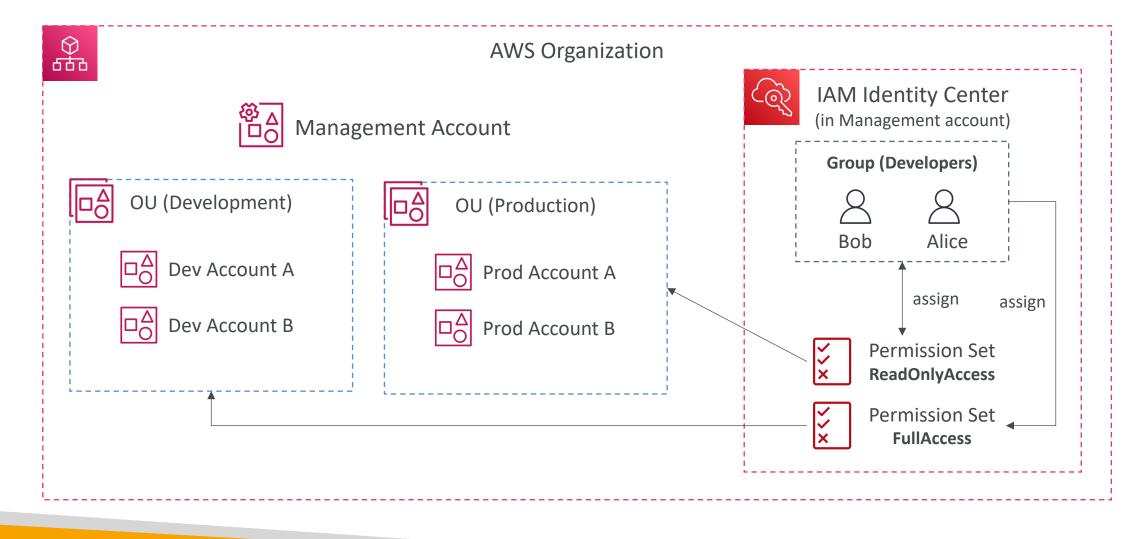

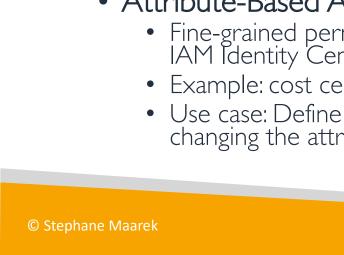

### AWS IAM Identity Center Fine-grained Permissions and Assignments

- Multi-Account Permissions
  - Manage access across AWS accounts in your AWS Organization
  - Permission Sets a collection of one or more IAM Policies assigned to users and groups to define AWS access
- Application Assignments
  - SSO access to many SAML 2.0 business applications (Salesforce, Box, Microsoft 365, ...)
  - Provide required URLs, certificates, and metadata
- Attribute-Based Access Control (ABAC)
  - Fine-grained permissions based on users' attributes stored in IAM Identity Center Identity Store
  - Example: cost center, title, locale, ...
  - Use case: Define permissions once, then modify AWS access by changing the attributes

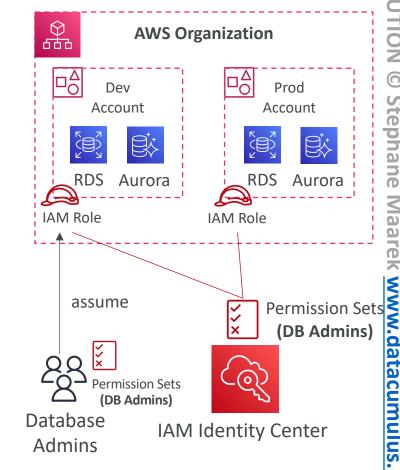

## What is Microsoft Active Directory (AD)?

- Found on any Windows Server with AD Domain Services
- Database of objects: User Accounts, Computers, Printers, File Shares, Security Groups
- Centralized security management, create account, assign permissions
- Objects are organized in trees
- A group of trees is a **forest**

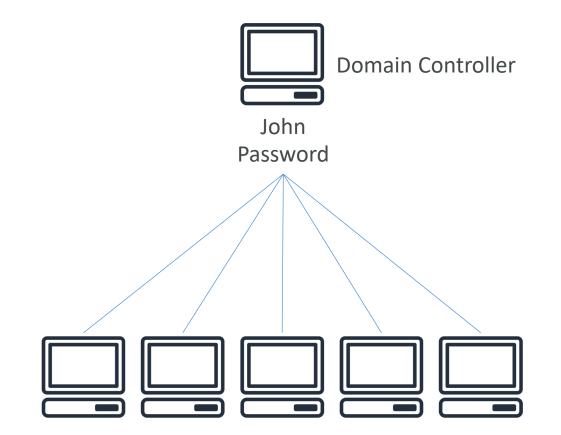

## AWS Directory Services

- AWS Managed Microsoft AD
  - Create your own AD in AWS, manage users locally, supports MFA
  - Establish 'trust' connections with your onpremises AD
- AD Connector
  - Directory Gateway (proxy) to redirect to onpremises AD, supports MFA
  - Users are managed on the on-premises AD
- Simple AD
  - AD-compatible managed directory on AWS
  - Cannot be joined with on-premises AD

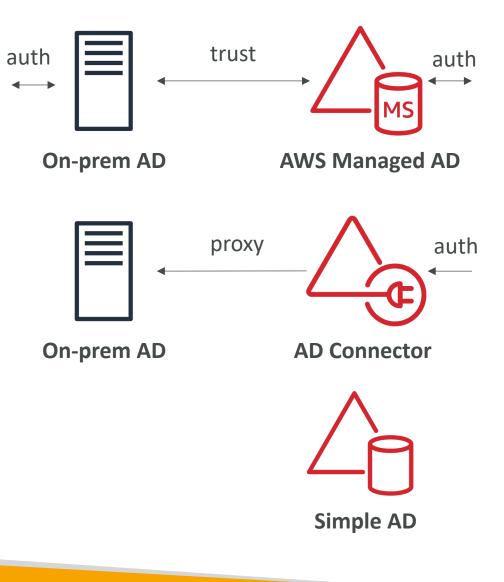

## IAM Identity Center – Active Directory Setup

- Connect to an AWS Managed Microsoft AD (Directory Service)
  - Integration is out of the box

IAM Identity Center

entity ter

connect

AWS Managed Microsoft AD

- Connect to a Self-Managed Directory
  - Create Two-way Trust Relationship using AWS Managed Microsoft AD
  - Create an AD Connector

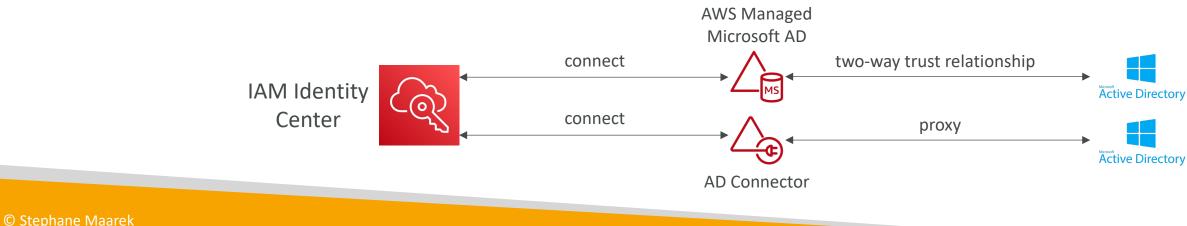

### AWS Control Tower

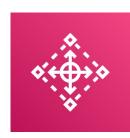

- Easy way to set up and govern a secure and compliant <u>multi-account</u> <u>AWS environment</u> based on best practices
- AWS Control Tower uses AWS Organizations to create accounts
- Benefits:
  - Automate the set up of your environment in a few clicks
  - Automate ongoing policy management using guardrails
  - Detect policy violations and remediate them
  - Monitor compliance through an interactive dashboard

### AWS Control Tower – Guardrails

- Provides ongoing governance for your Control Tower environment (AWS Accounts)
- Preventive Guardrail using SCPs (e.g., Restrict Regions across all your accounts)
- Detective Guardrail using AWS Config (e.g., identify untagged resources)

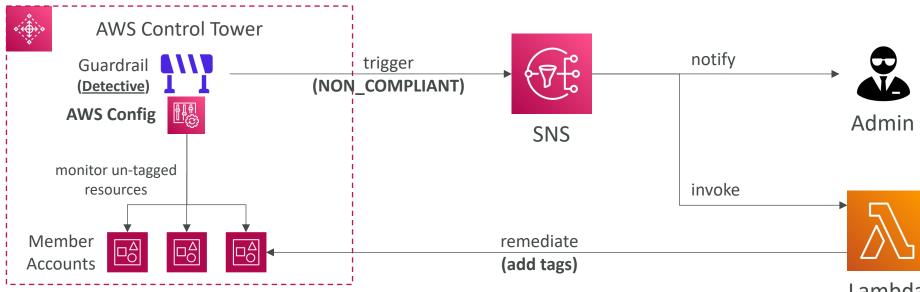

Lambda

# AWS Security & Encryption

KMS, Encryption SDK, SSM Parameter Store

## Why encryption? Encryption in flight (SSL)

- Data is encrypted before sending and decrypted after receiving
- SSL certificates help with encryption (HTTPS)
- Encryption in flight ensures no MITM (man in the middle attack) can happen

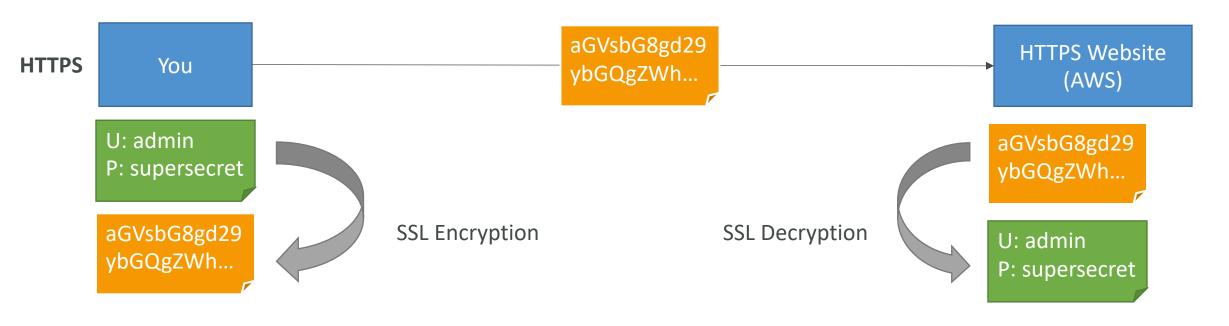

## Why encryption? Server side encryption at rest

- Data is encrypted after being received by the server
- Data is decrypted before being sent
- It is stored in an encrypted form thanks to a key (usually a data key)
- The encryption / decryption keys must be managed somewhere and the server must have access to it

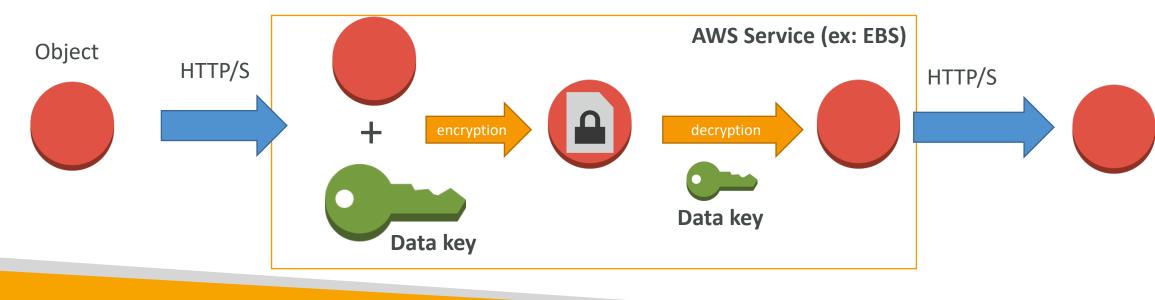

## Why encryption? Client side encryption

- Data is encrypted by the client and never decrypted by the server
- Data will be decrypted by a receiving client
- The server should not be able to decrypt the data
- Could leverage Envelope Encryption

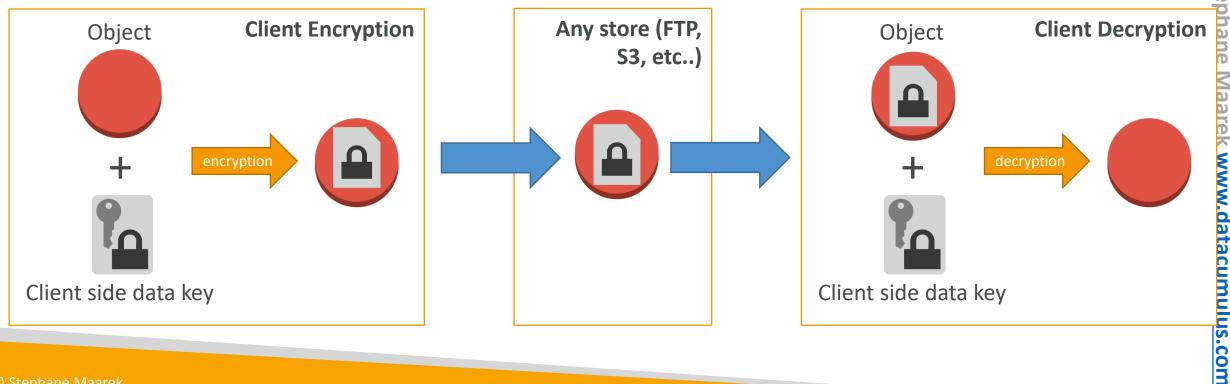

**NOL** 

FOR DISTRIBUTION

## AWS KMS (Key Management Service)

- Anytime you hear ''encryption'' for an AWS service, it's most likely KMS
- AWS manages encryption keys for us
- Fully integrated with IAM for authorization
- Easy way to control access to your data
- Able to audit KMS Key usage using CloudTrail
- Seamlessly integrated into most AWS services (EBS, S3, RDS, SSM...)
- Never ever store your secrets in plaintext, especially in your code!
  - KMS Key Encryption also available through API calls (SDK, CLI)
  - Encrypted secrets can be stored in the code / environment variables

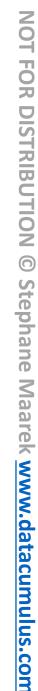

## KMS Keys Types

- KMS Keys is the new name of KMS Customer Master Key
- Symmetric (AES-256 keys)
  - Single encryption key that is used to Encrypt and Decrypt
  - AWS services that are integrated with KMS use Symmetric CMKs
  - You never get access to the KMS Key unencrypted (must call KMS API to use)
- Asymmetric (RSA & ECC key pairs)
  - Public (Encrypt) and Private Key (Decrypt) pair
  - Used for Encrypt/Decrypt, or Sign/Verify operations
  - The public key is downloadable, but you can't access the Private Key unencrypted
  - Use case: encryption outside of AWS by users who can't call the KMS API

## AWS KMS (Key Management Service)

- Three types of KMS Keys:
  - AWS Managed Key: free (aws/service-name, example: aws/rds or aws/ebs)
  - Customer Managed Keys (CMK) created in KMS: **\$1 / month**
  - Customer Managed Keys imported (must be 256-bit symmetric key): **\$1 / month**
- + pay for API call to KMS (\$0.03 / 10000 calls)
- Automatic Key rotation:
  - AWS-managed KMS Key: automatic every I year
  - Customer-managed KMS Key: (must be enabled) automatic every I year
  - Imported KMS Key: only manual rotation possible using alias

### Copying Snapshots across regions

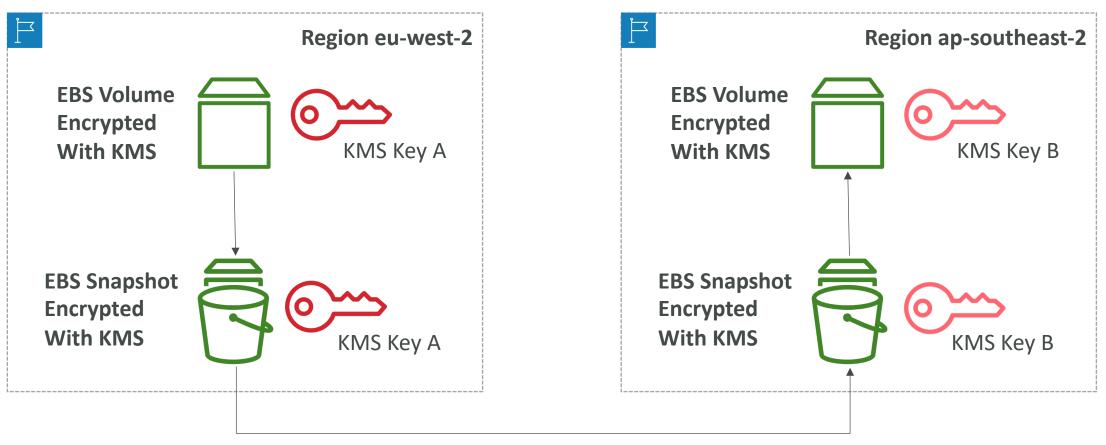

KMS ReEncrypt with KMS Key B

## KMS Key Policies

- Control access to KMS keys, "similar" to S3 bucket policies
- Difference: you cannot control access without them
- Default KMS Key Policy:
  - Created if you don't provide a specific KMS Key Policy
  - Complete access to the key to the root user = entire AWS account
- Custom KMS Key Policy:
  - Define users, roles that can access the KMS key
  - Define who can administer the key
  - Useful for cross-account access of your KMS key

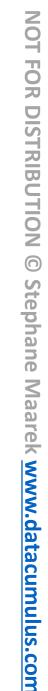

## Copying Snapshots across accounts

- I. Create a Snapshot, encrypted with your own KMS Key (Customer Managed Key)
- 2. Attach a KMS Key Policy to authorize cross-account access
- 3. Share the encrypted snapshot
- 4. (in target) Create a copy of the Snapshot, encrypt it with a CMK in your account
- 5. Create a volume from the snapshot

```
{
    "Sid": "Allow use of the key with destination account",
    "Effect": "Allow",
    "Principal": {
      "AWS": "arn:aws:iam::TARGET-ACCOUNT-ID:role/ROLENAME"
    "Action": [
      "kms:Decrypt",
      "kms:CreateGrant"
    "Resource": "*",
    "Condition": {
      "StringEquals": {
        "kms:ViaService": "ec2.REGION.amazonaws.com",
        "kms:CallerAccount": "TARGET-ACCOUNT-ID"
```

**KMS Key Policy** 

#### KMS Multi-Region Keys

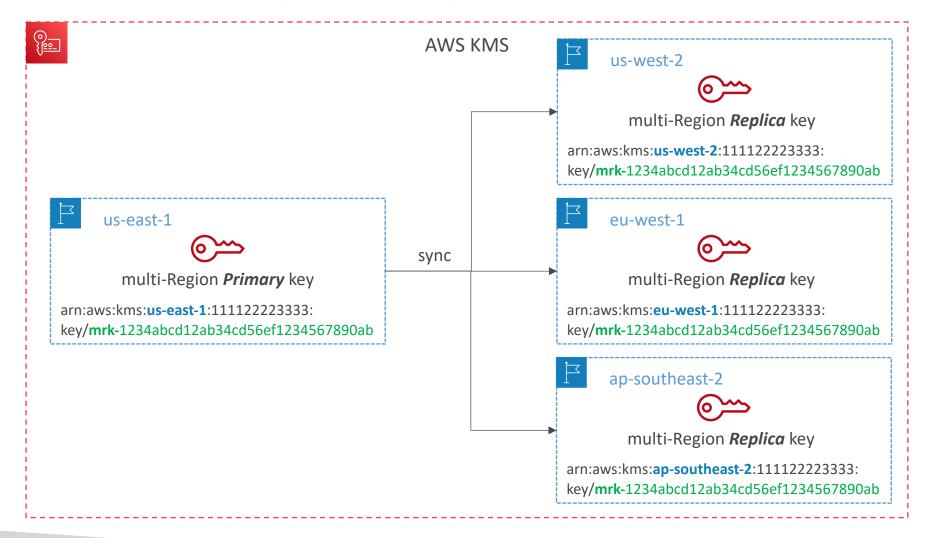

#### KMS Multi-Region Keys

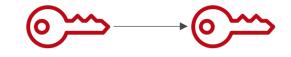

- Identical KMS keys in different AWS Regions that can be used interchangeably
- Multi-Region keys have the same key ID, key material, automatic rotation...
- Encrypt in one Region and decrypt in other Regions
- No need to re-encrypt or making cross-Region API calls
- KMS Multi-Region are NOT global (Primary + Replicas)
- Each Multi-Region key is managed independently
- Use cases: global client-side encryption, encryption on Global DynamoDB, Global Aurora

#### DynamoDB Global Tables and KMS Multi-Region Keys Client-Side encryption

- We can encrypt specific attributes client-side in our DynamoDB table using the Amazon DynamoDB Encryption Client
- Combined with Global Tables, the client-side encrypted data is replicated to other regions
- If we use a multi-region key, replicated in the same region as the DynamoDB Global table, then clients in these regions can use lowlatency API calls to KMS in their region to decrypt the data client-side
- Using client-side encryption we can protect specific fields and guarantee only decryption if the client has access to an API key

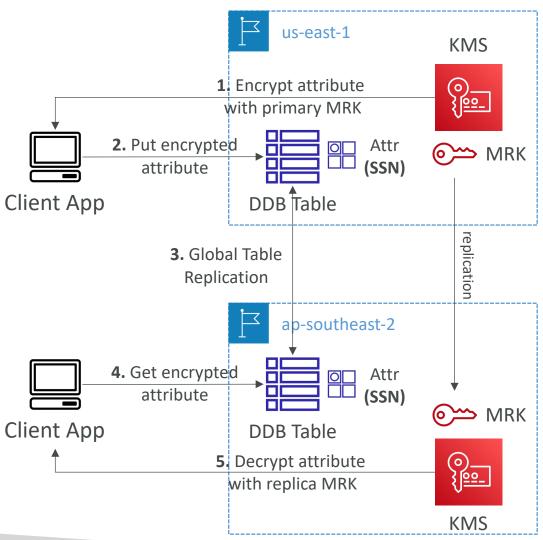

#### Global Aurora and KMS Multi-Region Keys Client-Side encryption

- We can encrypt specific attributes client-side in our Aurora table using the AWS Encryption SDK
- Combined with Aurora Global Tables, the client-side encrypted data is replicated to other regions
- If we use a multi-region key, replicated in the same region as the Global Aurora DB, then clients in these regions can use low-latency API calls to KMS in their region to decrypt the data client-side
- Using client-side encryption we can protect specific fields and guarantee only decryption if the client has access to an API key, we can protect specific fields even from database admins

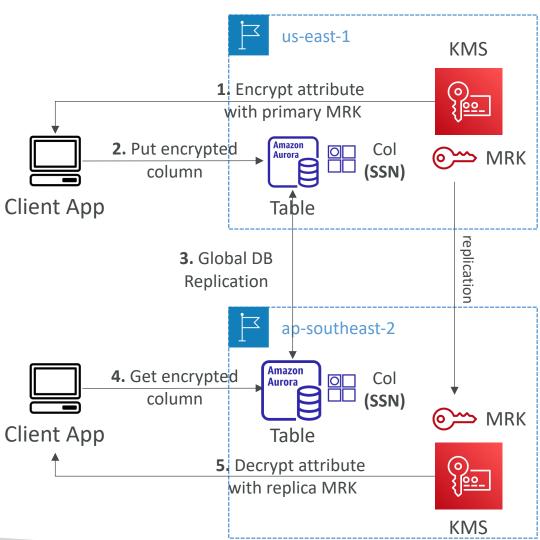

#### S3 Replication Encryption Considerations

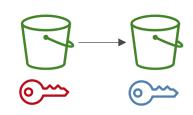

- Unencrypted objects and objects encrypted with SSE-S3 are replicated by default
- Objects encrypted with SSE-C (customer provided key) are never replicated
- For objects encrypted with SSE-KMS, you need to enable the option
  - Specify which KMS Key to encrypt the objects within the target bucket
  - Adapt the KMS Key Policy for the target key
  - An IAM Role with kms:Decrypt for the source KMS Key and kms:Encrypt for the target KMS Key
  - You might get KMS throttling errors, in which case you can ask for a Service Quotas increase
- You can use multi-region AWS KMS Keys, but they are currently treated as independent keys by Amazon S3 (the object will still be decrypted and then encrypted)

#### AMI Sharing Process Encrypted via KMS

- I. AMI in Source Account is encrypted with KMS Key from Source Account
- 2. Must modify the image attribute to add a Launch Permission which corresponds to the specified target AWS account
- 3. Must share the KMS Keys used to encrypted the snapshot the AMI references with the target account / IAM Role
- 4. The IAM Role/User in the target account must have the permissions to DescribeKey, ReEncrypted, CreateGrant, Decrypt
- 5. When launching an EC2 instance from the AMI, optionally the target account can specify a new KMS key in its own account to re-encrypt the volumes

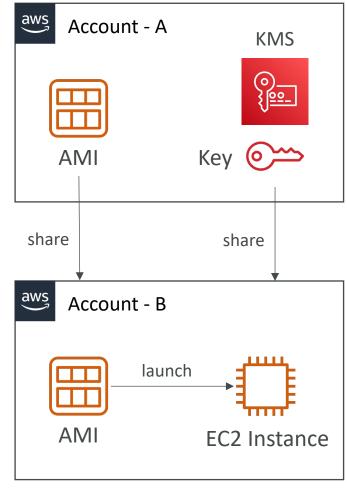

#### SSM Parameter Store

- Secure storage for configuration and secrets
- Optional Seamless Encryption using KMS
- Serverless, scalable, durable, easy SDK
- Version tracking of configurations / secrets
- Security through IAM
- Notifications with Amazon EventBridge
- Integration with CloudFormation

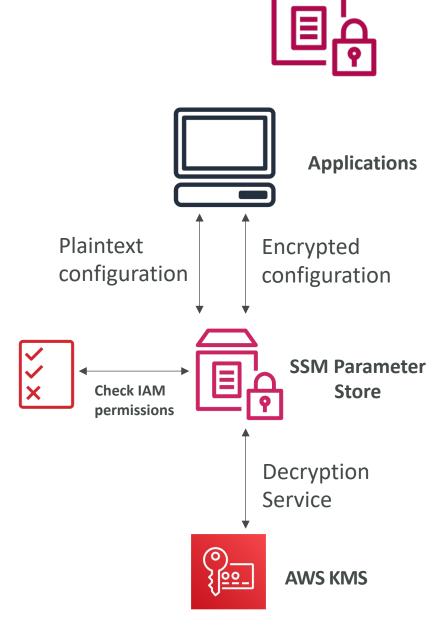

#### SSM Parameter Store Hierarchy

- /my-department/
  - my-app/
    - dev/
      - db-url
      - db-password
    - prod/
      - db-url
      - db-password
  - other-app/
- /other-department/
- /aws/reference/secretsmanager/secret\_ID\_in\_Secrets\_Manager
- /aws/service/ami-amazon-linux-latest/amzn2-ami-hvm-x86\_64-gp2 (public)

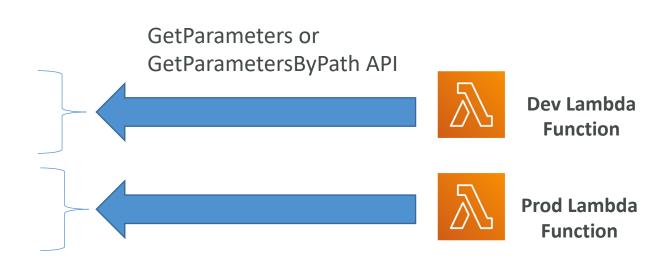

#### Standard and advanced parameter tiers

|                                                                          | Standard             | Advanced                                |
|--------------------------------------------------------------------------|----------------------|-----------------------------------------|
| Total number of parameters<br>allowed<br>(per AWS account and<br>Region) | 10,000               | 100,000                                 |
| Maximum size of a parameter value                                        | 4 KB                 | 8 KB                                    |
| Parameter policies available                                             | No                   | Yes                                     |
| Cost                                                                     | No additional charge | Charges apply                           |
| Storage Pricing                                                          | Free                 | \$0.05 per advanced parameter per month |

#### Parameters Policies (for advanced parameters)

- Allow to assign a TTL to a parameter (expiration date) to force updating or deleting sensitive data such as passwords
- Can assign multiple policies at a time

#### **Expiration (to delete a parameter)**

"Type":"Expiration", "Version":"1.0", "Attributes":{ "Timestamp":"2020-12-02T21:34:33.000Z" } ExpirationNotification (EventBridge)

"Type":"ExpirationNotification", "Version":"1.0", "Attributes":{ "Before":"15", "Unit":"Days" NoChangeNotification (EventBridge)

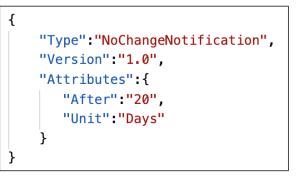

#### AWS Secrets Manager

- Newer service, meant for storing secrets
- Capability to force **rotation of secrets** every X days
- Automate generation of secrets on rotation (uses Lambda)
- Integration with Amazon RDS (MySQL, PostgreSQL, Aurora)
- Secrets are encrypted using KMS
- Mostly meant for RDS integration

© Stephane Maarek

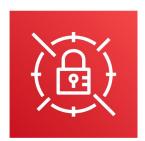

NOT FOR DISTRIBUTION

Stephane

Maarek www.datacumulus.com

#### AWS Secrets Manager – Multi-Region Secrets

- Replicate Secrets across multiple AWS Regions
- Secrets Manager keeps read replicas in sync with the primary Secret
- Ability to promote a read replica Secret to a standalone Secret
- Use cases: multi-region apps, disaster recovery strategies, multi-region DB...

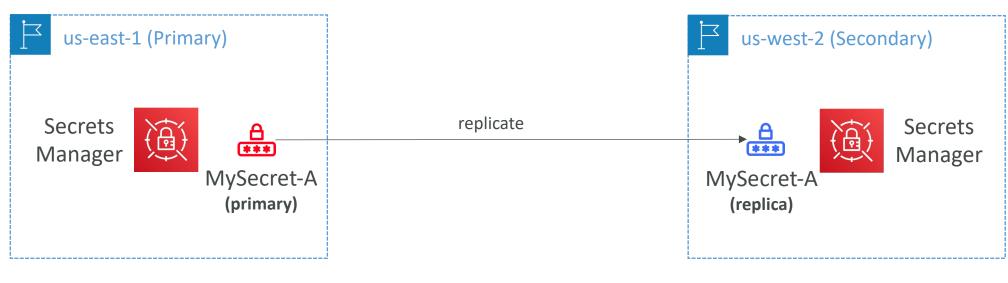

#### AWS Certificate Manager (ACM)

- Easily provision, manage, and deploy TLS Certificates
- Provide in-flight encryption for websites (HTTPS)
- Supports both public and private TLS certificates
- Free of charge for public TLS certificates
- Automatic TLS certificate renewal
- Integrations with (load TLS certificates on)
  - Elastic Load Balancers (CLB, ALB, NLB)
  - CloudFront Distributions
  - APIs on API Gateway
- Cannot use ACM with EC2 (can't be extracted)

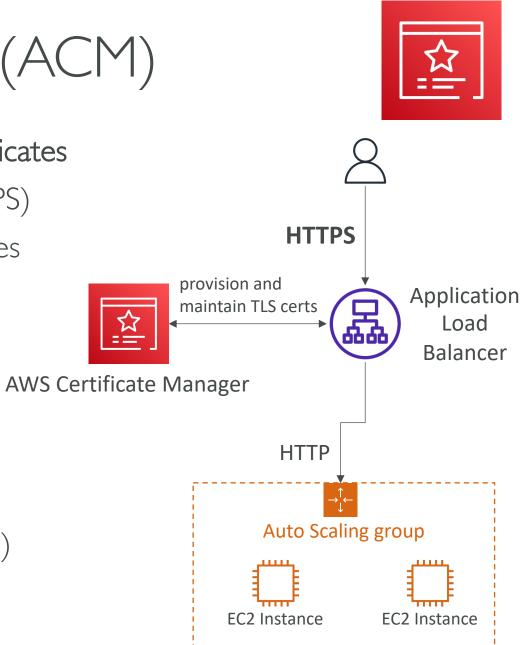

© Stephane Maarek

#### ACM – Requesting Public Certificates

- I. List domain names to be included in the certificate
  - Fully Qualified Domain Name (FQDN): corp.example.com
  - Wildcard Domain: \*.example.com
- 2. Select Validation Method: DNS Validation or Email validation
  - DNS Validation is preferred for automation purposes
  - Email validation will send emails to contact addresses in the WHOIS database
  - DNS Validation will leverage a CNAME record to DNS config (ex: Route 53)
- 3. It will take a few hours to get verified
- 4. The Public Certificate will be enrolled for automatic renewal
  - ACM automatically renews ACM-generated certificates 60 days before expiry

# TON FOR DISTRIBUTION 0 Stephane Maarek www.datacumulus.com

#### ACM – Importing Public Certificates

- Option to generate the certificate outside of ACM and then import it
- No automatic renewal, must import a new certificate before expiry
- ACM sends daily expiration events starting 45 days prior to expiration
  - The # of days can be configured
  - Events are appearing in EventBridge
- AWS Config has a managed rule named *acm-certificate-expiration-check* to check for expiring certificates (configurable number of days)

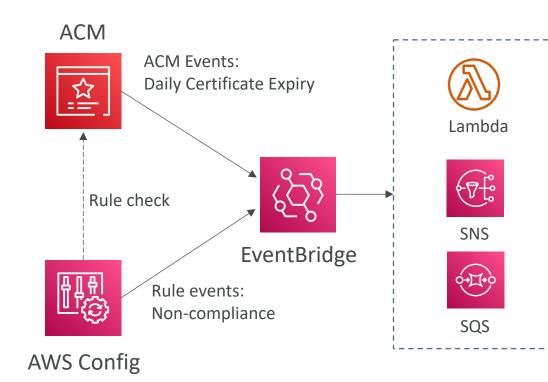

#### ACM – Integration with ALB

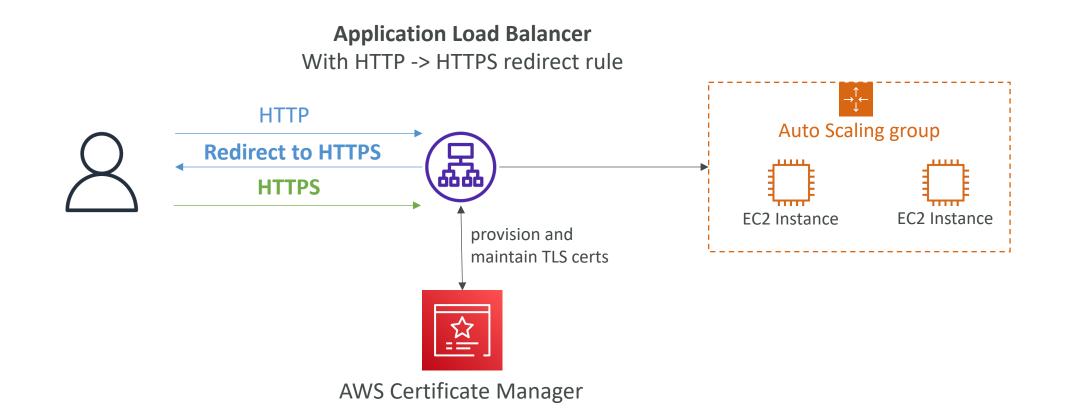

#### API Gateway - Endpoint Types

- Edge-Optimized (default): For global clients
  - Requests are routed through the CloudFront Edge locations (improves latency)
  - The API Gateway still lives in only one region
- Regional:
  - For clients within the same region
  - Could manually combine with CloudFront (more control over the caching strategies and the distribution)
- Private:
  - Can only be accessed from your VPC using an interface VPC endpoint (ENI)
  - Use a resource policy to define access

### TON FOR DISTRIBUTION 0 Stephane Maarek www.datacumulus.com

#### ACM – Integration with API Gateway

- Create a **Custom Domain Name** in API Gateway
- Edge-Optimized (default): For global clients
  - Requests are routed through the CloudFront Edge locations (improves latency)
  - The API Gateway still lives in only one region
  - The TLS Certificate must be in the same region as CloudFront, in us-east-I
  - Then setup CNAME or (better) A-Alias record in Route 53
- Regional:
  - For clients within the same region
  - The TLS Certificate must be imported on API Gateway, in the same region as the API Stage
  - Then setup CNAME or (better) A-Alias record in Route 53

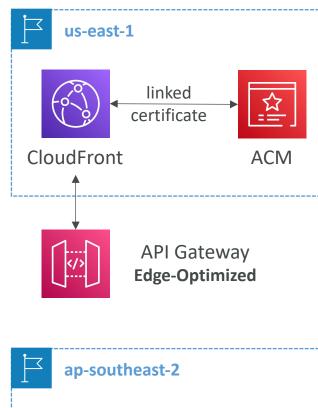

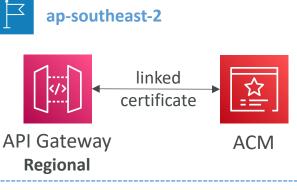

#### AWS WAF – Web Application Firewall

- Protects your web applications from common web exploits (Layer 7)
- Layer 7 is HTTP (vs Layer 4 is TCP/UDP)
- Deploy on
  - Application Load Balancer
  - API Gateway
  - CloudFront
  - AppSync GraphQLAPI
  - Cognito User Pool

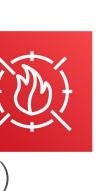

### AWS WAF – Web Application Firewall

- Define Web ACL (Web Access Control List) Rules:
  - IP Set: up to 10,000 IP addresses use multiple Rules for more IPs
  - HTTP headers, HTTP body, or URI strings Protects from common attack SQL injection and Cross-Site Scripting (XSS)
  - Size constraints, geo-match (block countries)
  - Rate-based rules (to count occurrences of events) for DDoS protection
- Web ACL are Regional except for CloudFront
- A rule group is a reusable set of rules that you can add to a web ACL

### WAF – Fixed IP while using WAF with a Load Balancer

- WAF does not support the Network Load Balancer (Layer 4)
- We can use Global Accelerator for fixed IP and WAF on the ALB

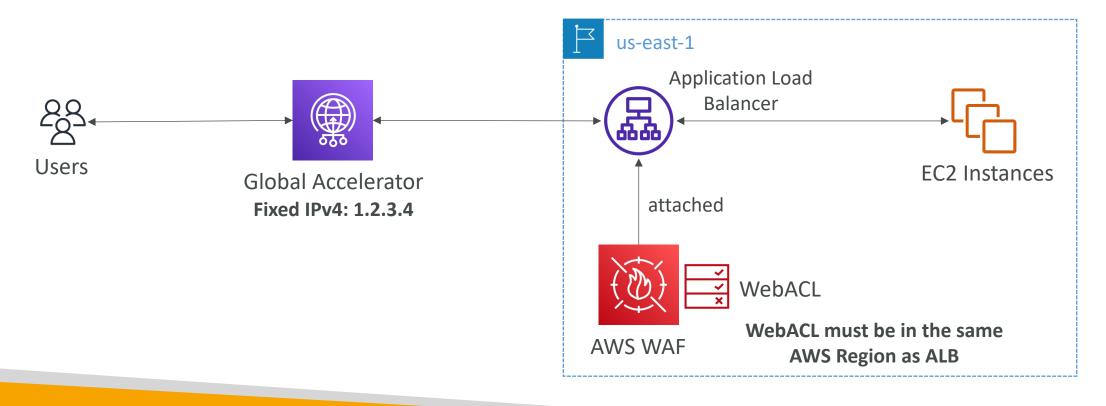

#### AWS Shield: protect from DDoS attack

- DDoS: Distributed Denial of Service many requests at the same time
- AWS Shield Standard:
  - Free service that is activated for every AWS customer
  - Provides protection from attacks such as SYN/UDP Floods, Reflection attacks and other layer 3/layer 4 attacks
- AWS Shield Advanced:
  - Optional DDoS mitigation service (\$3,000 per month per organization)
  - Protect against more sophisticated attack on Amazon EC2, Elastic Load Balancing (ELB), Amazon CloudFront, AWS Global Accelerator, and Route 53
  - 24/7 access to AWS DDoS response team (DRP)
  - Protect against higher fees during usage spikes due to DDoS
  - Shield Advanced automatic application layer DDoS mitigation automatically creates, evaluates and deploys AWS WAF rules to mitigate layer 7 attacks

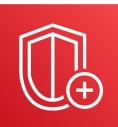

#### AWS Firewall Manager

- Manage rules in all accounts of an AWS Organization
- Security policy: common set of security rules
  - WAF rules (Application Load Balancer, API Gateways, CloudFront)
  - AWS Shield Advanced (ALB, CLB, NLB, Elastic IP, CloudFront)
  - Security Groups for EC2, Application Load BAlancer and ENÍ resources in VPC
  - AWS Network Firewall (VPC Level)
  - Amazon Route 53 Resolver DNS Firewall
  - Policies are created at the region level
- Rules are applied to new resources as they are created (good for compliance) across all and future accounts in your Organization

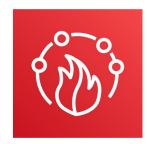

#### WAF vs. Firewall Manager vs. Shield

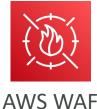

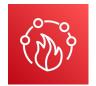

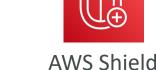

• WAF, Shield and Firewall Manager are used together for comprehensive protection

**AWS Firewall Manager** 

- Define your Web ACL rules in WAF
- For granular protection of your resources, WAF alone is the correct choice
- If you want to use AWS WAF across accounts, accelerate WAF configuration, automate the protection of new resources, use Firewall Manager with AWS WAF
- Shield Advanced adds additional features on top of AWS WAF, such as dedicated support from the Shield Response Team (SRT) and advanced reporting.
- If you're prone to frequent DDoS attacks, consider purchasing Shield Advanced

#### AWS Best Practices for DDoS Resiliency Edge Location Mitigation (BP1, BP3)

- BPI CloudFront
  - Web Application delivery at the edge
  - Protect from DDoS Common Attacks (SYN floods, UDP reflection...)
- BPI Global Accelerator
  - Access your application from the edge
  - Integration with Shield for DDoS protection
  - Helpful if your backend is not compatible with CloudFront
- BP3 Route 53
  - Domain Name Resolution at the edge
  - DDoS Protection mechanism

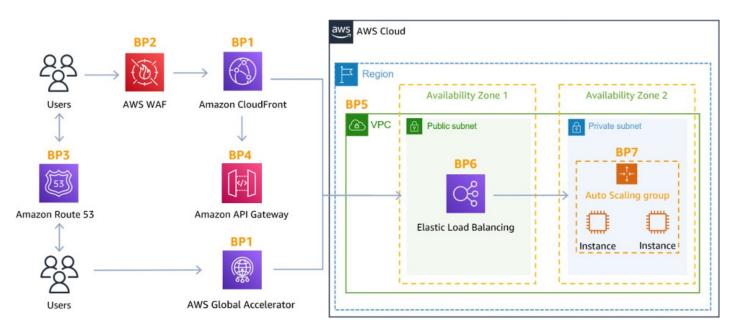

#### AWS Best Practices for DDoS Resiliency Best pratices for DDoS mitigation

- Infrastructure layer defense (BPI, BP3, BP6)
  - Protect Amazon EC2 against high traffic
  - That includes using Global Accelerator, Route 53, CloudFront, Elastic Load Balancing
- Amazon EC2 with Auto Scaling (BP7)
  - Helps scale in case of sudden traffic surges including a flash crowd or a DDoS attack
- Elastic Load Balancing (BP6)
  - Elastic Load Balancing scales with the traffic increases and will distribute the traffic to many EC2 instances

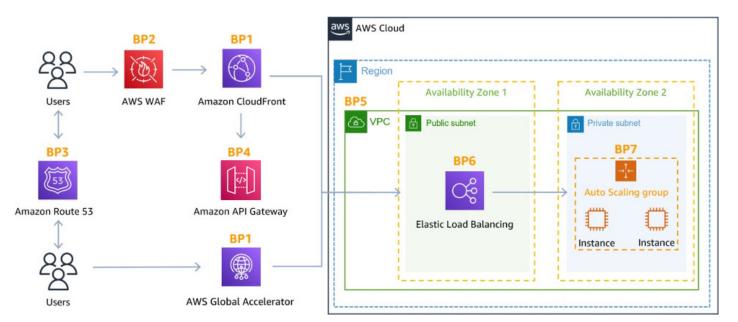

#### AWS Best Practices for DDoS Resiliency Application Layer Defense

- Detect and filter malicious web requests (BP1, BP2)
  - CloudFront cache static content and serve it from edge locations, protecting your backend
  - AWS WAF is used on top of CloudFront and Application Load Balancer to filter and block requests based on request signatures
  - WAF rate-based rules can automatically block the IPs of bad actors
  - Use managed rules on WAF to block attacks based on IP reputation, or block anonymous Ips
  - CloudFront can block specific geographies
- Shield Advanced (BPI, BP2, BP6)
  - Shield Advanced automatic application layer DDoS mitigation automatically creates, evaluates and deploys AWS WAF rules to mitigate layer 7 attacks

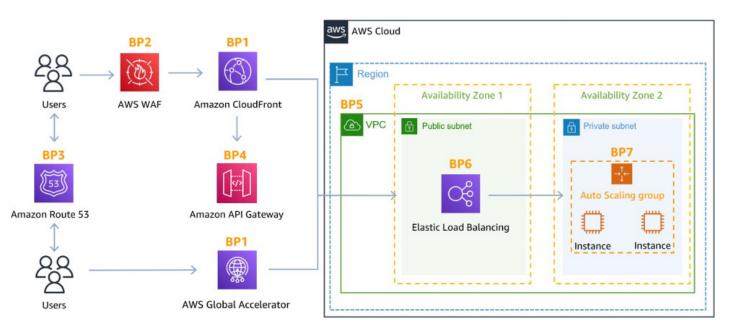

#### AWS Best Practices for DDoS Resiliency Attack surface reduction

- Obfuscating AWS resources (BP1, BP4, BP6)
  - Using CloudFront, API Gateway, Elastic Load Balancing to hide your backend resources (Lambda functions, EC2 instances)
- Security groups and Network ACLs (BP5)
  - Use security groups and NACLs to filter traffic based on specific IP at the subnet or ENI-level
  - Elastic IP are protected by AWS Shield
     Advanced
- Protecting API endpoints (BP4)
  - Hide EC2, Lambda, elsewhere
  - Edge-optimized mode, or CloudFront + regional mode (more control for DDoS)
  - WAF + API Gateway: burst limits, headers filtering, use API keys

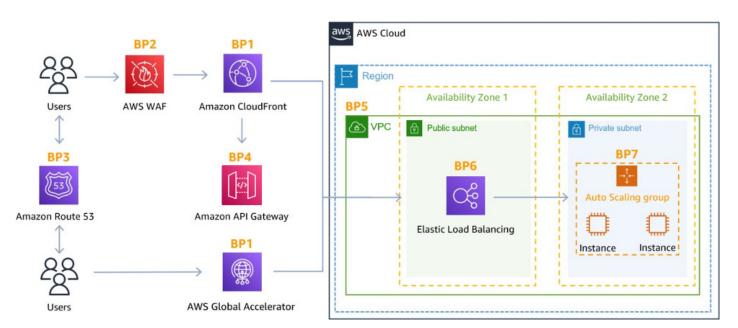

#### Amazon GuardDuty

- Intelligent Threat discovery to protect your AWS Account
- Uses Machine Learning algorithms, anomaly detection, 3<sup>rd</sup> party data
- One click to enable (30 days trial), no need to install software
- Input data includes:
  - CloudTrail Events Logs unusual API calls, unauthorized deployments
    - CloudTrail Management Events create VPC subnet, create trail, ...
    - CloudTrail S3 Data Events get object, list objects, delete object, ...
  - VPC Flow Logs unusual internal traffic, unusual IP address
  - DNS Logs compromised EC2 instances sending encoded data within DNS queries
  - Kubernetes Audit Logs suspicious activities and potential EKS cluster compromises
- Can setup EventBridge rules to be notified in case of findings
- EventBridge rules can target AWS Lambda or SNS
- Can protect against CryptoCurrency attacks (has a dedicated "finding" for it)

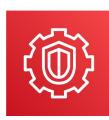

#### Amazon GuardDuty

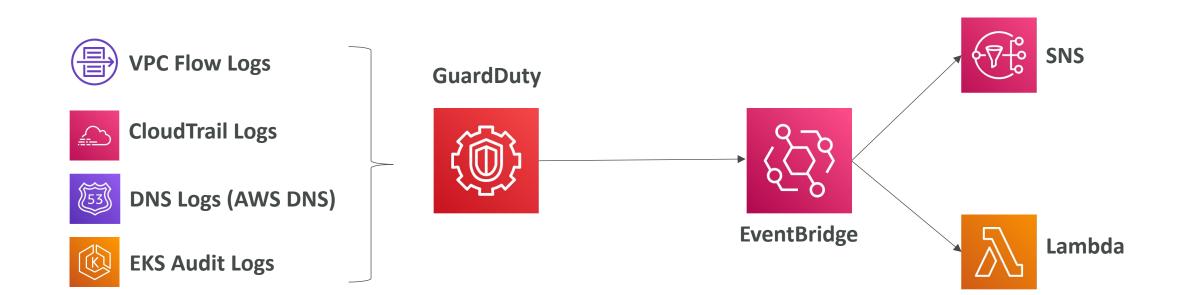

# NOT FOR DISTRIBUTION 0 Stephane Maa www.datacumulus.com

#### Amazon Inspector

- Automated Security Assessments
- For EC2 instances
  - Leveraging the AWS System Manager (SSM) agent
  - Analyze against unintended network accessibility
  - Analyze the running OS against known vulnerabilities
- For Container Images push to Amazon ECR
  - Assessment of Container Images as they are pushed
- For Lambda Functions
  - Identifies software vulnerabilities in function code and package dependencies
  - Assessment of functions as they are deployed
- Reporting & integration with AWS Security Hub
- Send findings to Amazon Event Bridge

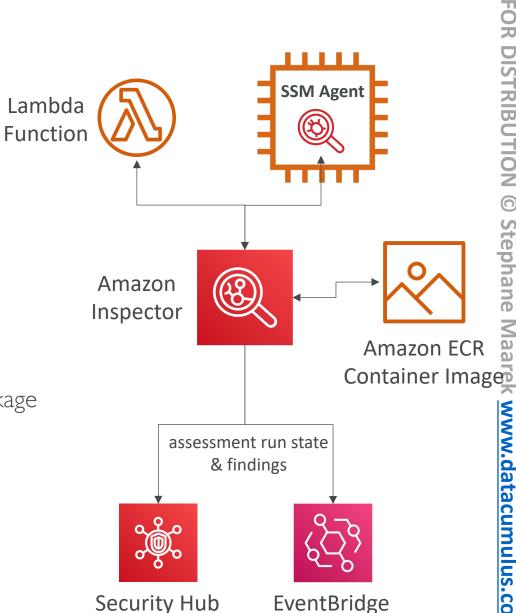

#### What does Amazon Inspector evaluate?

- Remember: only for EC2 instances, Container Images & Lambda functions
- Continuous scanning of the infrastructure, only when needed
- Package vulnerabilities (EC2, ECR & Lambda) database of CVE
- Network reachability (EC2)
- A risk score is associated with all vulnerabilities for prioritization

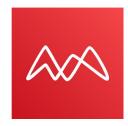

- Amazon Macie is a fully managed data security and data privacy service that uses machine learning and pattern matching to discover and protect your sensitive data in AWS.
- Macie helps identify and alert you to sensitive data, such as personally identifiable information (PII)

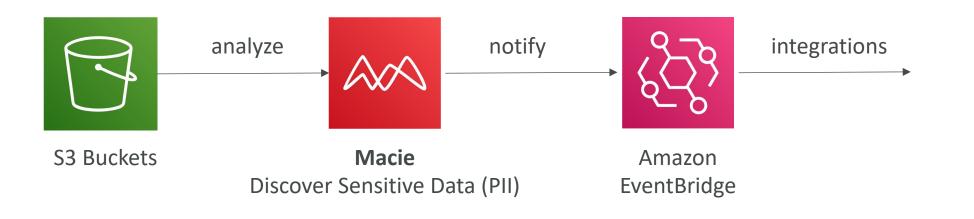

### Virtual Private Cloud (VPC)

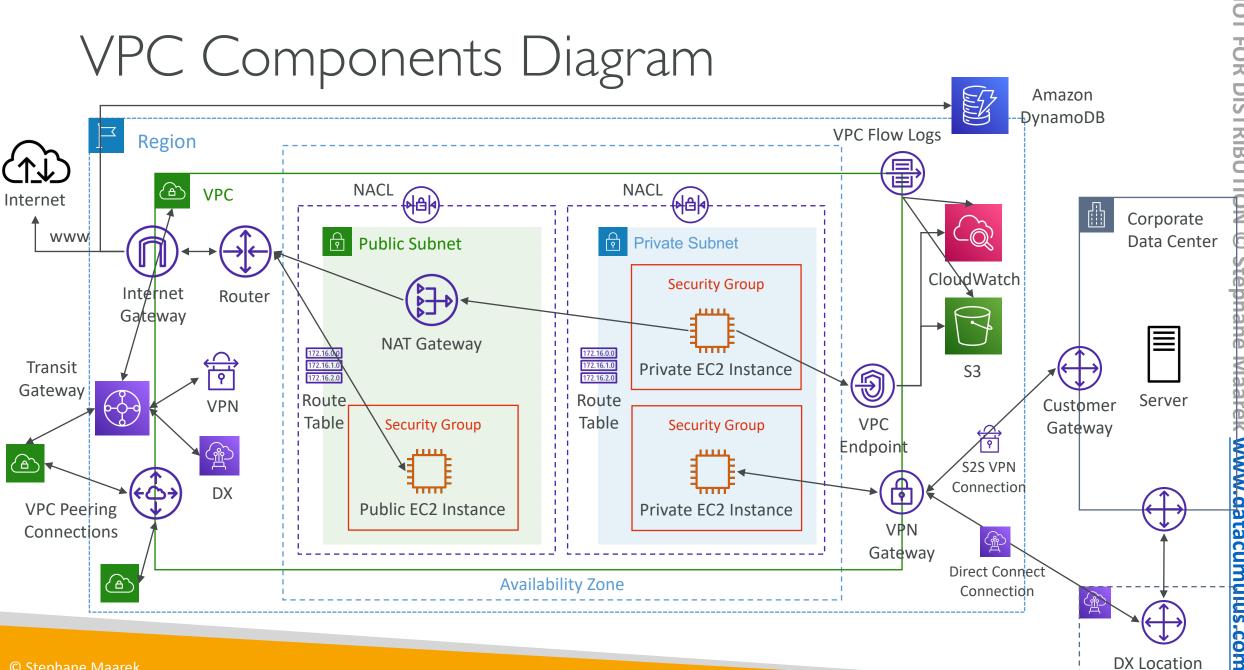

NOT FOR DISTRIBU Maarek www.datacumulus.com

#### Understanding CIDR – IPv4

- Classless Inter-Domain Routing a method for allocating IP addresses
- Used in Security Groups rules and AWS networking in general

| IP version | ⊽ Туре | ▼ Protocol | ▼ Port range | ▼ | Source 🗢          | Description |
|------------|--------|------------|--------------|---|-------------------|-------------|
| IPv4       | SSH    | ТСР        | 22           |   | 122.149.196.85/32 | -           |
| IPv4       | HTTP   | ТСР        | 80           |   | 0.0.0/0           | -           |

- They help to define an IP address range:
  - We've seen WW.XX.YY.ZZ<u>/32</u> => one IP
  - We've seen 0.0.0.0<u>/0</u> => all IPs
  - But we can define: |92.|68.0.0/26 = > |92.|68.0.0 |92.|68.0.63 (64 IP addresses)

## Understanding CIDR – IPv4

- A CIDR consists of two components
- Base IP
  - Represents an IP contained in the range (XX.XX.XX.XX)
  - Example: 10.0.0.0, 192.168.0.0, ...
- Subnet Mask
  - Defines how many bits can change in the IP
  - Example: /0, /24, /32
  - Can take two forms:
    - /8 ⇔ 255.0.0.0
    - /16 ⇔ 255.255.0.0
    - /24 ⇔ 255.255.255.0
    - /32 ⇔ 255.255.255.255

∆th

Quick Memo

Octets

 $2^{nd}$   $3^{rd}$ 

#### Understanding CIDR – Subnet Mask

• The Subnet Mask basically allows part of the underlying IP to get additional next values from the base IP

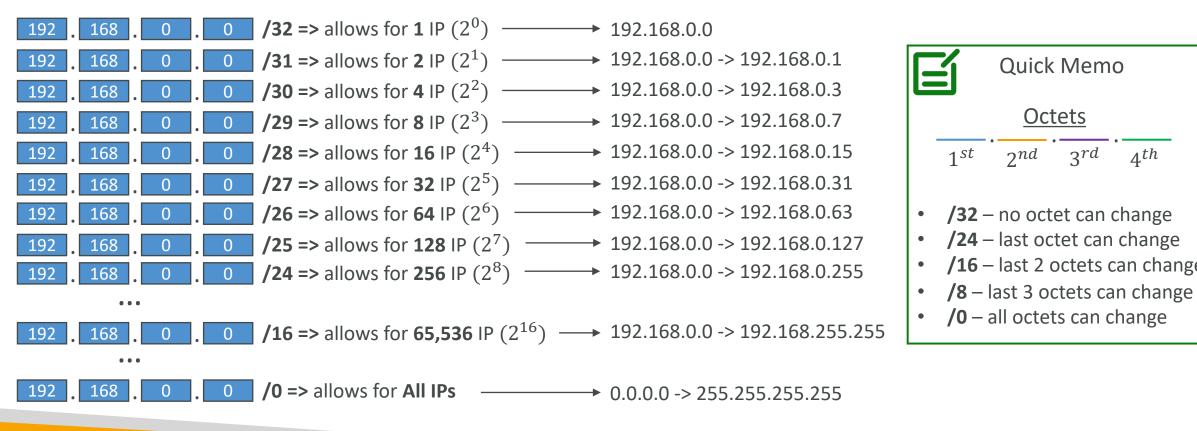

#### Understanding CIDR – Little Exercise

- |92.|68.0.0/24 = ... ?
  - |92.|68.0.0 |92.|68.0.255 (256 IPs)
- |92.|68.0.0/|6 = ... ?
  - |92.|68.0.0 |92.|68.255.255 (65,536 IPs)
- |34.56.78.|23/32 = ... ?
  - Just 134.56.78.123
- 0.0.0.0/0
  - All IPs!
- When in doubt, use this website <u>https://www.ipaddressguide.com/cidr</u>

#### Public vs. Private IP (IPv4)

- The Internet Assigned Numbers Authority (IANA) established certain blocks of IPv4 addresses for the use of private (LAN) and public (Internet) addresses
- Private IP can only allow certain values:
  - 10.0.0.0 − 10.255.255.255 (10.0.0.0/8) ← in big networks
  - 172.16.0.0 − 172.31.255.255 (172.16.0.0/12) ← AWS default VPC in that range
  - 192.168.0.0 − 192.168.255.255 (192.168.0.0/16) ← e.g., home networks
- All the rest of the IP addresses on the Internet are Public

#### Default VPC Walkthrough

- All new AWS accounts have a default VPC
- New EC2 instances are launched into the default VPC if no subnet is specified
- Default VPC has Internet connectivity and all EC2 instances inside it have public IPv4 addresses
- $\bullet$  We also get a public and a private IPv4 DNS names

#### VPC in AWS - IPv4

- VPC = Virtual Private Cloud
- You can have multiple VPCs in an AWS region (max. 5 per region soft limit)
- Max. CIDR perVPC is 5, for each CIDR:
  - Min. size is /28 (16 IP addresses)
  - Max. size is /16 (65536 IP addresses)
- Because VPC is private, only the Private IPv4 ranges are allowed:
  - 10.0.0.0 10.255.255.255 (10.0.0.0/8)
  - |72.|6.0.0 |72.3|.255.255 (|72.|6.0.0/|2)
  - |92.|68.0.0 |92.|68.255.255 (|92.|68.0.0/|6)

#### • Your VPC CIDR should NOT overlap with your other networks (e.g., corporate)

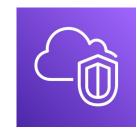

#### State of Hands-on

| Region |  |  |  |  |  |  |
|--------|--|--|--|--|--|--|
| O VPC  |  |  |  |  |  |  |
|        |  |  |  |  |  |  |
|        |  |  |  |  |  |  |
|        |  |  |  |  |  |  |
|        |  |  |  |  |  |  |
|        |  |  |  |  |  |  |
|        |  |  |  |  |  |  |
|        |  |  |  |  |  |  |
|        |  |  |  |  |  |  |
|        |  |  |  |  |  |  |
|        |  |  |  |  |  |  |
|        |  |  |  |  |  |  |

#### Adding Subnets

| Region |               |                |  |
|--------|---------------|----------------|--|
| C VPC  |               |                |  |
|        | Public Subnet | Private Subnet |  |
|        |               |                |  |
|        |               |                |  |
|        |               |                |  |
|        |               |                |  |
|        |               |                |  |
|        | Avai          | ilability Zone |  |

#### VPC – Subnet (IPv4)

**റ** ?

- AWS reserves 5 IP addresses (first 4 & last 1) in each subnet
- These 5 IP addresses are not available for use and can't be assigned to an EC2 instance
- Example: if CIDR block 10.0.0/24, then reserved IP addresses are:
  - 10.0.0.0 Network Address
  - $\ensuremath{\mathsf{10.0.0.1}}\xspace$  reserved by AWS for the VPC router
  - 10.0.0.2 reserved by AWS for mapping to Amazon-provided DNS
  - 10.0.0.3 reserved by AWS for future use
  - I0.0.0.255 Network Broadcast Address. AWS does not support broadcast in a VPC, therefore the address is reserved
- Exam Tip, if you need 29 IP addresses for EC2 instances:
  - You can't choose a subnet of size /27 (32 IP addresses, 32 5 = 27 < 29)
  - You need to choose a subnet of size /26 (64 IP addresses, 64 5 = 59 > 29)

#### Internet Gateway (IGW)

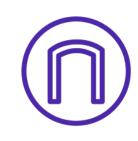

- Allows resources (e.g., EC2 instances) in a VPC connect to the Internet
- It scales horizontally and is highly available and redundant
- Must be created separately from a VPC
- One VPC can only be attached to one IGW and vice versa
- Internet Gateways on their own do not allow Internet access...
- Route tables must also be edited!

#### Adding Internet Gateway

| F Region            |               |                |  |
|---------------------|---------------|----------------|--|
| د VPC               |               |                |  |
| Internet<br>Gateway | Public Subnet | Private Subnet |  |
|                     | Availa        | ability Zone   |  |

© Stephane Maarek

#### Editing Route Tables

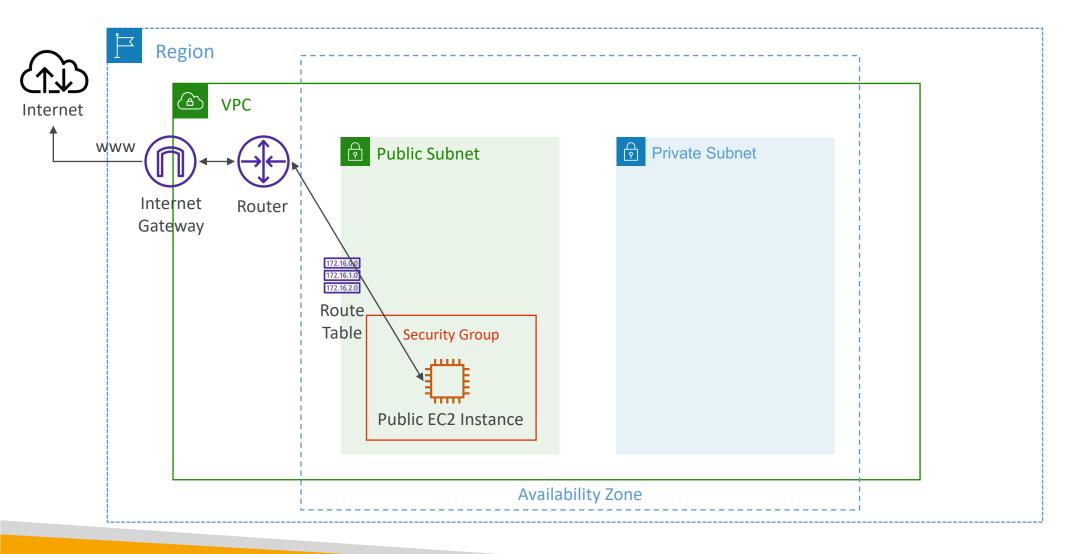

© Stephane Maarek

# NOT FOR DISTRIBUTION $\bigcirc$ Stephane Maarek www.datacumulus.com

#### Bastion Hosts

- We can use a Bastion Host to SSH into our private EC2 instances
- The bastion is in the public subnet which is then connected to all other private subnets
- Bastion Host security group must allow inbound from the internet on port 22 from restricted CIDR, for example the <u>public</u> <u>CIDR</u> of your corporation
- Security Group of the EC2 Instances must allow the Security Group of the Bastion Host, or the <u>private IP</u> of the Bastion host

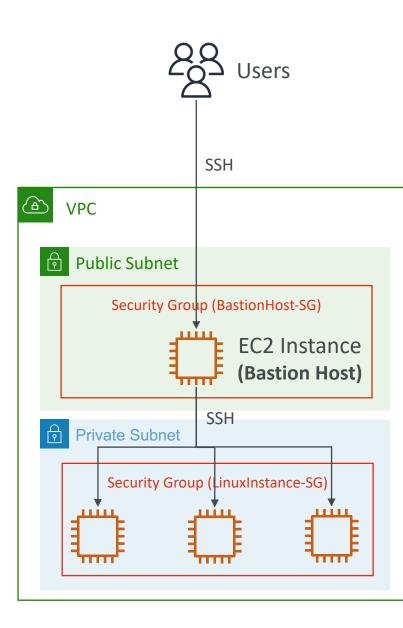

#### NAT Instance (outdated, but still at the exam)

- NAT = Network Address Translation
- Allows EC2 instances in private subnets to connect to the Internet
- Must be launched in a public subnet
- Must disable EC2 setting: Source / destination Check
- Must have Elastic IP attached to it
- Route Tables must be configured to route traffic from private subnets to the NAT Instance

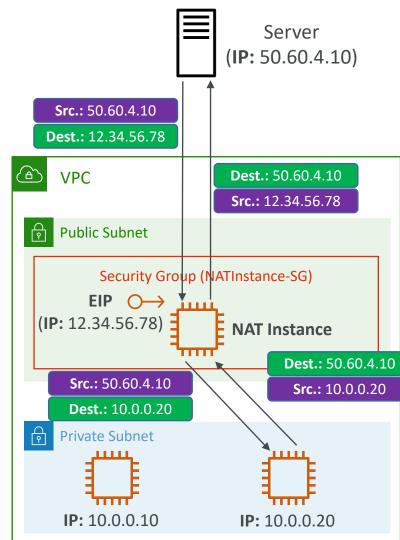

#### NAT Instance

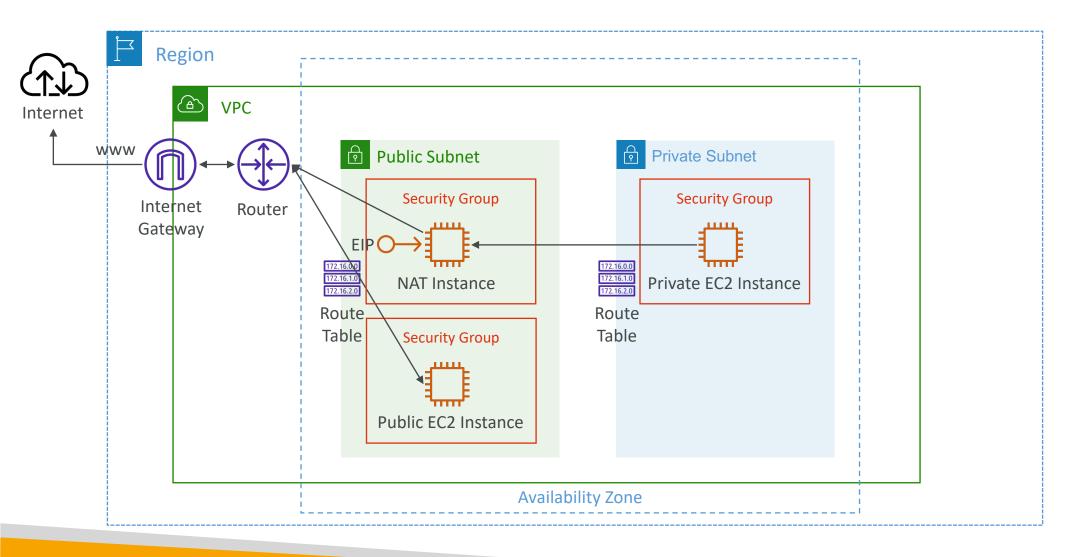

#### NAT Instance – Comments

- Pre-configured Amazon Linux AMI is available
  - Reached the end of standard support on December 31, 2020
- Not highly available / resilient setup out of the box
  - You need to create an ASG in multi-AZ + resilient user-data script
- Internet traffic bandwidth depends on EC2 instance type
- You must manage Security Groups & rules:
  - Inbound:
    - Allow HTTP / HTTPS traffic coming from Private Subnets
    - Allow SSH from your home network (access is provided through Internet Gateway)
  - Outbound:
    - Allow HTTP / HTTPS traffic to the Internet

#### NAT Gateway

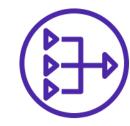

- AWS-managed NAT, higher bandwidth, high availability, no administration
- Pay per hour for usage and bandwidth
- NATGW is created in a specific Availability Zone, uses an Elastic IP
- Can't be used by EC2 instance in the same subnet (only from other subnets)
- Requires an IGW (Private Subnet => NATGW => IGW)
- 5 Gbps of bandwidth with automatic scaling up to 45 Gbps
- No Security Groups to manage / required

#### NAT Gateway

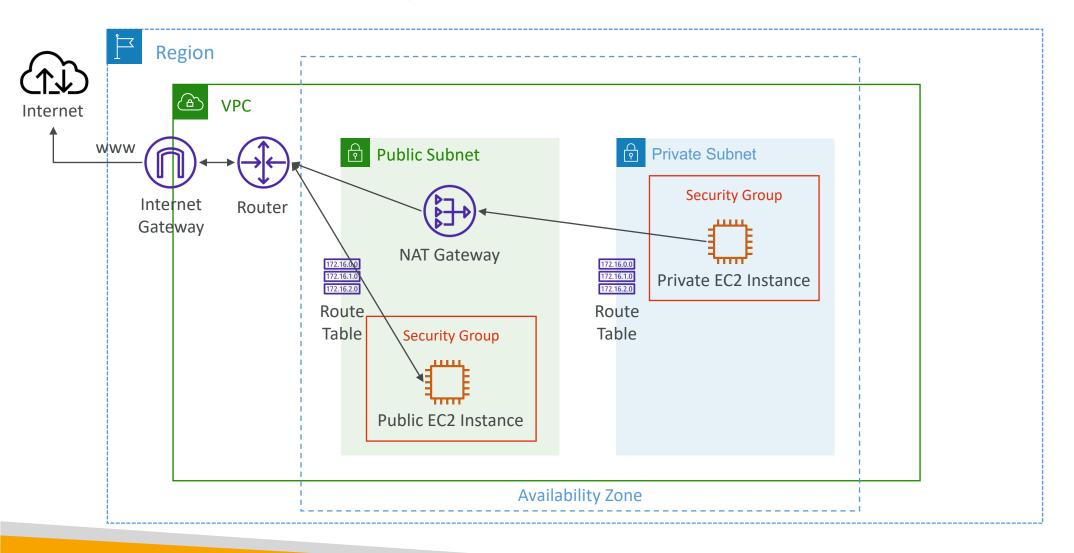

## NAT Gateway with High Availability

- NAT Gateway is resilient within a single Availability Zone
- Must create **multiple NAT Gateways** in **multiple AZs** for fault-tolerance
- There is no cross-AZ failover needed because if an AZ goes down it doesn't need NAT

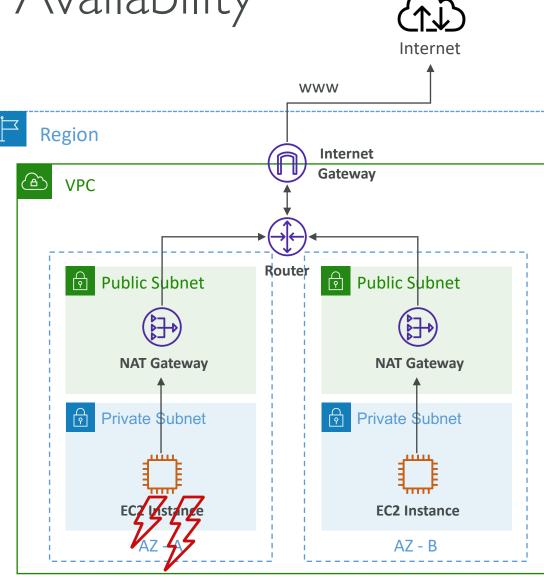

#### NAT Gateway vs. NAT Instance

|                      | NAT Gateway                                       | NAT Instance                                       |  |
|----------------------|---------------------------------------------------|----------------------------------------------------|--|
| Availability         | Highly available within AZ (create in another AZ) | Use a script to manage failover between instances  |  |
| Bandwidth            | Up to 45 Gbps                                     | Depends on EC2 instance type                       |  |
| Maintenance          | Managed by AWS                                    | Managed by you (e.g., software, OS patches,)       |  |
| Cost                 | Per hour & amount of data transferred             | Per hour, EC2 instance type and size, + network \$ |  |
| Public IPv4          | $\checkmark$                                      | $\checkmark$                                       |  |
| Private IPv4         | $\checkmark$                                      | $\checkmark$                                       |  |
| Security Groups      | ×                                                 | $\checkmark$                                       |  |
| Use as Bastion Host? | ×                                                 | $\checkmark$                                       |  |

More at: <u>https://docs.aws.amazon.com/vpc/latest/userguide/vpc-nat-comparison.html</u>

#### Security Groups & NACLs

#### Incoming Request

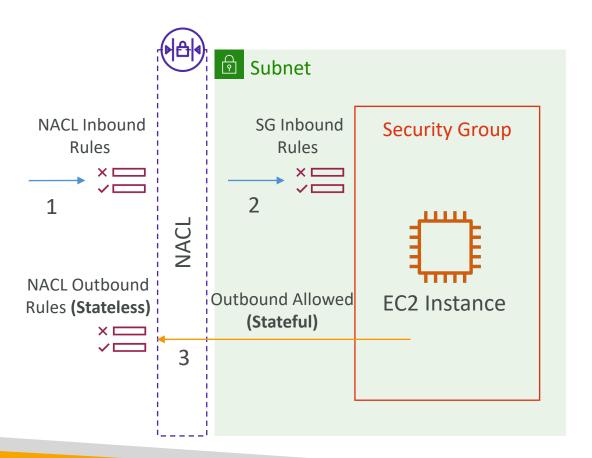

#### **Outgoing Request**

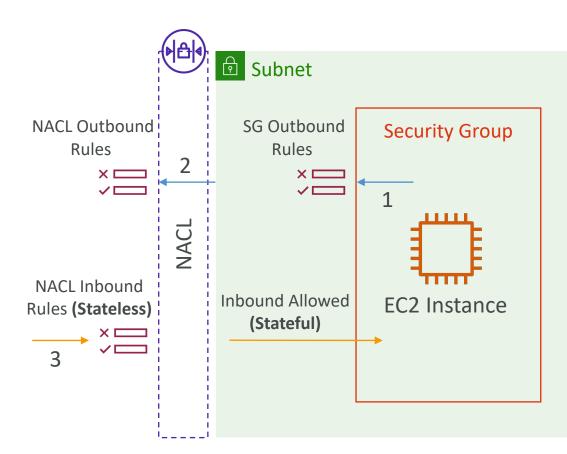

© Stephane Maarek

## Network Access Control List (NACL)

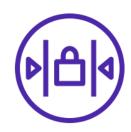

- NACL are like a firewall which control traffic from and to **subnets**
- One NACL per subnet, new subnets are assigned the Default NACL
- You define NACL Rules:
  - Rules have a number (1-32766), higher precedence with a lower number
  - First rule match will drive the decision
  - Example: if you define #100 ALLOW 10.0.0.10/32 and #200 DENY 10.0.0.10/32, the IP address will be allowed because 100 has a higher precedence over 200
  - The last rule is an asterisk (\*) and denies a request in case of no rule match
  - AWS recommends adding rules by increment of 100
- Newly created NACLs will deny everything
- NACL are a great way of blocking a specific IP address at the subnet level

NACLs

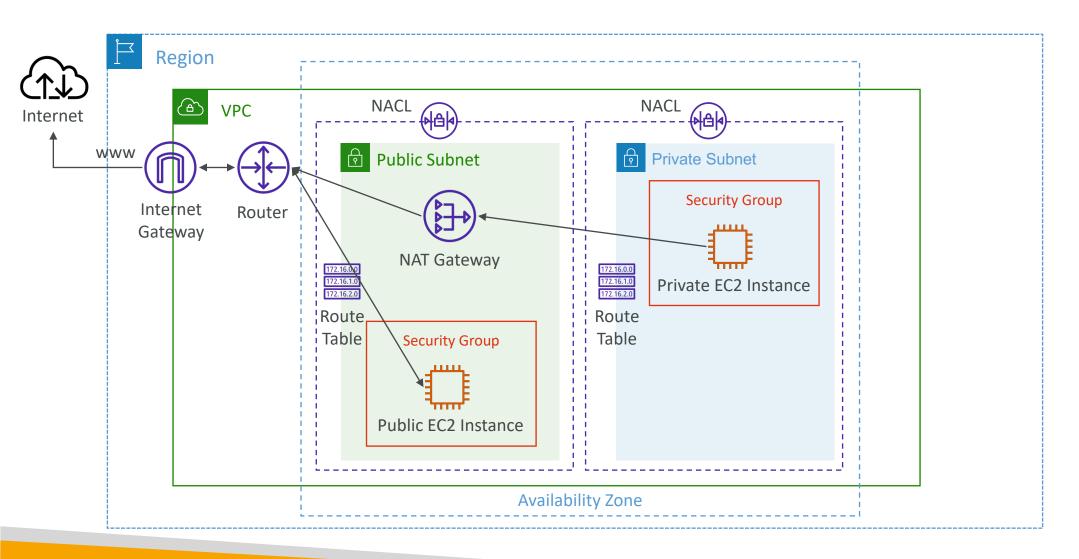

© Stephane Maarek

#### Default NACL

- Accepts everything inbound/outbound with the subnets it's associated with
- Do NOT modify the Default NACL, instead create custom NACLs

#### Default NACL for a VPC that supports IPv4

**Inbound Rules** 

| Rule # | Туре             | Protocol | Port Range | Source  | Allow/Deny |
|--------|------------------|----------|------------|---------|------------|
| 100    | All IPv4 Traffic | All      | All        | 0.0.0/0 | ALLOW      |
| *      | All IPv4 Traffic | All      | All        | 0.0.0/0 | DENY       |

#### **Outbound Rules**

| Rule # | Туре             | Protocol | Port Range | Destination | Allow/Deny |
|--------|------------------|----------|------------|-------------|------------|
| 100    | All IPv4 Traffic | All      | All        | 0.0.0/0     | ALLOW      |
| *      | All IPv4 Traffic | All      | All        | 0.0.0/0     | DENY       |

#### Ephemeral Ports

- For any two endpoints to establish a connection, they must use ports
- Clients connect to a **defined port**, and expect a response on an **ephemeral port**
- Different Operating Systems use different port ranges, examples:
  - IANA & MS Windows 10 → 49152 65535
  - Many Linux Kernels → 32768 60999

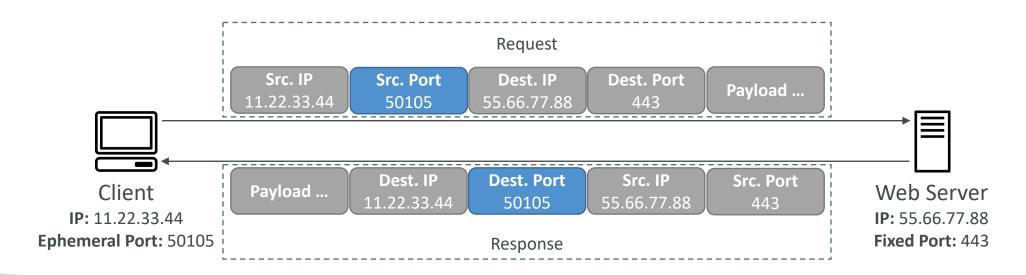

#### NACL with Ephemeral Ports

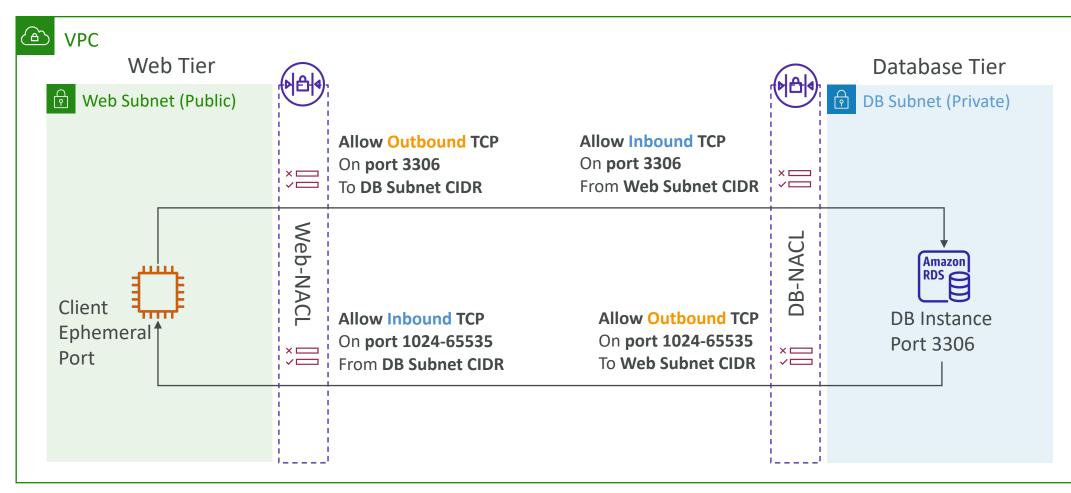

https://docs.aws.amazon.com/vpc/latest/userguide/vpc-network-acls.html#nacl-ephemeral-ports

## Create NACL rules for each target subnets CIDR

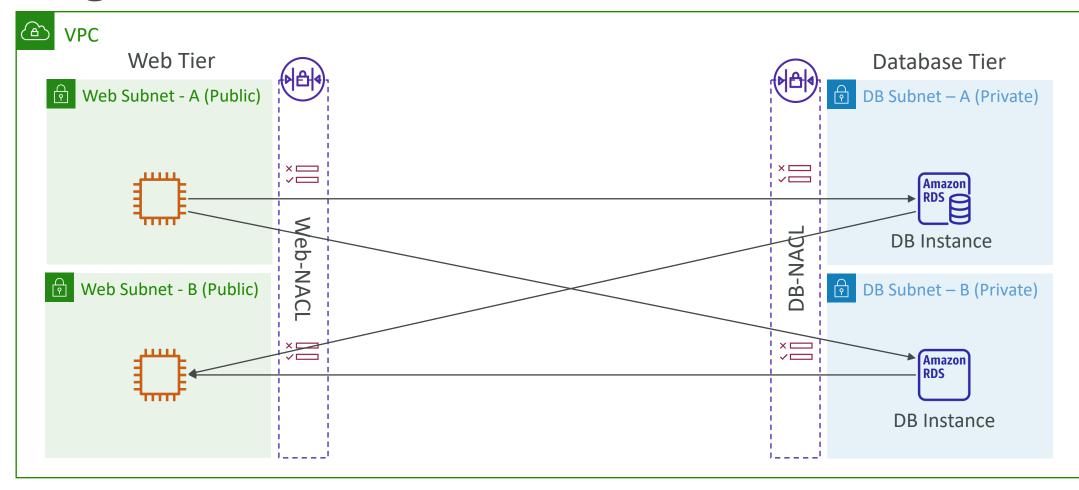

#### Security Group vs. NACLs

| Security Group                                                                    | NACL                                                                                                    |
|-----------------------------------------------------------------------------------|----------------------------------------------------------------------------------------------------|
| Operates at the instance level                                                    | Operates at the subnet level                                                                              |
| Supports allow rules only                                                         | Supports allow rules and deny rules                                                                       |
| <b>Stateful:</b> return traffic is automatically allowed, regardless of any rules | <b>Stateless:</b> return traffic must be explicitly allowed by rules (think of ephemeral ports)           |
| All rules are evaluated before deciding whether to allow traffic                  | Rules are evaluated in order (lowest to highest) when deciding whether to allow traffic, first match wins |
| Applies to an EC2 instance when specified by someone                              | Automatically applies to all EC2 instances in the subnet that it's associated with                        |

NACL Examples: <u>https://docs.aws.amazon.com/vpc/latest/userguide/vpc-network-acls.html</u>

## VPC Peering

- Privately connect two VPCs using AWS' network
- Make them behave as if they were in the same network
- Must not have overlapping CIDRs
- VPC Peering connection is **NOT transitive** (must be established for each VPC that need to communicate with one another)
- You must update route tables in <u>each VPC's</u> <u>subnets</u> to ensure EC2 instances can communicate with each other

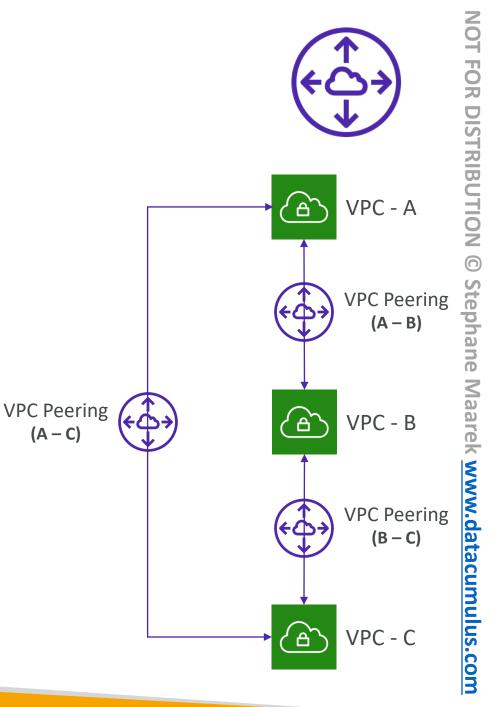

© Stephane Maarek

#### VPC Peering – Good to know

- You can create VPC Peering connection between VPCs in **different AWS** accounts/regions
- You can reference a security group in a peered VPC (works cross accounts same region)

| Туре | $\bigtriangledown$ | Protocol 🛡 | Port range  arr  arr  arr  arr  arr  arr  arr  ar | Source                         | ▼ |
|------|--------------------|------------|---------------------------------------------------|--------------------------------|---|
| HTTP |                    | ТСР        | 80                                                | sg-04991f9af3473b939 / default |   |
| HTTP |                    | ТСР        | 80                                                | / sg-027ad1f7865d4be7          | 6 |
|      |                    |            |                                                   | Account ID                     |   |

#### VPC Peering

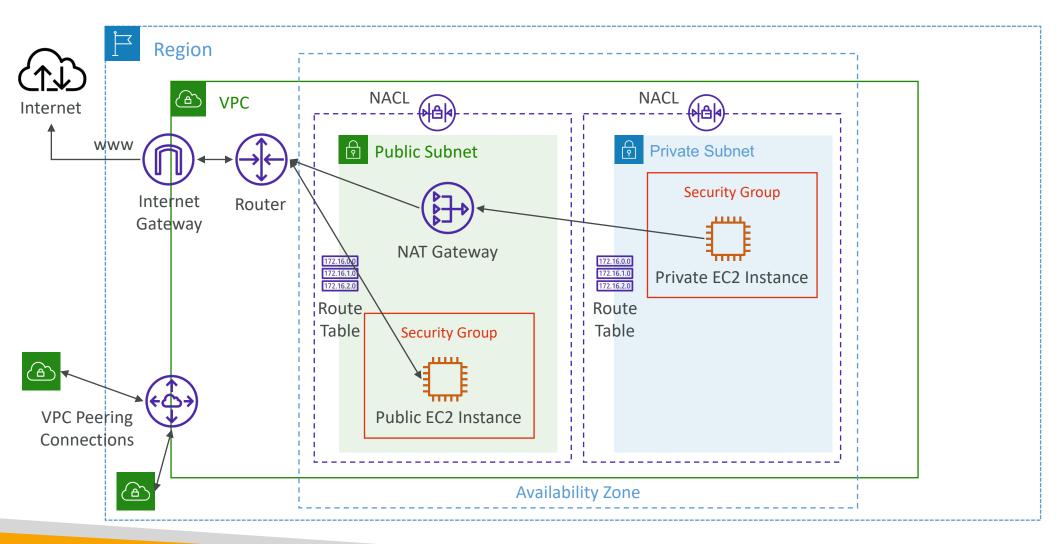

© Stephane Maarek

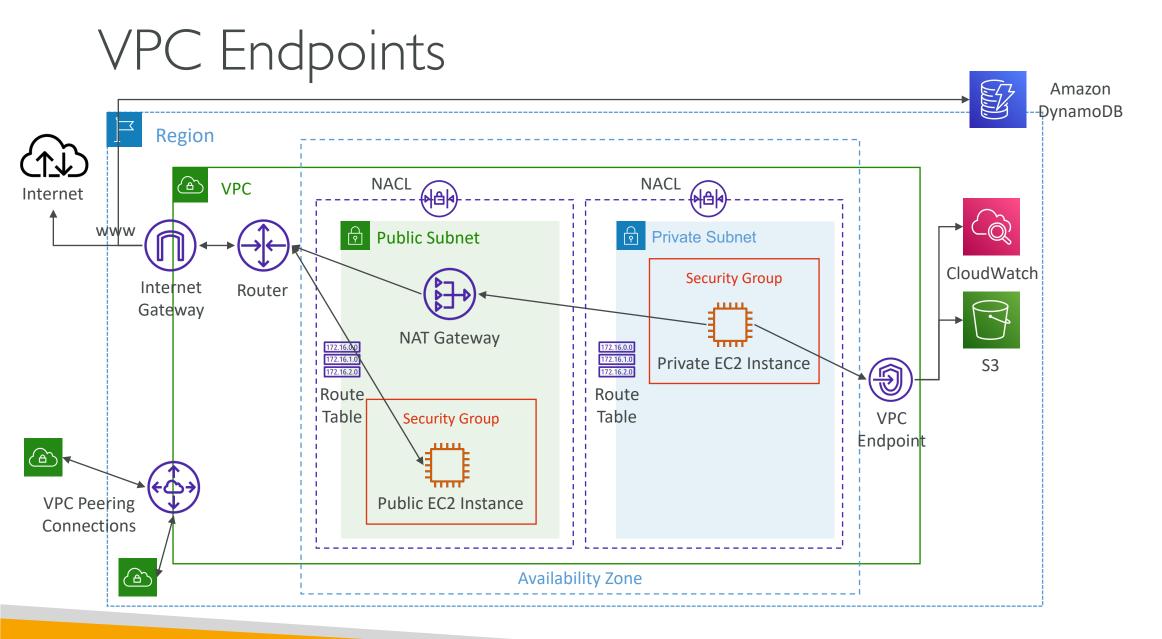

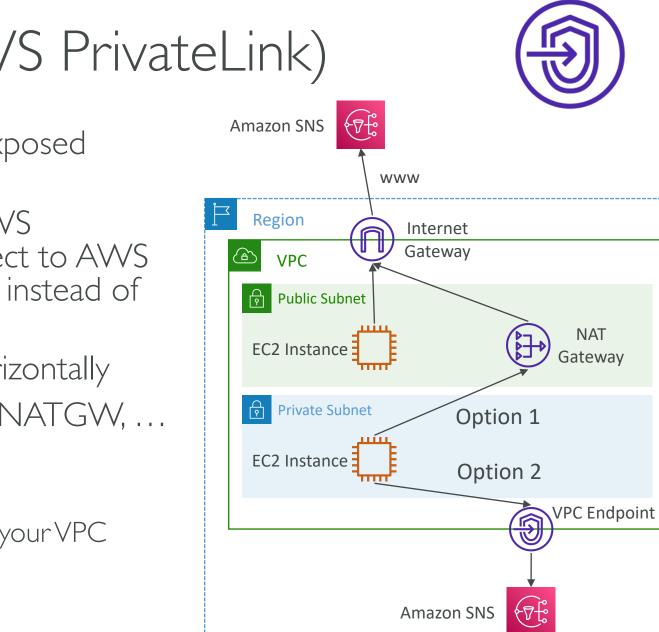

## VPC Endpoints (AWS PrivateLink)

- Every AWS service is publicly exposed (public URL)
- VPC Endpoints (powered by AWS PrivateLink) allows you to connect to AWS services using a **private network** instead of using the public Internet
- They're redundant and scale horizontally
- They remove the need of IGW, NATGW, ... to access AWS Services
- In case of issues:
  - Check DNS Setting Resolution in your VPC
  - Check Route Tables

#### Types of Endpoints

- Interface Endpoints (powered by PrivateLink)
  - Provisions an ENI (private IP address) as an entry point (must attach a Security Group)
  - Supports most AWS services
  - \$ per hour + \$ per GB of data processed

#### • Gateway Endpoints

- Provisions a gateway and must be used <u>as a</u> <u>target in a route table (does not use security</u> <u>groups)</u>
- Supports both S3 and DynamoDB
- Free

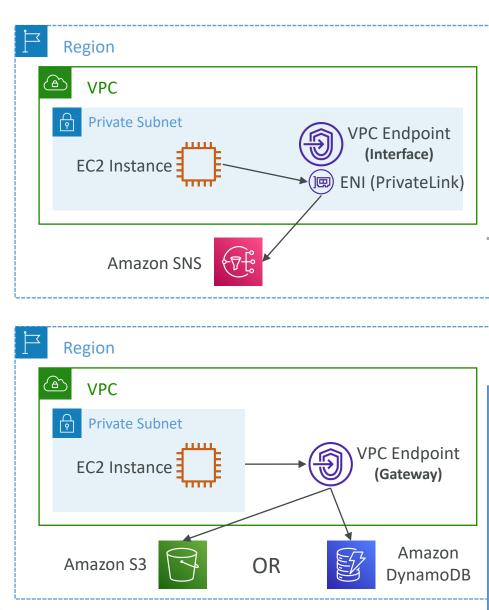

**RIBUTION** © Stepha www.datacumulus.com

#### Gateway or Interface Endpoint for S3?

- Gateway is most likely going to be preferred all the time at the exam
- Cost: free for Gateway, \$ for interface endpoint
- Interface Endpoint is preferred access is required from onpremises (Site to Site VPN or Direct Connect), a different VPC or a different region

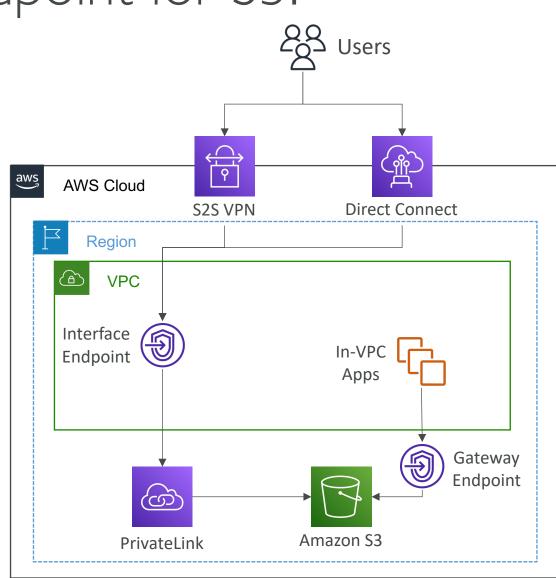

TON

FOR DISTRIBUTION

0

Stephane

Maarek www.datacumulus.com

## Lambda in VPC accessing DynamoDB

- DynamoDB is a public service from AWS
- Option I:Access from the public internet
  - Because Lambda is in a VPC, it needs a NAT Gateway in a public subnet and an internet gateway
- Option 2 (better & free): Access from the private VPC network
  - Deploy a VPC Gateway endpoint for DynamoDB
  - Change the Route Tables

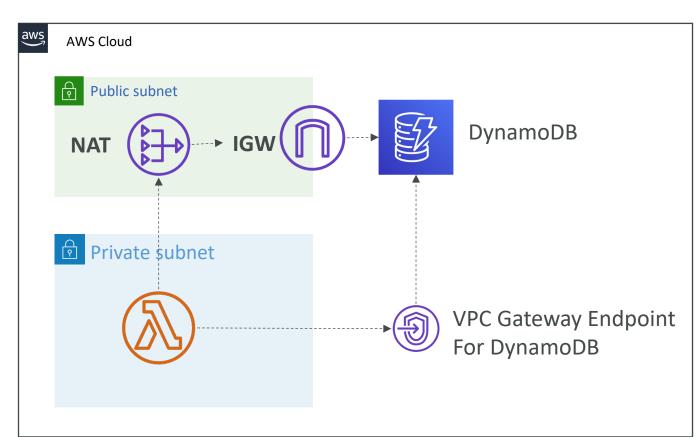

# VPC Flow Logs

- Capture information about IP traffic going into your interfaces:
  - VPC Flow Logs
  - Subnet Flow Logs
  - Elastic Network Interface (ENI) Flow Logs
- Helps to monitor & troubleshoot connectivity issues
- Flow logs data can go to S3 / CloudWatch Logs
- Captures network information from AWS managed interfaces too: ELB, RDS, ElastiCache, Redshift, WorkSpaces, NATGW, Transit Gateway...

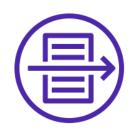

### VPC Flow Logs

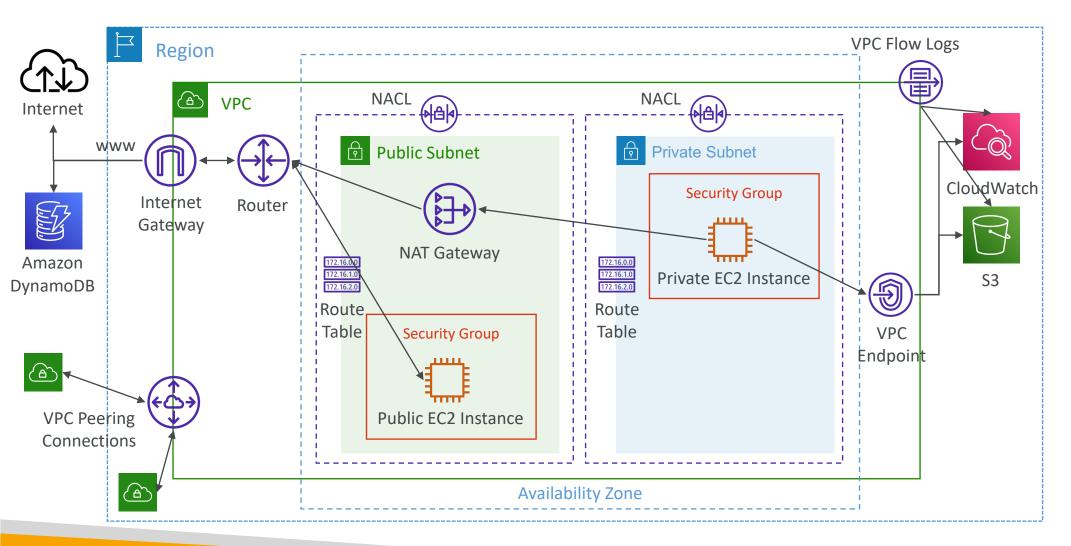

NOT FOR DISTRIBUTION 0 Stephane Maarek www.datacumulus.com

# VPC Flow Logs Syntax

| version    | interface-id                                          |         | dstaddr | dstport       | packets                 | start |     | action |             |
|------------|-------------------------------------------------------|---------|---------|---------------|-------------------------|-------|-----|--------|-------------|
|            | <u>eni-1235b8ca123456789</u><br>eni-1235b8ca123456789 |         |         |               |                         |       |     |        | <u>&lt;</u> |
| account-id |                                                       | srcaddr |         | srcport proto | col <mark>byt</mark> es | i i   | end | log-st | atus        |

- srcaddr & dstaddr help identify problematic IP
- srcport & dstport help identity problematic ports
- Action success or failure of the request due to Security Group / NACL
- Can be used for analytics on usage patterns, or malicious behavior
- Query VPC flow logs using Athena on S3 or CloudWatch Logs Insights
- Flow Logs examples: <u>https://docs.aws.amazon.com/vpc/latest/userguide/flow-logs-records-examples.html</u>

### VPC Flow Logs – Troubleshoot SG & NACL issues

Look at the "ACTION" field

### Incoming Requests

- Inbound REJECT => NACL or SG
- Inbound ACCEPT, Outbound REJECT => NACL

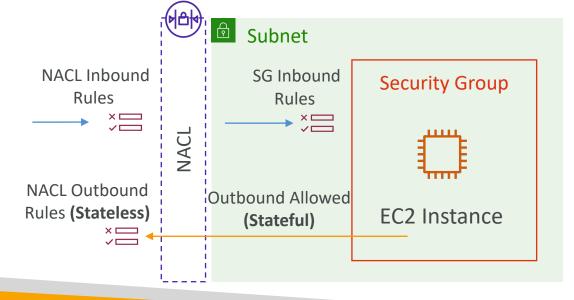

### Outgoing Requests

- Outbound REJECT => NACL or SG
- Outbound ACCEPT, Inbound REJECT => NACL

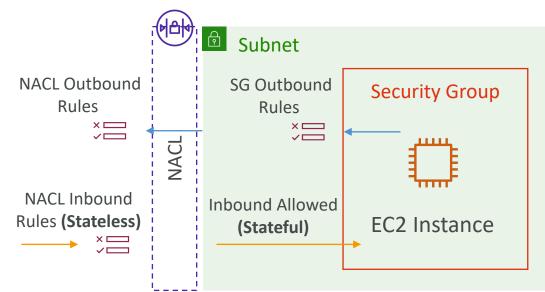

### VPC Flow Logs – Architectures

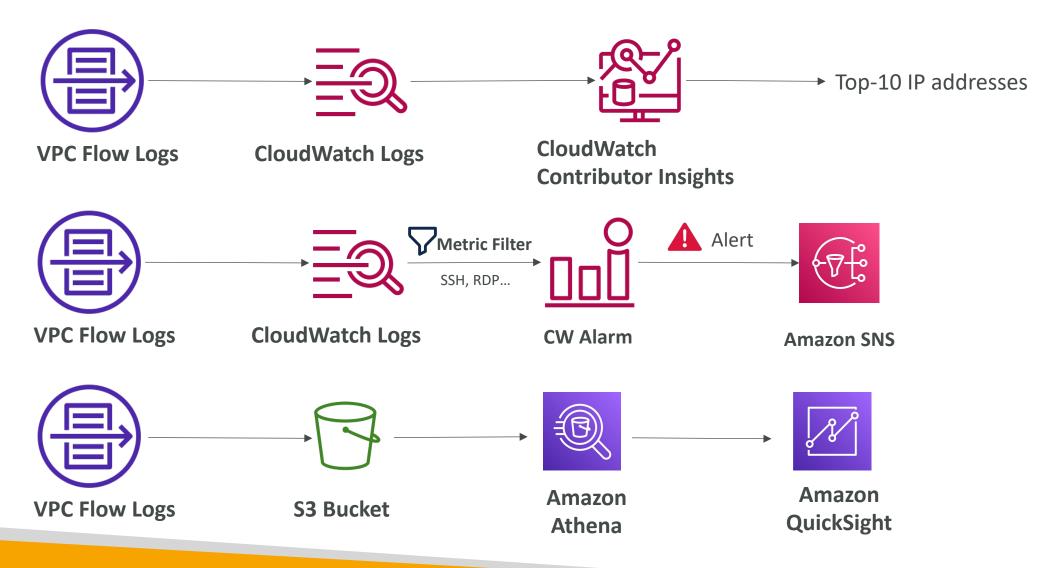

AWS Site-to-Site VPN

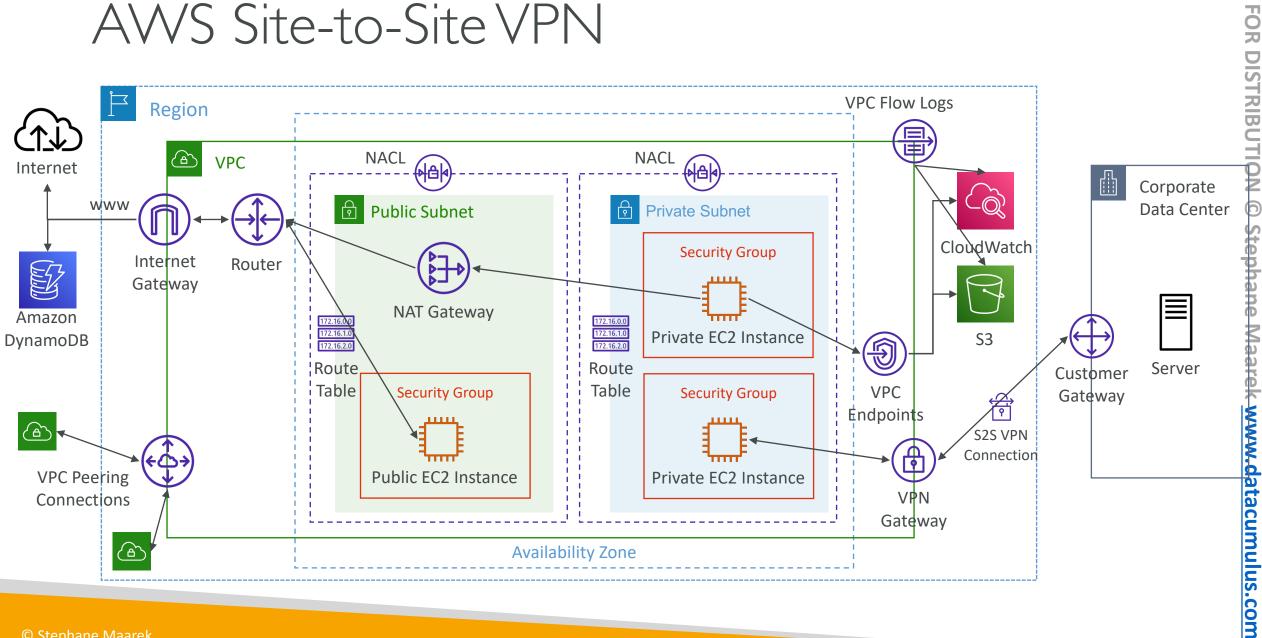

NOT

© Stephane Maarek

### AWS Site-to-Site VPN

- Virtual Private Gateway (VGW)
  - VPN concentrator on the AWS side of the VPN connection
  - VGW is created and attached to the VPC from which you want to create the Site-to-Site VPN connection
  - Possibility to customize the ASN (Autonomous System Number)
- Customer Gateway (CGW)
  - Software application or physical device on customer side of the VPN connection
  - <a href="https://docs.aws.amazon.com/vpn/latest/s2svpn/your-cgw.html#DevicesTested">https://docs.aws.amazon.com/vpn/latest/s2svpn/your-cgw.html#DevicesTested</a>

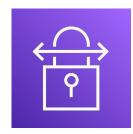

### Site-to-Site VPN Connections

- Customer Gateway Device (On-premises)
  - What IP address to use?
    - Public Internet-routable IP address for your Customer Gateway device
    - If it's behind a NAT device that's enabled for NAT traversal (NAT-T), use the public IP address of the NAT device
- Important step: enable Route Propagation for the Virtual Private Gateway in the route table that is associated with your subnets
- If you need to ping your EC2 instances from on-premises, make sure you add the ICMP protocol on the inbound of your security groups

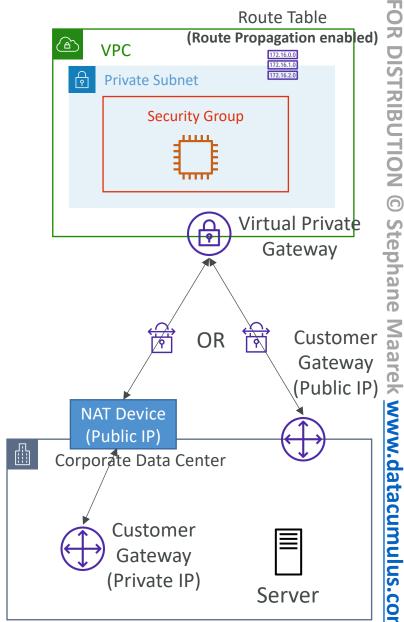

### AWSVPN CloudHub

- Provide secure communication between multiple sites, if you have multiple VPN connections
- Low-cost hub-and-spoke model for primary or secondary network connectivity between different locations (VPN only)
- It's a VPN connection so it goes over the public Internet
- To set it up, connect multiple VPN connections on the same VGW, setup dynamic routing and configure route tables

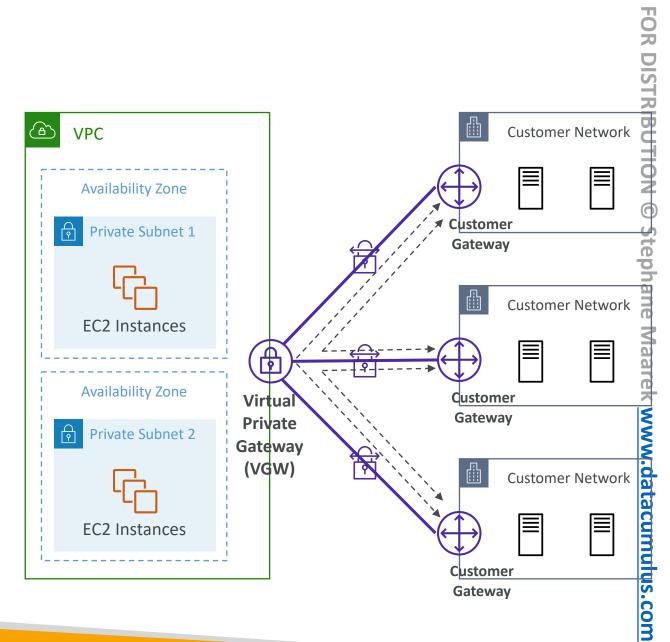

NOT

# Direct Connect (DX)

- Provides a dedicated **private** connection from a remote network to your VPC
- Dedicated connection must be setup between your DC and AWS Direct Connect locations
- You need to setup a Virtual Private Gateway on your VPC
- Access public resources (S3) and private (EC2) on same connection
- Use Cases:
  - Increase bandwidth throughput working with large data sets lower cost
  - More consistent network experience applications using real-time data feeds
  - Hybrid Environments (on prem + cloud)
- Supports both IPv4 and IPv6

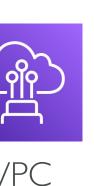

### Direct Connect Diagram

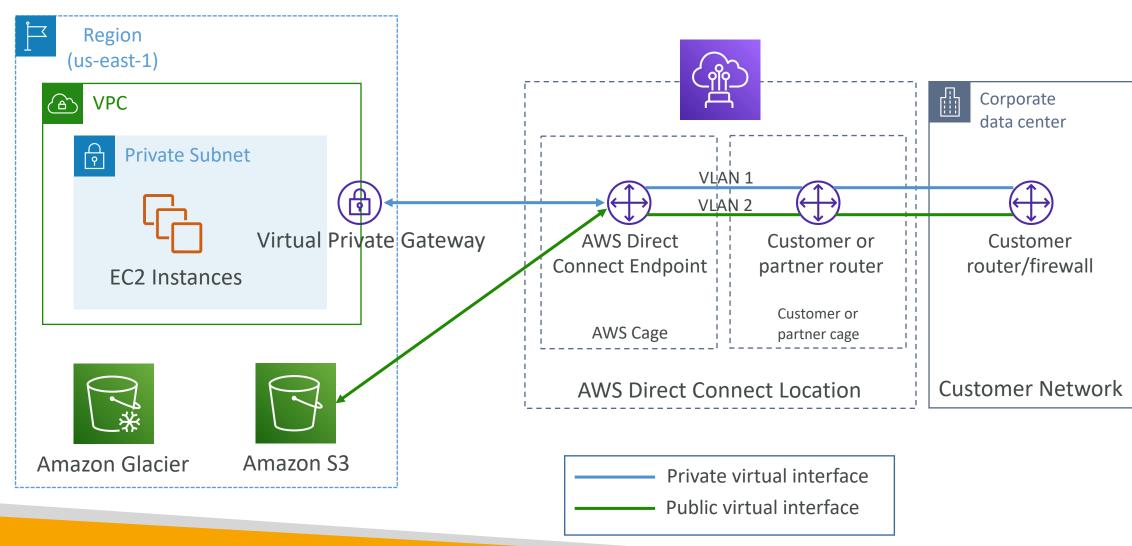

© Stephane Maarek

## Direct Connect Gateway

• If you want to setup a Direct Connect to one or more VPC in many different regions (same account), you must use a Direct Connect Gateway

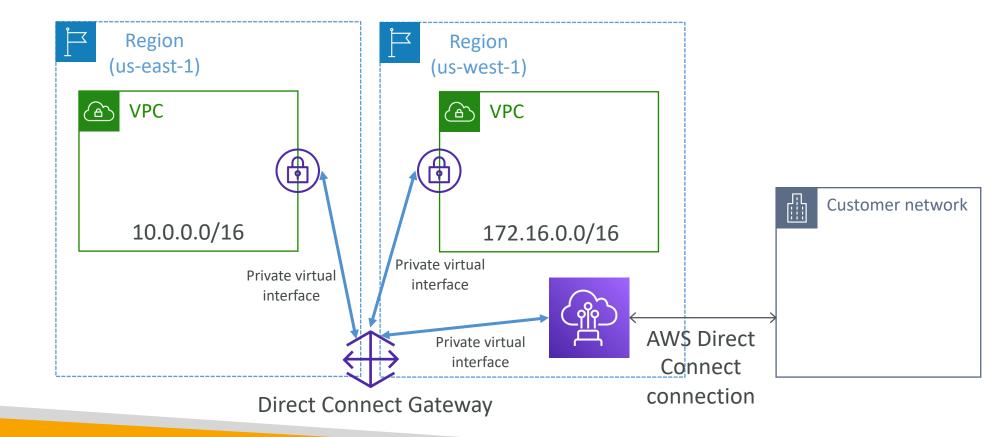

## Direct Connect – Connection Types

- Dedicated Connections: |Gbps, |0 Gbps and |00 Gbps capacity
  - Physical ethernet port dedicated to a customer
  - Request made to AWS first, then completed by AWS Direct Connect Partners
- Hosted Connections: 50Mbps, 500 Mbps, to 10 Gbps
  - Connection requests are made via AWS Direct Connect Partners
  - Capacity can be **added or removed on demand**
  - 1, 2, 5, 10 Gbps available at select AWS Direct Connect Partners
- Lead times are often longer than I month to establish a new connection

## Direct Connect – Encryption

- Data in transit is <u>not encrypted</u> but is private
- AWS Direct Connect + VPN provides an IPsec-encrypted private connection
- Good for an extra level of security, but slightly more complex to put in place

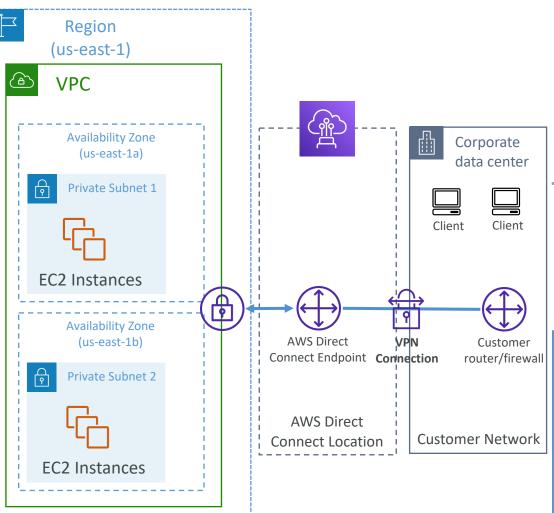

### Direct Connect - Resiliency

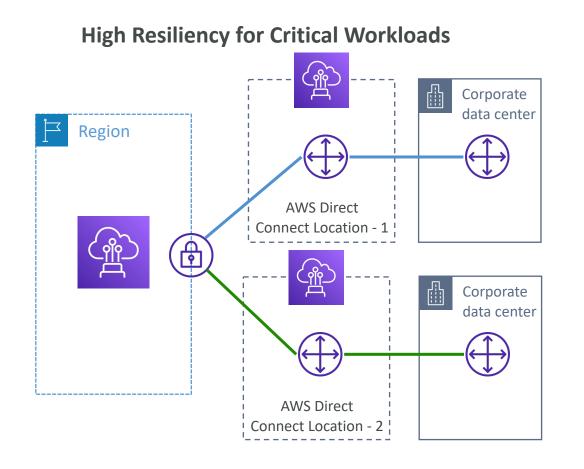

Maximum Resiliency for Critical Workloads

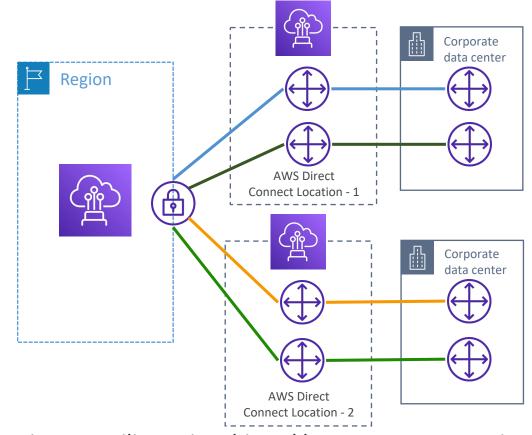

One connection at multiple locations

Maximum resilience is achieved by separate connections terminating on separate devices in more than one location.

© Stephane Maarek

## Site-to-Site VPN connection as a backup

• In case Direct Connect fails, you can set up a backup Direct Connect connection (expensive), or a Site-to-Site VPN connection

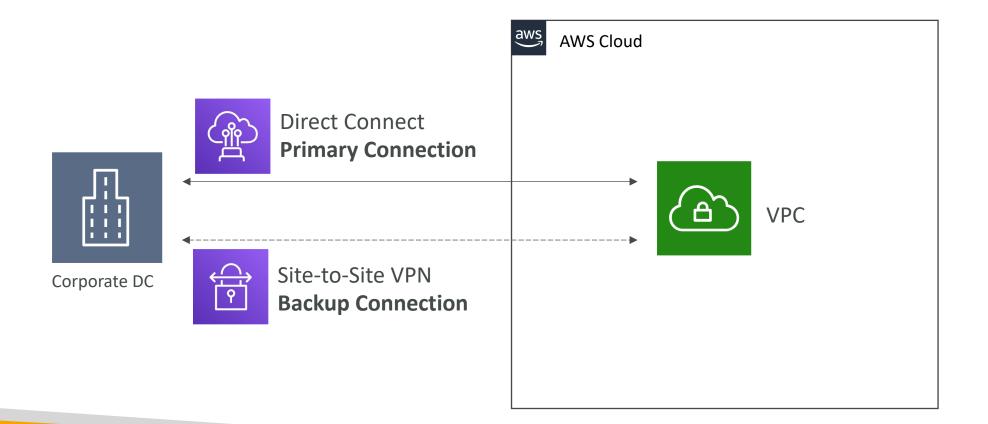

## Network topologies can become complicated

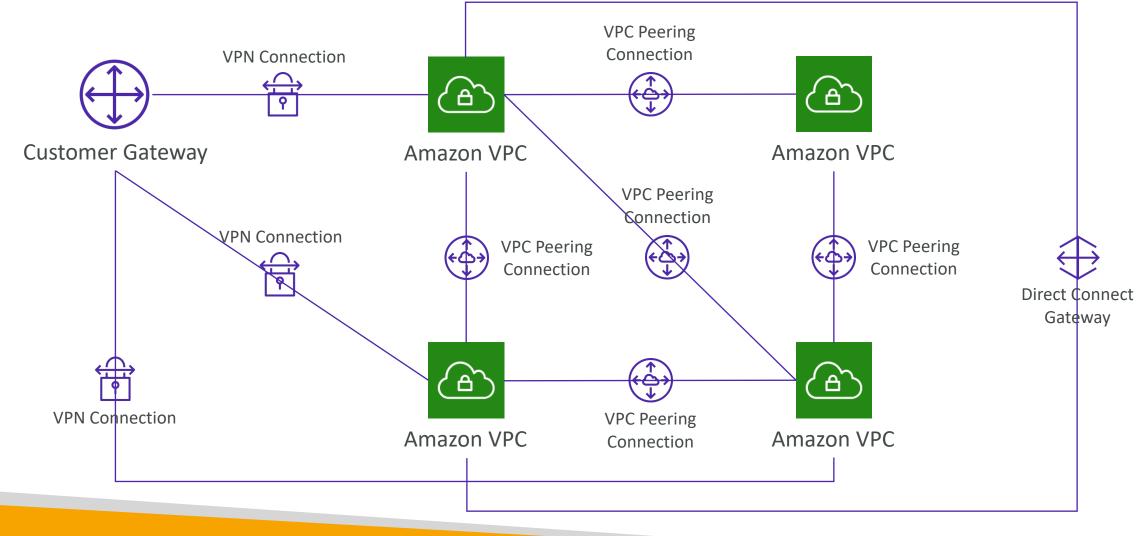

© Stephane Maarek

### Transit Gateway

- For having transitive peering between thousands of VPC and on-premises, hub-and-spoke (star) connection
- Regional resource, can work cross-region
- Share cross-account using Resource Access Manager (RAM)
- You can peer Transit Gateways across regions
- Route Tables: limit which VPC can talk with other VPC
- Works with Direct Connect Gateway, VPN connections
- Supports IP Multicast (not supported by any other AWS service)

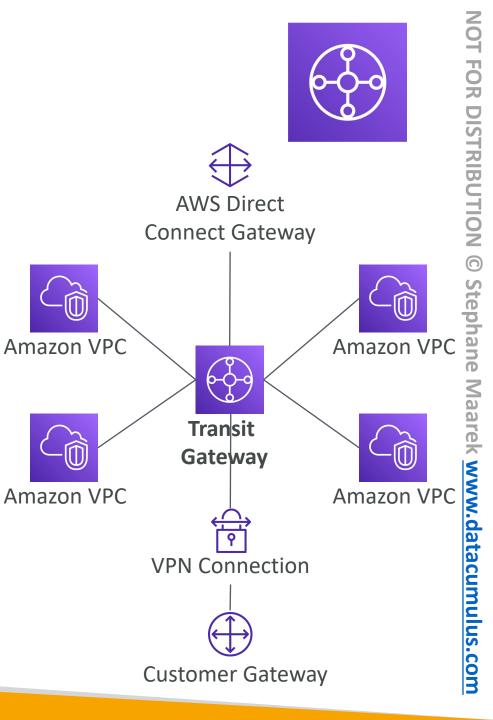

### Transit Gateway: Site-to-Site VPN ECMP

- ECMP = Equal-cost multi-path routing
- Routing strategy to allow to forward a packet over multiple best path
- Use case: create multiple Siteto-Site VPN connections to increase the bandwidth of your connection to AWS

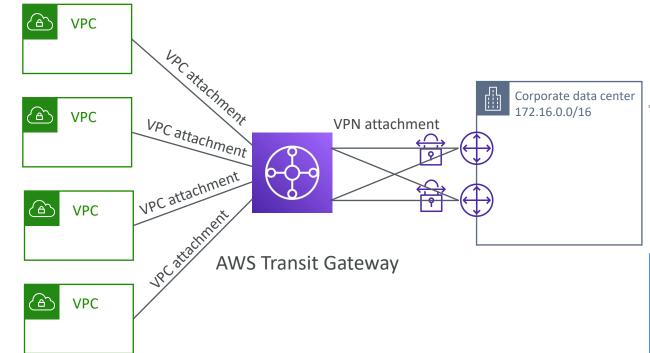

## Transit Gateway: throughput with ECMP

ᠿ VPN to virtual private gateway

VPC

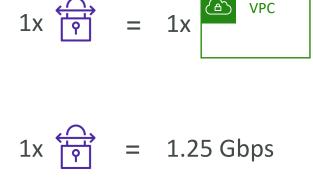

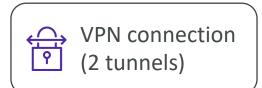

VPN to transit gateway ſŦ

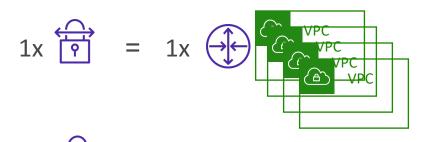

$$1x = 2.5 \text{ Gbps (ECMP)} - 2 \text{ tunnels used}$$

$$2x = 5.0 \text{ Gbps (ECMP)}$$

+\$\$ per GB of TGW processed data

# Transit Gateway – Share Direct Connect between multiple accounts

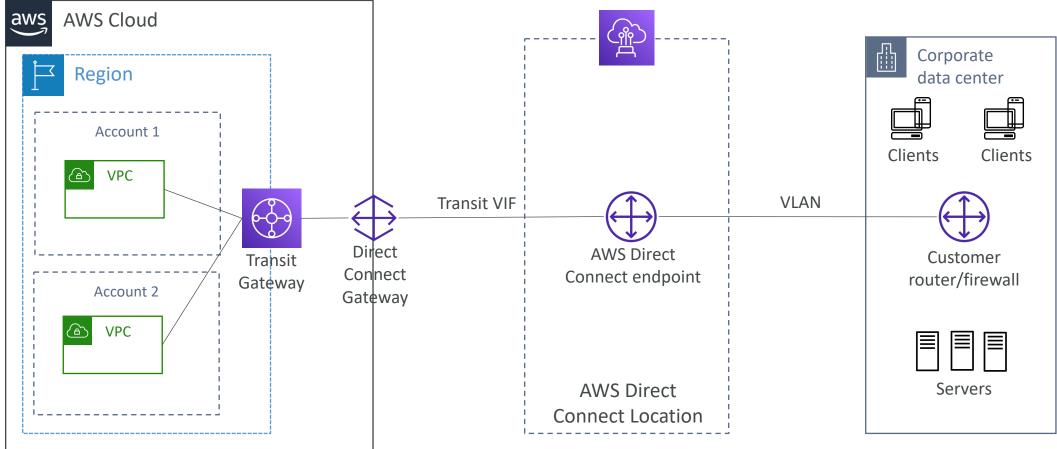

You can use AWS Resource Access Manager to share Transit Gateway with other accounts.

# VPC – Traffic Mirroring

- Allows you to capture and inspect network traffic in your VPC
- Route the traffic to security appliances that you manage
- Capture the traffic
  - From (Source) ENIs
  - To (Targets) an ENI or a Network Load Balancer
- Capture all packets or capture the packets of your interest (optionally, truncate packets)
- Source and Target can be in the same VPC or different VPCs (VPC Peering)
- Use cases: content inspection, threat monitoring, troubleshooting, ...

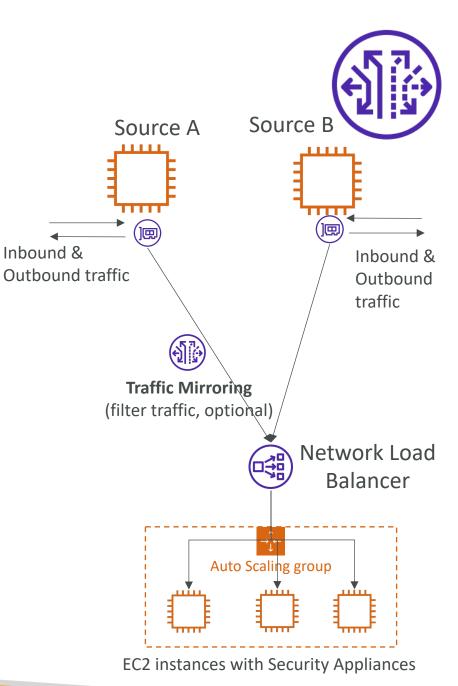

### What is IPv6?

- IPv4 designed to provide 4.3 Billion addresses (they'll be exhausted soon)
- IPv6 is the successor of IPv4
- IPv6 is designed to provide  $3.4 imes 10^{38}$  unique IP addresses
- Every IPv6 address is public and Internet-routable (no private range)
- Format  $\rightarrow$  x.x.x.x.x.x.x.x.x ( $\underline{x}$  is hexadecimal, range can be from 0000 to ffff)
- Examples:
  - 2001:db8:3333:4444:5555:6666:7777:8888
  - 2001:db8:3333:4444:cccc:dddd:eeee:ffff
  - :: → all 8 segments are zero
  - 2001:db8:: → the last 6 segments are zero
  - :: 1234:5678  $\rightarrow$  the first 6 segments are zero
  - 2001:db8::1234:5678 → the middle 4 segments are zero

### IPv6 in VPC

- <u>IPv4 cannot be disabled for yourVPC and</u> <u>subnets</u>
- You can enable IPv6 (they're public IP addresses) to operate in dual-stack mode
- Your EC2 instances will get at least a private internal IPv4 and a public IPv6
- They can communicate using either IPv4 or IPv6 to the internet through an Internet Gateway

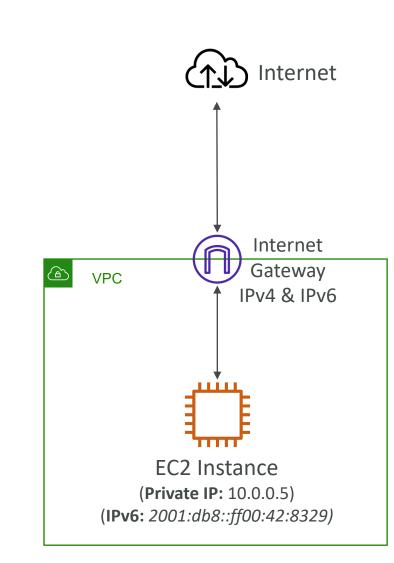

# IPv6 Troubleshooting

- <u>IPv4 cannot be disabled for yourVPC</u> <u>and subnets</u>
- So, if you cannot launch an EC2 instance in your subnet
  - It's not because it cannot acquire an IPv6 (the space is very large)
  - It's because there are no available IPv4 in your subnet
- <u>Solution:</u> create a new IPv4 CIDR in your subnet

|              |                                                | cre  | User      |
|--------------|------------------------------------------------|------|-----------|
| (IPv4: 10.   | 2.168.0.0/24)<br>0.0.0/24)<br>01:db8:1234:5673 |      |           |
| 192.168.0.10 | 192.168.0.15                                   | •••• | 10.0.0.35 |

### Egress-only Internet Gateway

- <u>Used for IPv6 only</u>
- (similar to a NAT Gateway but for IPv6)
- Allows instances in your VPC outbound connections over IPv6 while preventing the internet to initiate an IPv6 connection to your instances
- You must update the Route Tables

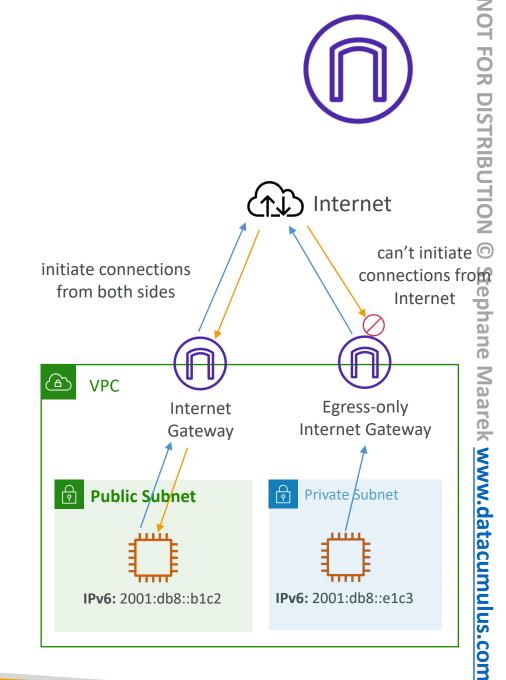

## IPv6 Routing

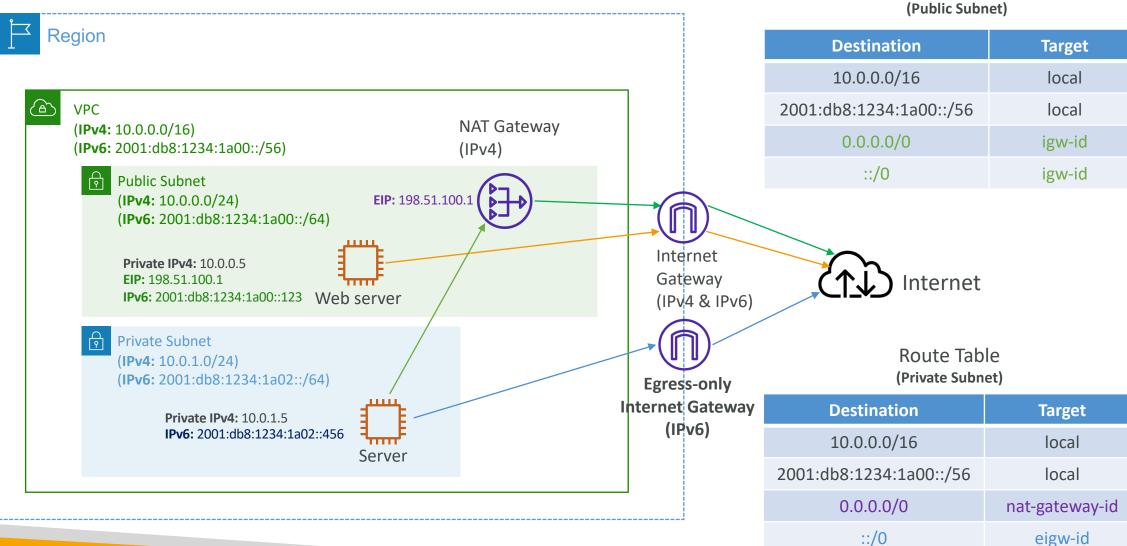

**Route Table** 

# VPC Section Summary (1/3)

- CIDR IP Range
- VPC Virtual Private Cloud => we define a list of IPv4 & IPv6 CIDR
- Subnets tied to an AZ, we define a CIDR
- Internet Gateway at the VPC level, provide IPv4 & IPv6 Internet Access
- **Route Tables** must be edited to add routes from subnets to the IGW,VPC Peering Connections,VPC Endpoints, ...
- **Bastion Host** public EC2 instance to SSH into, that has SSH connectivity to EC2 instances in private subnets
- NAT Instances gives Internet access to EC2 instances in private subnets. Old, must be setup in a public subnet, disable Source / Destination check flag
- NAT Gateway managed by AWS, provides scalable Internet access to private EC2 instances, IPv4 only
- Private DNS + Route 53 enable DNS Resolution + DNS Hostnames (VPC)

# VPC Section Summary (2/3)

- NACL stateless, subnet rules for inbound and outbound, don't forget Ephemeral Ports
- Security Groups stateful, operate at the EC2 instance level
- Reachability Analyzer perform network connectivity testing between AWS resources
- VPC Peering connect two VPCs with non overlapping CIDR, non-transitive
- VPC Endpoints provide private access to AWS Services (S3, DynamoDB, CloudFormation, SSM) within a VPC
- VPC Flow Logs can be setup at the VPC / Subnet / ENI Level, for ACCEPT and REJECT traffic, helps identifying attacks, analyze using Athena or CloudWatch Logs Insights
- Site-to-Site VPN setup a Customer Gateway on DC, a Virtual Private Gateway on VPC, and site-to-site VPN over public Internet
- AWSVPN CloudHub hub-and-spoke VPN model to connect your sites

# VPC Section Summary (3/3)

- Direct Connect setup a Virtual Private Gateway on VPC, and establish a direct private connection to an AWS Direct Connect Location
- Direct Connect Gateway setup a Direct Connect to many VPCs in different AWS regions
- AWS PrivateLink / VPC Endpoint Services:
  - Connect services privately from your service VPC to customers VPC
  - Doesn't need VPC Peering, public Internet, NAT Gateway, Route Tables
  - Must be used with Network Load Balancer & ENI
- ClassicLink connect EC2-Classic EC2 instances privately to your VPC
- Transit Gateway transitive peering connections for VPC, VPN & DX
- Traffic Mirroring copy network traffic from ENIs for further analysis
- Egress-only Internet Gateway like a NAT Gateway, but for IPv6

# Networking Costs in AWS per GB - Simplified

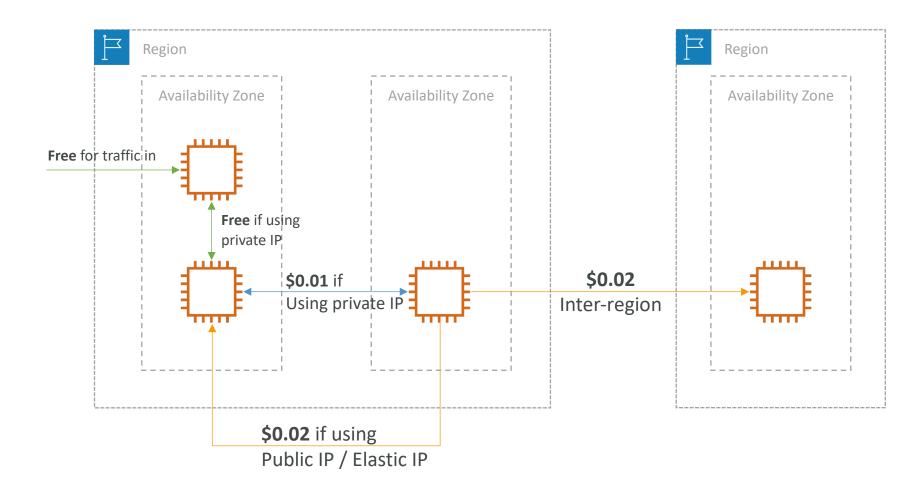

- Use Private IP instead of Public IP for good savings and better network performance
- Use same AZ for maximum savings (at the cost of high availability)

# Minimizing egress traffic network cost

- <u>Egress traffic</u>: outbound traffic (from AWS to outside)
- <u>Ingress traffic</u>: inbound traffic - from outside to AWS (typically free)
- Try to keep as much internet traffic within AWS to minimize costs
- Direct Connect location that are co-located in the same AWS Region result in lower cost for egress network

### Egress cost is high

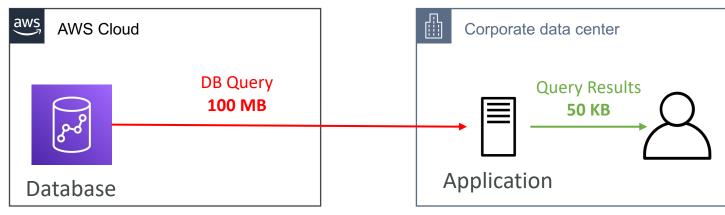

#### Egress cost is minimized

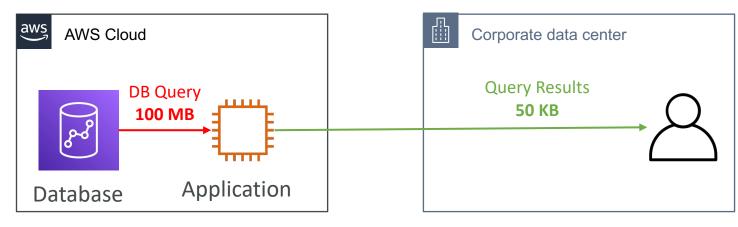

## S3 Data Transfer Pricing – Analysis for USA

- S3 ingress: free
- S3 to Internet: \$0.09 per GB
- S3 Transfer Acceleration:
  - Faster transfer times (50 to 500% better)
  - Additional cost on top of Data Transfer Pricing: +\$0.04 to \$0.08 per GB
- S3 to CloudFront: \$0.00 per GB
- CloudFront to Internet: \$0.085 per GB (slightly cheaper than S3)
  - Caching capability (lower latency)
  - Reduce costs associated with S3 Requests Pricing (7x cheaper with CloudFront)
- S3 Cross Region Replication: \$0.02 per GB

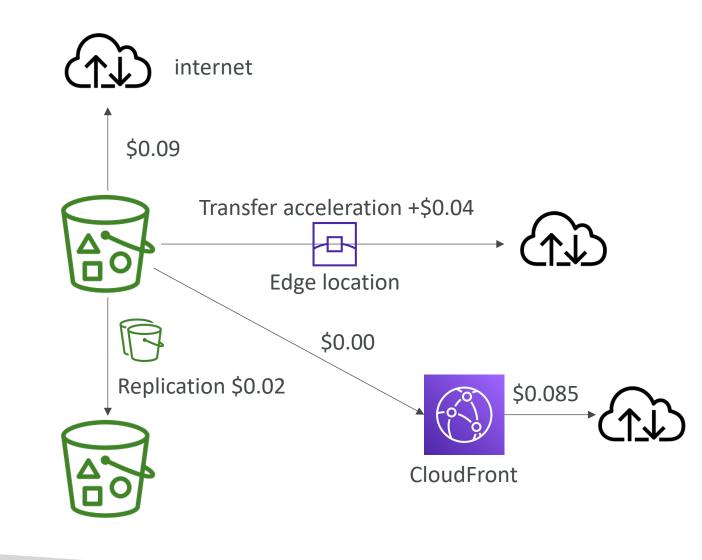

### Pricing: NAT Gateway vs Gateway VPC Endpoint

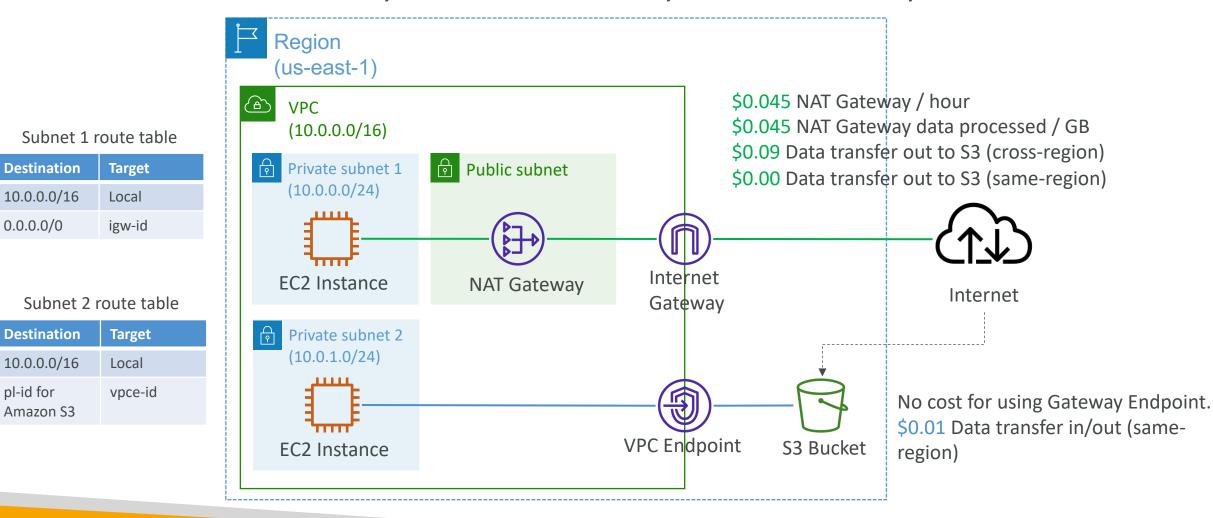

### Network Protection on AWS

- To protect network on AWS, we've seen
  - Network Access Control Lists (NACLs)
  - Amazon VPC security groups
  - AWS WAF (protect against malicious requests)
  - AWS Shield & AWS Shield Advanced
  - AWS Firewall Manager (to manage them across accounts)
- But what if we want to protect in a sophisticated way our entire VPC?

## AWS Network Firewall

- Protect your entire Amazon VPC
- From Layer 3 to Layer 7 protection
- Any direction, you can inspect
  - VPC to VPC traffic
  - Outbound to internet
  - Inbound from internet
  - To / from Direct Connect & Site-to-Site VPN
- Internally, the AWS Network Firewall uses the AWS Gateway Load Balancer
- Rules can be centrally managed crossaccount by AWS Firewall Manager to apply to many VPCs

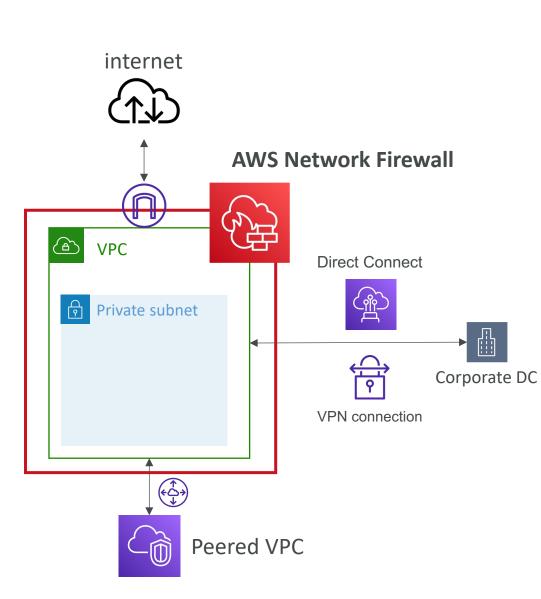

#### Network Firewall – Fine Grained Controls

- Supports 1000s of rules
  - IP & port example: 10,000s of IPs filtering
  - Protocol example: block the SMB protocol for outbound communications
  - Stateful domain list rule groups: only allow outbound traffic to \*.mycorp.com or third-party software repo
  - General pattern matching using regex
- Traffic filtering: Allow, drop, or alert for the traffic that matches the rules
- Active flow inspection to protect against network threats with intrusion-prevention capabilities (like Gateway Load Balancer, but all managed by AWS)
- Send logs of rule matches to Amazon S3, CloudWatch Logs, Kinesis Data Firehose

## Disaster Recovery & Migrations

#### Disaster Recovery Overview

- Any event that has a negative impact on a company's business continuity or finances is a disaster
- Disaster recovery (DR) is about preparing for and recovering from a disaster
- What kind of disaster recovery?
  - On-premise => On-premise: traditional DR, and very expensive
  - On-premise => AWS Cloud: hybrid recovery
  - AWS Cloud Region A => AWS Cloud Region B
- Need to define two terms:
  - RPO: Recovery Point Objective
  - RTO: Recovery Time Objective

#### RPO and RTO

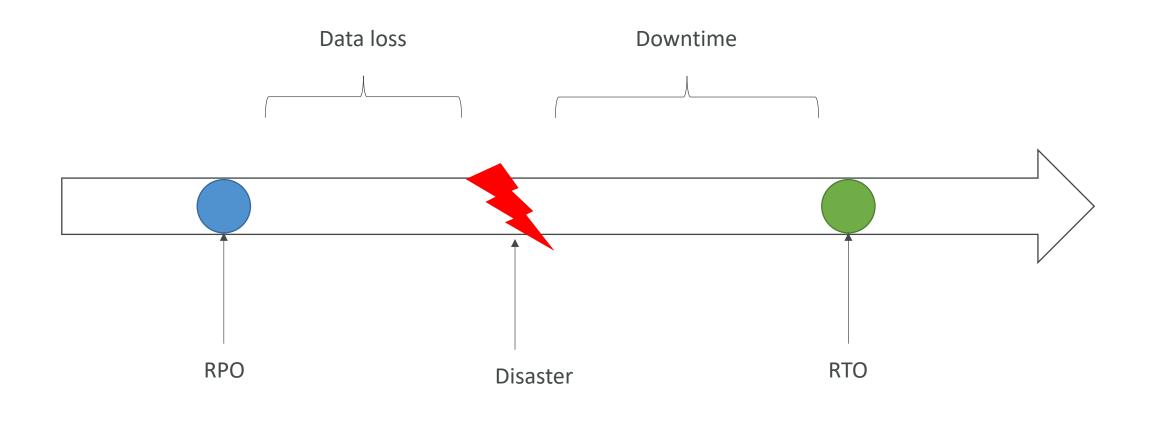

# **NOT FOR DISTRIBUTION** © Stephane Maarek www.datacumulus.com

#### Disaster Recovery Strategies

- Backup and Restore
- Pilot Light
- Warm Standby
- Hot Site / Multi Site Approach

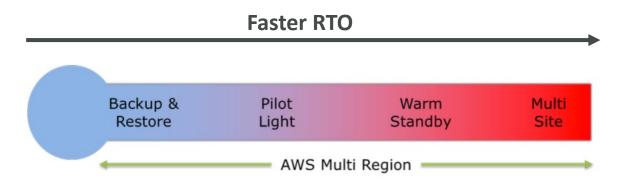

#### Backup and Restore (High RPO)

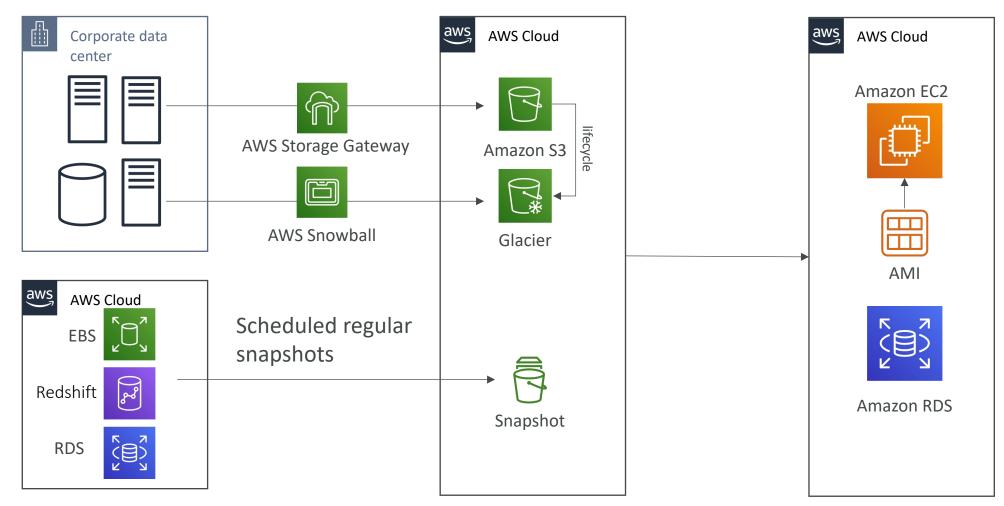

#### Disaster Recovery – Pilot Light

- A small version of the app is always running in the cloud
- Useful for the critical core (pilot light)
- Very similar to Backup and Restore
- Faster than Backup and Restore as critical systems are already up

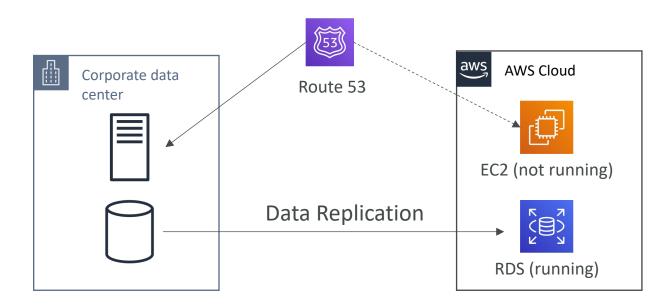

#### Warm Standby

- Full system is up and running, but at minimum size
- Upon disaster, we can scale to production load

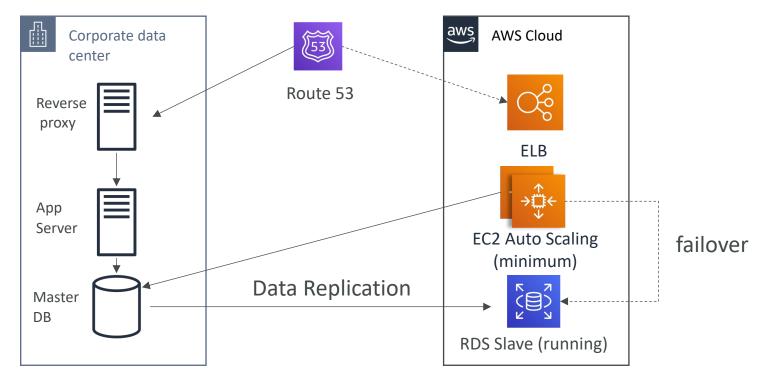

#### Multi Site / Hot Site Approach

- Very low RTO (minutes or seconds) very expensive
- Full Production Scale is running AWS and On Premise

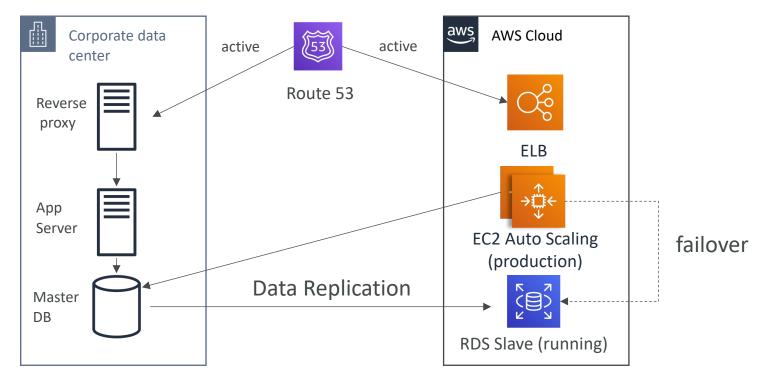

#### All AWS Multi Region

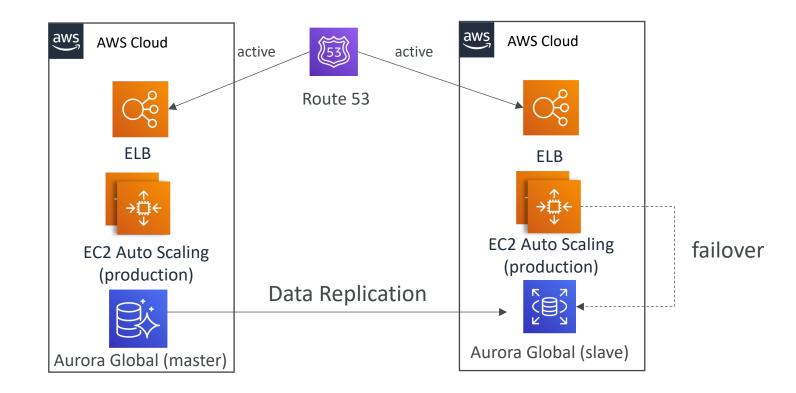

#### Disaster Recovery Tips

- Backup
  - EBS Snapshots, RDS automated backups / Snapshots, etc...
  - Regular pushes to S3 / S3 IA / Glacier, Lifecycle Policy, Cross Region Replication
  - From On-Premise: Snowball or Storage Gateway

#### • High Availability

- Use Route53 to migrate DNS over from Region to Region
- RDS Multi-AZ, ElastiCache Multi-AZ, EFS, S3
- Site to Site VPN as a recovery from Direct Connect
- Replication
  - RDS Replication (Cross Region), AWS Aurora + Global Databases
  - Database replication from on-premises to RDS
  - Storage Gateway
- Automation
  - CloudFormation / Elastic Beanstalk to re-create a whole new environment
  - Recover / Reboot EC2 instances with CloudWatch if alarms fail
  - AWS Lambda functions for customized automations
- Chaos
  - Netflix has a "simian-army" randomly terminating EC2

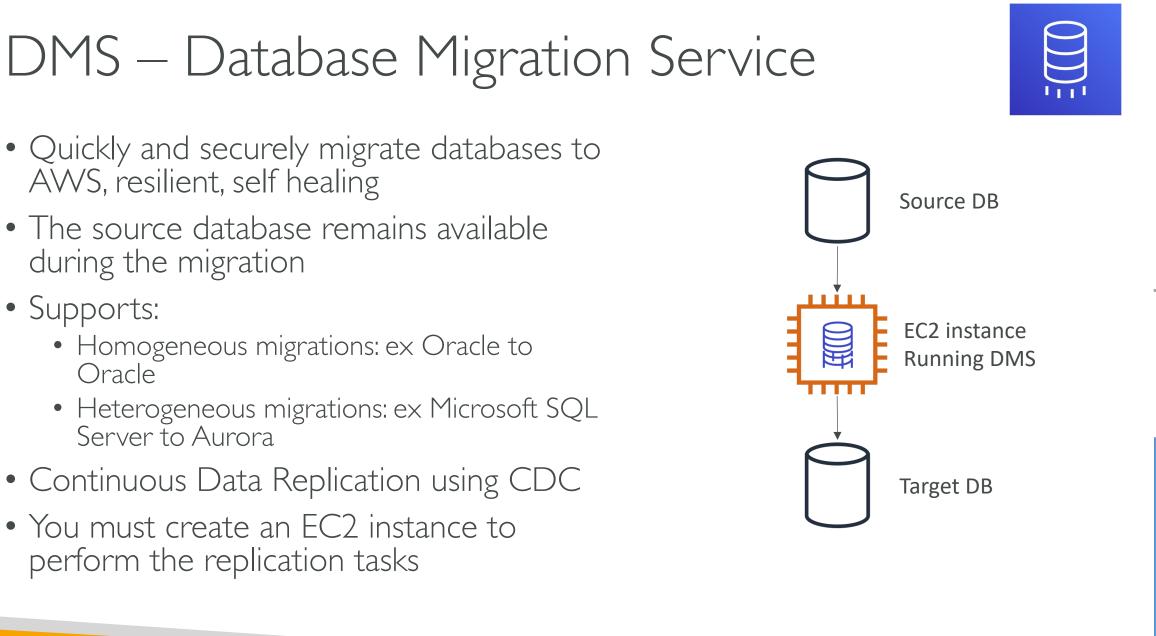

# TON FOR DISTRIBUTION © Stephane Maarek www.datacumulus.com

#### DMS Sources and Targets

#### SOURCES:

- On-Premise and EC2 instances databases: *Oracle, MS SQL Server, MySQL, MariaDB, PostgreSQL, MongoDB, SAP, DB2*
- Azure: Azure SQL Database
- Amazon RDS: all including Aurora
- Amazon S3

#### TARGETS:

- On-Premise and EC2 instances databases: Oracle, MS SQL Server, MySQL, MariaDB, PostgreSQL, SAP
- Amazon RDS
- Amazon Redshift
- Amazon DynamoDB
- Amazon S3
- ElasticSearch Service
- Kinesis Data Streams
- DocumentDB

#### AWS Schema Conversion Tool (SCT)

- Convert your Database's Schema from one engine to another
- Example OLTP: (SQL Server or Oracle) to MySQL, PostgreSQL, Aurora
- Example OLAP: (Teradata or Oracle) to Amazon Redshift
- Prefer compute-intensive instances to optimize data conversions

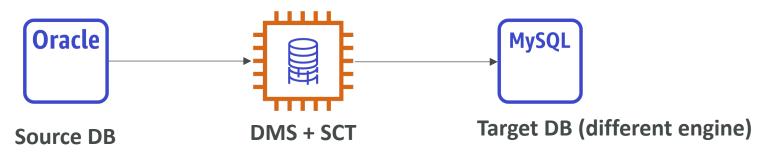

- You do not need to use SCT if you are migrating the same DB engine
  - Ex: On-Premise PostgreSQL => RDS PostgreSQL
  - The DB engine is still PostgreSQL (RDS is the platform)

#### DMS - Continuous Replication

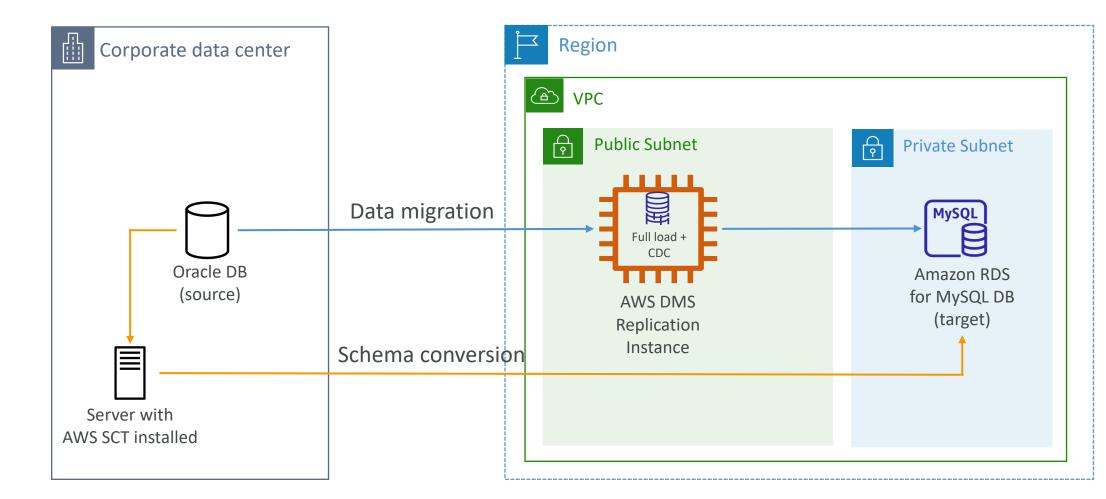

## RDS & Aurora MySQL Migrations

- RDS MySQL to Aurora MySQL
  - Option I: DB Snapshots from RDS MySQL restored as MySQL Aurora DB
  - Option 2: Create an Aurora Read Replica from your RDS MySQL, and when the replication lag is 0, promote it as its own DB cluster (can take time and cost \$)
- External MySQL to Aurora MySQL
  - Option I:
    - Use Percona XtraBackup to create a file backup in Amazon S3
    - Create an Aurora MySQL DB from Amazon S3
  - Option 2:
    - Create an Aurora MySQL DB
    - Use the mysqldump utility to migrate MySQL into Aurora (slower than S3 method)
- Use DMS if both databases are up and running

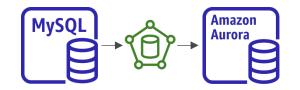

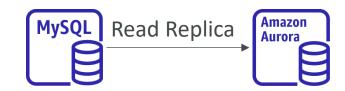

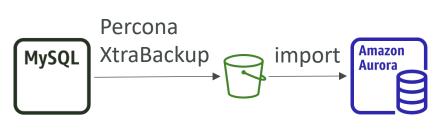

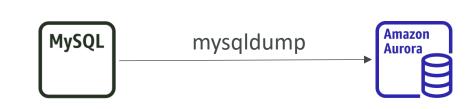

#### RDS & Aurora PostgreSQL Migrations

- RDS PostgreSQL to Aurora PostgreSQL
  - Option I: DB Snapshots from RDS PostgreSQL restored as PostgreSQL Aurora DB
  - Option 2: Create an Aurora Read Replica from your RDS PostgreSQL, and when the replication lag is 0, promote it as its own DB cluster (can take time and cost \$)
- External PostgreSQL to Aurora PostgreSQL
  - Create a backup and put it in Amazon S3
  - Import it using the aws\_s3 Aurora extension
- Use DMS if both databases are up and running

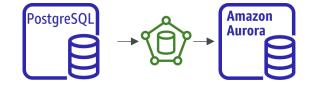

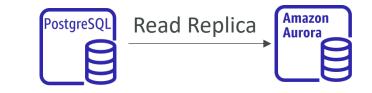

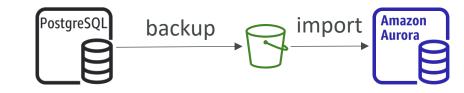

#### On-Premise strategy with AWS

- Ability to download Amazon Linux 2 AMI as a VM (.iso format)
  - VMWare, KVM, VirtualBox (Oracle VM), Microsoft Hyper-V
- VM Import / Export
  - Migrate existing applications into EC2
  - Create a DR repository strategy for your on-premises VMs
  - Can export back the VMs from EC2 to on-premises
- AWS Application Discovery Service
  - Gather information about your on-premises servers to plan a migration
  - Server utilization and dependency mappings
  - Track with AWS Migration Hub
- AWS Database Migration Service (DMS)
  - replicate On-premise => AWS , AWS => AWS, AWS => On-premise
  - Works with various database technologies (Oracle, MySQL, DynamoDB, etc..)
- AWS Server Migration Service (SMS)
  - Incremental replication of on-premises live servers to AWS

#### AWS Backup

- Fully managed service
- Centrally manage and automate backups across AWS services
- No need to create custom scripts and manual processes
- Supported services:
  - Amazon EC2 / Amazon EBS
  - Amazon S3
  - Amazon RDS (all DBs engines) / Amazon Aurora / Amazon DynamoDB
  - Amazon DocumentDB / Amazon Neptune
  - Amazon EFS / Amazon FSx (Lustre & Windows File Server)
  - AWS Storage Gateway (Volume Gateway)
- Supports cross-region backups
- Supports cross-account backups

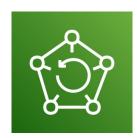

#### AWS Backup

- Supports PITR for supported services
- On-Demand and Scheduled backups
- Tag-based backup policies
- You create backup policies known as **Backup Plans** 
  - Backup frequency (every 12 hours, daily, weekly, monthly, cron expression)
  - Backup window
  - Transition to Cold Storage (Never, Days, Weeks, Months, Years)
  - Retention Period (Always, Days, Weeks, Months, Years)

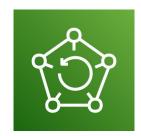

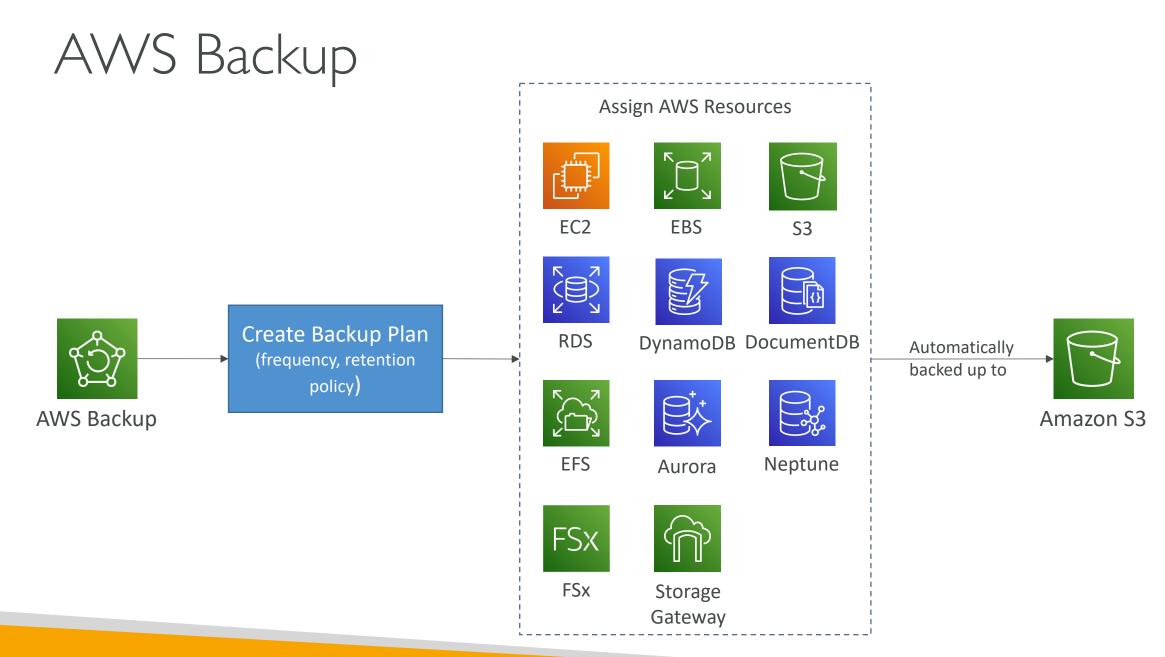

**NOT FOR DISTRIBUTION** © Stephane Maarek www.datacumulus.com

#### AWS Backup Vault Lock

- Enforce a WORM (Write Once Read Many) state for all the backups that you store in your AWS Backup Vault
- Additional layer of defense to protect your backups against:
  - Inadvertent or malicious delete operations
  - Updates that shorten or alter retention periods
- Even the root user cannot delete backups when enabled

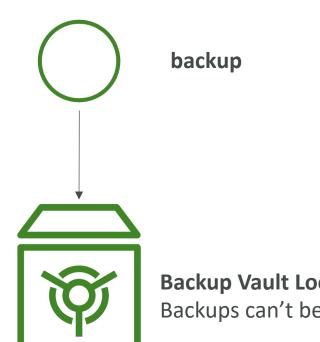

**Backup Vault Lock Policy** Backups can't be deleted

#### AWS Application Discovery Service

- Plan migration projects by gathering information about on-premises data centers
- Server utilization data and dependency mapping are important for migrations
- Agentless Discovery (AWS Agentless Discovery Connector)
  - VM inventory, configuration, and performance history such as CPU, memory, and disk usage
- Agent-based Discovery (AWS Application Discovery Agent)
  - System configuration, system performance, running processes, and details of the network connections between systems
- Resulting data can be viewed within AWS Migration Hub

#### AWS Application Migration Service (MGN)

- The "AWS evolution" of CloudEndure Migration, replacing AWS Server Migration Service (SMS)
- Lift-and-shift (rehost) solution which simplify migrating applications to AWS
- Converts your physical, virtual, and cloud-based servers to run natively on AWS
- Supports wide range of platforms, Operating Systems, and databases
- Minimal downtime, reduced costs

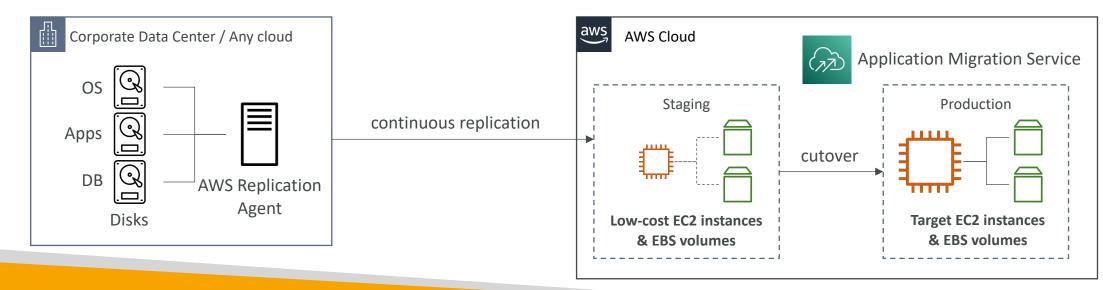

#### VMware Cloud on AWS

- Some customers use VMware Cloud to manage their on-premises Data Center
- They want to extend the Data Center capacity to AWS, but keep using the VMware Cloud software
- ...Enter VMware Cloud on AWS
- Use cases
  - Migrate your VMware vSphere-based workloads to AWS
  - Run your production workloads across VMware vSphere-based private, public, and hybrid cloud environments
  - Have a disaster recover strategy

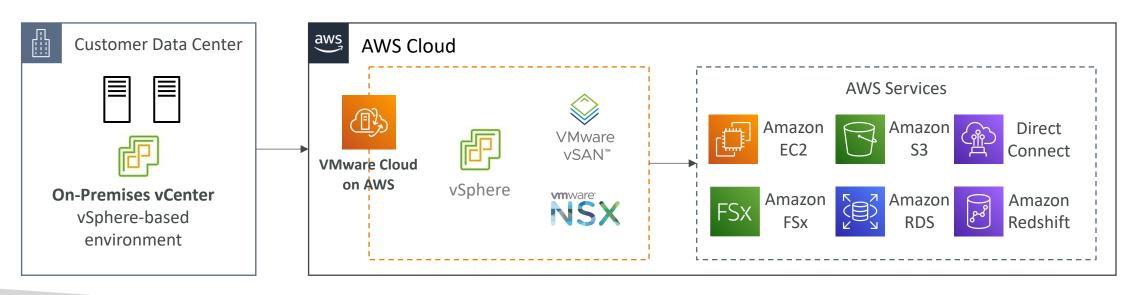

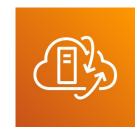

## Transferring large amount of data into AWS

- <u>Example</u>: transfer 200 TB of data in the cloud. We have a 100 Mbps internet connection.
- Over the internet / Site-to-Site VPN:
  - Immediate to setup
  - Will take 200(TB)\*1000(GB)\*1000(MB)\*8(Mb)/100 Mbps = 16,000,000s = 185d
- Over direct connect I Gbps:
  - Long for the one-time setup (over a month)
  - Will take 200(TB)\*1000(GB)\*8(Gb)/1 Gbps = 1,600,000s = 18.5d
- Over Snowball:
  - Will take 2 to 3 snowballs in parallel
  - Takes about I week for the end-to-end transfer
  - Can be combined with DMS
- For on-going replication / transfers: Site-to-Site VPN or DX with DMS or DataSync

# Extra Solution Architecture discussions

#### Lambda, SNS & SQS

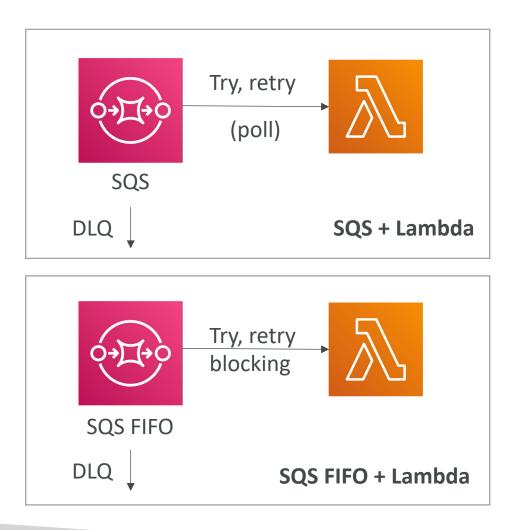

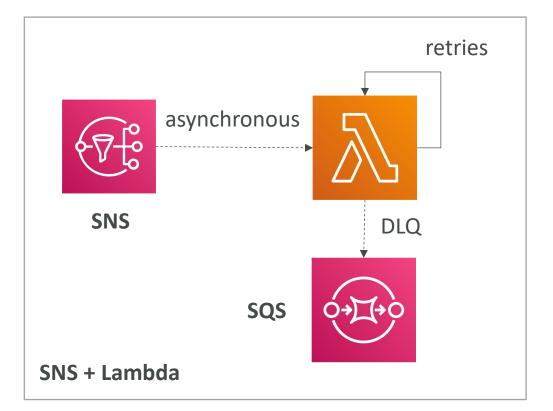

#### Fan Out Pattern: deliver to multiple SQS

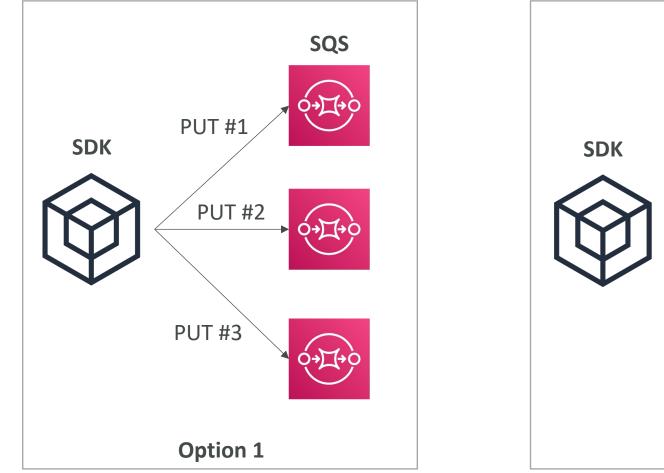

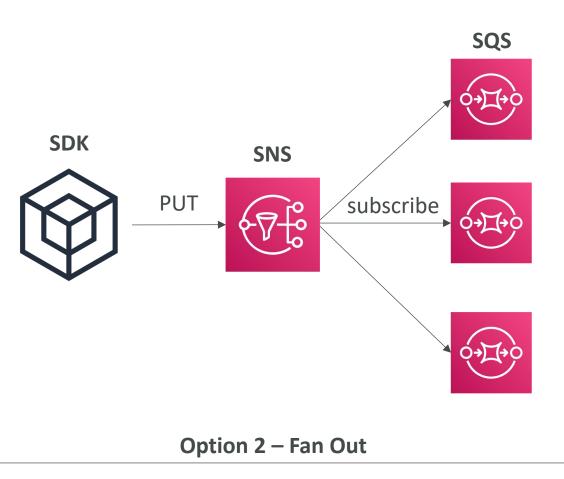

#### S3 Event Notifications

- S3:ObjectCreated, S3:ObjectRemoved, S3:ObjectRestore, S3:Replication...
- Object name filtering possible (\*.jpg)
- <u>Use case</u>: generate thumbnails of images uploaded to S3
- Can create as many "S3 events" as desired
- S3 event notifications typically deliver events in seconds but can sometimes take a minute or longer

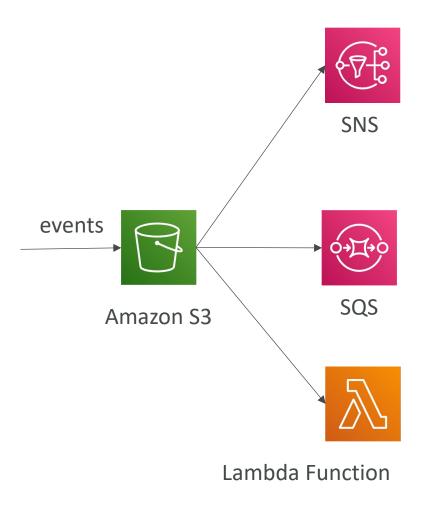

#### S3 Event Notifications with Amazon EventBridge

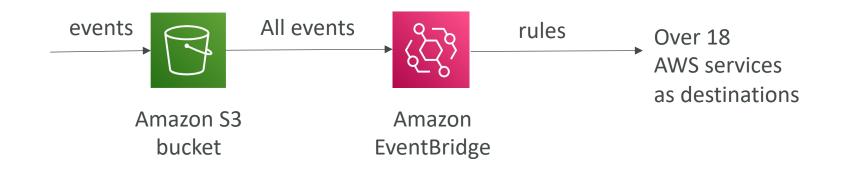

- Advanced filtering options with JSON rules (metadata, object size, name...)
- Multiple Destinations ex Step Functions, Kinesis Streams / Firehose...
- EventBridge Capabilities Archive, Replay Events, Reliable delivery

#### Amazon EventBridge – Intercept API Calls

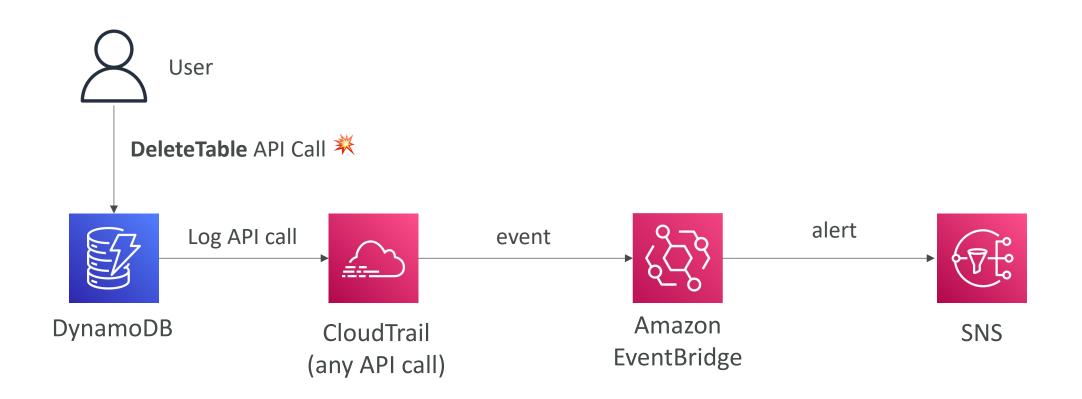

#### API Gateway – AWS Service Integration Kinesis Data Streams example

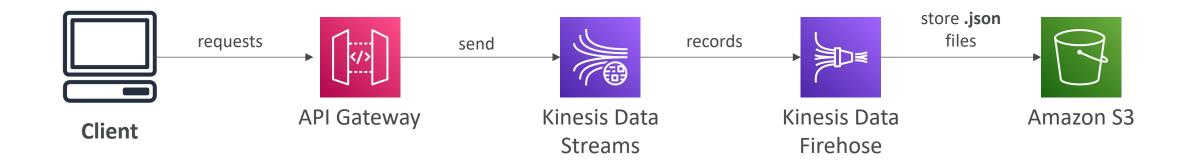

#### Caching Strategies

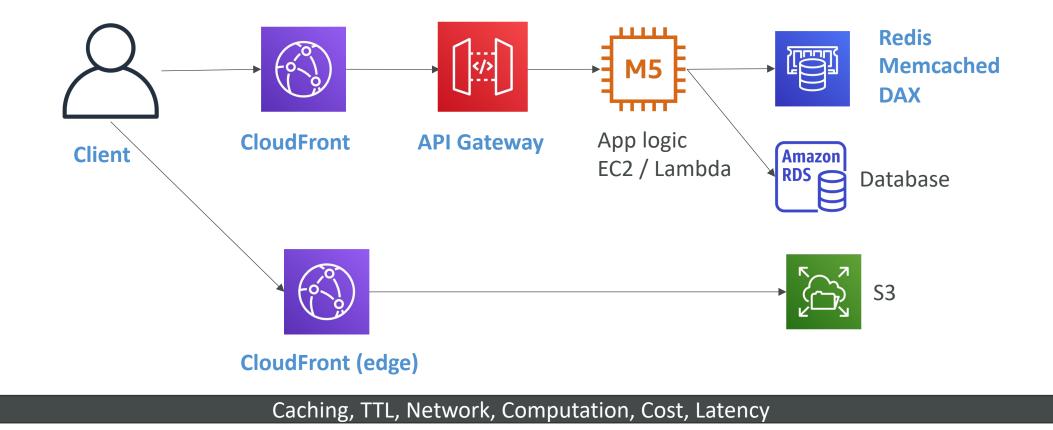

#### Blocking an IP address

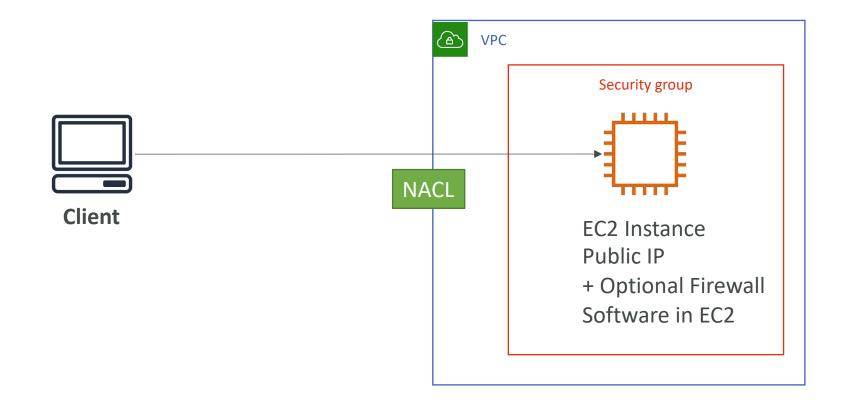

#### Blocking an IP address – with an ALB

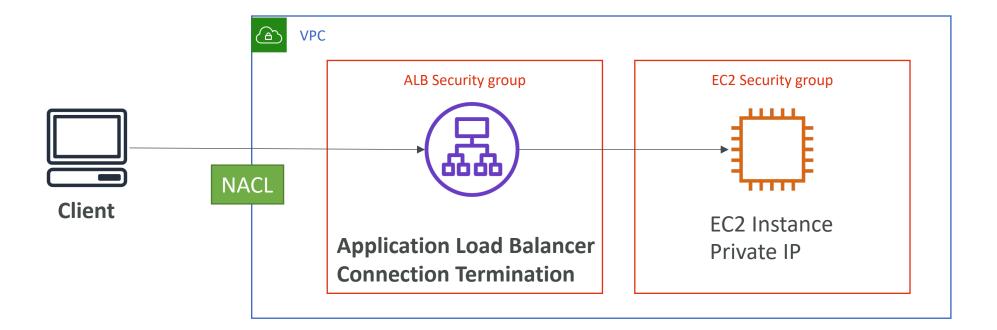

#### Blocking an IP address – with an NLB

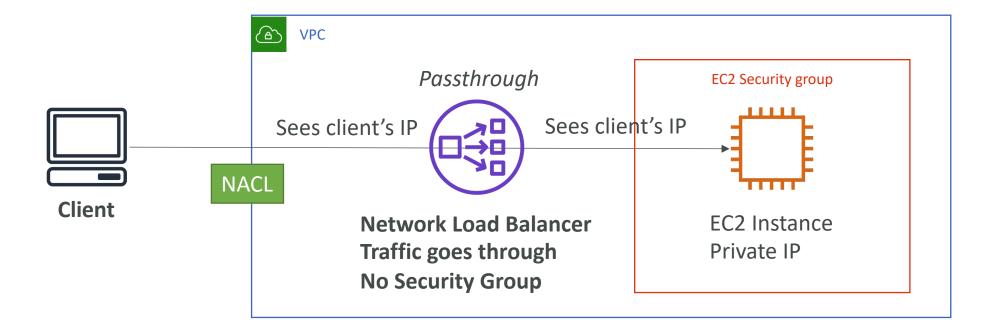

#### Blocking an IP address – ALB + WAF

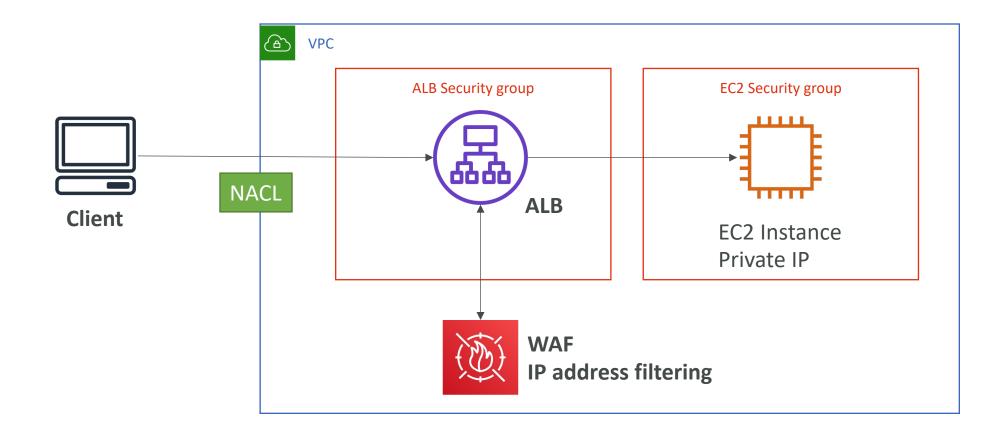

#### Blocking an IP address – ALB, CloudFront WAF

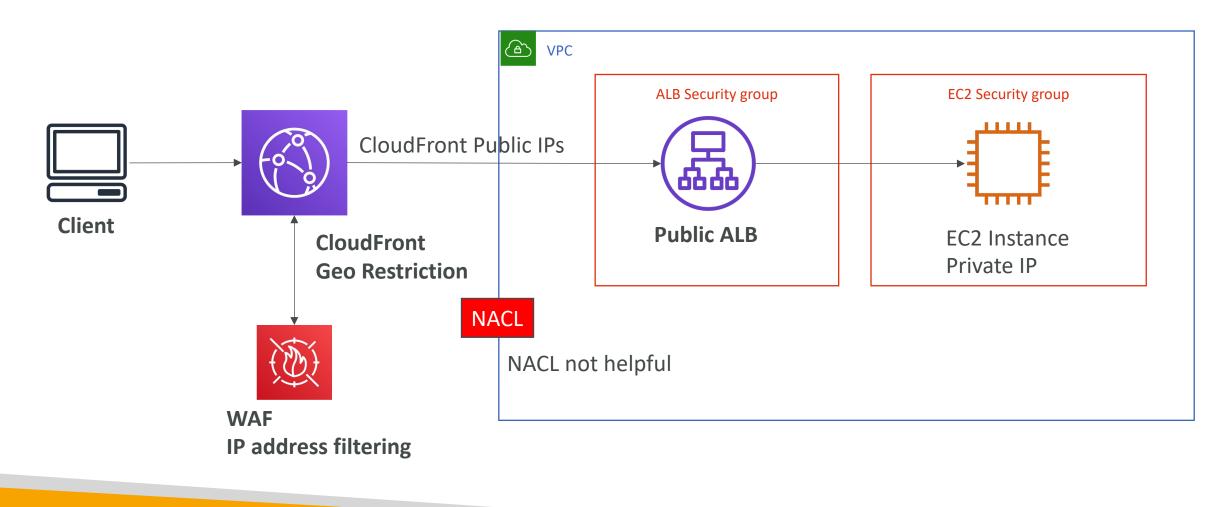

### High Performance Computing (HPC)

- The cloud is the perfect place to perform HPC
- You can create a very high number of resources in no time
- You can speed up time to results by adding more resources
- You can pay only for the systems you have used
- Perform genomics, computational chemistry, financial risk modeling, weather prediction, machine learning, deep learning, autonomous driving
- Which services help perform HPC?

## NOT FOR DISTRIBUTION Stephane Maarek www.datacumulus.com

#### Data Management & Transfer

#### • AWS Direct Connect:

• Move GB/s of data to the cloud, over a private secure network

#### Snowball & Snowmobile

- Move PB of data to the cloud
- AWS DataSync
  - Move large amount of data between on-premises and S3, EFS, FSx for Windows

# **NOT FOR DISTRIBUTION** 0 Stephane Maarek www.datacumulus.com

#### Compute and Networking

- EC2 Instances:
  - CPU optimized, GPU optimized
  - Spot Instances / Spot Fleets for cost savings + Auto Scaling
- EC2 Placement Groups: Cluster for good network performance

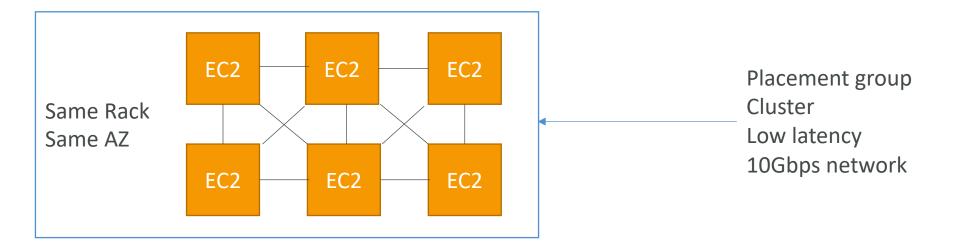

#### Compute and Networking

- EC2 Enhanced Networking (SR-IOV)
  - Higher bandwidth, higher PPS (packet per second), lower latency
  - Option I: Elastic Network Adapter (ENA) up to 100 Gbps
  - Option 2: Intel 82599 VF up to 10 Gbps LEGACY
- Elastic Fabric Adapter (EFA)
  - Improved ENA for HPC, only works for Linux
  - Great for inter-node communications, tightly coupled workloads
  - Leverages Message Passing Interface (MPI) standard
  - Bypasses the underlying Linux OS to provide low-latency, reliable transport

#### Storage

- Instance-attached storage:
  - EBS: scale up to 256,000 IOPS with io2 Block Express
  - Instance Store: scale to millions of IOPS, linked to EC2 instance, low latency
- Network storage:
  - Amazon S3: large blob, not a file system
  - Amazon EFS: scale IOPS based on total size, or use provisioned IOPS
  - Amazon FSx for Lustre:
    - HPC optimized distributed file system, millions of IOPS
    - Backed by S3

#### Automation and Orchestration

- AWS Batch
  - AWS Batch supports multi-node parallel jobs, which enables you to run single jobs that span multiple EC2 instances.
  - Easily schedule jobs and launch EC2 instances accordingly
- AWS ParallelCluster
  - Open-source cluster management tool to deploy HPC on AWS
  - Configure with text files
  - Automate creation of VPC, Subnet, cluster type and instance types
  - Ability to enable EFA on the cluster (improves network performance)

Creating a highly available EC2 instance

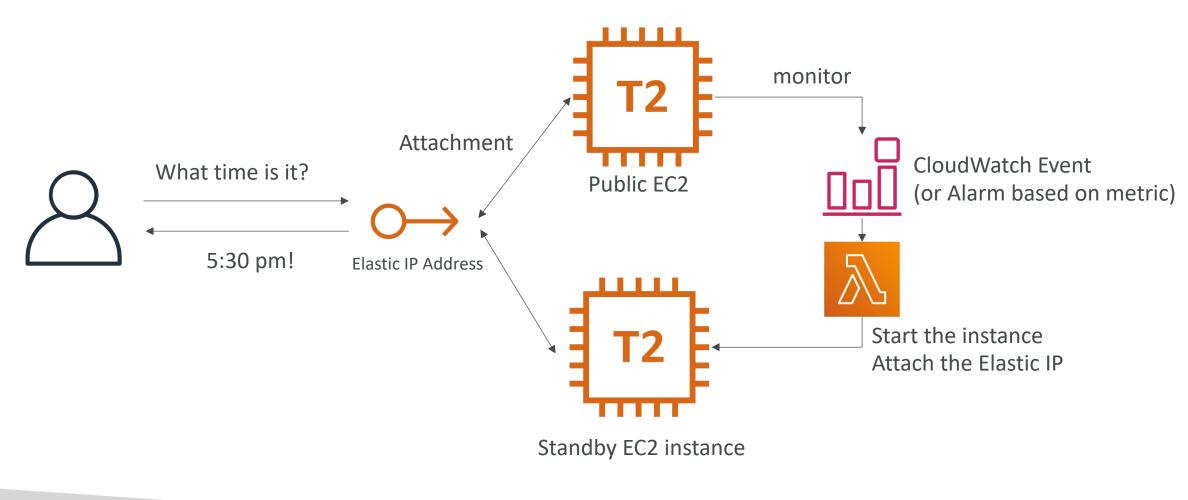

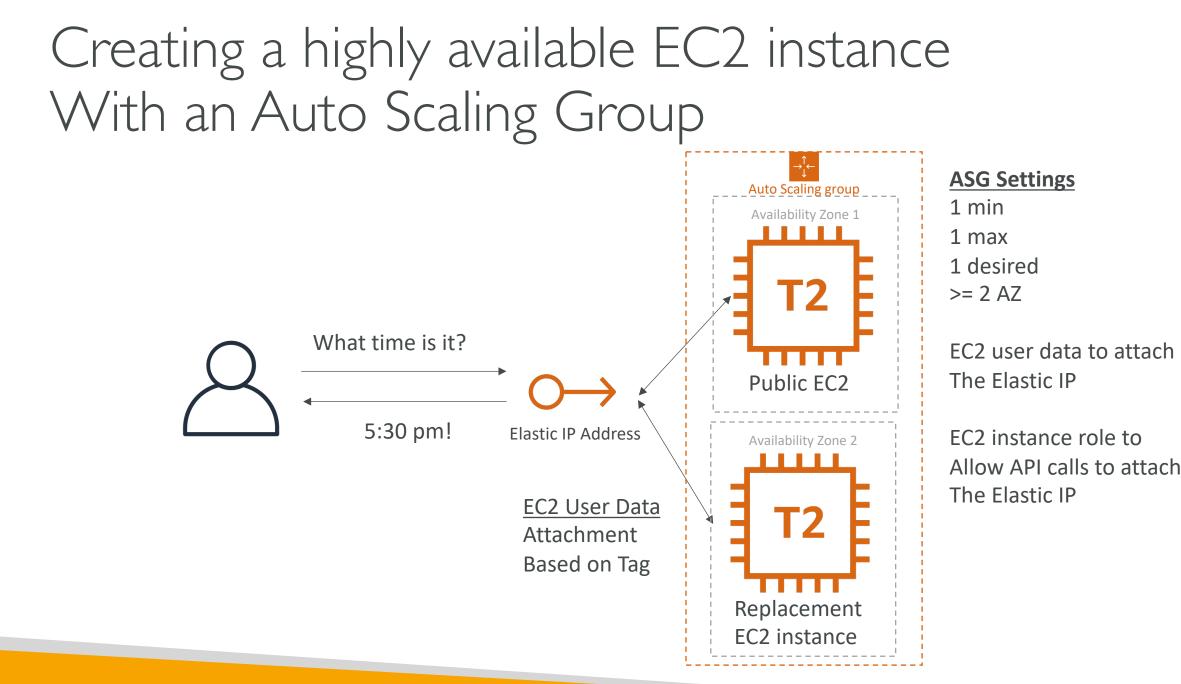

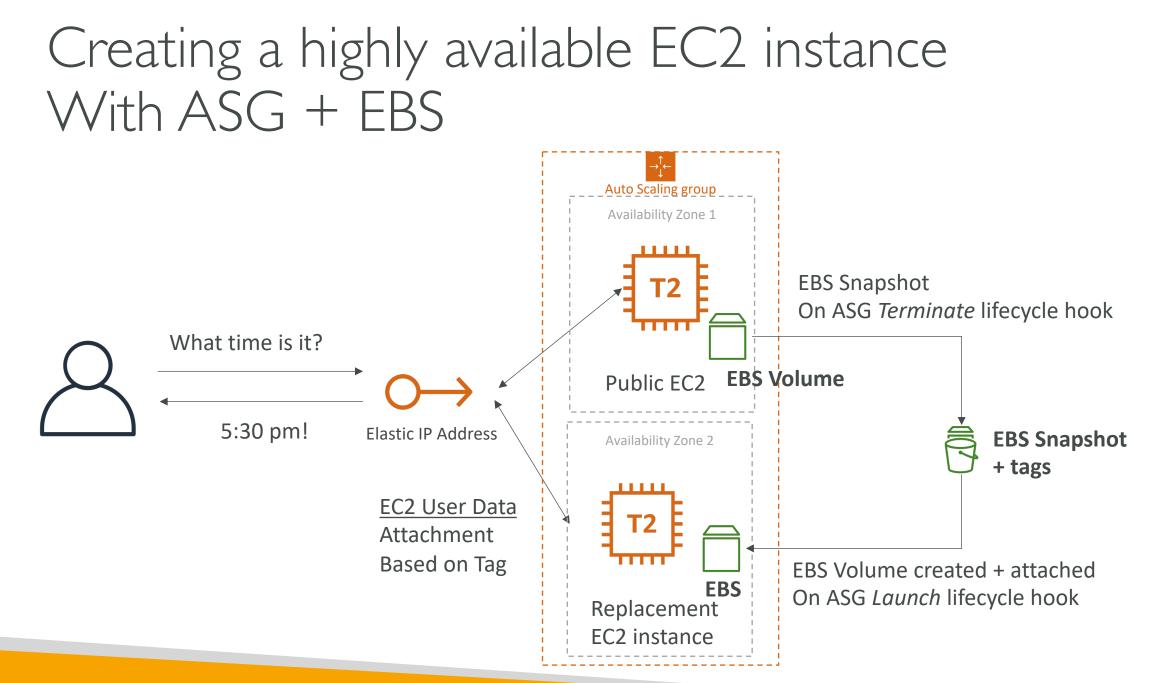

NOT FOR DISTRIBUTION 0 Stephane Maarek www.datacumulus.com

## Other Services

Overview of Services that might come up in a few questions

#### What is CloudFormation

- CloudFormation is a declarative way of outlining your AWS Infrastructure, for any resources (most of them are supported).
- For example, within a CloudFormation template, you say:
  - I want a security group
  - I want two EC2 instances using this security group
  - I want an S3 bucket
  - I want a load balancer (ELB) in front of these machines
- Then CloudFormation creates those for you, in the **right order**, with the **exact configuration** that you specify

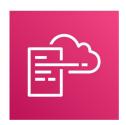

## Benefits of AWS CloudFormation (1/2)

- Infrastructure as code
  - No resources are manually created, which is excellent for control
  - Changes to the infrastructure are reviewed through code
- Cost
  - Each resources within the stack is tagged with an identifier so you can easily see how much a stack costs you
  - You can estimate the costs of your resources using the CloudFormation template
  - Savings strategy: In Dev, you could automation deletion of templates at 5 PM and recreated at 8 AM, safely

### Benefits of AWS CloudFormation (2/2)

- Productivity
  - Ability to destroy and re-create an infrastructure on the cloud on the fly
  - Automated generation of Diagram for your templates!
  - Declarative programming (no need to figure out ordering and orchestration)
- Don't re-invent the wheel
  - Leverage existing templates on the web!
  - Leverage the documentation
- Supports (almost) all AWS resources:
  - Everything we'll see in this course is supported
  - You can use "custom resources" for resources that are not supported

#### CloudFormation Stack Designer

- Example: WordPress CloudFormation Stack
- We can see all the **resources**
- We can see the **relations** between the components

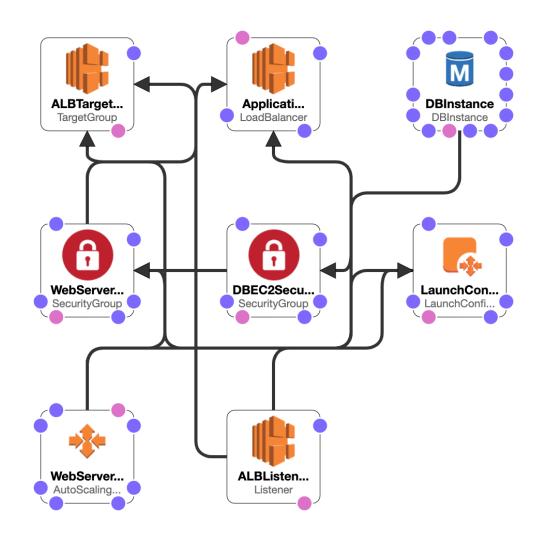

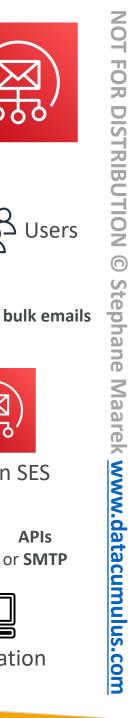

Users

**Amazon SES** 

Application

**APIs** or SMTP

#### Amazon Simple Email Service (Amazon SES)

- Fully managed service to send emails securely, globally and at scale
- Allows inbound/outbound emails
- Reputation dashboard, performance insights, anti-spam feedback
- Provides statistics such as email deliveries, bounces, feedback loop results, email open
- Supports DomainKeys Identified Mail (DKIM) and Sender Policy Framework (SPF)
- Flexible IP deployment: shared, dedicated, and customer-owned IPs
- Send emails using your application using AWS Console, APIs, or SMTP
- Use cases: transactional, marketing and bulk email communications

#### Amazon Pinpoint

- Scalable 2-way (outbound/inbound) marketing communications service
- Supports email, SMS, push, voice, and in-app messaging
- Ability to segment and personalize messages with the right content to customers
- Possibility to receive replies
- Scales to billions of messages per day
- Use cases: run campaigns by sending marketing, bulk, transactional SMS messages
- Versus Amazon SNS or Amazon SES
  - In SNS & SES you managed each message's audience, content, and delivery schedule
  - In Amazon Pinpoint, you create message templates, delivery schedules, highly-targeted segments, and full campaigns

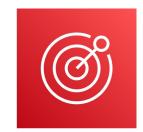

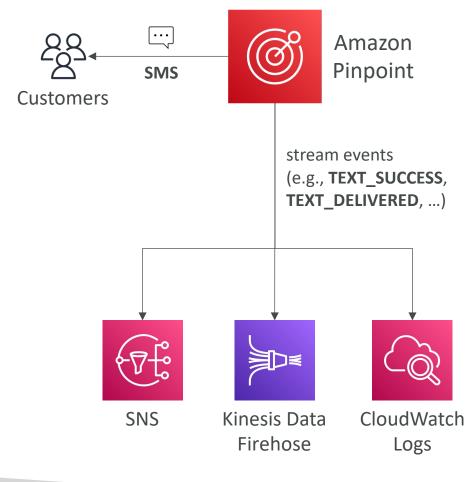

#### Systems Manager – SSM Session Manager

- Allows you to start a secure shell on your EC2 and on-premises servers
- No SSH access, bastion hosts, or SSH keys needed
- No port 22 needed (better security)
- Supports Linux, macOS, and Windows
- Send session log data to S3 or CloudWatch Logs

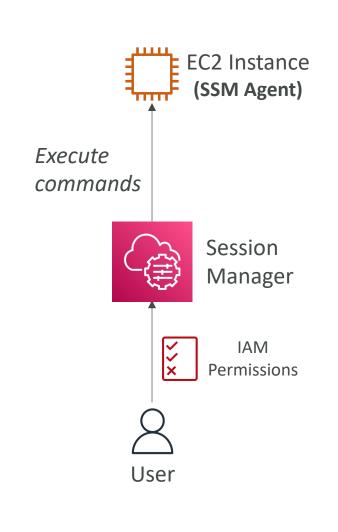

#### Systems Manager – Run Command

- Execute a document (= script) or just run a command
- Run command across multiple instances (using resource groups)
- No need for SSH
- Command Output can be shown in the AWS Console, sent to S3 bucket or CloudWatch Logs
- Send notifications to SNS about command status (In progress, Success, Failed, ...)
- Integrated with IAM & CloudTrail
- Can be invoked using EventBridge

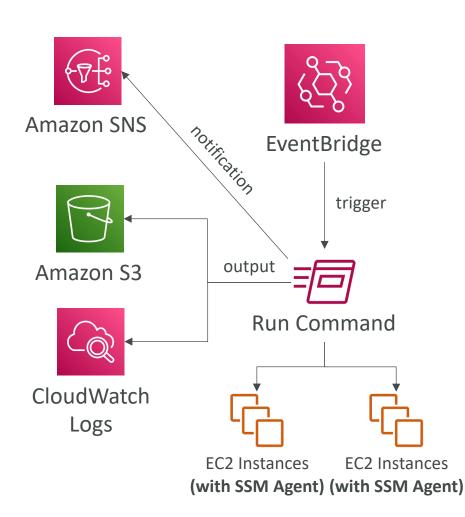

#### Systems Manager – Patch Manager

- Automates the process of patching managed instances
- OS updates, applications updates, security updates
- Supports EC2 instances and on-premises servers
- Supports Linux, macOS, and Windows
- Patch on-demand or on a schedule using Maintenance Windows
- Scan instances and generate patch compliance report (missing patches)

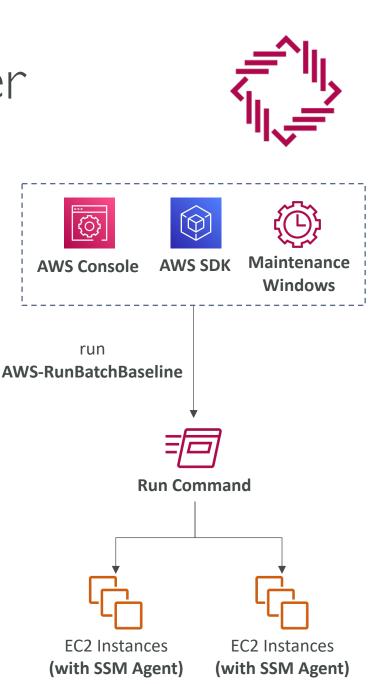

## Systems Manager – Maintenance Windows

- Defines a schedule for when to perform actions on your instances
- Example: OS patching, updating drivers, installing software, ...
- Maintenance Window contains
  - Schedule
  - Duration
  - Set of registered instances
  - Set of registered tasks

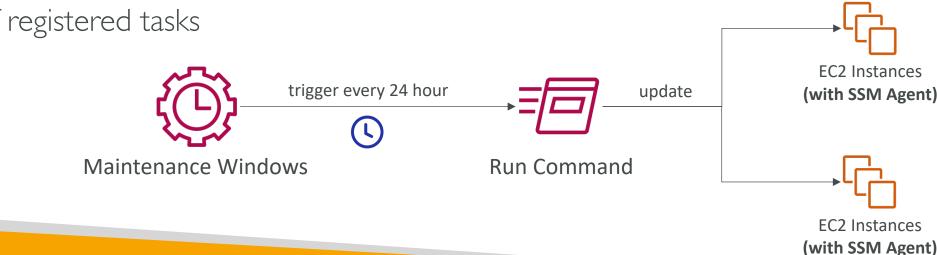

#### Systems Manager - Automation

- Simplifies common maintenance and deployment tasks of EC2 instances and other AWS resources
- Examples: restart instances, create an AMI, EBS snapshot
- Automation Runbook SSM Documents to define actions preformed on your EC2 instances or AWS resources (pre-defined or custom)
- Can be triggered using:
  - Manually using AWS Console, AWS CLI or SDK
  - Amazon EventBridge
  - On a schedule using Maintenance Windows
  - By AWS Config for rules remediations

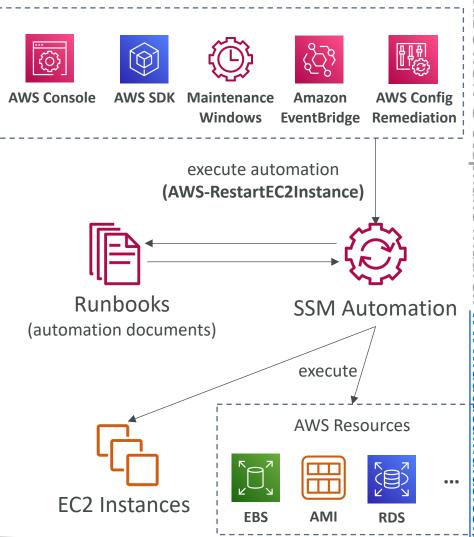

#### Cost Explorer

- Visualize, understand, and manage your AWS costs and usage over time
- Create custom reports that analyze cost and usage data.
- Analyze your data at a high level: total costs and usage across all accounts
- Or Monthly, hourly, resource level granularity
- Choose an optimal Savings Plan (to lower prices on your bill)
- Forecast usage up to 12 months based on previous usage

#### © Stephane Maarek

**Instance Type** 

Total cost (\$)

t2.micro (\$)

c4.2xlarge (\$)

Oct 1, 2018

1,312.71

486.75

296.11

#### Cost Explorer – Monthly Cost by AWS Service

Dec 1, 2018

1,125.99

405.63

296.11

| Monthly costs by        | service                     |                  |                |               |                   |            | ▲ FILTER     |
|-------------------------|-----------------------------|------------------|----------------|---------------|-------------------|------------|--------------|
| ast 6 Months            | <ul> <li>Monthly</li> </ul> | •                |                |               |                   | li Stack 🔻 | Service      |
| Group by: Instance Type | Service Linked              | Account Region   | Usage Type Tag | API Operation | Availability Zone | More 🔻     | EC2-Instance |
|                         |                             | Account Region   |                | Arropolation  | /wandonity 2010   | Word       | Linked Ac    |
| Costs (\$ in thousands) |                             |                  |                |               |                   |            | Region       |
| 1.2                     |                             |                  |                |               |                   |            | Instance T   |
| 1.0                     |                             |                  |                |               |                   |            | Usage Typ    |
| 0.8                     |                             |                  |                |               |                   |            | Usage Typ    |
| 0.6                     |                             |                  |                |               |                   |            | Tag          |
| 0.4                     |                             |                  |                |               |                   |            | API Opera    |
| 0.2                     |                             |                  |                |               |                   |            | Charge Ty    |
| 0.0<br>Oct 2018         | Nov 2018                    | Dec 2018         | Jan 2019       | Feb 2019      | Mar 2019          |            | More filters |
|                         | t2.micro c4.                | 2xlarge m3.large | e m4.large     | c4.large Ot   | hers              |            | ADVAN        |

Nov 1, 2018

1,328.54

475.89

286.56

| ▲ FILTERS        | CLEAR ALL      |
|------------------|----------------|
| Service          | Include only - |
| EC2-Instances ×  | 1              |
| Linked Account   | Include all 🔻  |
| Region           | Include all 🔻  |
| Instance Type    | Include all 🔻  |
| Usage Type       | Include all 💌  |
| Usage Type Group | Include all 🔻  |
| Тад              | Include Al     |
| API Operation    | Include all 💌  |
| Charge Type      | Include all 🔻  |

| ADVANCED | OPTIONS | 6 | ) |
|----------|---------|---|---|
|          |         |   |   |

#### Show costs as ()

**Download CSV** 

Jan 1, 2019

1,129.65

409.27

296.11

Unblended costs 🔹 🔻

#### Include costs related to

Show only untagged resources

#### Cost Explorer– Hourly & Resource Level

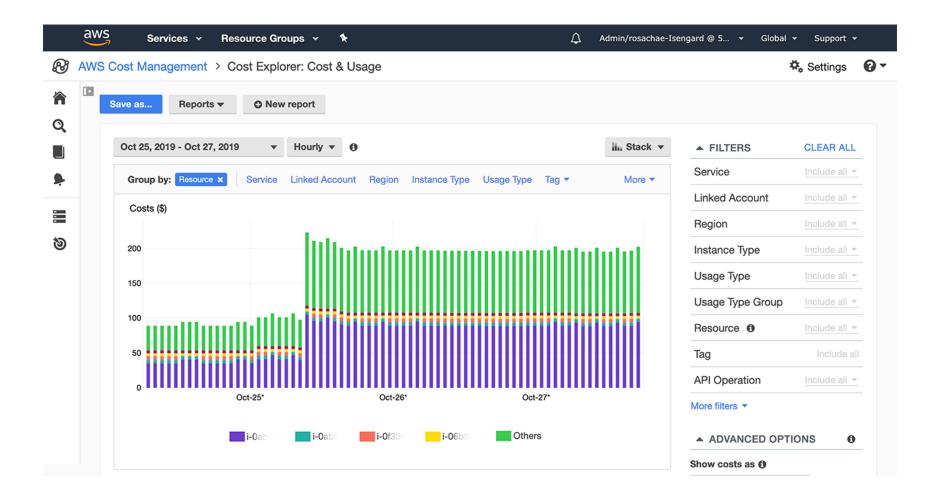

#### Cost Explorer – Savings Plan Alternative to Reserved Instances

|                                    | ings Plans type                                                                                            | Saving                                                  | s Plans term<br>ar                                                                                       | All upfront                                                                                    | Based on the past                                                                                                    |  |
|------------------------------------|----------------------------------------------------------------------------------------------------|---------------------------------------------------------|----------------------------------------------------------------------------------------------------|------------------------------------------------------------------------------------------------|----------------------------------------------------------------------------------------------------|--|
| OE                                 | C2 Instance                                                                                                | ③ 3-ye                                                  | ar                                                                                                    | O Partial upfror                                                                               | o 30 days                                                                                                    |  |
|                                    |                                                                                                    |                                                         | O No upfront                                                                                             |                                                                                                | 60 days                                                                                                    |  |
| Rec                                | commendation: Purc                                                                                         | hase a Com                                              | pute Savings Plar                                                                                        | at a commitment o                                                                              | f \$2.40/hour                                                                                                    |  |
| this o                             | commitment, we project th<br>ount for variable usage pa                                                    | nat you could san                                       | ve an average of \$1.6<br>mmendation maximizes                                                           | 1/hour - representing a 4<br>s your savings by leaving                                         | mitment of \$2.40/hour for a 3-year term. 1<br>0% savings compared to On-Demand. To<br>an average \$0.04/hour of On-Demand<br>ased on your past 60 days of usage)                          |  |
| Monthly On-Demand spend            |                                                                                                    | Estimated monthly spend                                 |                                                                                                    | Estimated monthly savings                                                                      |                                                                                                    |  |
| \$2,955 (\$4.05/hour)              |                                                                                                    | <b>\$1,782</b> (\$2.44/hour)                            |                                                                                                    | <b>\$1,173</b> (\$1.61/hour)                                                                   |                                                                                                    |  |
| \$                                 | Based on your On-Demand spend over the past 60 days                                                        |                                                         | Your recommended \$2.40/hour Savings Plans<br>commitment + an average \$0.04/hour of On-<br>Demand spend |                                                                                                | 40% monthly savings over On-Demand<br>\$2,955 - \$1,782 = \$1,173                                                                                                    |  |
| Ba                                 |                                                                                                    |                                                         |                                                                                                    | /erage \$0.04/nour of On-                                                                      |                                                                                                    |  |
| Ba<br>pa<br>This I<br>costs<br>AWS | ist 60 days<br>recommendation examines y<br>would have been had you pu                                     | urchased the reconn<br>nt commitment am                 | Demand spend<br>past 60 days (including y<br>mmended Savings Plans.<br>punts and recommends th           | our existing Savings Plans ar<br>See applicable rates for Savi                                 | Id EC2 Reserved instances) and calculates what<br>ngs Plans here. To generate this recommendation<br>rovides the greatest estimated savings. Learn m<br>Add selected Savings Plan(s) to ca |  |
| Ba<br>pa<br>This I<br>costs<br>AWS | ist 60 days<br>recommendation examines y<br>would have been had you pu<br>simulates your bill for differer | urchased the reconn<br>at commitment am<br>te Savings P | Demand spend<br>past 60 days (including y<br>mmended Savings Plans.<br>punts and recommends th           | our existing Savings Plans ar<br>See applicable rates for Savi<br>the commitment amount that p | Id EC2 Reserved Instances) and calculates what<br>hgs Plans here. To generate this recommendation<br>rovides the greatest estimated savings. Learn m                                       |  |

#### Cost Explorer – Forecast Usage

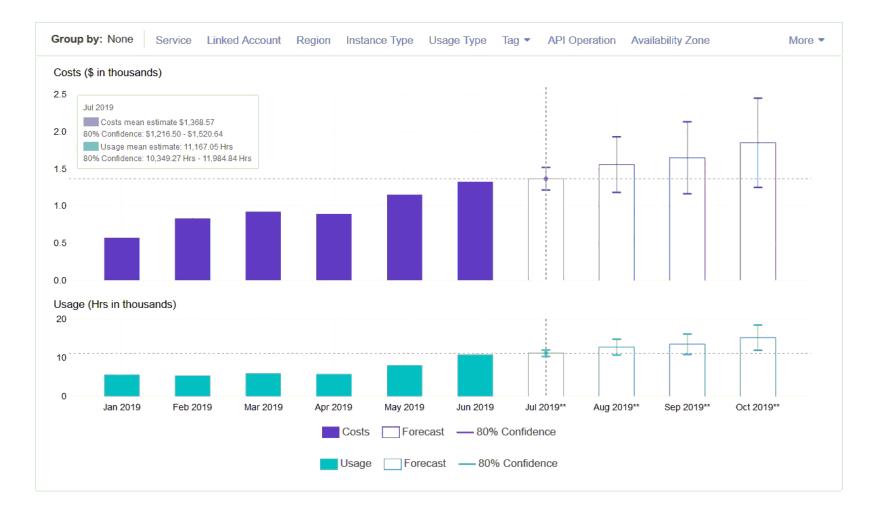

#### Amazon Elastic Transcoder

- Elastic Transcoder is used to convert media files stored in S3 into media files in the formats required by consumer playback devices (phones etc..)
- Benefits:
  - Easy to use
  - Highly scalable can handle large volumes of media files and large file sizes
  - Cost effective duration-based pricing model
  - Fully managed & secure, pay for what you use

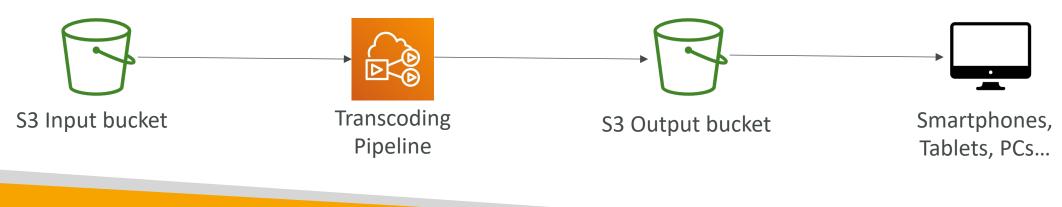

#### AWS Batch

- Fully managed batch processing at any scale
- Efficiently run 100,000s of computing batch jobs on AWS
- A "batch" job is a job with a start and an end (opposed to continuous)
- Batch will dynamically launch EC2 instances or Spot Instances
- AWS Batch provisions the right amount of compute / memory
- You submit or schedule batch jobs and AWS Batch does the rest!
- Batch jobs are defined as **Docker images** and **run on ECS**
- Helpful for cost optimizations and focusing less on the infrastructure

#### AWS Batch – Simplified Example

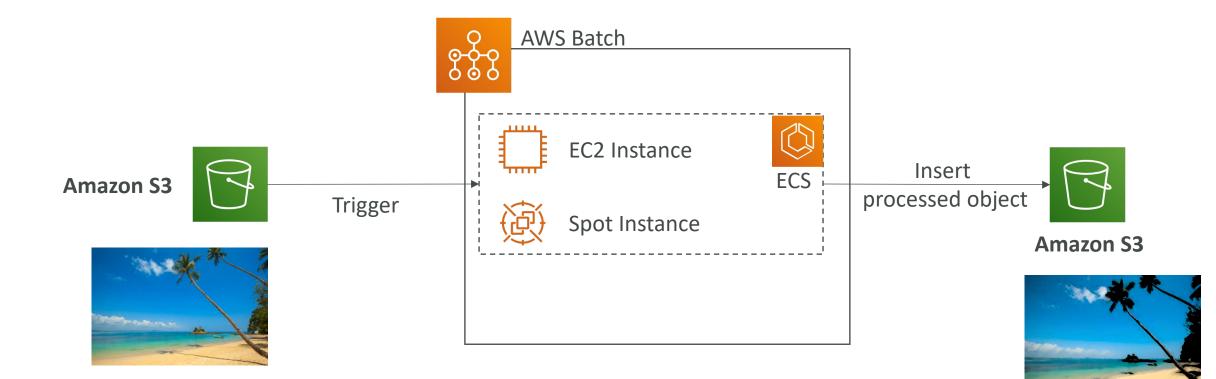

#### Batch vs Lambda

- Lambda:
  - Time limit
  - Limited runtimes
  - Limited temporary disk space
  - Serverless
- Batch:
  - No time limit
  - Any runtime as long as it's packaged as a Docker image
  - Rely on EBS / instance store for disk space
  - Relies on EC2 (can be managed by AWS)

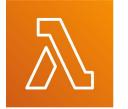

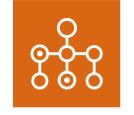

#### Amazon AppFlow

- Fully managed integration service that enables you to securely transfer data between **Software-as-a-Service (SaaS) applications and AWS**
- <u>Sources:</u> Salesforce, SAP, Zendesk, Slack, and ServiceNow
- <u>Destinations</u>: AWS services like Amazon S3, Amazon Redshift or non-AWS such as SnowFlake and Salesforce
- <u>Frequency</u>: on a schedule, in response to events, or on demand
- <u>Data transformation</u> capabilities like filtering and validation
- <u>Encrypted</u> over the public internet or privately over AWS PrivateLink
- Don't spend time writing the integrations and leverage APIs immediately

## White Papers and Architectures

Well Architected Framework, Disaster Recovery, etc...

#### Section Overview

- Well Architected Framework Whitepaper
- Well Architected Tool
- AWS Trusted Advisor
- Reference architectures resources (for real-world)
- Disaster Recovery on AWS Whitepaper

# Well Architected Framework General Guiding Principles

- <u>https://aws.amazon.com/architecture/well-architected</u>
- Stop guessing your capacity needs
- Test systems at production scale
- Automate to make architectural experimentation easier
- Allow for evolutionary architectures
  - Design based on changing requirements
- Drive architectures using data
- Improve through game days
  - Simulate applications for flash sale days

# Well Architected Framework 6 Pillars

- I) Operational Excellence
- 2) Security
- 3) Reliability
- 4) Performance Efficiency
- 5) Cost Optimization
- 6) Sustainability

#### • They are not something to balance, or trade-offs, they're a synergy

# AWS Well-Architected Tool

- Free tool to **review your architectures** against the 6 pillars Well-Architected Framework and **adopt architectural best practices**
- How does it work?
  - Select your workload and answer questions
  - Review your answers against the 6 pillars
  - Obtain advice: get videos and documentations, generate a report, see the results in a dashboard
- Let's have a look: <u>https://console.aws.amazon.com/wellarchitected</u>

| Q. Search by workload name < 1 > |                               |                                |            |              |                    |                            |
|----------------------------------|-------------------------------|--------------------------------|------------|--------------|--------------------|----------------------------|
|                                  | Name                          | Overall status                 | High risks | Medium risks | Improvement status | Last updated               |
| 0                                | Internal Employee Portal      | ⊘ Answered                     | 13         | 2            | None               | Nov 24, 2018 3:40 PM UTC-8 |
|                                  | Mobile app - Android          | Answered                       | 9          | 1            | None               | Nov 24, 2018 3:43 PM UTC-8 |
| 0                                | Mobile app - iOS              | Answered                       | 0          | 1            | None               | Nov 24, 2018 3:49 PM UTC-8 |
| 0                                | Retail Website- EU            | ② Unanswered                   | 0          | 0            | None               | Nov 24, 2018 3:52 PM UTC-8 |
| 0                                | Retail Website- North America | <ul> <li>Unanswered</li> </ul> | 0          | 0            | None               | Nov 24, 2018 3:19 PM UTC-8 |

# Trusted Advisor

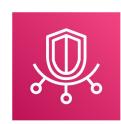

- No need to install anything high level AWS account assessment
- Analyze your AWS accounts and provides recommendation:

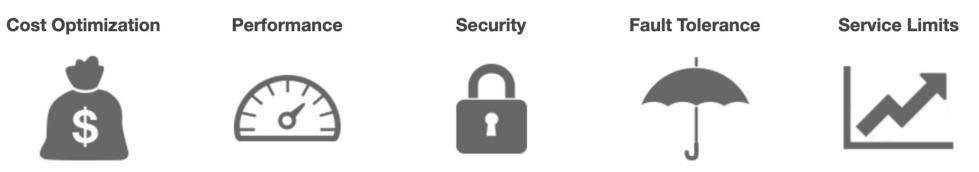

- Core Checks and recommendations all customers
- Can enable weekly email notification from the console
- Full Trusted Advisor Available for Business & Enterprise support plans
  - Ability to set CloudWatch alarms when reaching limits
  - Programmatic Access using AWS Support API

# Trusted Advisor Checks Examples

- Cost Optimization:
  - low utilization EC2 instances, idle load balancers, under-utilized EBS volumes...
  - Reserved instances & savings plans optimizations,
- Performance:
  - High utilization EC2 instances, CloudFront CDN optimizations
  - EC2 to EBS throughput optimizations, Alias records recommendations
- Security:
  - MFÁ enabled on Root Account, IAM key rotation, exposed Access Keys
  - S3 Bucket Permissions for public access, security groups with unrestricted ports
- Fault Tolerance:
  - EBS snapshots age, Availability Zone Balance
  - ASG Multi-AZ, RDS Multi-AZ, ELB configuration...
- Service Limits

© Stephane Maarek

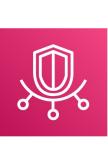

NOT FOR DISTRIBUTION

Stephane

Maarek www.datacumulus.com

### More Architecture Examples

- We've explored the most important architectural patterns:
  - Classic: EC2, ELB, RDS, ElastiCache, etc...
  - Serverless: S3, Lambda, DynamoDB, CloudFront, API Gateway, etc...
- If you want to see more AWS architectures:
- <u>https://aws.amazon.com/architecture/</u>
- <u>https://aws.amazon.com/solutions/</u>

# Exam Review & Tips

© Stephane Maarek

# State of learning checkpoint

- Let's look how far we've gone on our learning journey
- <u>https://aws.amazon.com/certification/certified-solutions-architect-associate/</u>

#### Practice makes perfect

- If you're new to AWS, take a bit of AWS practice thanks to this course before rushing to the exam
- The exam recommends you to have one or more years of hands-on experience on AWS
- Practice makes perfect!
- If you feel overwhelmed by the amount of knowledge you just learned, just go through it one more time

### Proceed by elimination

- Most questions are going to be scenario based
- For all the questions, rule out answers that you know for sure are wrong
- For the remaining answers, understand which one makes the most sense
- There are very few trick questions
- Don't over-think it
- If a solution seems feasible but highly complicated, it's probably wrong

# Skim the AWS Whitepapers

- You can read about some AWS White Papers here:
  - Architecting for the Cloud: AWS Best Practices
  - AWS Well-Architected Framework
  - AWS Disaster Recovery (<u>https://aws.amazon.com/disaster-recovery/</u>)
- Overall we've explored all the most important concepts in the course
- It's never bad to have a look at the whitepapers you think are interesting!

# Read each service's FAQ

- FAQ = Frequently asked questions
- Example: <u>https://aws.amazon.com/vpc/faqs/</u>
- FAQ cover a lot of the questions asked at the exam
- They help confirm your understanding of a service

# Get into the AWS Community

- Help out and discuss with other people in the course Q&A
- Review questions asked by other people in the Q&A
- Do the practice test in this section
- Read forums online
- Read online blogs
- Attend local meetups and discuss with other AWS engineers
- Watch re-invent videos on Youtube (AWS Conference)

# How will the exam work?

- You'll have to register online at <u>https://www.aws.training/</u>
- Fee for the exam is 150 USD
- Provide one identity documents (ID, Passport, details are in emails sent to you...)
- No notes are allowed, no pen is allowed, no speaking
- 65 questions will be asked in 130 minutes
- Use the ''Flag'' feature to mark questions you want to re-visit
- At the end you can optionally review all the questions / answers
- To pass you need a score of a least 720 out of 1000
- You will know within 5 days if you passed / failed the exams (most of the time less)
- You will know the overall score a few days later (email notification)
- You will not know which answers were right / wrong
- If you fail, you can retake the exam again 14 days later

# Congratulations!

# Congratulations!

- Congrats on finishing the course!
- ullet I hope you will pass the exam without a hitch igodot
- If you haven't done so yet, I'd love a review from you!
- If you passed, I'll be more than happy to know I've helped
  - Post it in the Q&A to help & motivate other students. Share your tips!
  - Post it on LinkedIn and tag me!
- Overall, I hope you learned how to use AWS and that you will be a tremendously good AWS Solutions Architect